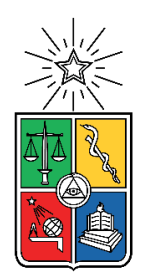

UNIVERSIDAD DE CHILE FACULTAD DE CIENCIAS FÍSICAS Y MATEMÁTICAS DEPARTAMENTO DE INGENIERÍA INDUSTRIAL

# REDISEÑO DE LOS PROCESOS DE POSTULACIÓN, EVALUACIÓN Y ADJUDICACIÓN, EN LOS CONCURSOS DE LOS PROGRAMAS DE BASE CIENTÍFICA Y TECNOLÓGICA DE CONICYT

# MEMORIA PARA OPTAR AL TÍTULO DE INGENIERA CIVIL INDUSTRIAL

# NATALIA PAULINA ACOSTA FLORES

# PROFESORA GUÍA: JUANITA GANA QUIROZ

MIEMBROS DE LA COMISIÓN: JUANITA GANA QUIROZ RENE ESQUIVEL CABRERA ALBERTO CABEZAS BULLEMORE

> SANTIAGO DE CHILE 2016

RESUMEN DE LA MEMORIA PARA OPTAR AL TÍTULO DE: Ingeniera Civil Industrial POR: Natalia Paulina Acosta Flores FECHA: 04/03/2016 PROFESORA GUÍA: Juanita Gana Quiroz

## **REDISEÑO DE LOS PROCESOS DE POSTULACIÓN, EVALUACIÓN Y ADJUDICACIÓN, EN LOS CONCURSOS DE LOS PROGRAMAS DE BASE CIENTÍFICA Y TECNOLÓGICA DE CONICYT**

La Comisión Nacional de Investigación Científica y Tecnológica (CONICYT), es una institución pública que se orienta por dos grandes objetivos: el fomento de la formación de capital humano y el fortalecimiento de la base científica y tecnológica del país. Se estructura en 13 programas, que tienen por objetivo la implementación y administración de procesos concursales y 7 departamentos que apoyan a los distintos programas. Uno de estos departamentos, es el de Tecnologías y Procesos (DTP), el cual contribuye a la realización de los concursos, con sistemas que los soporten. Actualmente, DTP presenta un procesamiento ineficiente de la postulación, evaluación y adjudicación de los concursos. Este problema se ve reflejado en dos ejes, altos tiempos dedicados a generar sistemas específicos para determinados Programas y altos costos para configurar concursos. Esto se origina por la variedad de sistemas informáticos que debe mantener actualmente DTP, como también por la diversidad de la forma de operar de los Programas.

De acuerdo con el problema planteado, este trabajo se enfoca en la estandarización de los procesos y de la información que fluye en los sistemas, considerando también las mejoras que se puedan realizar a lo existente. Para lograr el objetivo, se realiza un levantamiento y diagnóstico de la situación actual, considerando 20 concursos de base científica y tecnológica, a través de la revisión de bases y plataformas, entrevistas con los programas y postulantes, un benchmarking con instituciones nacionales y estándares internacionales de clasificación de información.

Del diagnóstico se obtienen los siguientes problemas: deficiente planificación, desaprovechamiento de las potencialidades que ofrecen los sistemas, falta de foco en los postulantes e inexistencia de sinergias entre programas. Además, se comprueba la hipótesis de que todos los programas pueden homologar sus procesos y la información que utilizan. En el rediseño se propone: agregar actividades que generan valor, eliminar actividades que no agregan valor y un sistema único y transversal a los procesos. La propuesta de estandarización contribuye al ahorro de tiempo y costos, ya que se liberan recursos al utilizar cabalmente las herramientas informáticas y se evitan duplicidades de funciones en DTP, al dedicarse solo a la configuración y mantención de un sistema. Finalmente, se entregan recomendaciones para la implementación de la propuesta, en cuanto al sistema informático y la gestión del cambio.

*A todos quienes creyeron en mí. Gracias totales.*

#### **AGRADECIMIENTOS**

Gracias a mis padres, Blanca y Edison, porque me han apoyado en todos los proyectos que he emprendido, en especial, cuando decidí venir a estudiar a esta ciudad y a la universidad de mis sueños. Son unos excelentes padres. Me han enseñado valores, que no son fáciles de obtener. Gran parte de lo que soy, es por su amor incondicional.

A mi compañero de vida de estos últimos años, Sebastián, por entregarme tu amor, paciencia, comprensión y apoyo, durante la vida universitaria. Agradezco el día en que nuestros caminos se cruzaron. Me has hecho una mejor persona y espero seguir creciendo junto a ti.

A las amigas y los amigos, que me han acompañado en mi formación profesional, pero sobretodo, en la personal. Recordar todo lo que he vivido en estos años de estudio, me hace pensar que nada es imposible, si se cuenta con la fuerza de quienes te quieren, te desean lo mejor y creen en ti.

A las profesoras y los profesores, que se han destacado por su pasión al enseñar y por su dedicación hacia los estudiantes. Han sido un verdadero motor de mi aprendizaje y motivación por la carrera.

A Cristián y Rolando, por darme su confianza y tiempo, para realizar la memoria en CONICYT. También agradezco a esas personas que me recibieron con buena disposición en sus oficinas, a pesar que no me conocían, con tal de ayudarme en mi memoria.

Finalmente, gracias a la vida por darme siempre grandes oportunidades, por colocar en los momentos precisos a tan buenas personas en mi camino y por brindarme fuerzas para completar esta carrera que amo.

# **TABLA DE CONTENIDO**

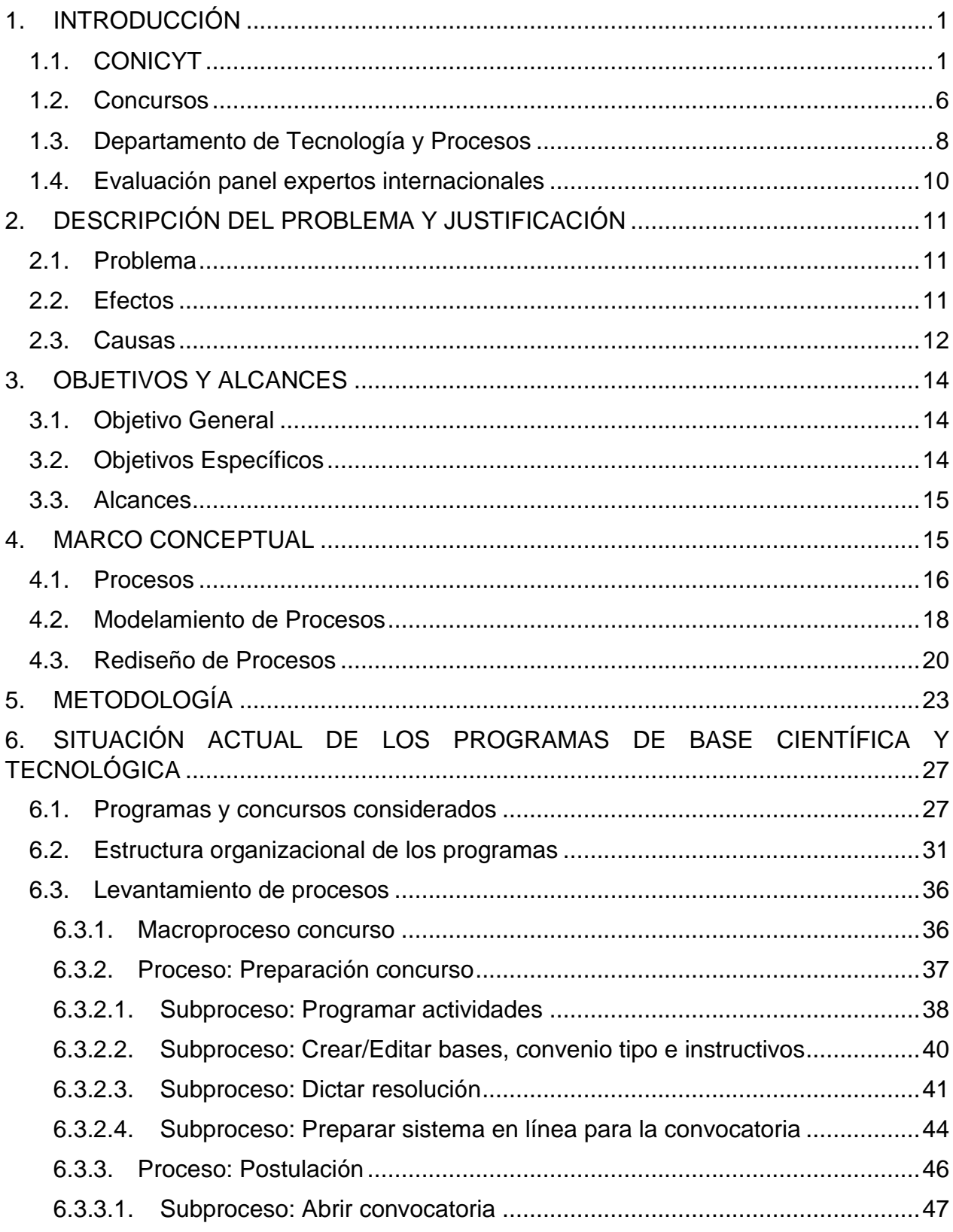

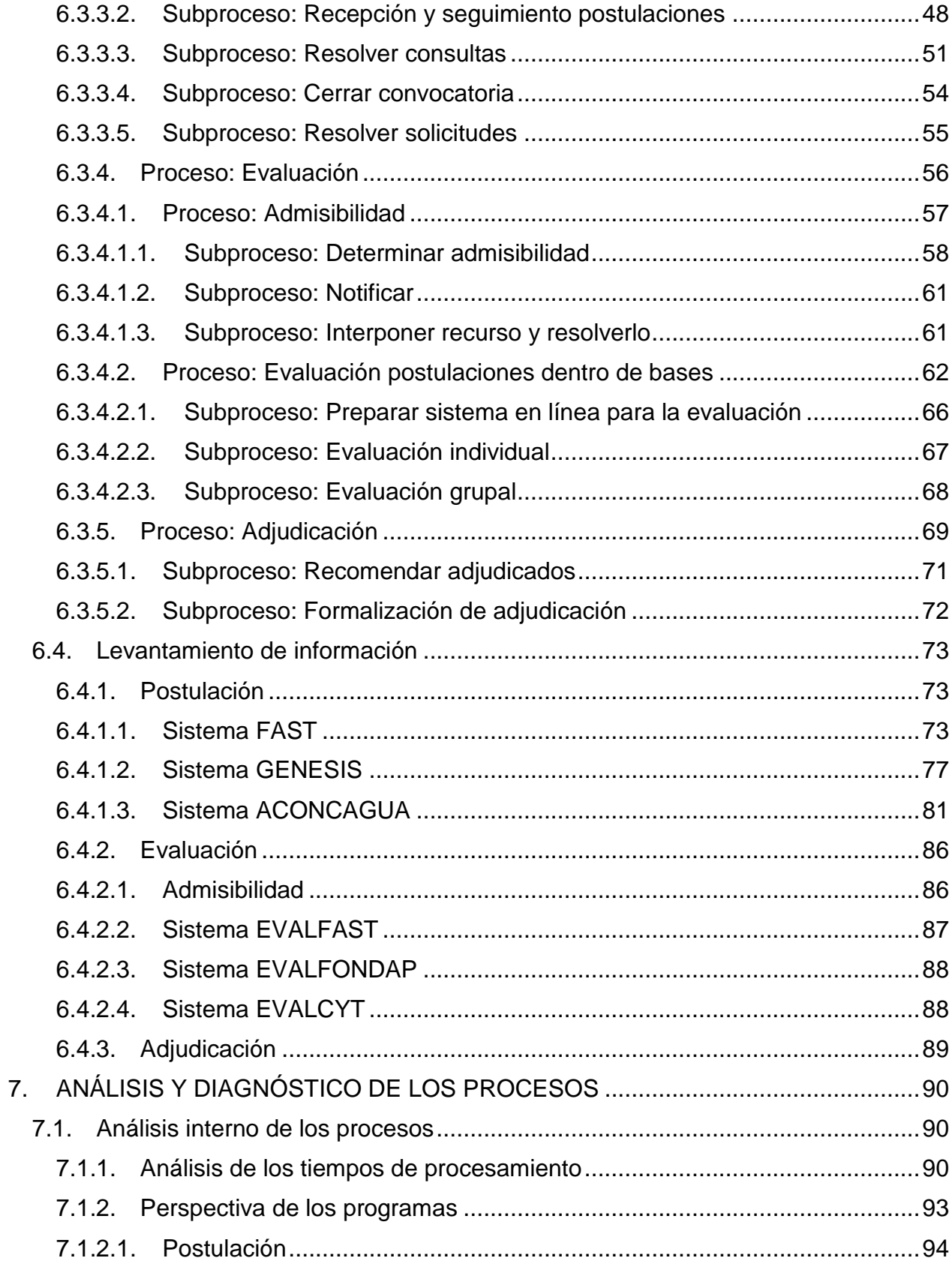

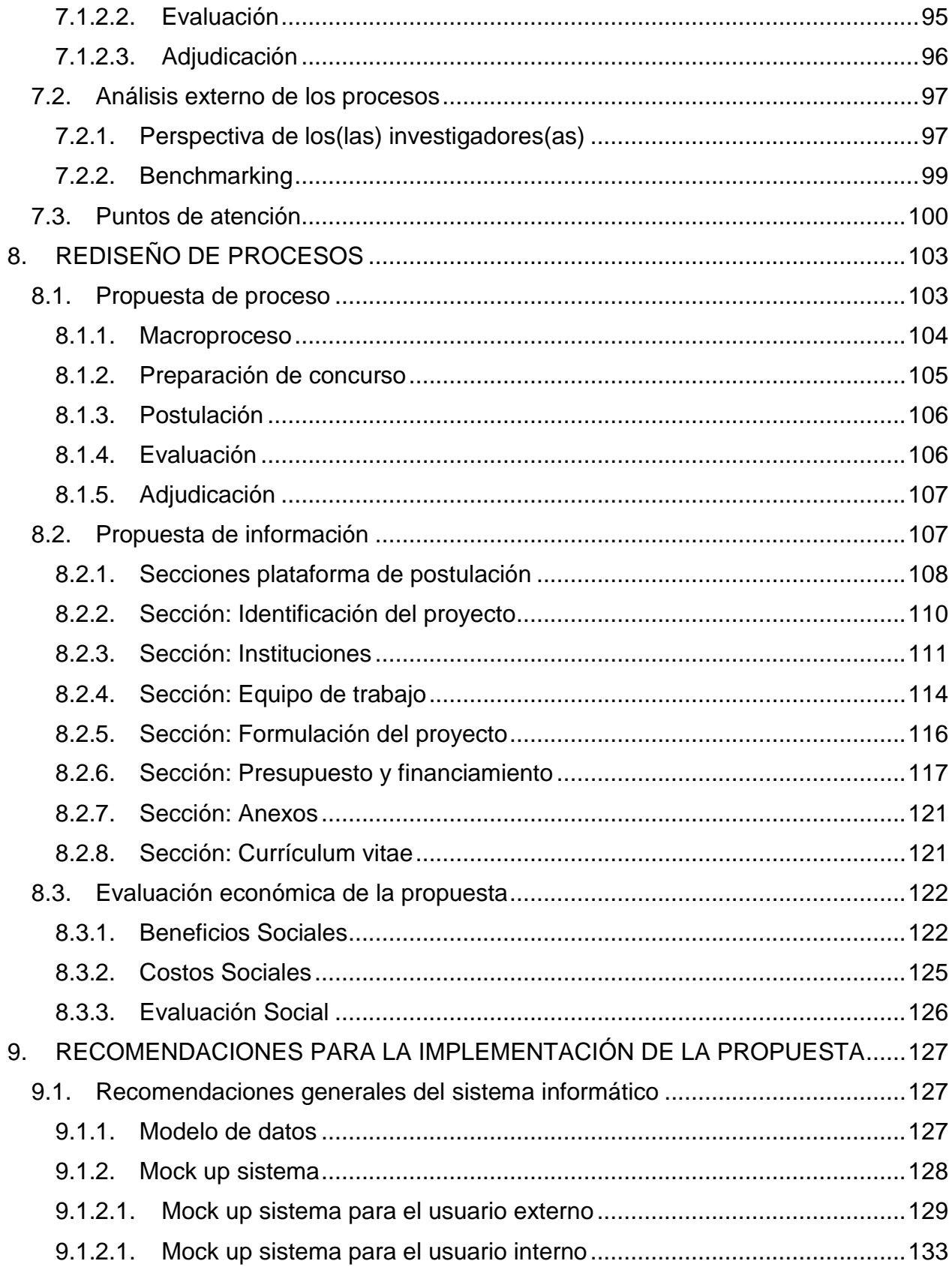

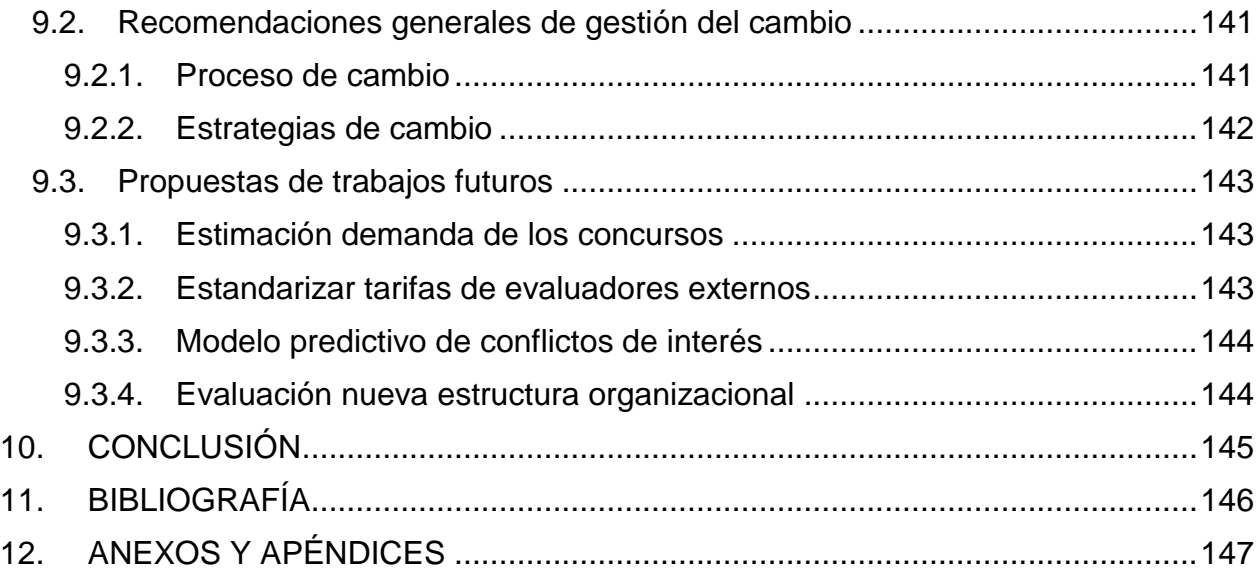

# **ÍNDICE DE TABLAS**

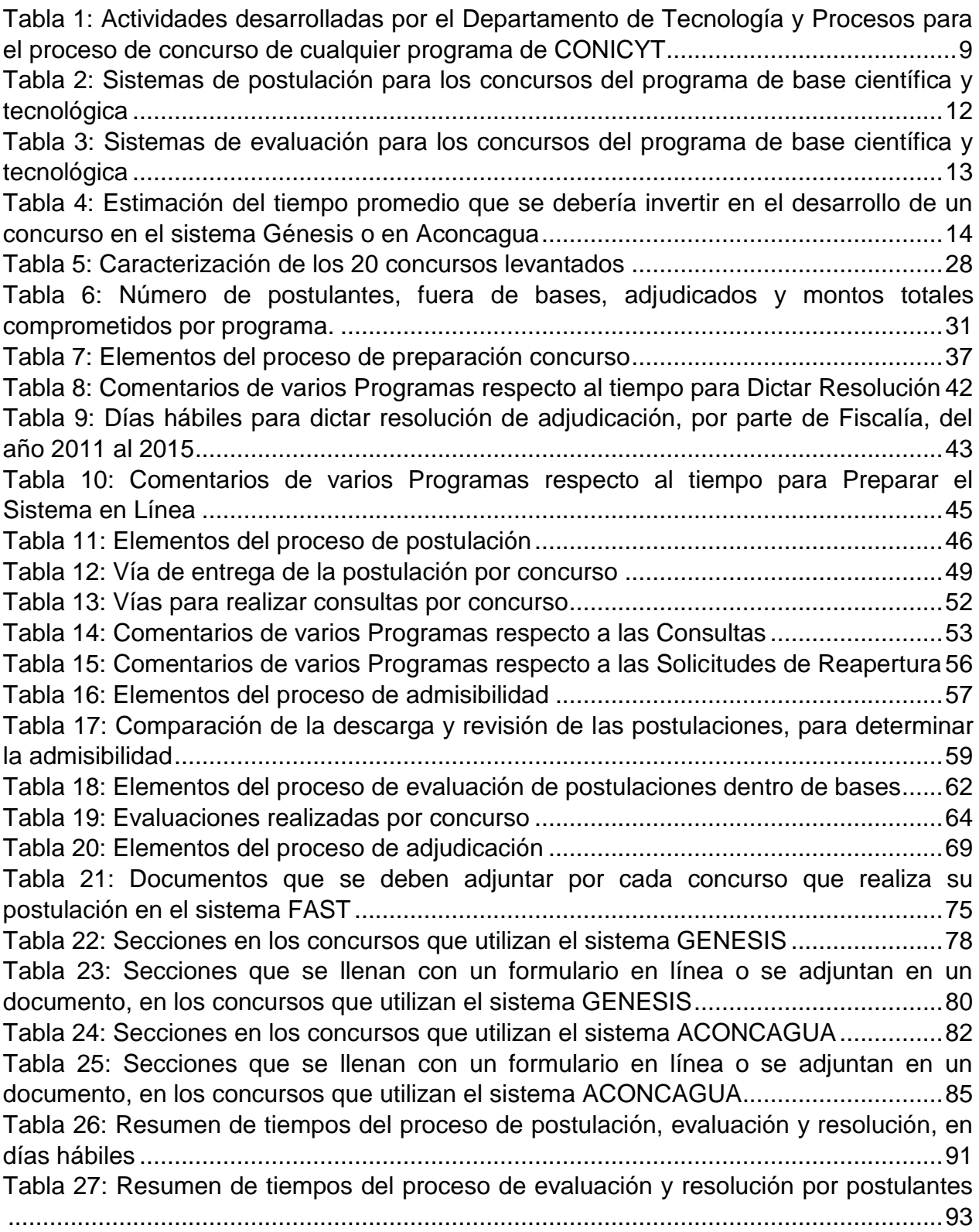

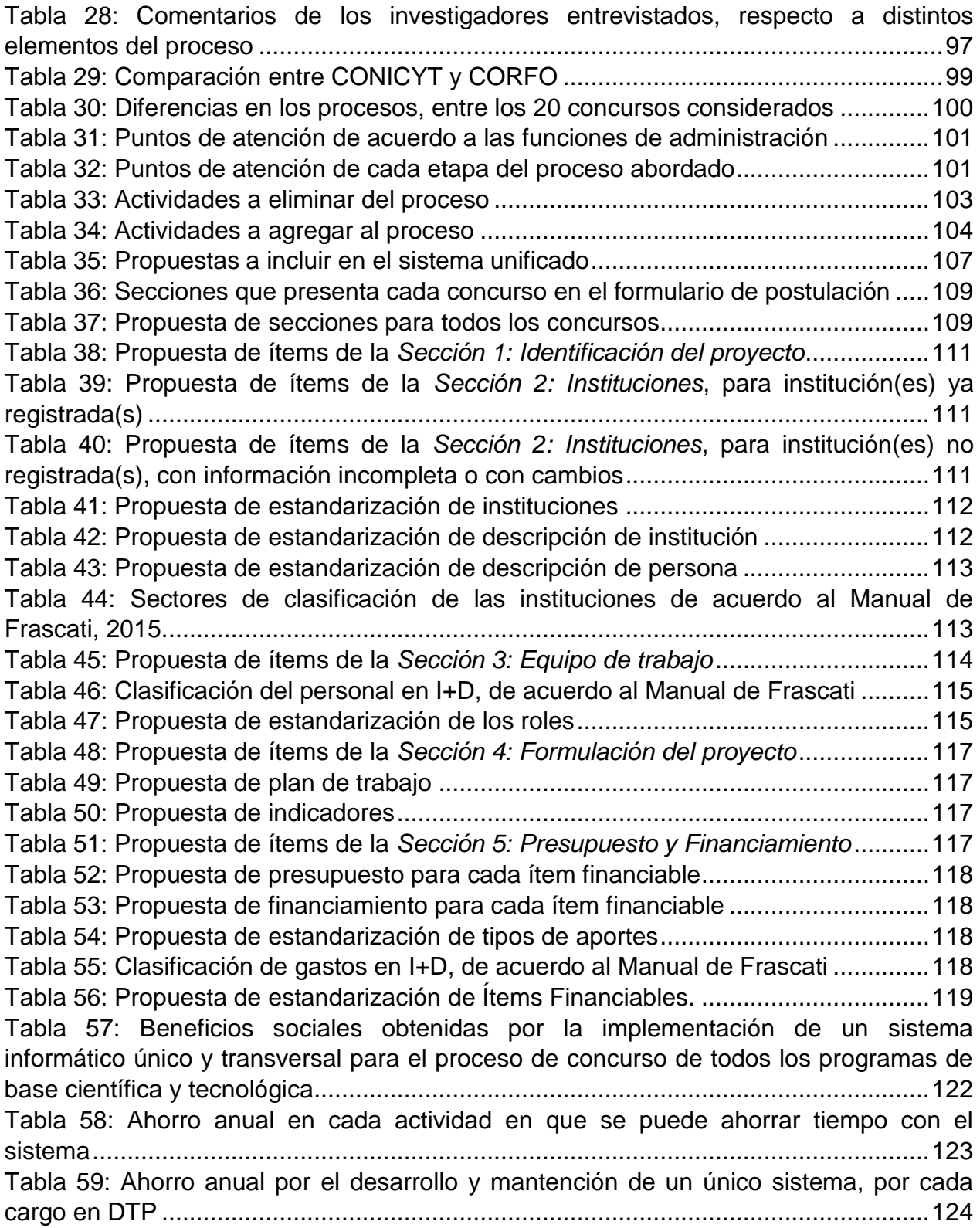

[Tabla 60: Costos sociales obtenidos por la implementación de un sistema informático](#page-138-1)  [único y transversal para el proceso de concurso de todos los programas de base](#page-138-1)  científica y tecnológica [.................................................................................................125](#page-138-1)

# **ÍNDICE DE ILUSTRACIONES**

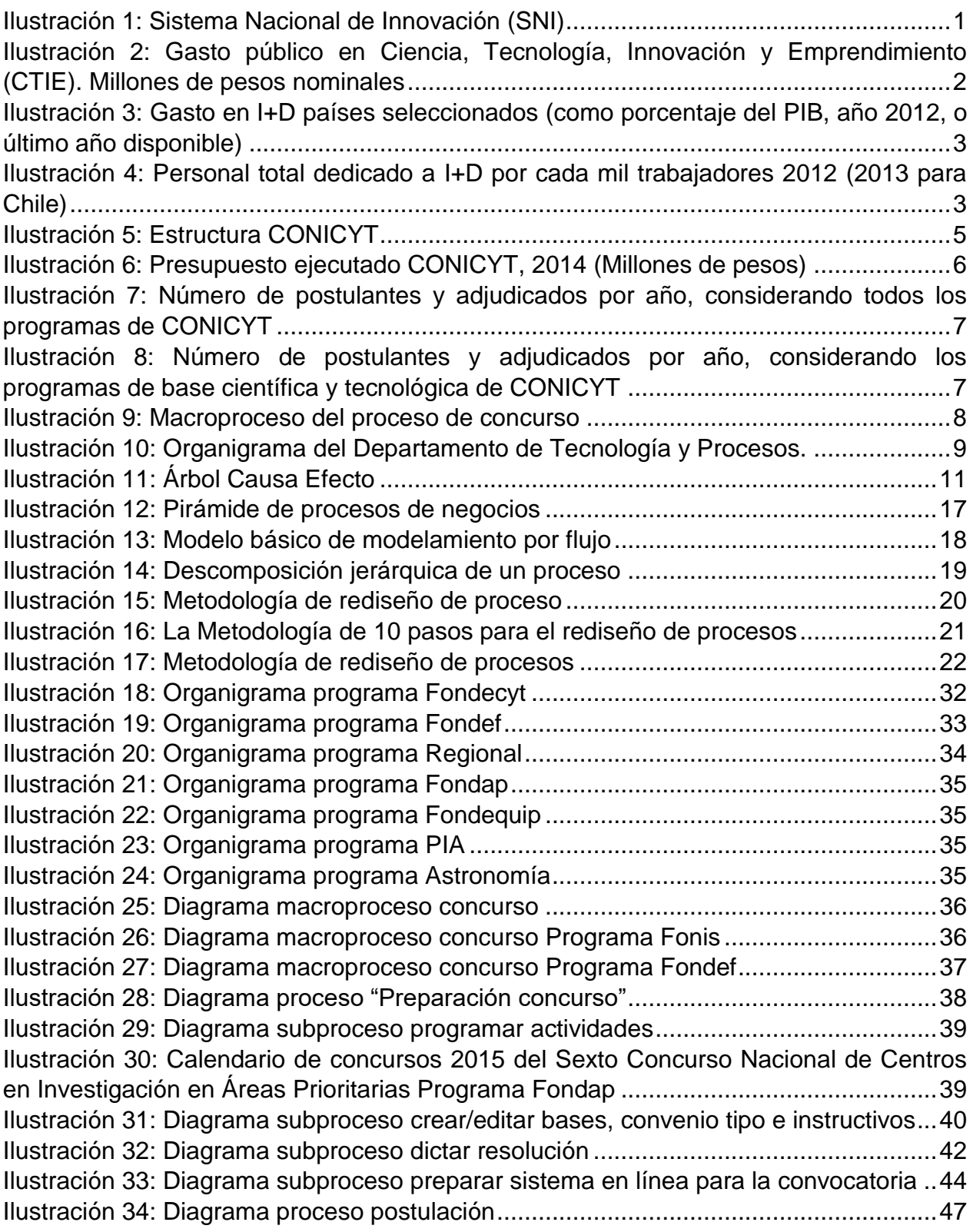

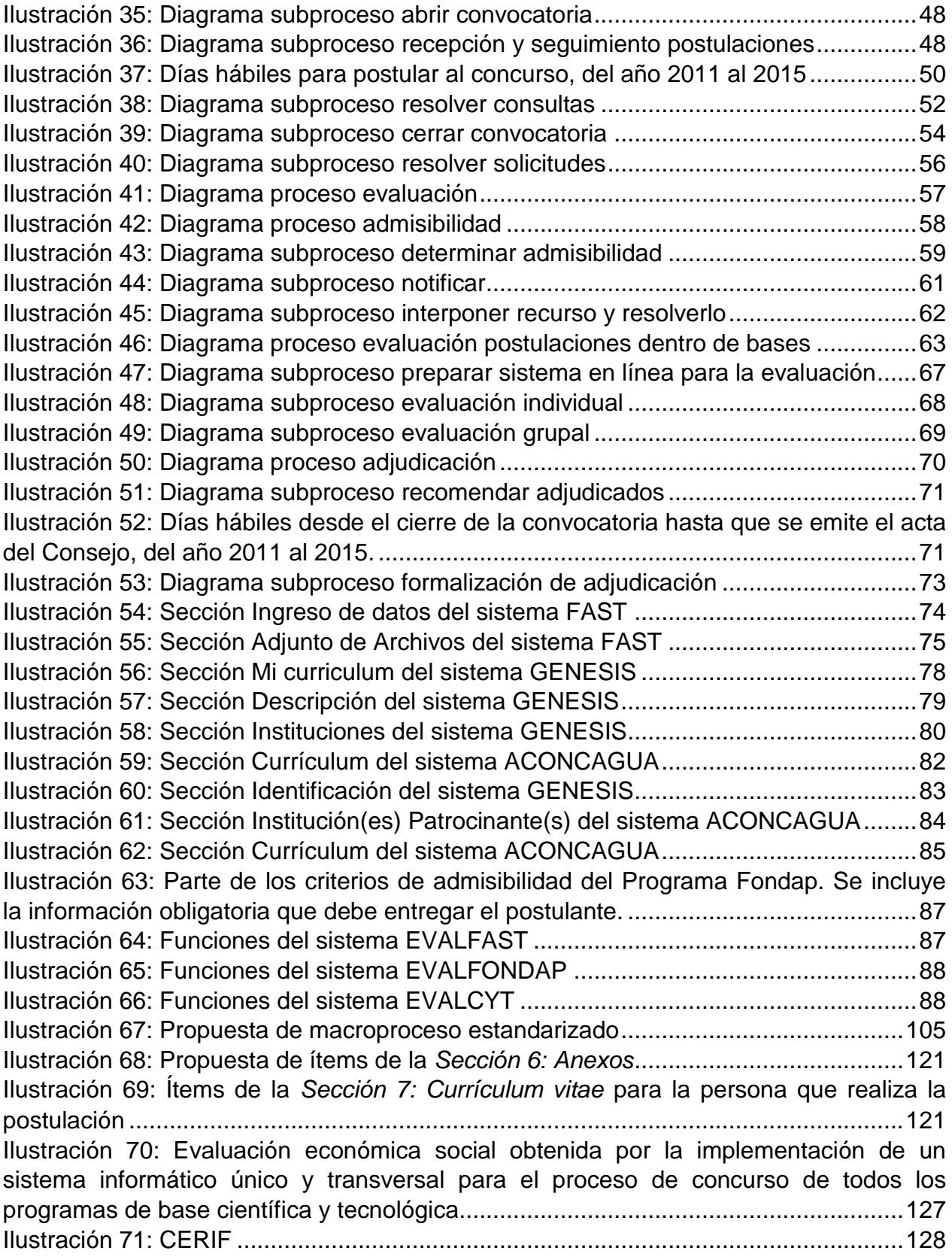

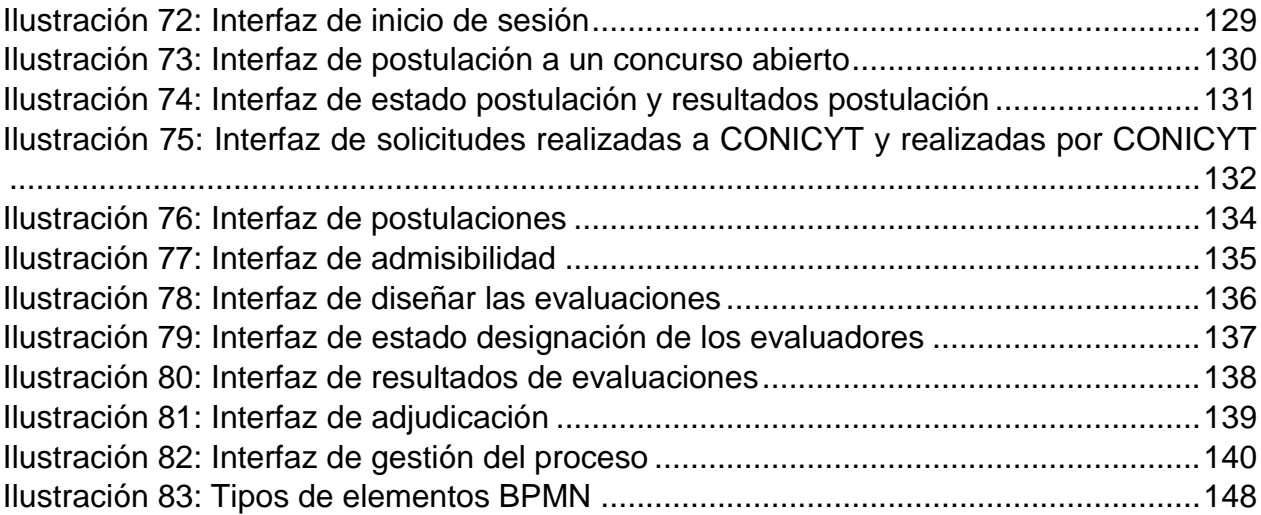

### <span id="page-14-0"></span>**1. INTRODUCCIÓN**

#### <span id="page-14-1"></span>**1.1. CONICYT**

l

La Comisión Nacional de Investigación Científica y Tecnológica (CONICYT), creada en 1967, es una institución pública que depende del Ministerio de Educación y pertenece al Sistema Nacional de Innovación (ver [Ilustración 1\)](#page-14-2). Este Sistema está liderado por la Presidencia de la República, que es asesorada directamente por el Consejo Nacional de Innovación para la Competitividad (CNIC), a través de la propuesta de lineamientos generales para la elaboración de una Estrategia Nacional de Innovación. Dichos lineamientos son evaluados por el Comité Interministerial para la Innovación, que tiene por misión, definir las políticas nacionales de corto, mediano y largo plazo en materia de ciencia, tecnología e innovación.

En el Sistema Nacional de Innovación, los Ministerios de Educación y Economía tienen un rol protagónico, a través de CONICYT y CORFO, respectivamente. Finalmente, la mayor parte de la investigación e innovación es desarrollada al interior de las universidades, centros de investigación de excelencia, institutos tecnológicos y empresas<sup>1</sup>.

<span id="page-14-2"></span>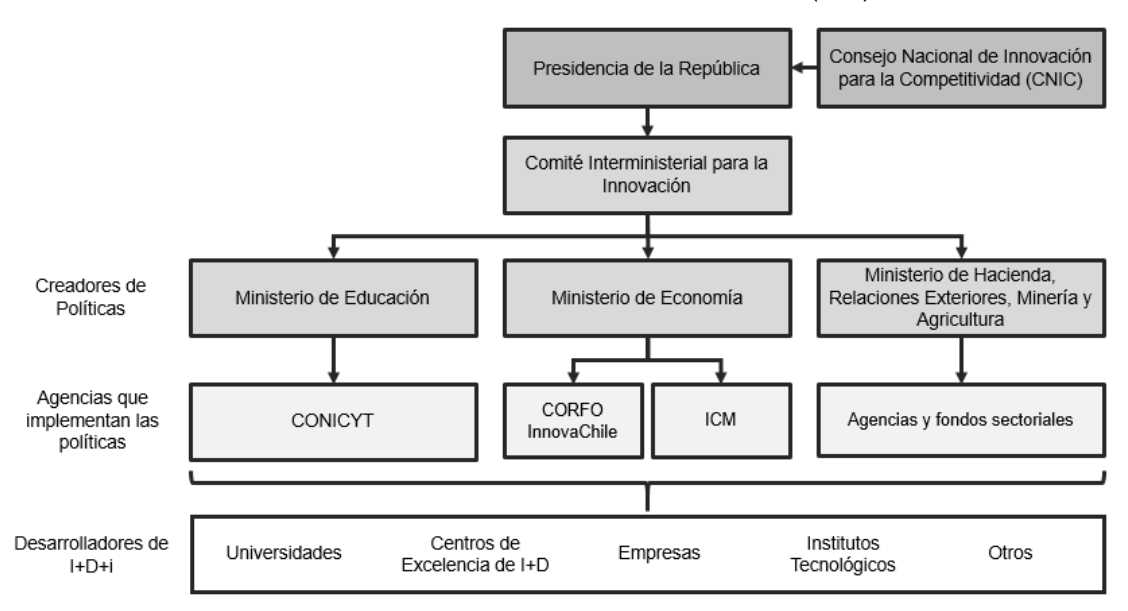

**Ilustración 1:** Sistema Nacional de Innovación (SNI)

Fuente: CONICYT Brochure 2013

<sup>1</sup> Memoria de Gestión 2010 – 2013, Comisión Nacional de Investigación Científica y Tecnológica, Departamento de Estudios y Gestión Estratégica de CONICYT, páginas 12-13, Santiago, diciembre de 2013.

CONICYT ha sido la entidad responsable de fortalecer la base científicotecnológica y de impulsar la formación de capital humano avanzado en el país<sup>2</sup>. Por otra parte, CORFO es la entidad ejecutora de las políticas gubernamentales en el ámbito del emprendimiento y la innovación, creando condiciones para posicionar a Chile dentro del liderazgo mundial en materia de competitividad.

Para el financiamiento del Sistema Nacional de Innovación, el gasto público en ciencia, tecnología, innovación y emprendimiento ha crecido en alrededor de un 170% desde el año 2007 al 2015.

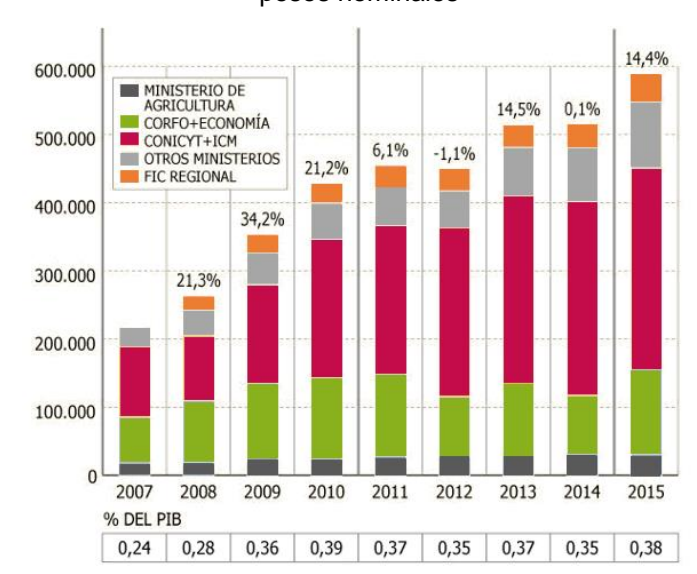

<span id="page-15-0"></span>**Ilustración 2:** Gasto público en Ciencia, Tecnología, Innovación y Emprendimiento (CTIE). Millones de pesos nominales

Fuente: División de Innovación, Ministerio de Economía, 2014

En la [Ilustración 2](#page-15-0) se puede observar que CONICYT junto a la Iniciativa Científica Milenio (ICM), entidad que ha dependido del Ministerio de Economía y que se incorporará a CONICYT en enero del 2016, reciben más del 50% del gasto público. Lo anterior, refleja la relevancia de la institución en ciencia y tecnología en Chile.

Chile, en el contexto internacional, presenta una baja inversión en I+D. Para el año 2013 se invirtió un 0,39% del PIB. Este dato es significativamente inferior al 2,4% promedio de la OCDE del año 2012. En cuanto a la cantidad de personal total dedicado a I+D por cada mil trabajadores, Chile presenta 2,46, lo cual es muy bajo respecto al promedio de la OCDE, que corresponde a 12,31.

<sup>2</sup> Página web de CONICYT. Dirección web: [www.conicyt.cl/sobre-conicyt/que-es-conicyt/.](http://www.conicyt.cl/sobre-conicyt/que-es-conicyt/) Fecha última visita: 1 de abril de 2015.

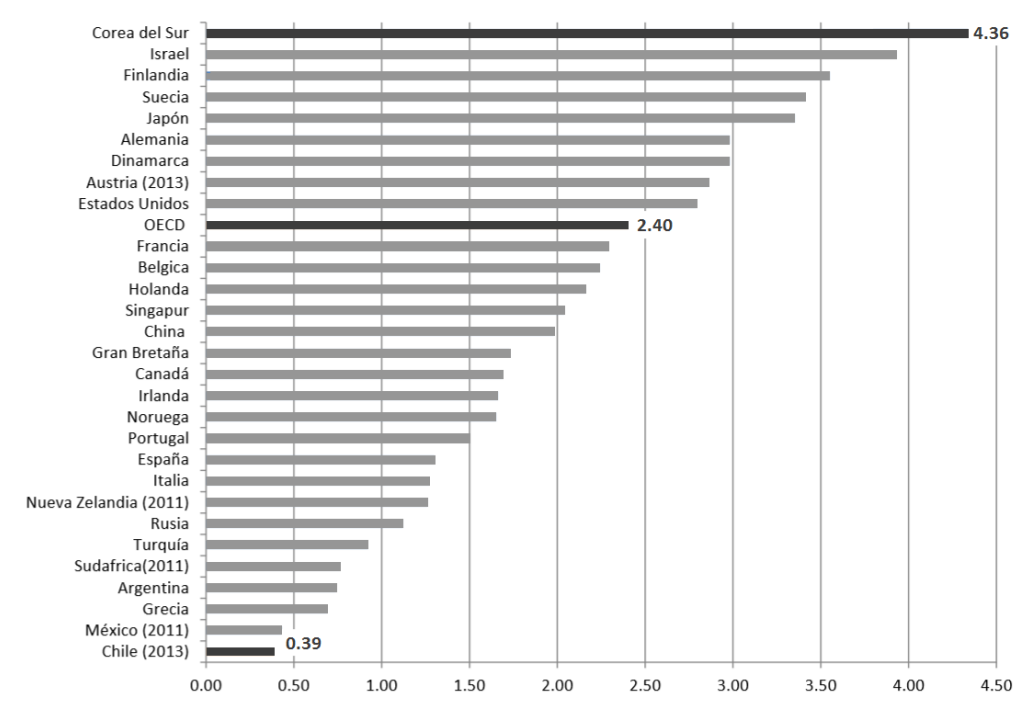

#### <span id="page-16-0"></span>**Ilustración 3:** Gasto en I+D países seleccionados (como porcentaje del PIB, año 2012, o último año disponible)

Fuente: Main Science and Technology Indicators Database, OECD, diciembre 2014. Dato para Chile es en base a la Cuarta Encuesta Nacional sobre Gasto y Personal en I+D y es preliminar.

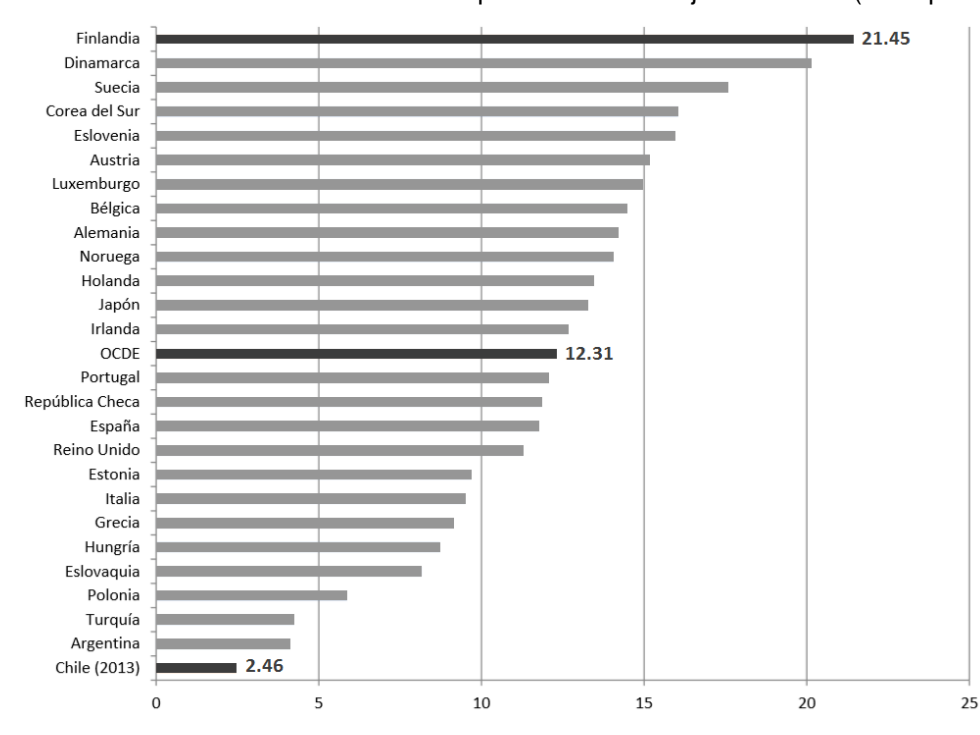

<span id="page-16-1"></span>**Ilustración 4:** Personal total dedicado a I+D por cada mil trabajadores 2012 (2013 para Chile)

Fuente: OECD Stat, Cuarta Encuesta Nacional sobre Gasto y Personal en I+D e Informe de Empleo Trimestral INE Enero 2014.

CONICYT tiene por misión: "Impulsar la formación de capital humano y promover, desarrollar y difundir la investigación científica y tecnológica, en coherencia con la Estrategia Nacional de Innovación, con el fin de contribuir al desarrollo económico, social y cultural de las/os chilenas/os, mediante la provisión de recursos para fondos concursables; creación de instancias de articulación y vinculación; diseño de estrategias y realización de actividades de sensibilización a la ciudadanía; fomento de un mejor acceso a la información científica tecnológica y promoción de un marco normativo que resguarde el adecuado desarrollo de la Ciencia, la Tecnología y la Innovación".

Además esta institución se orienta por dos objetivos estratégicos<sup>3</sup>:

- Articular e impulsar una política integral de formación y financiamiento de investigadores y profesionales de excelencia, mediante mecanismos que promuevan una adecuada formación, atracción e inserción laboral en el sector académico, industrial y gubernamental, visualizando y anticipando las necesidades de capital humano avanzado del país. Este objetivo se engloba en el impulso de la formación de capital humano avanzado.
- Consolidar un sistema de apoyo público a la investigación científica y tecnológica en todas las áreas del conocimiento, mediante el financiamiento de diferentes iniciativas interrelacionadas de acuerdo a la magnitud de los recursos otorgados, sus objetivos, su duración, el grado de asociatividad, la multidisciplinariedad y número de investigadores involucrados. Este objetivo se resume como la promoción, desarrollo y difusión de la base científica y tecnológica.

La institución se estructura en base a los objetivos estratégicos y se compone por 13 programas que tienen por objetivo la implementación y administración de procesos concursales, y un conjunto de departamentos de apoyo, tal como se puede observar en la [Ilustración 5.](#page-18-0)

<sup>&</sup>lt;sup>3</sup> Ficha de definiciones estratégicas año 2015-2018, Ministerio de Educación, Comisión Nacional de Investigación Científica y Tecnológica.

#### **Ilustración 5:** Estructura CONICYT

<span id="page-18-0"></span>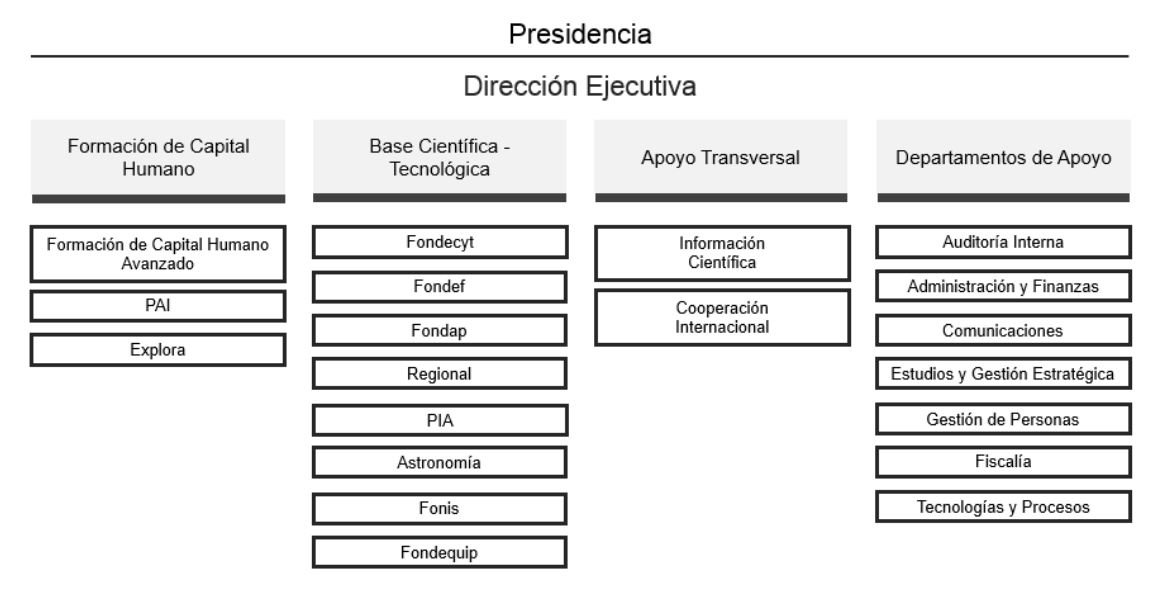

Fuente: CONICYT Brochure 2013

Cada uno de los 13 programas identificados en la [Ilustración 5](#page-18-0) gestiona diversos concursos, los que suman 62 en total<sup>4</sup>. El foco de este trabajo está en los programas de la base científica y tecnológica, que son en total 8 y administran 26 concursos.

El presupuesto de CONICYT se utiliza principalmente para el desarrollo de la base científica y tecnológica, 61%, quedando en segundo lugar el presupuesto para la formación de capital humano avanzado, 29%, como se puede ver en la [Ilustración 6.](#page-19-1)

<sup>4</sup> Se consideraron los concurso mencionados en el "Compendio estadístico concursos CONICYT 2012-2014". Es difícil definir con exactitud la cantidad de concursos, debido a que existen concursos específicos que se han realizado una sola vez, varios concursos que son iguales pero están destinados a distintas regiones o disciplinas y también, concursos que no se han realizado hace tiempo pero que se van a volver a realizar, por ejemplo la creación de centros regionales.

<span id="page-19-1"></span>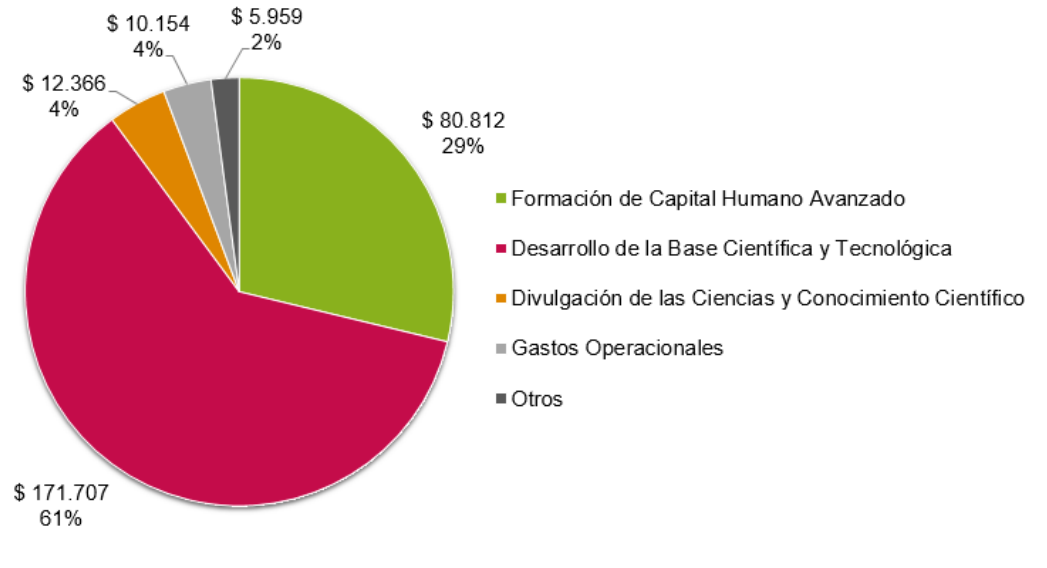

**Ilustración 6:** Presupuesto ejecutado CONICYT, 2014 (Millones de pesos)

Fuente: Cuenta anual 2014, CONICYT

#### <span id="page-19-0"></span>**1.2. Concursos**

El foco de este trabajo está en uno de los principales procesos desarrollados por CONICYT, que corresponde a los concursos. El objetivo de estos es financiar y apoyar el desarrollo de investigaciones en el ámbito de la ciencia, tecnología o innovación, su divulgación y valoración, o bien el fomentar la formación e inserción de capital humano avanzado. Este proceso se rige por los principios de libre concurrencia e igualdad ante las bases concursales.

Los concursos que se dictan a través de los programas, que para estos efectos son fondos concursales, están destinados a personas e instituciones (universidades, centros de investigación, empresas, etc.). Por lo general, los concursos son anuales (hay excepciones que no realizan los concursos todos los años) y la duración del financiamiento es variable dependiendo del concurso (meses o años).

La cantidad de postulantes y adjudicados a todos los concursos de CONICYT por año, no muestra una clara tendencia hasta el año 2011 en que disminuyó notoriamente la cantidad de postulantes (en mayor parte esto corresponde al programa Formación Capital Avanzado por cambios en los requisitos), en tanto la cantidad de adjudicados aumentó. Desde ese año ha ido en alza la cantidad de postulantes y ha disminuido la cantidad de adjudicados. Considerando solo los concursos de la base científica y tecnológica, se obtiene un escenario distinto, en que se ha mantenido el crecimiento en el número de postulantes y adjudicados cada año, y la tasa de crecimiento de ambos números desde el año 2011, ha sido mayor que en todos los concursos de CONICYT.

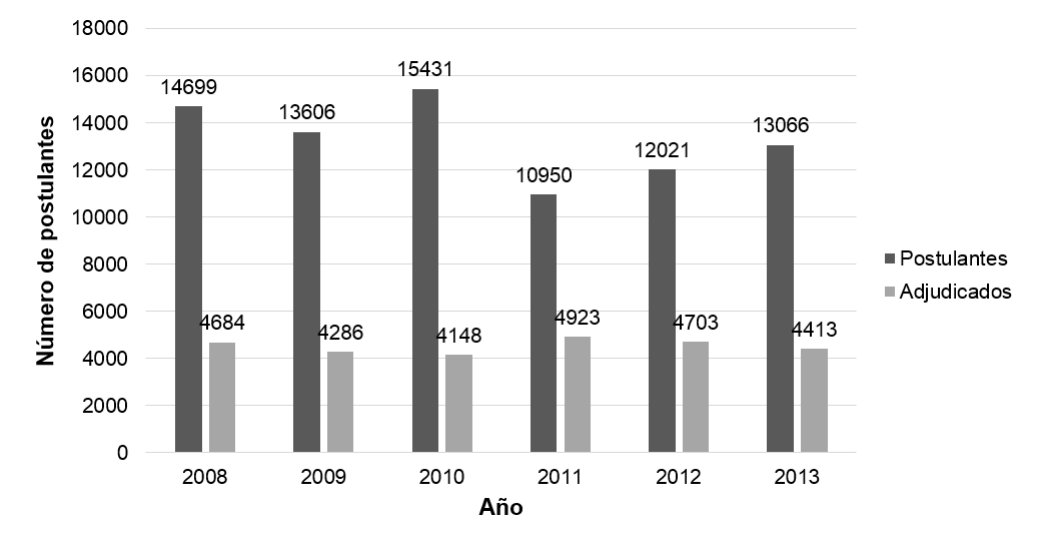

<span id="page-20-0"></span>**Ilustración 7:** Número de postulantes y adjudicados por año, considerando todos los programas de CONICYT<sup>5</sup>

Fuente: Compendio estadístico CONICYT, 2008-2013

<span id="page-20-1"></span>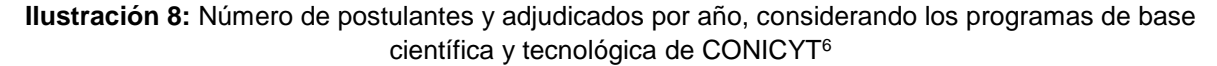

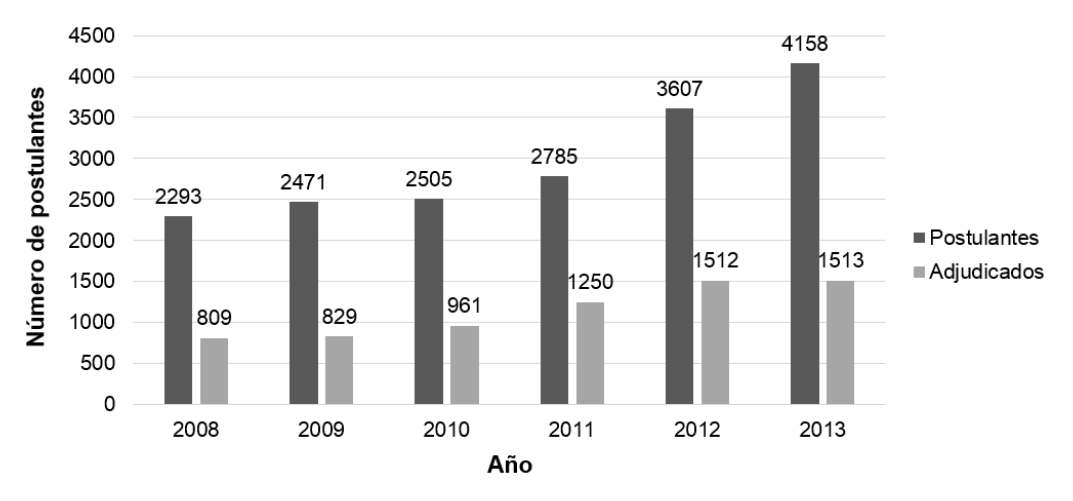

Fuente: Compendio estadístico CONICYT, 2008-2013

Los postulantes de los concursos de la base científico tecnológica, pasan por tres etapas claramente identificables En una primera etapa, los postulantes completan el formulario de postulación, en general, en una plataforma en línea (hay algunos concursos en que se reciben postulaciones en papel). Luego se cierra el concurso y los programas realizan la etapa de admisibilidad, verificando que las postulaciones cumplan las condiciones de las bases del concurso. A continuación, un grupo de expertos de las disciplinas en que se enfoca el concurso, realiza la evaluación de la propuesta. Además

<sup>5</sup> Un postulante puede referirse a una persona, un equipo o una institución, dependiendo del concurso.

<sup>6</sup> Un postulante puede referirse a una persona, un equipo o una institución, dependiendo del concurso.

se puede solicitar una evaluación a expertos externos que sean especialistas en alguna área en la que no se tenga el expertise necesario. Luego, en general, se realiza una preselección en base a un puntaje de corte y el Consejo Asesor<sup>7</sup> del programa respectivo recomienda una asignación a la Presidencia de CONICYT, la cual finalmente adjudica los concursos<sup>8</sup>.

<span id="page-21-1"></span>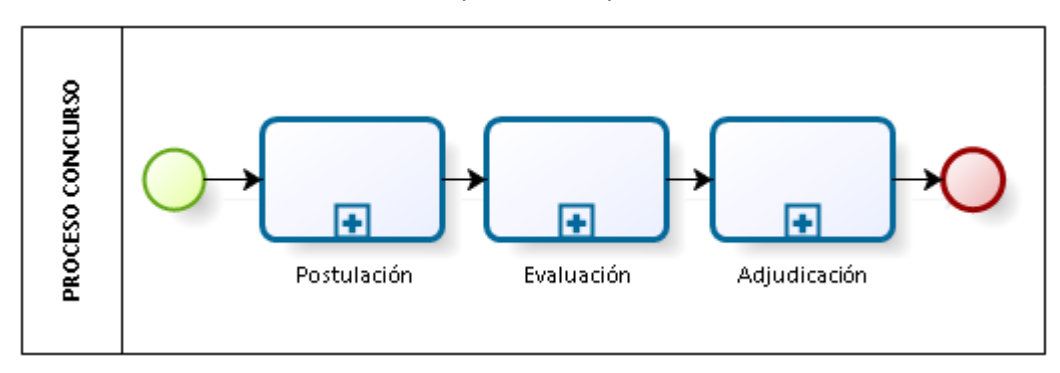

#### **Ilustración 9:** Macroproceso del proceso de concurso

Fuente: Elaboración propia

#### <span id="page-21-0"></span>**1.3. Departamento de Tecnología y Procesos**

l

El principal cliente de este trabajo es el Departamento de Tecnología y Procesos (DTP), cuya misión es: "Asegurar la Explotación y Mantención de la infraestructura tecnológica que sustenta la operación de CONICYT (Comunicaciones, Redes y Sistemas de apoyo a los Procesos de Negocio), así como de dar Soporte Tecnológico e Informático a los Programas, Departamentos y Usuarios internos para que a su vez, éstos puedan brindar un mejor servicio a los ciudadanos beneficiarios de CONICYT"<sup>9</sup> .

El DTP se estructura en tres áreas, como se puede ver en la [Ilustración 10.](#page-22-1) Las función del Área de Productos es el desarrollo de softwares aplicativos asociados a los sistemas de apoyo de la operación, administración o gestión de CONICYT, ya sea con recursos internos o externos. El Área de Soluciones se encarga de interactuar con el usuario interno en el levantamiento de requerimientos de implementación de nuevas funcionalidades o sistemas de apoyo a los procesos de negocio. Por ejemplo: apoya la ejecución de los concursos y convocatorias (planificación de sistemas, apertura y cierre de postulación, etc.). Finalmente, el Área de Plataformas y Servicios asegura la continuidad operativa TI y da soporte tanto a los usuarios internos (soporte informático y operacional), como a los externos, que corresponden a postulantes a concursos,

<sup>7</sup> Corresponde a la Dirección Superior del programa, tiene como misión fijar sus prioridades y objetivos, además de aprobar las acciones que se desarrollan, como concursos y adjudicaciones. Sus decisiones son inapelables y se toman por consenso o quórum calificado.

<sup>8</sup> Memoria de Gestión 2010 – 2013, Comisión Nacional de Investigación Científica y Tecnológica, Departamento de Estudios y Gestión Estratégica de CONICYT, página 15, Santiago, diciembre de 2013.

<sup>9</sup> Modelo operacional, Departamento de Tecnología y Procesos, Comisión Nacional de Investigación Científica y Tecnológica, 2015.

<span id="page-22-1"></span>evaluadores externos, adjudicados a concursos y que están desarrollando proyectos con el financiamiento de CONICYT<sup>10</sup>.

Director

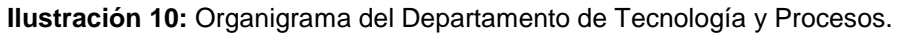

Fuente: Modelo operacional, Departamento de Tecnología y Procesos, CONICYT, 2015.

Área Soluciones

Área Productos

Área Plataformas v

Servicios

El DTP tiene un rol relevante en los concursos, ya que implementan los sistemas de postulación y evaluación, en base a los requerimientos de cada programa, junto al apoyo en el procesamiento de la adjudicación en el caso de Fondecyt y Becas CONICYT. Las tareas específicas que realiza el DTP se pueden revisar en la [Tabla 1.](#page-22-0)

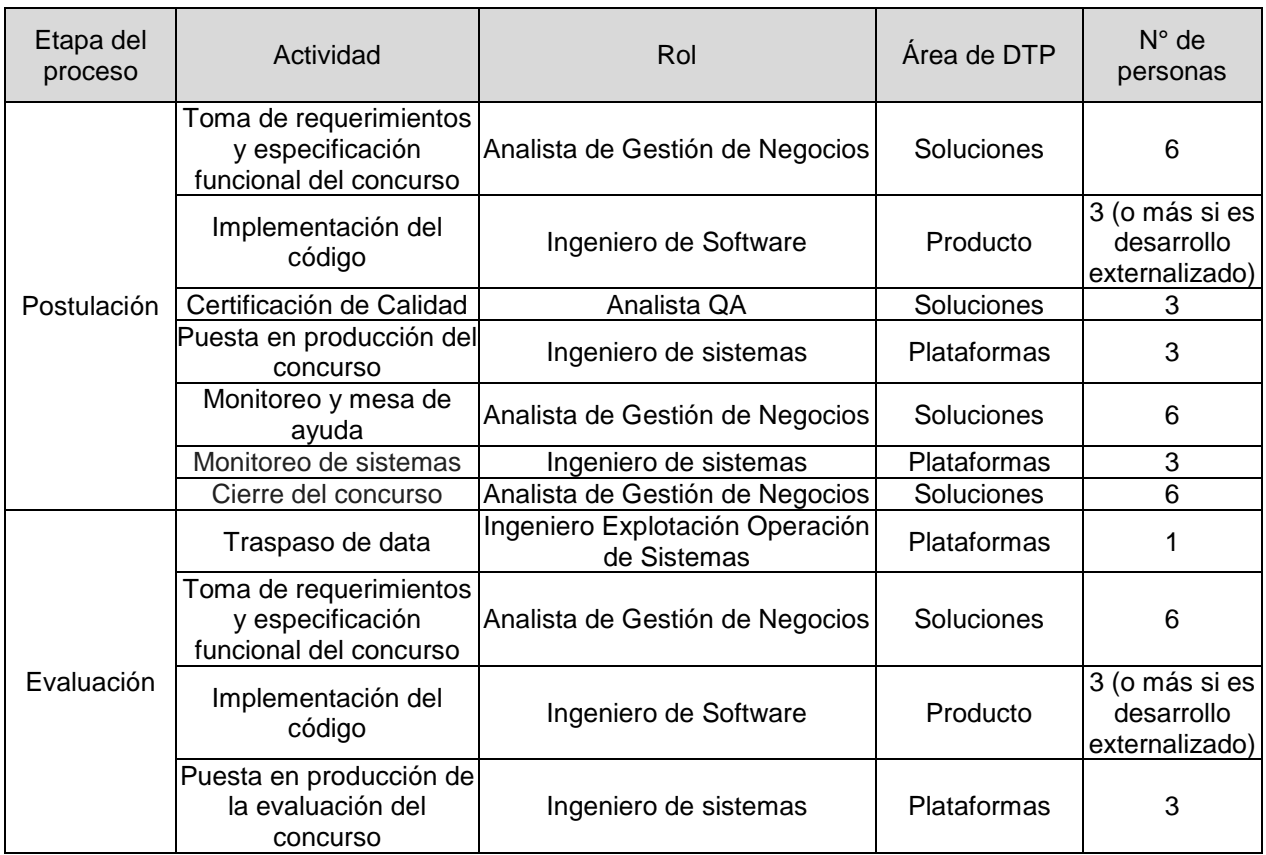

<span id="page-22-0"></span>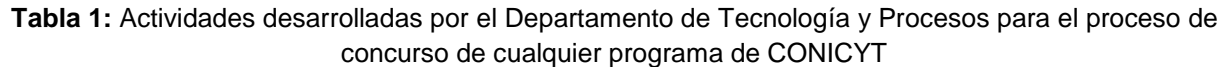

<sup>10</sup> Modelo operacional, Departamento de Tecnología y Procesos, Comisión Nacional de Investigación Científica y Tecnológica, 2015.

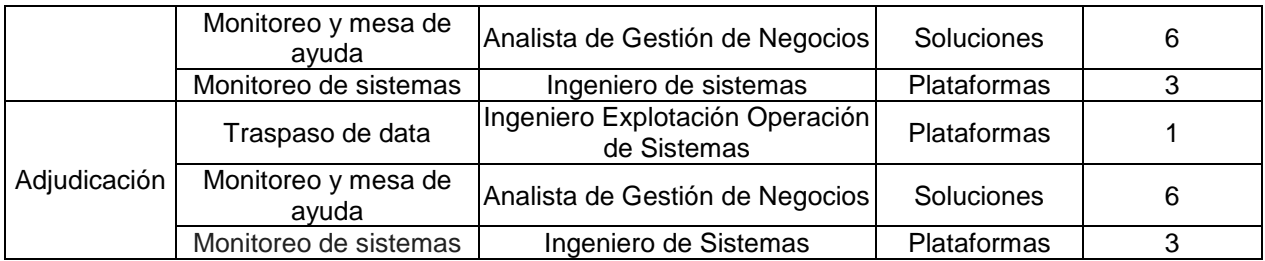

Fuente: Jefe de Área Soluciones, DTP

### <span id="page-23-0"></span>**1.4. Evaluación panel expertos internacionales**

En base a una evaluación del desempeño de cuatro de los principales programas de CONICYT (en total representaron el 85% de los fondos concursables del año 2012), todos correspondientes al área de Base Científico Tecnológica, realizada por 17 expertos internacionales<sup>11</sup>, se obtuvo como conclusión lo siguiente:

En el Programa Fondecyt,

- Se aprecia una falta de coordinación con otros programas financiados por CONICYT e instrumentos similares
- Se sugiere una mayor diversificación de instrumentos y su complementación con otros (becas de doctorado, FONDEQUIP, etc.)
- Debiera existir una mayor flexibilidad para acomodar temas nuevos o emergentes.

En el Programa Fondef,

- Para ciertos beneficiarios, tanto el proceso de evaluación como la administración del programa parecen ser, ocasionalmente, poco transparentes y técnicamente débiles.
- CONICYT debería modificar sus procedimientos para reducir los costos de cumplimiento para los solicitantes y los costos administrativos.
- En respuesta a los crecientes volúmenes de financiamiento, la administración de CONICYT tiene que ser fortalecida.

En el Programa Fondap,

l

Algunos procesos debieran ser simplificados.

En el Programa Investigación Asociativa (PIA),

Reducir los requerimientos administrativos y la rigidez que impide incorporar

<sup>11</sup> Evaluación de los programas FONDECYT, PIA/FONDAP y FONDEF, Informe de Paneles de Evaluación Internacionales, marzo de 2013.

nuevas orientaciones y objetivos durante el transcurso de los proyectos.

La evaluación dejó en evidencia las deficiencias de los procesos ejecutados por cada programa, así como la falta de coordinación entre éstos. Esto invita a un análisis de todos los programas y a generar propuestas de mejora, lo cual es la base de esta memoria.

## <span id="page-24-0"></span>**2. DESCRIPCIÓN DEL PROBLEMA Y JUSTIFICACIÓN**

#### <span id="page-24-1"></span>**2.1. Problema**

El problema que se abarca es el procesamiento ineficiente de la postulación, evaluación y adjudicación de los concursos, de parte del Departamento de Tecnología y Procesos (ver [Ilustración 11\)](#page-24-3). La diversidad en la forma de operar de los programas impacta en el trabajo de este departamento de apoyo, ya que deben adaptar su forma de trabajar a los distintos sistemas y las modificaciones específicas que solicitan de parte de cada programa.

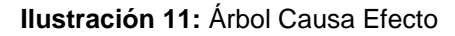

<span id="page-24-3"></span>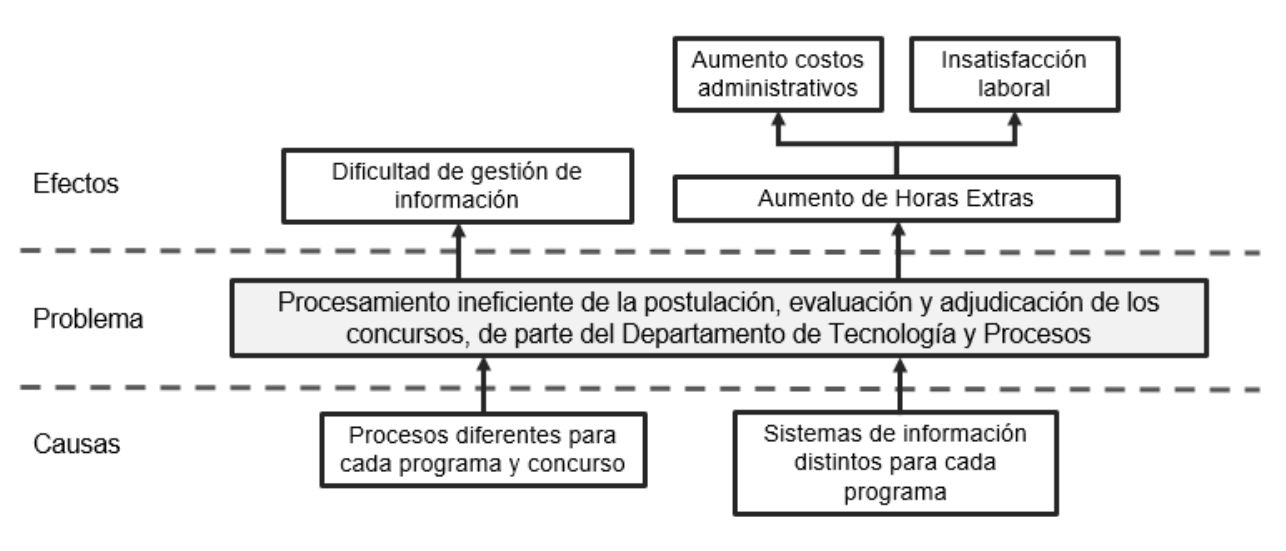

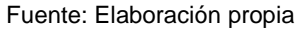

## <span id="page-24-2"></span>**2.2. Efectos**

En cuanto al dimensionamiento de sus efectos, se puede considerar la cantidad de horas extras que utilizan los funcionarios del DTP y el costo que implica a la institución. Si bien las horas extras no se pagan monetariamente, sino que se convierten en vacaciones, los largos períodos de descanso que se pueden tomar los funcionarios obligan a contratar personal externo que, además, es de mayor costo. Para tener una estimación de esto, se puede considerar para el caso del DTP, el valor de horas persona promedio es casi el doble con recursos externos (outsourcing), respecto a los recursos internos.

Además el DTP que se encarga de configurar los sistemas de postulación y de evaluación de los concursos, tiene en los períodos de alta demanda (primer semestre), una carga extra horaria de 20 a 40 horas mensuales por trabajador (el equipo lo componen 7 personas). Una situación que puede ocasionar insatisfacción laboral en quienes trabajan en CONICYT, lo cual se podría ver reflejado en una encuesta de clima laboral. En conclusión, los ejes del problema son los tiempos y los costos administrativos.

### <span id="page-25-0"></span>**2.3. Causas**

El problema puede deberse a que cada uno de los 13 programas realiza los procesos a su manera y no existe una estandarización. Incluso les proveen distintos sistemas informáticos. Para soportar tecnológicamente la etapa de Postulación de los distintos concursos, CONICYT posee 3 sistemas informáticos propios y 1 externo (Concursos de Astronomía), mientras que para la etapa de Evaluación, se poseen 4 sistemas. Específicamente, para los programas de base científica y tecnológica que son el foco de estudio, en la postulación se manejan 4 sistemas y en la evaluación se utilizan 3 sistemas en vez de 4. Es importante destacar que cada sistema soporta varios concursos. Producto de lo anterior, DTP debe adaptarse a los diferentes estándares de los concursos.

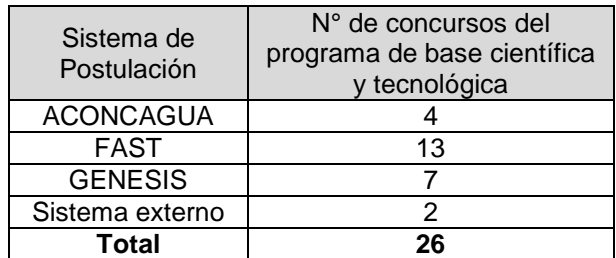

<span id="page-25-1"></span>**Tabla 2:** Sistemas de postulación para los concursos del programa de base científica y tecnológica

Fuente: Elaborado a partir de "Antecedentes de la operación TIC en CONICYT - Período 2014"

A continuación se describe cada sistema y qué programas lo utilizan<sup>12</sup>:

- Sistema ACONCAGUA: Nuevo sistema de postulación de CONICYT, implementado el año 2014 para los concursos FONDECYT. Utiliza formularios web y registra la data de forma estructurada. Actualmente lo utilizan los programas Fondecyt y Fondap.
- Sistema FAST: Sistema construido el año 2011. Permite configurar concursos por parte de los encargados en cada programa. No tiene formularios web, ni data

<sup>12</sup> Antecedentes de la operación TIC en CONICYT - Período 2014.

estructurada. Sólo permite el ingreso de archivos PDF, lo cual genera mucha carga en labores de digitación de datos y tareas administrativas. Utilizado por los programas PIA, Fondef, Regional y Astronomía.

- Sistema GENESIS: Sistema construido el año 2011. Se utiliza en los programas Fondef, Fondequip y Fonis. Utiliza formularios web y registra la data de forma estructurada.
- Sistema Externo: para postulación de concursos GEMINI del programa Astronomía.

<span id="page-26-0"></span>**Tabla 3:** Sistemas de evaluación para los concursos del programa de base científica y tecnológica

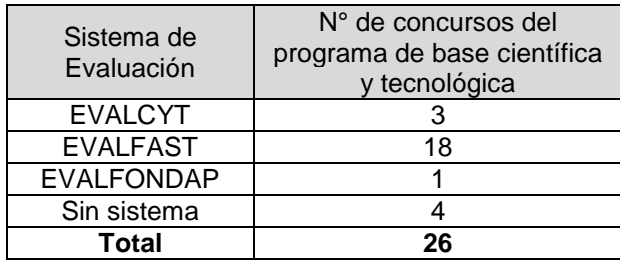

Fuente: Elaborado a partir de "Antecedentes de la operación TIC en CONICYT - Período 2014"

A continuación se describe cada sistema y qué programas lo utilizan<sup>13</sup>:

- Sistema EVALCYT: Sistema utilizado para la evaluación de los concursos Fondecyt. Es de mayor complejidad, se pueden gestionar las evaluaciones y presenta una variedad de reportes.
- Sistema EVALFAST: Sistema de rápida configuración y sencillo (no posee flujos o reglas de alta complejidad). Lo utilizan los programas Fondef, Fondequip, Fonis, Regional y Astronomía.
- Sistema EVALFONDAP: Se utiliza para las evaluaciones de los concursos del programa Fondap. Se basa en EVALCYT, pero tiene menos funcionalidades.
- Sin sistema: El programa PIA es el único programa que no utiliza un sistema de evaluación en línea. En una página web se cargan los proyectos y el formulario de evaluación, para que los evaluadores lo descarguen. La evaluación se realiza de preferencia en Word y se envía al Programa por e-mail.

Para generar un concurso en un sistema informático ACONCAGUA o GENESIS, el DTP necesita dedicar 250 horas persona (ver [Tabla 4\)](#page-27-3), lo cual genera un gran costo de personal que podría estar enfocado en otras tareas. Si bien el sistema FAST no requiere de esta cantidad de horas persona del DTP, es un sistema en que sólo se cargan documentos, lo cual también genera costos en la digitación de los datos relevantes para la evaluación, adjudicación y seguimiento y control. Lo positivo de los sistemas ACONCAGUA y GENESIS es que permiten guardar los datos relevantes en

<sup>13</sup> Antecedentes de la operación TIC en CONICYT - Período 2014.

bases de datos (incluyendo el currículum del postulante) y, por otro lado, cargar los documentos necesarios. Además, en comparación con el FAST, son plataformas más amigables para el usuario.

Por otro lado, al tener sistemas distintos para postulación y evaluación, es necesario traspasar los datos de los postulantes del sistema de postulación al sistema de evaluación para cada concurso, lo que requiere de un tiempo entre 8 a 40 horas persona (dependiendo de la complejidad de los datos requeridos) y está a cargo de dos profesionales. Si se define de antemano un buen flujo de dicha información, especificando qué datos de la postulación es necesaria en el sistema de evaluación, se podría evitar este tiempo de traspaso.

<span id="page-27-3"></span>**Tabla 4:** Estimación del tiempo promedio que se debería invertir en el desarrollo de un concurso en el sistema Génesis o en Aconcagua

| Etapa del proceso de desarrollo de                            | N° de horas |
|---------------------------------------------------------------|-------------|
| software                                                      | persona     |
| Levantamiento de requerimientos y<br>especificación funcional | 80          |
| Desarrollo                                                    | 120         |
| Certificación de Calidad (QA)                                 | 40          |
| Puesta en producción                                          | 10          |
| <b>Total general</b>                                          | 250         |

Fuente: Antecedentes de la Operación TIC en CONICYT- Período 2014

De acuerdo al contexto y al problema planteado, este trabajo se enfoca en la estandarización de los procesos de los distintos concursos, con tal de generar una propuesta de estandarización de los sistemas informáticos que soportarán el flujo de la información en el proceso.

# <span id="page-27-0"></span>**3. OBJETIVOS Y ALCANCES**

### <span id="page-27-1"></span>**3.1. Objetivo General**

Rediseñar los procesos de postulación, evaluación y adjudicación, de los concursos de los programas de base científica y tecnológica de CONICYT, para lograr una mayor estandarización que contribuya a la disminución de tiempos y costos administrativos de CONICYT, en concordancia con la propuesta de valor de la institución.

# <span id="page-27-2"></span>**3.2. Objetivos Específicos**

 Realizar un análisis y diagnóstico de la situación actual de los concursos de los programas de base científica y tecnológica de CONICYT.

- Generar una propuesta de rediseño para los programas, que incluya las mejores prácticas encontradas y estandarice sus procesos y el flujo de información.
- Realizar recomendaciones respecto al sistema informático y el manejo de la gestión del cambio, que permita una futura estandarización.

### <span id="page-28-0"></span>**3.3. Alcances**

Este trabajo involucra el análisis de los procesos de 20 concursos, correspondientes a 8 programas de la base científica y tecnológica de CONICYT.

El proceso de concurso, considerará desde que un usuario postula a un concurso, hasta la firma del convenio entre CONICYT y el adjudicado. Otra memorista abordará el proceso de seguimiento y control de los proyectos adjudicados, una vez que inicia la ejecución del proyecto hasta que se termina. Se mantendrá la debida coordinación entre ambas fases, con tal de obtener un rediseño global y consistente.

El foco está en los programas de base científica y tecnológica, puesto que se puede generar un mayor impacto en éstos, ya que para la entrega de recursos tienen asignado más de un 60% del presupuesto de CONICYT. Los programas de capital humano y sus concursos presentan diferencias importantes y no se considerarán.

Para lograr una estandarización se abarcará un análisis macro de los procesos, para luego recurrir a un mayor nivel de detalle con tal de analizar puntos de atención. Se abarcará desde el levantamiento del proceso hasta la propuesta de rediseño y recomendaciones para la implementación. La implementación del rediseño no se incluye en este proyecto, sino que se espera que sea llevada a cabo por profesionales de CONICYT internos y/o externos.

### <span id="page-28-1"></span>**4. MARCO CONCEPTUAL**

El marco conceptual de este trabajo corresponde al "rediseño de procesos", basado en la visión de Óscar Barros, académico de la Universidad de Chile, con su libro "Rediseño de procesos mediante el uso de patrones" [1]; Paul Harmon, consultor de gestión norteamericano, con las tres ediciones del libro "Business process change" [2]; y Dan Madison, director de una firma de consultoría y capacitación organizacional en Estados Unidos, con su libro "Process mapping, process improvement and process management" [3].

Se escogen estos autores, debido a que desarrollan un análisis detallado del modelamiento de los procesos y de las metodologías de rediseño, enfatizando temas que pueden ser de utilidad para el desarrollo de este trabajo. En este sentido, el marco

conceptual entrega conceptos y metodologías complementarias para encausar el trabajo de rediseño de los procesos de la postulación, evaluación y adjudicación, en función tanto de la tecnología requerida como de la gestión del cambio que se necesita para lograr una estandarización de los concursos.

#### <span id="page-29-0"></span>**4.1. Procesos**

Dan Madison, plantea que las organizaciones están compuestas por cuatro elementos: personas, procesos, mecanismos de control y estructura.

Con personas se refiere a los roles y responsabilidades, habilidades, formación, motivación, capacidad y ajuste laboral. En cuanto a los procesos, los define de tres maneras: un grupo de actividades que generan algún output o resultado, la forma en que se realiza el trabajo y un mecanismo para crear y entregar valor a los clientes. Los dos procesos principales de cualquier organización son el flujo de trabajo y el flujo de información.

Los mecanismos de control existen para todos los procesos, algunas veces son visibles y otras no. Por ejemplo, en procesos de servicios, los controles son usualmente las personas o los supervisores que trabajan en el proceso. Las políticas corporativas, las reglas de negocio, reglas de software, sistemas de medición y de feedback también son controles. Los controles son relevantes para la gestión del proceso, cualquier gran cambio en los procesos requerirá un cambio en los controles existentes.

Finalmente, la estructura de una organización se refiere al diagrama de los departamentos, las relaciones informadas y el ámbito de control.

Madison plantea que un 85% de todos los problemas organizacionales corresponden a problemas en los procesos, mecanismos de control y/o estructura -la mayor parte relacionada con procesos- y un 15% se debe a problemas con las personas. Por ende los procesos juegan un rol relevante al momento de analizar problemas organizacionales.

Según Paul Harmon, el proceso de negocio es cualquier conjunto de actividades que son desarrolladas por un negocio, se inician por un evento, transforman información, materiales o compromisos de negocio y generan un output. Existen outputs de procesos de negocio que generan valor a los clientes, mientras que otros entregan valor a otros procesos.

También define el Business Process Management (BPM), como la alineación de los procesos con los objetivos estratégicos de la organización, el diseño e implementación de arquitecturas de procesos, el establecimiento de sistemas de medición de procesos que se alineen con los objetivos de la organización, y la educación y organización de los gerentes para que puedan gestionar los procesos de

forma eficaz. Es importante recalcar que el BPM corresponde a la filosofía más reciente en cuanto a diseño de procesos.

Determina también una Pirámide de los Procesos de Negocios, en la cual destaca distintos niveles, desde una perspectiva estratégica, hasta un nivel de implementación, en que se destaca el desarrollo de recursos humanos y de tecnologías de información.

<span id="page-30-0"></span>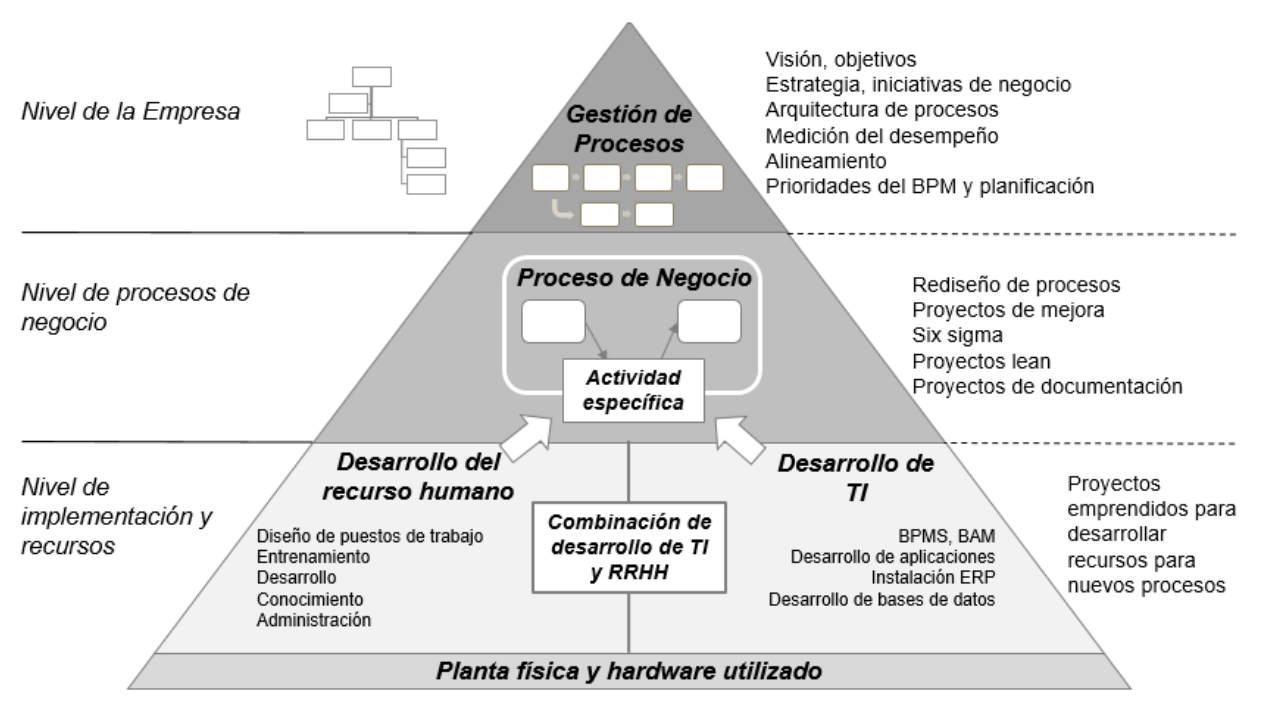

#### **Ilustración 12:** Pirámide de procesos de negocios

Fuente: Paul Harmon, Business Process Change (Third Edition): A Business Process Management Guide for Managers and Process Professionals 2014, ISBN: 978-0-12-800387-9

Óscar Barros define los procesos, como un conjunto de actividades íntimamente interrelacionadas que existen para generar un bien o servicio, el cual tiene un cliente interno o externo a la empresa en que opera. También especifica un Macroproceso, como un conjunto de procesos que podemos ligar naturalmente y que, en algunas situaciones, ocurren en forma totalmente interrelacionada.

El autor coloca énfasis en la definición de patrón de proceso, los cuales son modelos que señalan cómo debería ser la estructura y funcionamiento de toda una clase de procesos que caen bajo el dominio en cuestión. Los patrones se pueden derivar a partir de los macro procesos de un número significativo de casos reales que aborden el tema del dominio en diversos contextos y la posterior identificación de componentes, relaciones y funciones, complementándolo con el conocimiento del dominio. Lo anterior es relevante para el presente trabajo, ya que invita a definir un

patrón de concursos, que permita englobar todos los concursos de la base científica y tecnológica de CONICYT, con tal de obtener una estandarización.

## <span id="page-31-0"></span>**4.2. Modelamiento de Procesos**

Óscar Barros rescata el método de modelamiento conocido originalmente como Análisis Estructurado, en la cual un proceso se modela como una secuencia de actividades ligadas por los diferentes flujos definidos. Se distinguen los siguientes elementos:

- Entradas: insumos materiales o de información que una actividad necesita para poder producir sus salidas.
- Salidas: productos físicos o de información resultado del manejo interno de la actividad.
- Control: instrucciones, normas, políticas o restricciones que una actividad debe respetar al realizar su trabajo.
- <span id="page-31-1"></span> Mecanismos: elementos relevantes que requiere la actividad, no insumidos en su trabajo, para poder generar las salidas.

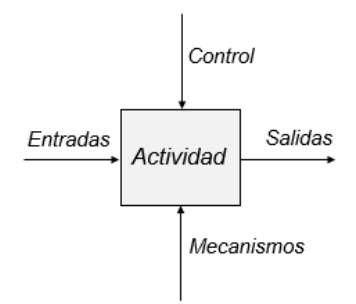

**Ilustración 13:** Modelo básico de modelamiento por flujo

Fuente: Óscar Barros, Rediseño de Procesos de Negocios mediante el uso de Patrones, 2000, Santiago, Chile, Dolmen Ediciones

Un método denominado IDEF0, especificado por la Fuerza Aérea de los EEUU para el diseño de sistemas de apoyo a la manufactura, utiliza también un esquema eficiente para modelar sistemas muy complejos con muchas actividades y flujos. Consiste en ir entregando gradualmente el detalle de un proceso, empezando con un nivel cero, en el cual es una sola gran actividad con sus flujos. En un segundo nivel, ésta actividad se descompone en un número pequeño de subactividades que detallan los componentes que participan en el proceso. Si es necesario, cada uno de estos componentes puede ir descomponiéndose cada vez más hasta obtener un nivel apropiado, lo cual se denomina descomposición jerárquica.

<span id="page-32-0"></span>**Ilustración 14:** Descomposición jerárquica de un proceso

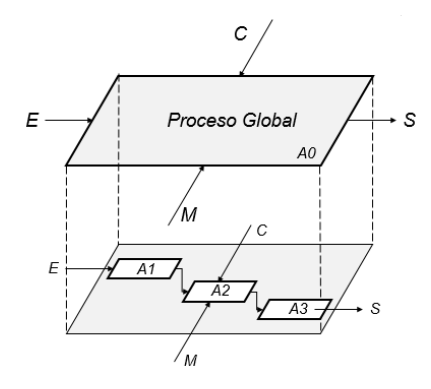

Fuente: Óscar Barros, Rediseño de Procesos de Negocios mediante el uso de Patrones, 2000, Santiago, Chile, Dolmen Ediciones

Por otro lado, Dan Madison plantea que el mapeo de procesos se puede realizar a tres niveles de detalle. Que se denominan macro, functional-activity y task-procedure.

El nivel macro corresponde al nivel menos detallado, usualmente representa dos a siete pasos que abarcan los elementos críticos del proceso. El diagrama de flujo macro permite capturar una panorámica, permitiendo ver los principales elementos de un proceso, también define los límites o alcances de un proceso. El problema es que no es lo suficientemente detallado para detectar áreas problemáticas.

El nivel functional-activity representa un nivel medio de detalle. "Functional" se refiere a los cargos de las personas que trabajan en el proceso, no al nombre de los departamentos. "Activity" se refiere a las actividades o trabajos desempeñados por cada individuo. En este nivel es importante incluir quienes realizan la actividad. De esta forma fácilmente se pueden detectar problemas, sin recurrir al detalle, como también desconexiones entre los individuos y los departamentos. Puede ser usado para calcular tiempos de procesos, ciclos, espera y movimiento, entre otros. Permite obtener costos de actividad y de procesos, e identificar problemas de calidad.

Cada una de las actividades al nivel functional-activity, se pueden desglosar en tareas individuales o procedimientos, lo cual corresponde al nivel final de detalle llamado task-procedure. Este diagrama es usado en cuatro situaciones. La primera, cuando un problema sigue existiendo en el nivel de functional-activity y el nivel de mayor detalle permite encontrar las causas del problema. La segunda, es cuando se crea una nueva actividad, por lo cual, se debe generar la documentación pertinente para que sea desarrollada como se espera. La tercera, para propósitos de certificación y la cuarta, para fines de capacitación.

Dadas las ventajas mencionadas del nivel functional-activity, este nivel de diagrama de flujo es el que se debería obtener para el levantamiento de los concursos. Pasando de un nivel macro inicialmente, luego realizando una descomposición jerárquica, para obtener un nivel functional-activity. El nivel task-procedure solo debería abarcarse en el caso de necesitar un mayor nivel de detalle para encontrar las causas de un problema o si con el rediseño del proceso se requiriera crear una nueva actividad.

### <span id="page-33-0"></span>**4.3. Rediseño de Procesos**

Por un lado, Paul Harmon menciona que el "Diseño de Procesos de Negocio" se enfoca en crear procesos completamente nuevos, mientras que el "Rediseño de Procesos de Negocio" se enfoca en importantes mejoras en procesos existentes. En comparación con la "Reingeniería de Procesos", el rediseño usualmente se centra en procesos de pequeña escala y tiene como objetivo realizar mejoras más modestas.

<span id="page-33-1"></span>Como metodología de "Rediseño de Procesos", Harmon define 5 fases que incorporan los elementos de información necesarios para su ejecución.

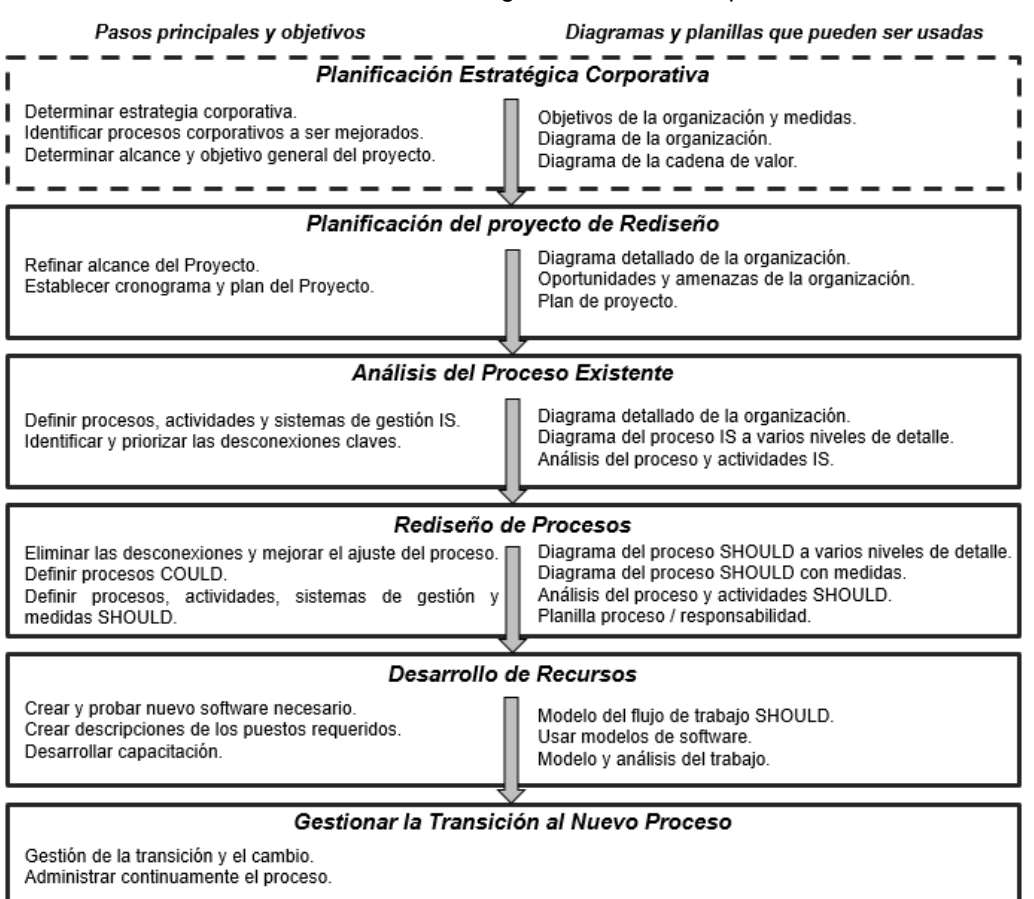

**Ilustración 15:** Metodología de rediseño de proceso

Fuente: Paul Harmon, Business Process Change (Third Edition): A Business Process Management Guide for Managers and Process Professionals, 2014, ISBN: 978-0-12-800387-9

Dan Madison, define una metodología bastante similar a Harmon, pero pone foco a temas relevantes que se deberían tratar en este trabajo, como lo es la entrevista a los clientes y el benchmarking. Además define cuatro visiones para analizar los procesos que tienen directa relación con el objetivo del rediseño.

La primera, la perspectiva de la frustración que genera un diagnóstico del proceso desde la perspectiva de quienes trabajan en él. Para este caso, se diagrama el flujo "as is" y luego se pregunta a las personas involucradas sobre las frustraciones que experimentan cuando están realizando su trabajo. La segunda, la perspectiva del tiempo, ya que es el tiempo es una dimensión crítica en la satisfacción de los clientes y la reducción de costos. Inspeccionar, mover, configurar, rehacer y esperar, agregan costos. La tercera, la perspectiva del costo, permite identificar cuáles son los pasos en un proceso que son más costos, y así colocar los esfuerzos en esos pasos, si el objetivo es reducir costos.

La cuarta, es la perspectiva de la calidad, esto se debe a que cuando las actividades no son realizadas correctamente la primera vez, se genera un costo a la organización. La calidad es crítica para la satisfacción de los clientes y los costos. Se deben identificar los problemas de calidad, priorizarlos e identificar las causas, para eliminarlos.

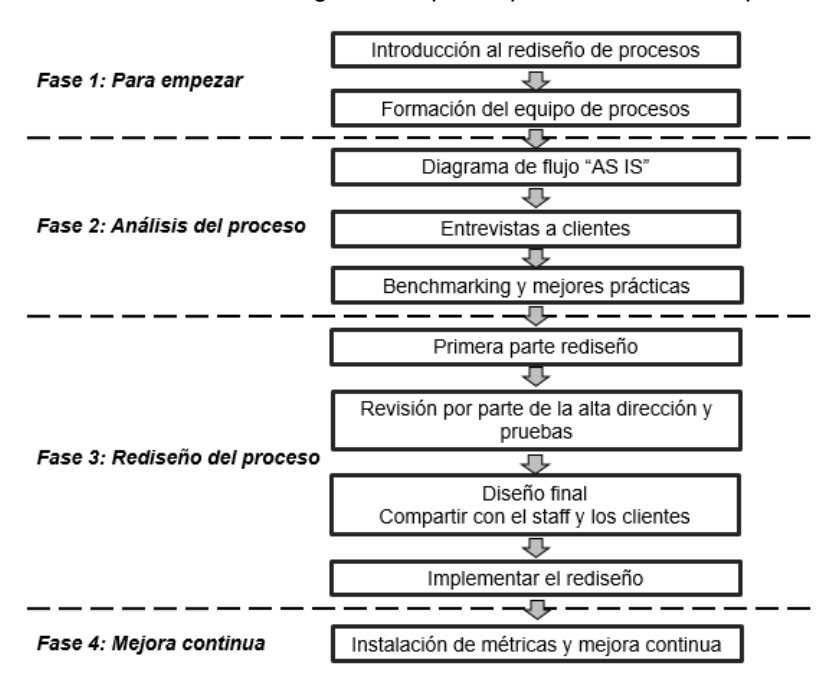

<span id="page-34-0"></span>**Ilustración 16:** La Metodología de 10 pasos para el rediseño de procesos

Fuente: Dan Madison, "Process mapping, process improvement and process management", 2005

Por otro lado, Óscar Barros menciona que las metodologías de rediseños de procesos siguen dos vertientes. La primera propuesta por Hammer, en que enfatiza el "Borrón y cuenta nueva" o "empezar de cero", lo cual implica repensar, sin prejuicios, el proceso en cuestión. Esto debería llevar a cambios radicales en relación con lo

existente. La segunda vertiente propone partir de un conocimiento profundo del proceso actualmente existente, a través de alguna técnica de documentación o modelamiento y, a partir de esto, generar una propuesta de rediseño que establece lo que debería ser. En este caso se acepta una propuesta de innovación marginal, pero siempre para el conjunto del proceso.

La propuesta de metodología de rediseño tiene dos opciones, asemejándose a las vertientes determinadas anteriormente. Se puede pasar directamente al rediseño, sin estudiar detalladamente lo existente, esto se justifica en casos en que lo existente es muy precario y no tiene valor, por lo que se requiere un cambio radical. O se puede realizar un modelamiento explícito del proceso actual para usarlo como punto de partida para el rediseño. Para realizar el rediseño de procesos en la postulación, evaluación y adjudicación, se requiere partir de la situación existente, ya que los procesos como se encuentran hoy en día, son robustos y tienen valor.

<span id="page-35-0"></span>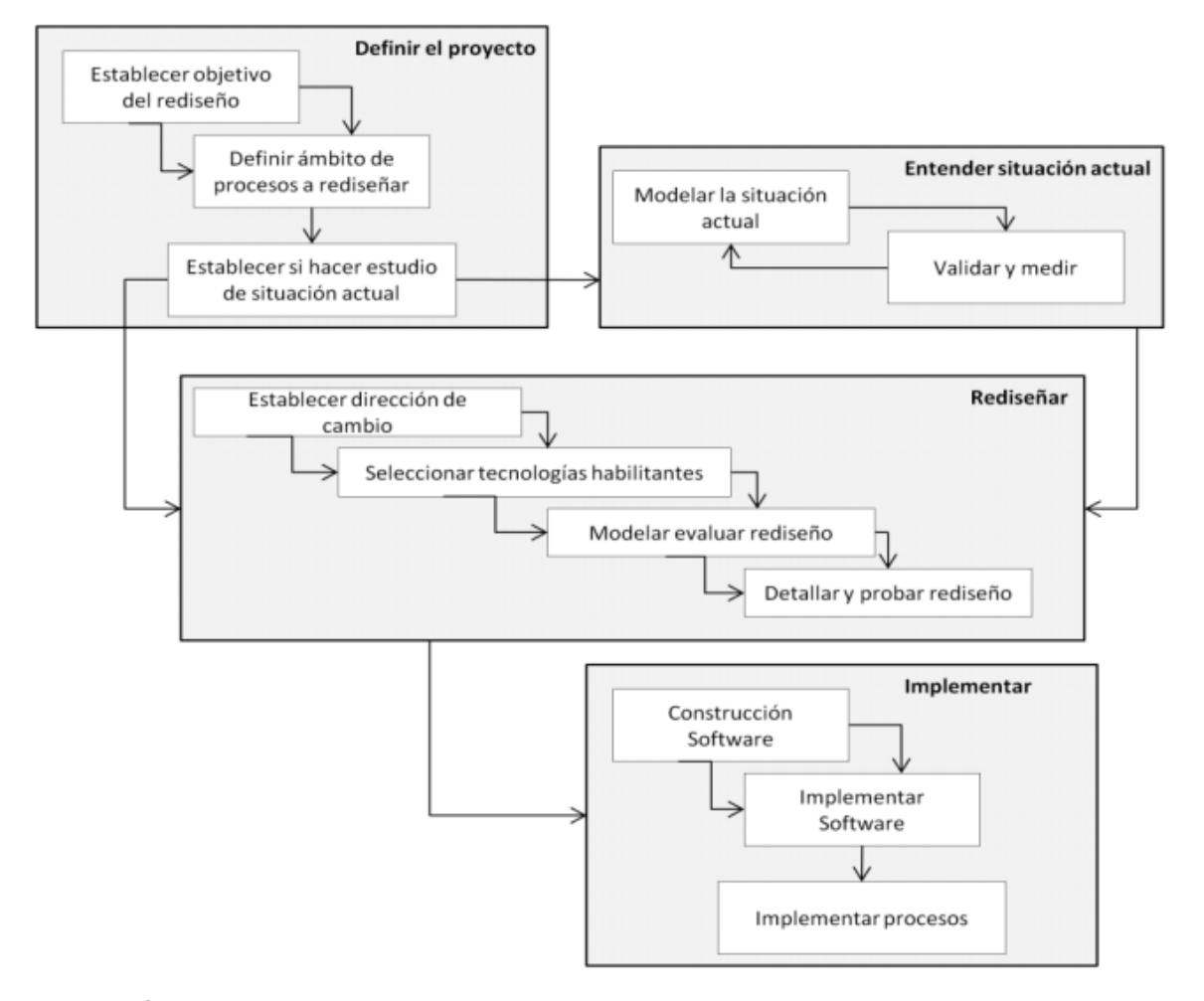

#### **Ilustración 17:** Metodología de rediseño de procesos

Fuente**:** Óscar Barros, Rediseño de Procesos de Negocios mediante el uso de Patrones, 2000, Santiago, Chile, Dolmen Ediciones
# **5. METODOLOGÍA**

Como metodología se utiliza de base las tres propuestas mencionadas en el marco conceptual, distinguiéndose 4 pasos para efectuar el rediseño de procesos.

- 1. **Levantamiento de la situación actual de los 8 programas de base científica y tecnológica:** En esta etapa se levanta la información pertinente para tener una visión macro y detallada de los procesos de postulación, evaluación y adjudicación, que posteriormente permita generar una propuesta de rediseño de procesos. Se revisarán 20 concursos en total (dejando de lado concursos que ya no se realizan o son variaciones de concursos ya considerados), correspondientes a los programas: Fondecyt, Fondef, Fondap, Fondequip, Fonis, Regional, PIA y Astronomía.
- a) Revisión de bases de concursos y documentos relacionados con la postulación, evaluación y adjudicación de los concursos: En esta etapa se espera comprender la lógica de negocio y una visión general de cómo son los procesos. Además permite tener un conocimiento previo, que puede habilitar una comunicación más fluida en las entrevistas posteriores.
- b) Revisión de plataformas para la postulación y evaluación de los concursos: Se tiene como fin conocer el tipo de información solicitada a los postulantes y evaluadores. También se espera conocer con mayor profundidad el proceso de postulación desde el punto de vista de los postulantes y de la evaluación, desde la mirada de los evaluadores.
- c) Modelamiento de los macroprocesos por programa: Con la información recabada en (a) y (b), se puede diagramar el macroproceso de cada concurso. Para el modelamiento se utilizará el Business Process Model And Notation (ver Anexo A) y el software Bizagi.
- d) Entrevistas a personal responsable de los procesos: Consiste en realizar entrevistas en profundidad a 1 o 2 personas por programa. Estas entrevistas se realizan a los Coordinadores de Proyectos, que apoyan el proceso de concurso y seguimiento y control de los proyectos (cada programa tiene distintas denominaciones). Las preguntas son estructuradas, para conocer en detalle los procesos y las actividades involucradas.

Se solicita responder lo siguiente:

- ¿Cuál es el objetivo del proceso?
- ¿Cuáles son las entradas del proceso? (requisitos mínimos y proveedores)
- ¿Cuáles son las salidas del proceso? (requisitos mínimos y receptores)
- ¿Cuáles son las actividades y su secuencia dentro del proceso?, ¿quién y cuántos son los responsables de realizarlas?, ¿por qué se realiza esa actividad?, ¿cuánto tiempo toma realizar dicha actividad?
- Aspectos claves o críticos del proceso.
- ¿Qué herramientas utiliza?
- ¿Qué indicadores o controles existen para monitorear el proceso?
- ¿Qué etapas del proceso generan frustración en su realización?

De acuerdo a las respuestas obtenidas, se pueden realizar preguntas no estructuradas con tal de profundizar en algún aspecto que sea de relevancia para el levantamiento.

- e) Modelamiento al nivel de detalle functional-activity: Con la información recabada en (d) y los macroprocesos de (c), se puede diagramar el flujo al nivel functionalactivity de cada concurso. Para el modelamiento se utiliza el Business Process Model And Notation (BPMN) y el software Bizagi.
- f) Validación y corrección del modelamiento con personal responsable de procesos: Mostrar el modelamiento obtenido en (e), a las personas entrevistadas en (d). Realizar mejoras de acuerdo a lo conversado con el personal.

# **2. Análisis y diagnóstico del proceso existente.**

a) Entrevistas a postulantes de los programas: Consiste en realizar entrevistas en profundidad a 8 personas que hayan postulado a varios programas de la base científica y tecnológica, para que tengan una visión de la diversidad de los concursos. El objetivo de las entrevistas es conocer la satisfacción con la etapa de concurso y aspectos a mejorar, mantener o eliminar.

Se solicita responder a lo siguiente:

- Concursos en que ha participado.
- ¿Cómo ha sido la experiencia de postular a concursos en CONICYT?
- ¿Cuáles cree que son las fortalezas de la etapa de concurso?
- ¿Cuáles cree que son las debilidades de la etapa de concurso?
- ¿Qué necesita, espera y desea de una etapa de concurso?
- Ordene sus criterios de mayor a menor relevancia para usted.
- Coloque una nota de 1 a 7, que defina cuán bien se ha desempeñado el programa respecto a cada criterio.
- ¿Qué significa un 7 para cada criterio?

Con las últimas preguntas se puede construir un reporte del postulante, que identifique el criterio, el desempeño del proceso y qué características debe tener para considerarse el criterio como sobresaliente.

De acuerdo a las respuestas obtenidas, se pueden realizar preguntas no estructuradas con tal de profundizar en algún aspecto que sea de relevancia para el análisis.

- b) Benchmarking y mejores prácticas: El benchmarking corresponde a realizar comparaciones entre la organización y otras que son similares. Se aplicará a dos secciones:
	- Benchmarking entre concursos de los distintos programas: Como criterios de comparación se utilizará el tiempo de procesamiento y la satisfacción de los postulantes. Este último obtenido en (a).
	- Benchmarking con instituciones nacionales e internacionales que desarrollen concursos: Para ello se deberá levantar la siguiente información,
		- Objetivo concurso.
		- Número de postulantes.
		- Porcentaje adjudicados.
		- Montos adjudicados.

l

- Macroproceso del concurso.
- Indicadores relacionados con tiempo de procesamiento, costos administrativos y satisfacción de usuarios.

La institución nacional a elegir, es CORFO.

- c) Identificar puntos de atención que pueden ser mejorados a lo largo de todo el proceso: En base al levantamiento de la situación actual y los puntos (a) y (b) del análisis, se procede a determinar puntos de atención en base a los siguientes principios<sup> $14$ </sup>:
	- Los procesos deben estar diseñados alrededor de actividades que agregan valor: Las actividades que son necesarias para generar las salidas del proceso y además contribuyen a los requerimientos del postulante, generan valor agregado real. Por otro lado, si contribuyen a las funciones del proceso, generan valor agregado al proceso y si no contribuyen ni a los requerimientos del postulante, ni a las funciones del proceso, entonces no agregan valor y pueden ser eliminadas (Análisis de valor agregado).
	- La continuidad del flujo que agrega valor debe ser asegurada.
	- Velar que el tiempo de espera, movimiento, rehacer, configurar y cambiar sea reducido.
	- Evaluar si las actividades en procesos secuenciales, pueden realizarse de forma independiente, para ser sustituidas por procesos paralelos.

<sup>14</sup> Dan Madison, "Process mapping, process improvement and process management", California, Estados Unidos, 2005.

- Evaluar si los controles y revisiones son necesarios.
- Analizar si ciertos pasos pueden ser simplificados.
- Analizar si la organización está constituida por procesos.
- Velar que el 100% de la calidad se fije al comienzo.
- Determinar cuellos de botella, que disminuyan el flujo y la velocidad.
- Conocer si existen métricas y feedback para encontrar y corregir problemas.
- Encontrar oportunidades para la mejora continua.
- Determinar procesos que pueden ser estandarizados.

# **3. Rediseño del proceso.**

- a) Determinar un rediseño de procesos que se adecúe a la mejora de los puntos de atención identificados: En base al análisis y diagnóstico del proceso existente, se define el nuevo proceso de postulación, evaluación y adjudicación estandarizado para los programas de base científica y tecnológica. Se diagrama el flujo del nuevo proceso y se identifican las métricas a utilizar para controlar el proceso, con su correspondiente línea base. Para definir las métricas, se colocará foco en las actividades críticas del proceso y la estrategia de los programas y CONICYT en general.
- b) Determinar una estandarización de la información solicitada en los sistemas de postulación.
- c) Validación con entrevistas a personal responsable de procesos y a postulantes de los programas: Someter el rediseño a la evaluación de quienes participan del proceso y los postulantes entrevistados anteriormente. En caso de correcciones o propuestas de mejora, se vuelve al paso (a).

## **4. Recomendaciones para la implementación de la propuesta**

- a) Determinar recomendaciones generales del sistema informático, adecuados a la propuesta y a la organización.
	- Determinar un modelo de datos estándar y reconocido internacionalmente, para la información de investigación que se obtiene en CONICYT.
	- Generar el mock up (maqueta) de la propuesta de software.
- b) Determinar recomendaciones generales de gestión del cambio adecuado a la propuesta y a la organización.
- Determinar el por qué no se ha logrado la estandarización anteriormente, para saber qué se debe realizar ahora, con tal de obtener resultados. De base al análisis se utiliza la lectura "Leading Change, Why transformation efforts fail" de Kotter.
- Definir estrategias de transformación institucional que se deban utilizar, para generar el proceso de cambio.

# **6. SITUACIÓN ACTUAL DE LOS PROGRAMAS DE BASE CIENTÍFICA Y TECNOLÓGICA**

## **6.1. Programas y concursos considerados**

Se consideran los 8 programas de base científica y tecnológica, que poseen los siguientes objetivos<sup>15</sup>:

**Fondecyt:** "Estimular, promover y fortalecer el desarrollo de la investigación científica y tecnológica en todas las áreas del conocimiento, contribuyendo así al desarrollo sociocultural del país y al mejoramiento de las condiciones de vida de sus habitantes."

**Fondequip:** "Entrega financiamiento a través de un sistema de concursos para la adquisición, actualización y/o acceso a equipamiento científico y tecnológico mediano y mayor para actividades de investigación; además de permitir el acceso a equipamiento internacional".

**PIA:** "Desarrollar coordinadamente iniciativas tendientes a fortalecer y apoyar a grupos y centros dedicados a la investigación y desarrollo. Tiene por misión promover la articulación y asociación entre investigadores, junto con su vinculación con otros actores nacionales y/o internacionales, fomentando la creación y consolidación de grupos y centros científicos y tecnológicos".

**Fondef:** "Contribuir al aumento de la competitividad de la economía nacional y al mejoramiento de la calidad de vida de los chilenos, promoviendo la vinculación entre instituciones de investigación y empresas en la realización de proyectos de investigación aplicada, desarrollo precompetitivo y transferencia tecnológica".

**Fondap:** "Fomentar el desarrollo de centros de investigación científica de excelencia y alto impacto en Chile, enmarcados en áreas prioritarias que respondan a un problema de gran relevancia para el país y orientados a la formación o consolidación de equipos de investigación. Para ello, los proyectos deben abordarse en forma multidisciplinaria y contribuir significativamente con investigación básica de excelencia en el área en que se enmarcan, a través de la asociación de investigadores(as) con productividad demostrada".

l

<sup>15</sup> Compendio estadístico concursos de CONICYT 2012-2014.

**Fonis:** "Generar conocimiento científico-tecnológico, fomentar la investigación que desarrolle nuevo conocimiento para contribuir a mejorar la toma de decisiones en salud, abarcando desde el diseño de políticas sanitarias hasta el nivel de decisiones clínicas. Fonis financia proyectos de investigación que contribuyen a generar los conocimientos necesarios para resolver la situación de salud de los sectores más desprotegidos de la población en Chile".

**Regional:** "Apoyar la descentralización del desarrollo científico y tecnológico del país, desde una perspectiva geográfica e institucional, mediante la articulación de la actividad científica, tecnológica y de innovación en las regiones, de acuerdo a las necesidades y prioridades establecidas por los Gobiernos Regionales, con el fin de contribuir al desarrollo económico y social".

**Astronomía:** "Apoyar y fomentar el desarrollo de la astronomía nacional, así como relevar esta disciplina como un área estratégica de desarrollo de la ciencia en Chile, convirtiéndose en un líder mundial en esta área".

Para entender las características de los concursos de la base científica y tecnológica que han sido analizados, se muestra la [Tabla 5](#page-41-0) y la [Tabla 6.](#page-44-0)

<span id="page-41-0"></span>

| Programa   | Concurso                                                              | Público objetivo                                                                                                    | Monto                                                                                                    | Duración                                               |
|------------|-----------------------------------------------------------------------|----------------------------------------------------------------------------------------------------|----------------------------------------------------------------------------------------------------|--------------------------------------------------------|
|            | Iniciación, 2015                                                      | Investigadores jóvenes,<br>chilenos<br>$\circ$<br>extranjeros con proyectos a ejecutar en<br>Chile.                                                                                                    | \$30,000,000 anuales                                                                                                    | 2 a 3 años                                             |
| Fondecyt   | Regular, 2016                                                         | Investigadores<br>de<br>$\circ$<br>grupo<br>investigadores con trayectoria, chilenos<br>o extranjeros con proyectos a ejecutar<br>en Chile.                                                                                                    | \$50,000,000 anuales                                                                                                    | 2 a 4 años                                             |
|            | Postdoctorado,<br>2016                                                | Investigadores jóvenes, chilenos<br>$\circ$<br>extranjeros, con proyectos a ejecutar en<br>Chile.                                                                                                    | \$24,264,000 anuales                                                                                                    | 2 a 3 años                                             |
| Fondequip  | Equipamiento<br>científico<br>y<br>tecnológico<br>mediano, 2015       | <b>Universidades</b><br>acreditadas<br>la<br>por<br>Nacional<br>de Acreditación<br>Comisión<br>(CNA) o Centros de Investigación que<br>adquirir<br>deseen<br>y/o<br>actualizar<br>equipamiento científico y tecnológico<br>actividades<br>de<br>investigación<br>para<br>científica y/o desarrollo tecnológico | Máx.<br>\$200.000.000<br>en<br>total.                                                                                                    | Máx.<br>de<br>18<br>meses                              |
|            | Anillos<br>de<br>investigación en<br>ciencia<br>y<br>tecnología, 2014 | investigadores(as)<br>Grupos<br>de<br>extranjeros(as),<br>nacionales<br>$\circ$<br>con<br>residencia en Chile durante la ejecución<br>del proyecto, que posean una destacada<br>trayectoria científica.                                                                                                    | Máx.<br>\$150,000,000<br>anuales                                                                                                    | 3 años                                                 |
| <b>PIA</b> | Financiamiento<br>basal, 2013                                         | Centros Científicos y Tecnológicos de<br>Excelencia.<br>grupos<br>de<br>y<br>a<br>investigadores (as), cuyas actividades<br>investigación<br>científica<br>de<br>y/o<br>tecnológica<br>claramente<br>sean<br>reconocidas por su excelencia e impacto<br>internacional                                          | de<br>Desarrollo<br>Plan<br>del<br>Centro,<br>excluyendo<br>el<br>financiamiento<br>de<br>inversión, máx. 50% de un<br>monto iqual o superior a<br>6.000 millones de pesos.<br>financiamiento<br>Para<br>de<br>inversión es máx.<br>500<br>millones de pesos. | 5<br>años<br>(Prorrogables<br>por<br>5<br>años<br>más) |
| Fondef     | <b>IDeA</b><br>dos<br>en<br>etapas, 2015                              | Instituciones nacionales de investigación<br>sin fines de lucro, públicas o privadas.                                                                                                    | Ciencia Aplicada: 80% del<br>costo total del proyecto.<br>Máx.<br>\$150,000,000<br>Investigación Tecnológica:                                                                                                    | Máx. 24 meses<br>por etapa                             |

**Tabla 5:** Caracterización de los 20 concursos levantados

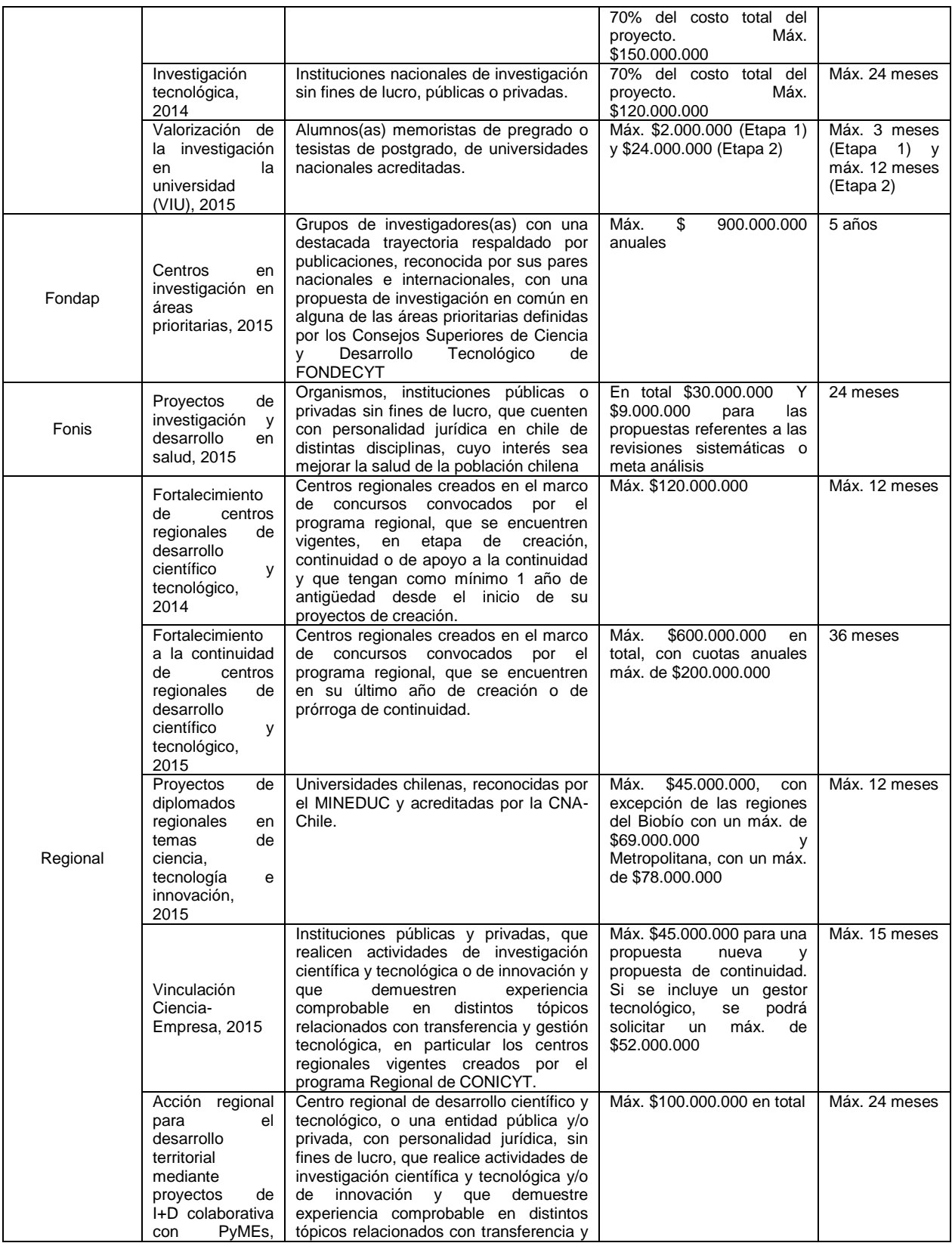

|            | 2015                                                                                                    | gestión tecnológica.                                                                                                    |                                                                                                    |                                                                                                    |
|------------|----------------------------------------------------------------------------------------------------|----------------------------------------------------------------------------------------------------|----------------------------------------------------------------------------------------------------|----------------------------------------------------------------------------------------------------|
|            | Fondo<br>de<br>astronomía<br>ALMA, 2015                                                                                    | nacional <sup>16</sup> ,<br>Institución<br>que<br>se<br>comprometa a desarrollar labores de<br>investigación o docencia en astronomía,<br>astrofísica y/o ciencias<br>afines.<br>$\overline{O}$<br>investigador/a<br>académico/a<br>con<br>formación doctoral, que trabaje en una<br>institución nacional.                       | \$22,500,000 anuales para<br>provectos<br>de<br>posición<br>postdoctoral, \$45.000.000<br>anuales para proyectos de<br>desarrollo y capacitación<br>en la astronomía y ciencia<br>afines y \$19.000.000 anual<br>para proyectos de difusión<br>y divulgación                                                                                                    | 24 meses                                                                                                    |
|            | Fondo<br>de<br>astronomía<br>QUIMAL, 2015                                                                                  | Institución nacional, que se comprometa<br>a desarrollar labores de investigación o<br>docencia en astronomía, astrofísica y/o<br>afines,<br>investigador/a<br>ciencias<br>$\mathsf{o}$<br>académico/a con formación doctoral.<br>que trabaje en una institución nacional.                                                       | \$200,000,000 en total                                                                                                    | 36 meses                                                                                                    |
| Astronomía | Fondo<br>de<br>astronomía<br><b>GEMINI, 2014</b>                                                                           | Institución nacional en conjunto con un<br>responsable<br>investigador<br>$\circ$<br>investigadores/as<br>académicos,<br>con<br>grado de doctor, con patrocinio de una<br>institución nacional.                                                                                                    | En proyectos de RRHH,<br>\$22,500,000 anuales para<br>de<br>provectos<br>posición<br>postdoctoral y \$19.000.000<br>anuales para proyectos de<br>posición<br>permanente.<br>\$15,000,000 anuales para<br>proyectos de desarrollo y<br>formación en la astronomía<br>ciencias<br>afines<br>y<br>y<br>\$10,000,000 anuales para<br>proyectos de difusión y<br>divulgación | 2 años<br>para<br>provectos<br>de<br>RRHH y 1 o 2<br>años<br>para<br>provectos<br>de<br>desarrollo<br>y<br>formación<br>en<br>la astronomía<br>ciencias<br>y<br>afines<br>O<br>difusión<br>y<br>divulgación |
|            | Propuestas<br>de<br>observación<br>astronómica<br>tiempo<br>para<br>chileno<br>en el<br>telescopio<br>APEX, 2015 y<br>2016 | Investigadores que se desempeñen en<br>instituciones chilenas dedicadas a la<br>investigación y la enseñanza de<br>la<br>astronomía. Estudiantes inscritos en<br>programas acreditados de Doctorado y<br>instituciones chilenas.<br>Magister de<br>Investigadores visitantes, que tengan<br>auspicio de una institución chilena. | No se entregan recursos<br>monetarios, sino tiempo de<br>observación<br>el<br>en<br>telescopio.                                                                                                    | Cantidad<br>de<br>horas, a utilizar<br>en un periodo<br>de 6 meses.                                                                                                    |

Fuente: Elaboración propia, con información de las bases de los concursos

De la tabla anterior, se puede decir que en general el público objetivo de los concursos de base científica y tecnológica corresponde a investigadores, grupo de investigadores, alumnos memoristas o tesistas, centros de investigación, universidades, sociedades científicas e instituciones públicas o privadas que desarrollan actividades de investigación. Los montos destinados a cada postulante presentan diferencias significativas, van desde \$2.000.000 en la etapa 1 del concurso VIU del programa Fondef, hasta \$900.000.000 anuales del programa Fondap. En la duración para la ejecución del proyecto, se puede notar que la menor duración corresponde a 3 meses en el concurso VIU del programa Fondef y la duración máxima corresponde a 5 años en el programa Fondap y el concurso de financiamiento basal del programa PIA.

l

<sup>16</sup> Corresponden a universidades, centros de estudio, sociedades científicas, con personalidad jurídica, públicas o privadas.

| Programa         | <b>Postulantes</b> | Fuera de<br>bases | Adjudicados | Tasa de<br>adjudicación <sup>17</sup> | Monto<br>comprometido<br>$(MM$)^{18}$ |
|------------------|--------------------|-------------------|-------------|---------------------------------------|---------------------------------------|
| Fondecyt, 2014   | 3.124              | 37                | 1.203       | 39%                                   | 114.116                               |
| Fondequip, 2014  | 173                | 5                 | 44          | 26%                                   | 6.264                                 |
| PIA, 2013        | 20                 |                   | 9           | 45%                                   | 21.646                                |
| Fondef, 2014     | 594                | 35                | 148         | 26%                                   | 8.969                                 |
| Fondap, 2013     | 18                 | ົ                 | 3           | 19%                                   | 13.000                                |
| Fonis, 2014      | 375                | 61                | 40          | 13%                                   | 1.149                                 |
| Regional, 2014   | 18                 |                   | 14          | 82%                                   | 3.363                                 |
| Astronomía, 2014 | 197                | 12                | 80          | 43%                                   | 1.184                                 |

<span id="page-44-0"></span>**Tabla 6:** Número de postulantes, fuera de bases, adjudicados y montos totales comprometidos por programa.

Fuente: Compendio estadístico concursos de CONICYT 2012-2014.

En la [Tabla 6,](#page-44-0) se destaca el gran número de postulantes del programa Fondecyt, en comparación con otros programas, como es el caso del programa Fondap, Regional y PIA. La razón estriba en que en Fondecyt los postulantes son investigadores que postulan individualmente y pueden pertenecer a una diversidad de disciplinas, en tanto en los otros programas quienes postulan son instituciones o investigadores de disciplinas científicas acotadas, o en definitiva son fondos específicos a ciertas temáticas. Esta variedad de público objetivo, montos a adjudicar, duración de proyectos y número de postulaciones que se deben revisar, da cuenta de que si bien la estructura del proceso puede ser similar, debe ser capaz de adaptarse en cuanto a la capacidad de trabajo y tener la flexibilidad suficiente. Por ejemplo, es distinto recibir más de 1.000 postulaciones en un sistema con sus respectivas dudas sobre las bases del concurso y del sistema, a recibir sólo 10 postulaciones, así como es diferente evaluar un proyecto que podría recibir MM\$1.000 que proyectos de MM\$10.

#### **6.2. Estructura organizacional de los programas**

Todos los programas presentan un Consejo, que para los programas Fondecyt y Fondap, corresponde a los Consejos Superiores de Fondecyt<sup>19</sup> que dirigen los programas y tienen un carácter resolutivo, mientras que en los demás programas corresponde a un Consejo Asesor propio de cada programa, que realiza sugerencias, pero no resuelve.

En general, los programas están encabezados por un(a) Director(a), a excepción de Fonis, que actualmente depende del Director de Fondef, y Astronomía, que depende del Director del Programa de Cooperación Internacional. La estructura organizacional de cada programa presenta amplias diferencias. Fondecyt se estructura en base a sus

 $\overline{a}$ 

<sup>&</sup>lt;sup>17</sup> Tasa de adjudicación = Adjudicados / (Postulantes - Fuera de bases)

<sup>18</sup> Corresponde al monto comprometido por CONICYT, sin incluir el financiamiento proveniente de otras fuentes, para el desarrollo del proyecto, por el total del período de financiamiento.

<sup>&</sup>lt;sup>19</sup> Los Consejos Superiores corresponden a dos Consejos, uno de Ciencia y otro de Desarrollo Tecnológico. Se componen de cuatro y seis miembros respectivamente y gozan de autonomía.

<span id="page-45-0"></span>procesos, diferenciando una Unidad de Concurso y otra Unidad de Seguimiento y Control, con el apoyo de los coordinadores de proyectos, ver [Ilustración 18.](#page-45-0)

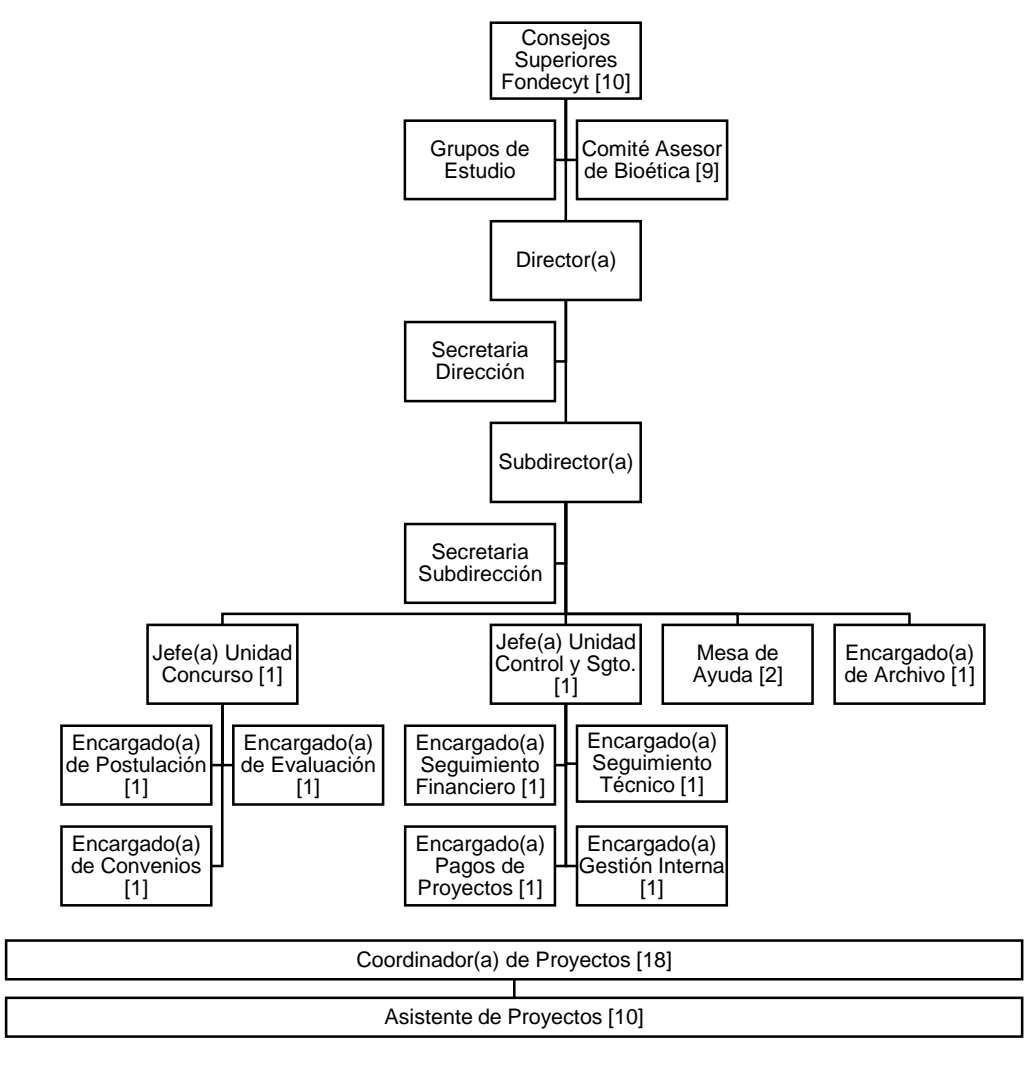

**Ilustración 18:** Organigrama programa Fondecyt

Fuente: Equipo del programa Fondecyt, www.conicyt.cl/fondecyt/sobre-fondecyt/equipo/

En cambio, Fondef se estructura por 6 áreas: (1) Salud, (2) Educación y Cs. Sociales, (3) Alimentos y Agropecuaria, (4) Pesca y Acuicultura, (5) Agua, Energía y Medioambiente, y (6) Manufactura y Minería, como se muestra en la [Ilustración 19.](#page-46-0) Aparte existe un área encargada del concurso VIU y otra de Fonis. Cada área presenta un coordinador y un ejecutivo, que se encargan de la postulación, evaluación, adjudicación y el seguimiento técnico de los proyectos.

<span id="page-46-0"></span>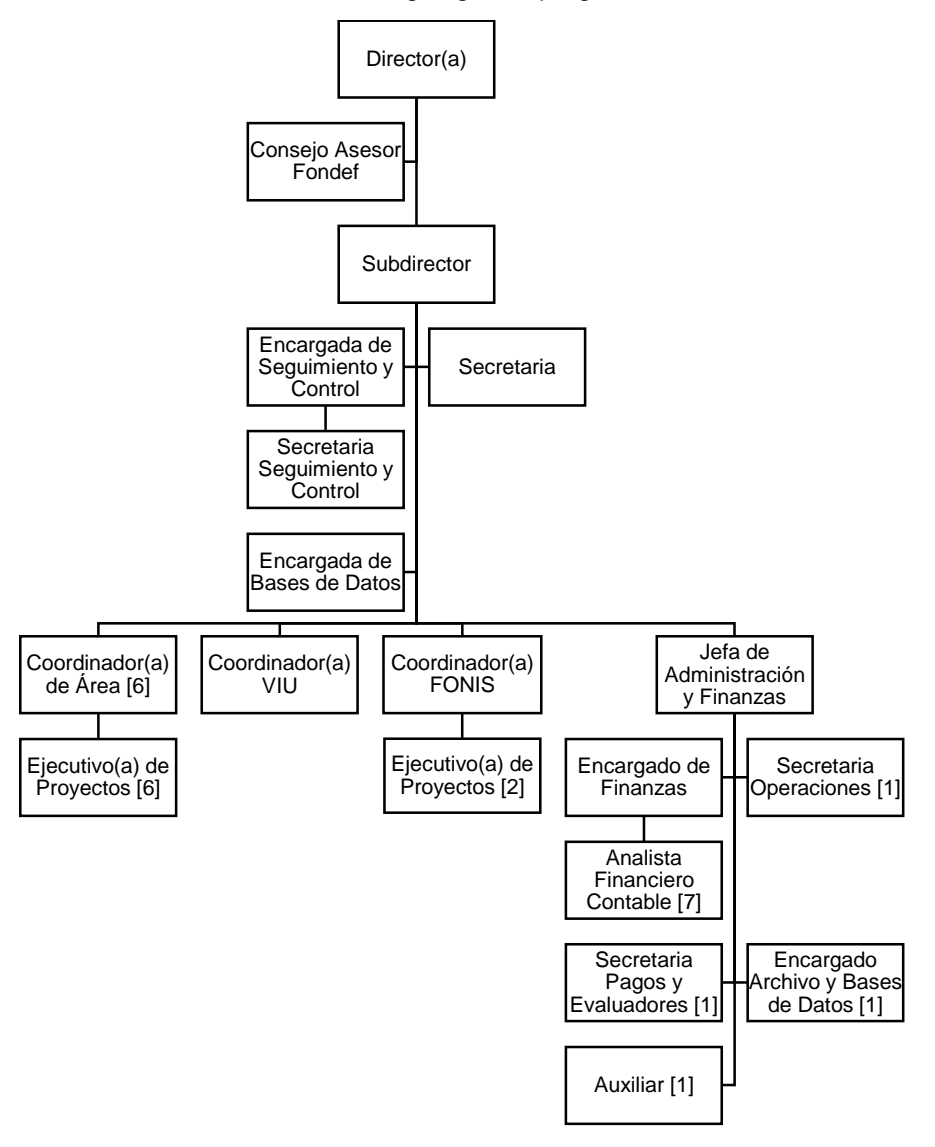

**Ilustración 19:** Organigrama programa Fondef

Fuente: Equipo del programa Fondef, www.conicyt.cl/fondef/sobre-fondef/equipo/

Regional se divide por los dos tipos de concursos que posee, de Centros Regionales y de Gestión y Vinculación, como se muestra en la [Ilustración 20.](#page-47-0) Tanto Fondef como Regional presentan áreas financieras, compuesto por analistas financieros, que realizan el seguimiento financiero de los proyectos.

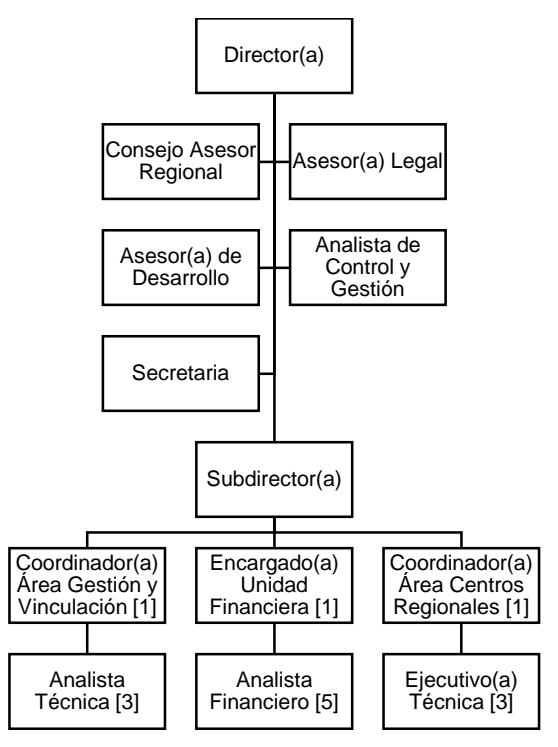

<span id="page-47-0"></span>**Ilustración 20:** Organigrama programa Regional

Fuente: Equipo del programa Regional, www.conicyt.cl/regional/sobre-programa-regional/equipo/

Finalmente Fondap, Fondequip, PIA y Astronomía, se centran en un equipo de coordinadores o analistas, en los cuales se puede destacar la existencia de un Encargado Financiero en el caso de Fondequip, PIA y Astronomía, que realizan el seguimiento financiero a los proyectos.

A pesar que Astronomía depende del PCI, en la estructura organizacional funcionan como programa independiente. Su estructura presenta ciertos cargos que sirven de soporte para los concursos, por ejemplo, para apoyar la designación de evaluadores externos, como son los Postdoctorados de ALMA-CONICYT y GEMINI-CONICYT. También es el caso del Jefe Oficina GEMINI y la Coordinadora del Parque Astronómico Atacama, que apoyan los concursos y el seguimiento de los tiempos de uso de los telescopios. Por otro lado, como el concurso de tiempo en telescopio de GEMINI, se realiza con una plataforma en línea, externa a CONICYT, se tiene una persona que ofrece soporte computacional a la plataforma.

#### **Ilustración 21:** Organigrama programa Fondap

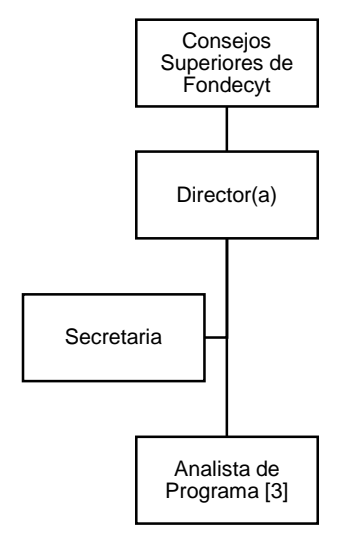

Fuente: Equipo del programa Fondap, www.conicyt.cl/fondap/sobre-fondap/equipo/

#### **Ilustración 22:** Organigrama programa Fondequip

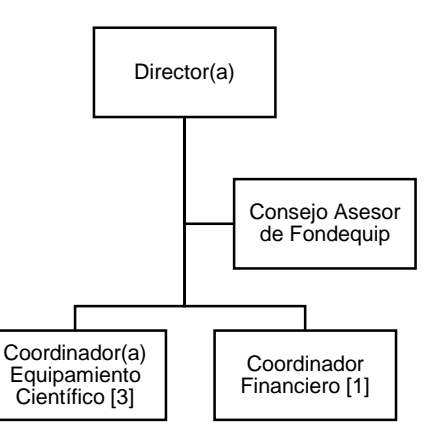

Fuente: Equipo del programa Fondequip, http://www.conicyt.cl/fondequip/sobre-fondequip/equipo/

#### **Ilustración 23:** Organigrama programa PIA

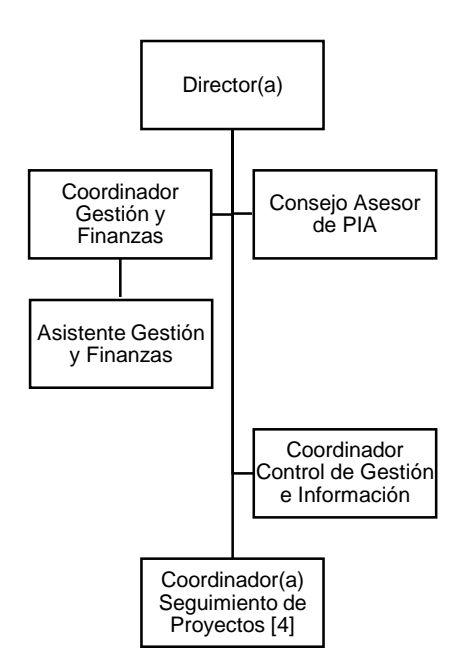

Fuente: Equipo del programa PIA, www.conicyt.cl/pia/sobre-pia/equipo/

#### **Ilustración 24:** Organigrama programa Astronomía

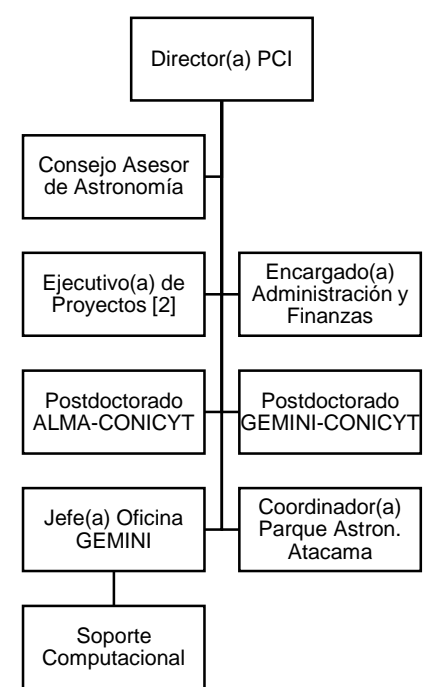

Fuente: Equipo del programa Astronomía, www.conicyt.cl/astronomia/sobre-astronomia/equipo/

## **6.3. Levantamiento de procesos**

## **6.3.1. Macroproceso concurso**

El proceso de concurso levantado y que corresponde al alcance de este trabajo, se divide en tres etapas: postulación, evaluación y adjudicación. Además se agrega una etapa anterior a la postulación, que es la preparación del concurso, solo para dar un entendimiento general. Una vez adjudicado, se puede dar inicio al proyecto. La primera transferencia de recursos, no es parte del alcance, pero es relevante considerar que se realiza luego de la firma de convenio, y antes que termine el año en que salió el concurso, con tal de ejecutar el presupuesto de CONICYT.

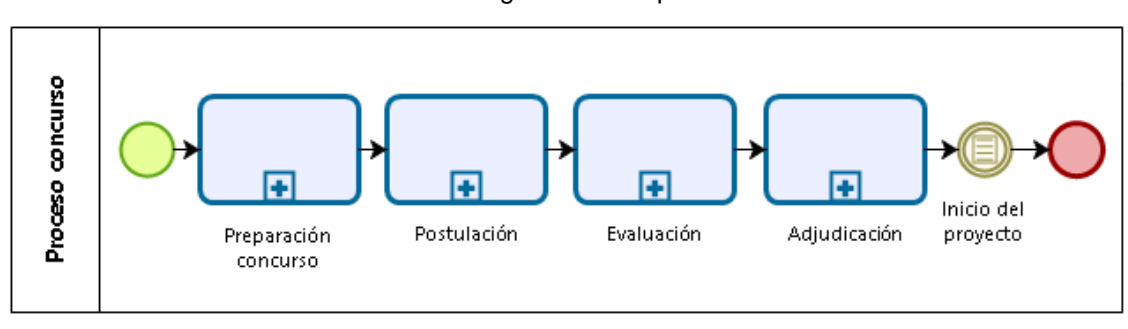

**Ilustración 25:** Diagrama macroproceso concurso

El macroproceso del concurso presenta ciertas diferencias en dos programas: Fonis y Fondef. En ambos se cuenta con dos etapas de concurso. Específicamente en Fonis se tiene una primera etapa en que se realiza un filtro de las postulaciones recibidas, para determinar las que pueden pasar a la segunda etapa. Al final de la primera etapa no se adjudican recursos. En la segunda etapa se completa la postulación de la primera etapa, con más información de la propuesta y se vuelve a realizar la evaluación y la adjudicación. Al final de esta etapa se adjudican recursos.

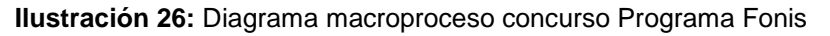

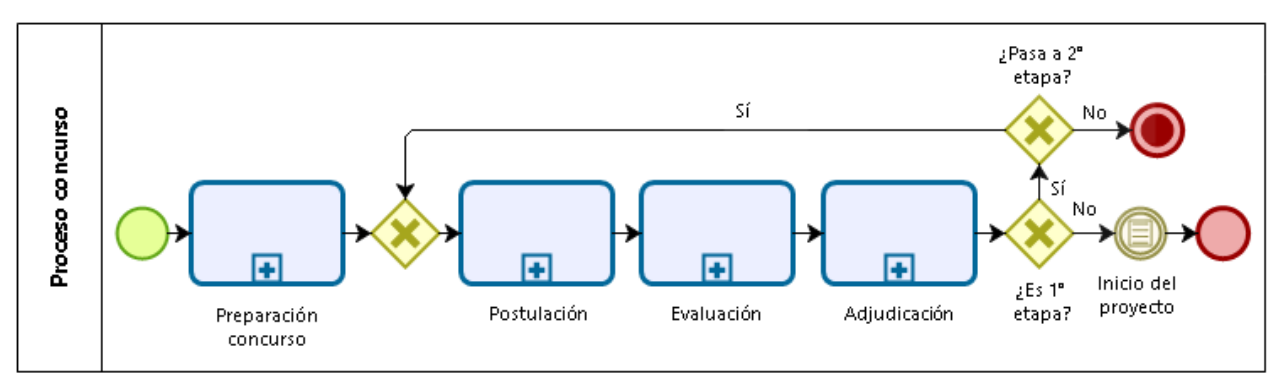

Fuente: Elaboración propia

Fuente: Elaboración propia

Por otro lado, en el concurso IDeA en dos etapas como en el VIU del programa Fondef, se realiza una primera etapa en que se adjudican recursos y se inicia el proyecto. Al terminar el proyecto se puede postular a la segunda etapa, para obtener recursos y seguir desarrollando el proyecto. En el caso del IDeA en dos etapas, para postular a la segunda etapa se abre una vez al año el concurso Investigación Tecnológica. En este concurso también pueden postular proyectos que provienen de otros fondos o de concursos antiguos de Fondef que no estaban en formato de dos etapas.

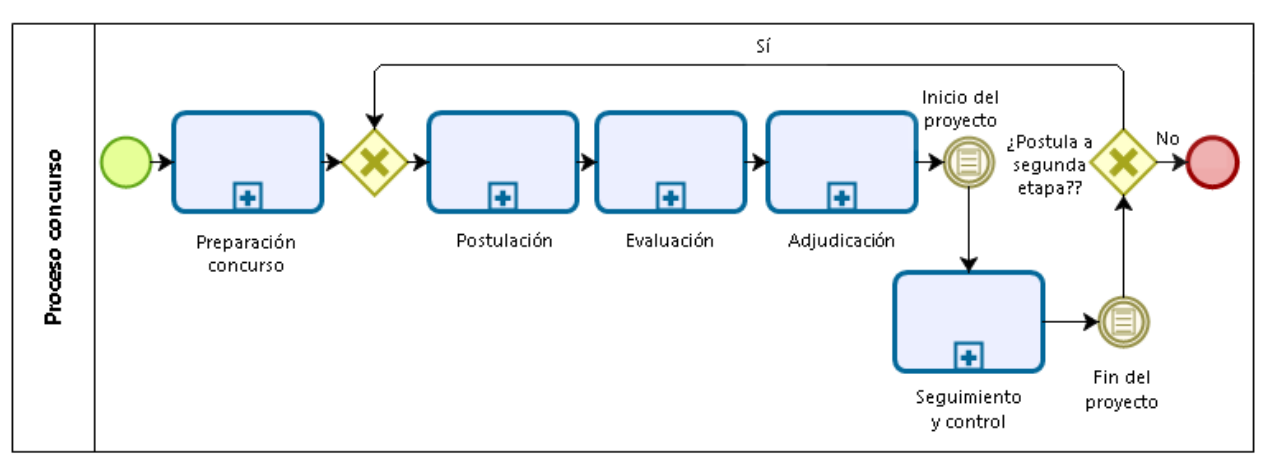

**Ilustración 27:** Diagrama macroproceso concurso Programa Fondef

Fuente: Elaboración propia

## **6.3.2. Proceso: Preparación concurso**

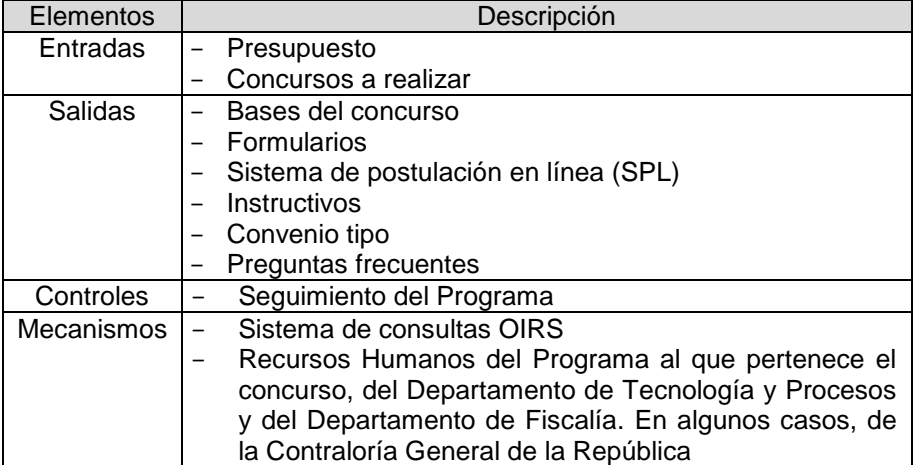

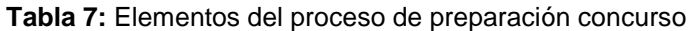

Fuente: Elaboración propia

El primer proceso consiste en la preparación del concurso, que tiene por objetivo planificar las actividades del concurso y obtener los insumos necesarios para que los usuarios de CONICYT puedan realizar una postulación. Este proceso incluye la definición de un calendario del concurso, la elaboración de las bases, instructivos y formularios y la preparación del sistema de postulación en línea. Estas actividades se deben realizar antes de la apertura de la convocatoria.

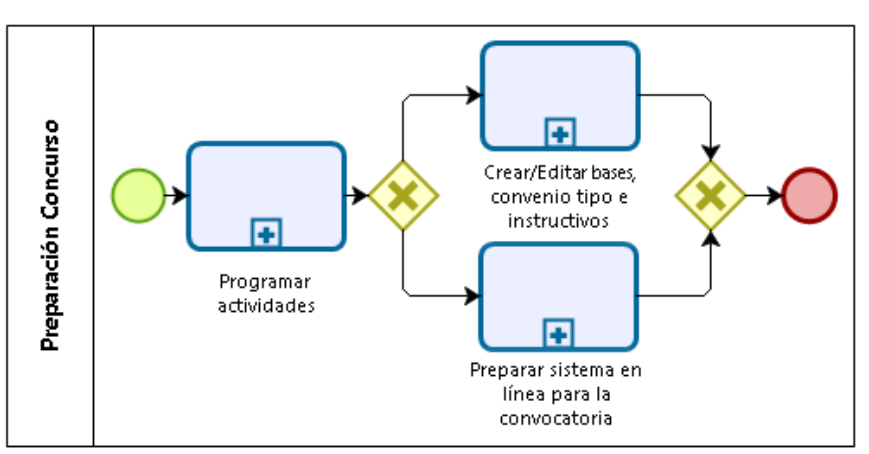

#### **Ilustración 28:** Diagrama proceso "Preparación concurso"

La preparación del concurso inicia con la programación de las actividades. Por lo general, este calendario se realiza en el segundo semestre del año anterior al que se va a abrir el concurso. Luego se deben redactar las bases del concurso, que corresponden a la guía del usuario, en la cual se describen los objetivos del concurso, el público objetivo, los requisitos de postulación y admisibilidad, las restricciones, duración y financiamiento del proyecto, la presentación de las propuestas, proceso de evaluación y adjudicación de las propuestas, la ejecución y el seguimiento de los proyectos adjudicados y el control de los proyectos. También se redacta el convenio tipo, que van a firmar los postulantes adjudicados en el concurso, los formularios de postulación, que deben rellenar los postulantes y los instructivos, sobretodo manuales de rendición de cuentas, para los proyectos que estén en ejecución. En paralelo se prepara el sistema de postulación en línea, a través del cual, los usuarios presentarán su postulación, rellenando formularios electrónicos y cargando documentos en la plataforma.

#### **6.3.2.1. Subproceso: Programar actividades**

El objetivo de programar las actividades del concurso es establecer un calendario de etapas y actividades que permita realizar el seguimiento y control del avance de los concursos. En general, el Programa define los concursos que se van a realizar el próximo año, de acuerdo a los lineamientos de CONICYT y al presupuesto que se va a destinar. El Programa elabora un calendario de actividades, que será revisado finalmente por el Director del Programa, para luego difundirlo a los Departamentos

Fuente: Elaboración propia

interesados, como el Departamento de Estudios y Gestión Estratégica (DEGE), que requiere de esta información para realizar seguimiento a los concursos y obtener indicadores de procesos. Este calendario no es difundido a los usuarios<sup>20</sup> en la página web de CONICYT.

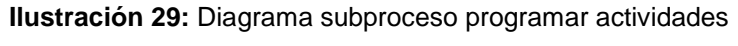

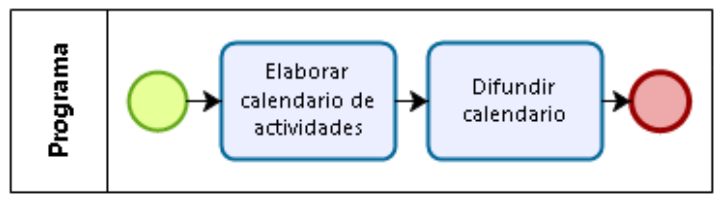

Fuente: Elaboración propia

Como resultado de este subproceso, se obtiene un calendario en que se estipulan las fechas para la elaboración de bases, la postulación, admisibilidad y evaluación y la adjudicación, como se puede ver en la [Ilustración 30.](#page-52-0)

<span id="page-52-0"></span>**Ilustración 30:** Calendario de concursos 2015 del Sexto Concurso Nacional de Centros en Investigación en Áreas Prioritarias Programa Fondap

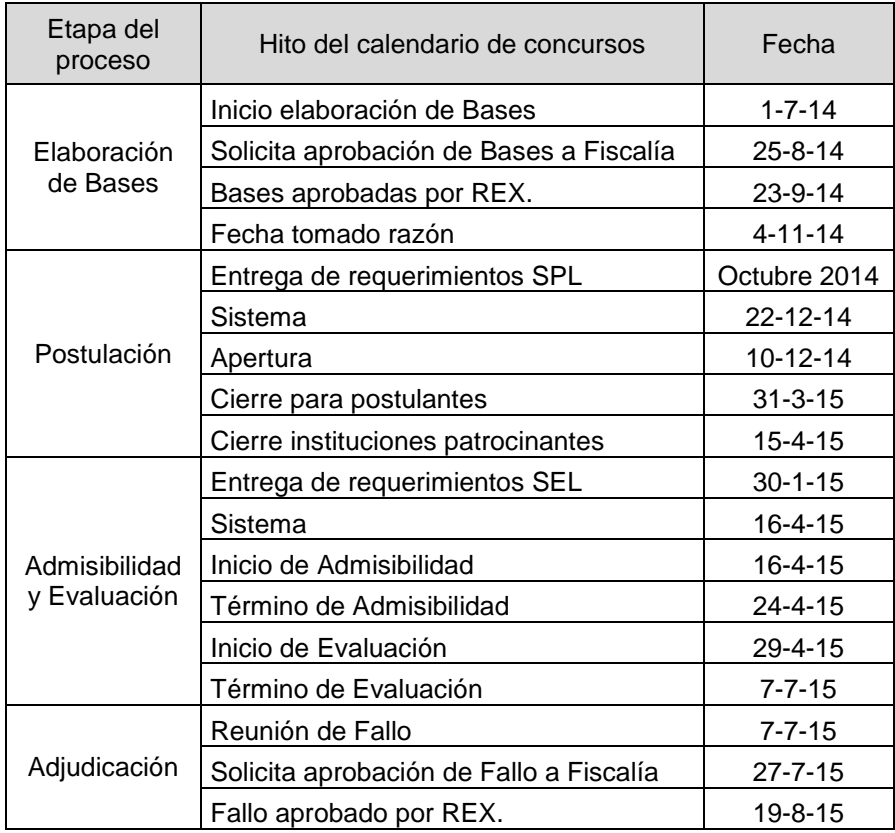

Fuente: Analista del Programa Fondap

l

<sup>20</sup> Los usuarios son los clientes externos de CONICYT, es decir, los postulantes de los concursos.

## **6.3.2.2. Subproceso: Crear/Editar bases, convenio tipo e instructivos**

En la elaboración de las bases del concurso, convenio tipo e instructivos o manuales de rendición, participan los integrantes del programa y también el Consejo Asesor respectivo del programa. Si se trata de un concurso que se ha realizado antes, se trabaja sobre los documentos del último concurso. Para generar las bases, un programa se puede demorar entre 2 a 4 meses

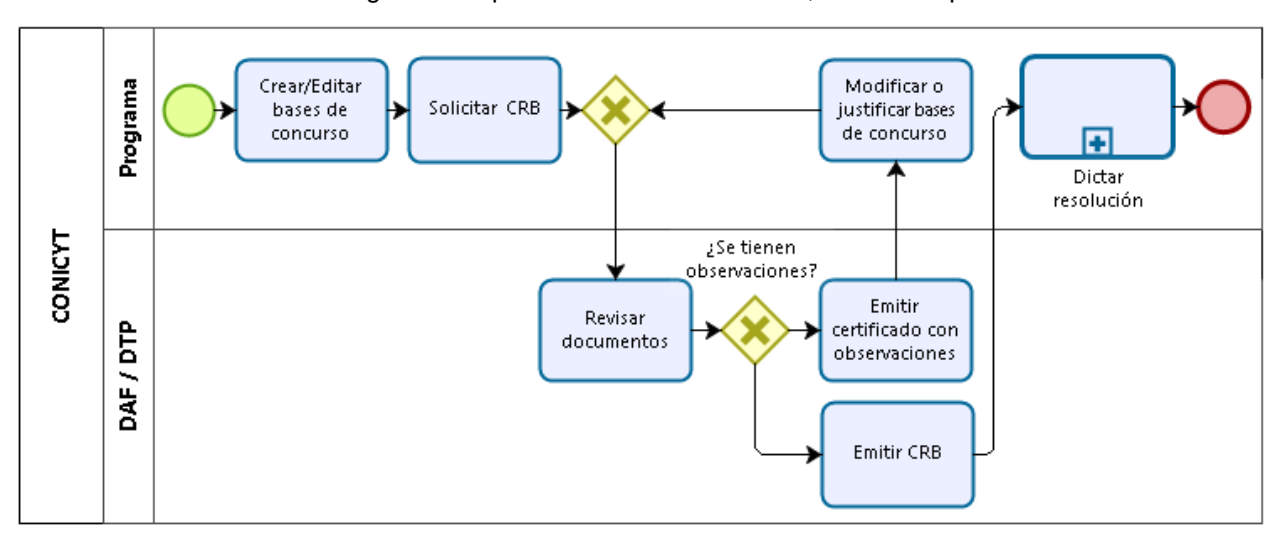

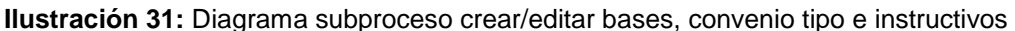

Fuente: Elaboración propia

Una vez terminados los documentos, se debe solicitar el Certificado de Revisión de Bases (CRB), al Departamento de Administración y Finanzas (DAF) y al Departamento de Tecnología y Procesos (DTP), a través de un  $\text{TED}^{21}$ , el cual debe incluir los documentos consultados. En el caso de DAF se envían principalmente las bases y los instructivos o manuales de rendición y para DTP, se envían solo las bases. En caso de existir observaciones por parte de los departamentos, se emite un certificado con observaciones al programa, vía TED en el mismo expediente. El programa debe modificar el documento consultado o justificar la redacción original propuesta, y devolverlo al departamento, vía TED. Cuando se tenga el CRB sin observaciones, se envía vía TED al programa solicitante, con la firma de los encargados y el Director del departamento correspondiente (DAF o DTP). Finalmente, se inicia el subproceso de dictar resolución.

l

<sup>21</sup> El TED es el sistema de Tramitación Electrónica de Documentos de CONICYT. En el cual se envían memorandos y resoluciones, principalmente.

## **6.3.2.3. Subproceso: Dictar resolución**

l

El subproceso de dictar resolución, se activa en varios procesos durante el concurso. Para aprobar las bases del concurso, las postulaciones fuera de bases y las postulaciones adjudicadas. Cualquier cambio que se tenga que realizar a una resolución, requiere de otra resolución. Por ejemplo, si se desea cambiar algo de las bases del concurso ya aprobadas, se debe generar una nueva resolución. Otro punto a considerar, es que está prohibido publicar las bases o los resultados, según corresponda, hasta que esté la resolución. Puede ocurrir que en el proceso de dictar la resolución, ocurra algún cambio.

El subproceso comienza una vez el programa ha consolidado toda la información y tiene todos los documentos necesarios para enviarlos a Fiscalía<sup>22</sup>. El Director del Programa, envía los documentos a través de un TED o un memorando físico, para que comience la tramitación de la resolución que aprueba el documento (bases, convenio, manual o instructivo) o la decisión (postulaciones fuera de bases o postulaciones adjudicadas), que corresponda. Fiscalía genera una resolución exenta que aprueba las bases del concurso o solicita modificaciones y/o documentos faltantes al Programa. Esta resolución debe ir firmada por el Jefe de Servicio, que corresponde por lo general, al Director Ejecutivo de CONICYT.

En el caso, que el concurso entregue en total a un postulante, un monto mayor a MM\$200, Fiscalía envía los documentos y la resolución afecta, a la Contraloría General de la República de Chile<sup>23</sup>, para que realice el proceso de Toma de Razón<sup>24</sup>. La Toma de Razón es el procedimiento de control preventivo a través del cual la Contraloría General verifica la constitucionalidad y legalidad de los decretos y resoluciones que, de conformidad a la legislación, deben tramitarse ante ella. En este caso, la Contraloría también puede aprobar o solicitar modificaciones y/o documentos faltantes.

<sup>&</sup>lt;sup>22</sup> Este departamento de apoyo de CONICYT tiene como objetivo: "Velar por el cumplimiento de la juridicidad de la actividad de la Comisión, ejerciendo de manera preventiva el control jurídico de los actos administrativos. Asesora al Presidente de la Comisión y Director Ejecutivo a través de informes en derecho y participa en la adopción de decisiones de relevancia jurídica para la Institución. Asume la defensa de los intereses institucionales ante los tribunales de justicia y proporciona asesoría jurídica a los programas y departamentos de CONICYT". Fuente: Página web de CONICYT. Dirección web: [www.conicyt.cl/sobre-conicyt/departamentos-de-apoyo/fiscalia/.](http://www.conicyt.cl/sobre-conicyt/departamentos-de-apoyo/fiscalia/) Fecha última visita: 6 de noviembre de 2015.

<sup>&</sup>lt;sup>23</sup> La Contraloría General de la República (CGR), es un órgano superior de fiscalización; de carácter jurídico, contable y financiero, de la Administración del Estado, contemplado en la Constitución Política, que goza de autonomía frente al Poder Ejecutivo y demás órganos públicos.

Fuente: Página web de la Contraloría General de la República. Dirección web: [www.contraloria.cl/NewPortal2/portal2/appmanager/portalCGR/v3ESP?\\_nfpb=true&\\_pageLabel=P182002396812862](http://www.contraloria.cl/NewPortal2/portal2/appmanager/portalCGR/v3ESP?_nfpb=true&_pageLabel=P18200239681286226265111) [26265111#.](http://www.contraloria.cl/NewPortal2/portal2/appmanager/portalCGR/v3ESP?_nfpb=true&_pageLabel=P18200239681286226265111) Fecha última visita: 26 de diciembre de 2015.

<sup>&</sup>lt;sup>24</sup> La Toma de Razón, constituye un control de juridicidad de los instrumentos que se examinan, sin que con ocasión del mismo, la Contraloría General pueda pronunciarse o calificar los aspectos de mérito o de conveniencia de las decisiones políticas o administrativas.

Fuente: Página web de la Contraloría General de la República. Dirección web: [www.contraloria.cl/NewPortal2/portal2/appmanager/portalCGR/v3ESP?\\_nfpb=true&\\_pageLabel=P182002396812862](http://www.contraloria.cl/NewPortal2/portal2/appmanager/portalCGR/v3ESP?_nfpb=true&_pageLabel=P18200239681286226265111) [26265111#.](http://www.contraloria.cl/NewPortal2/portal2/appmanager/portalCGR/v3ESP?_nfpb=true&_pageLabel=P18200239681286226265111) Fecha última visita: 26 de diciembre de 2015.

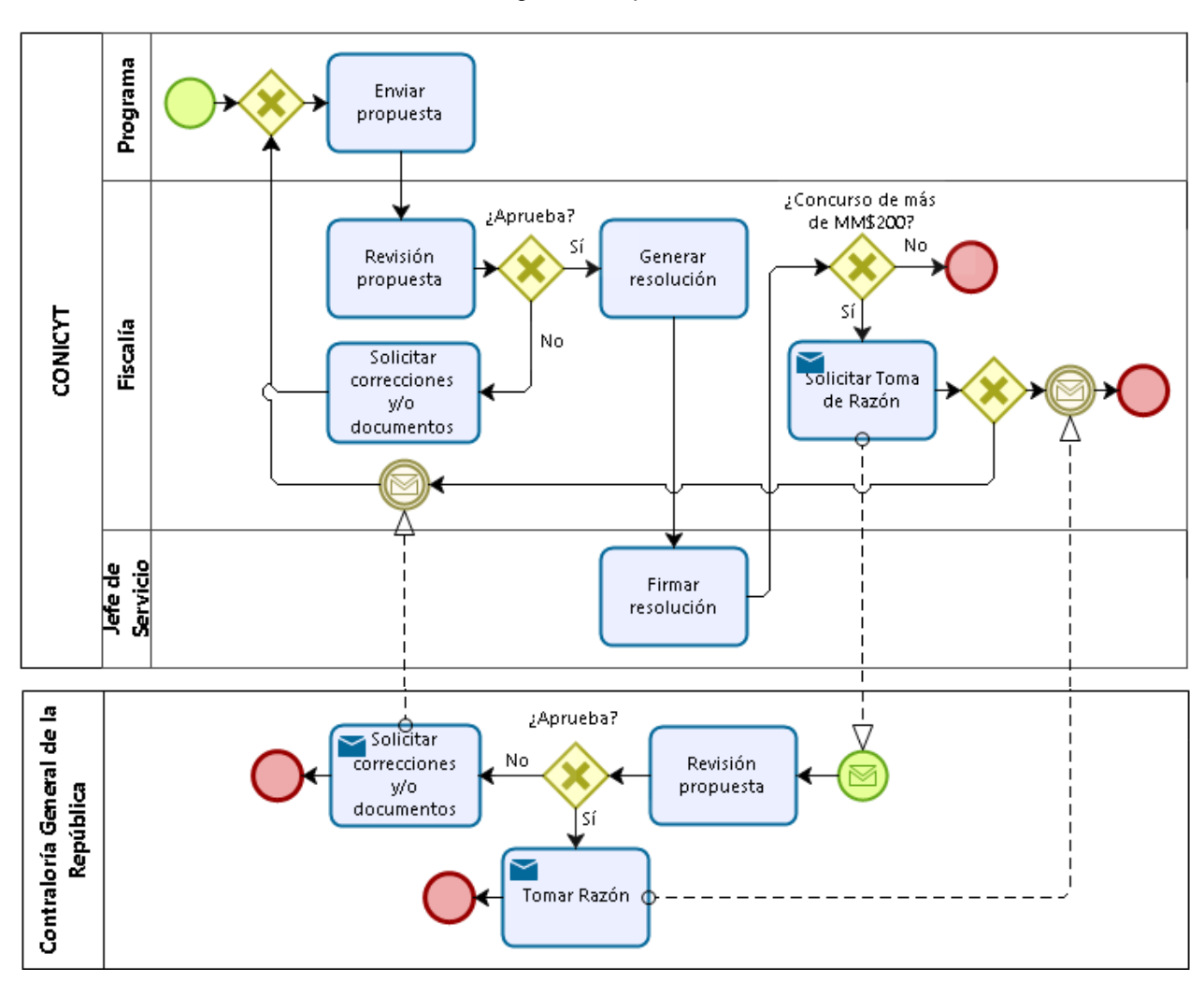

**Ilustración 32:** Diagrama subproceso dictar resolución

Fuente: Elaboración propia

El tiempo para dictar la resolución es variable y no posee un tiempo definido de respuesta por parte de Fiscalía y Contraloría General. Esto se puede notar de acuerdo a los comentarios de algunos Programas en la [Tabla 8](#page-55-0) y los datos entregados por el DEGE, en la [Tabla 9.](#page-56-0)

**Tabla 8:** Comentarios de varios Programas respecto al tiempo para Dictar Resolución

<span id="page-55-0"></span>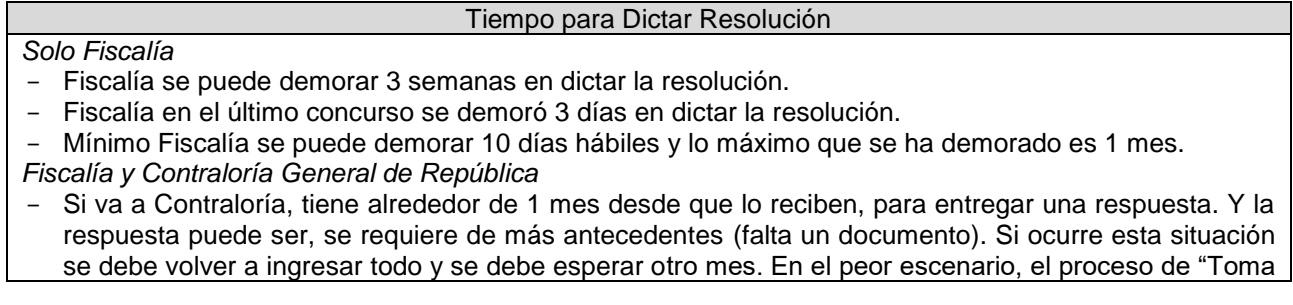

de Razón" puede demorar 2 a 3 meses.

- Fiscalía se demora entre 1 y 2 semanas en enviarlo a Contraloría. Y Contraloría tiene 3 semanas mínimo para aprobarlo. En Contraloría, no se sabe cuánto tiempo se puede demorar en "Tomar Razón". En los últimos 4 concursos se han demorado el mismo tiempo, 3 semanas, pero si Contraloría hace una sola observación y devuelve el documento, hay que esperar 3 semanas más y así sucesivamente.

#### Fuente: Entrevistas con Programas

Los concursos que deben pasar por el proceso de "Toma de Razón" de la Contraloría General de la República, de acuerdo a los montos máximos de adjudicación establecidos en la [Tabla 5,](#page-41-0) son: Regular (Fondecyt), Equipamiento científico y tecnológico mediano (Fondequip), Anillos de investigación en ciencia y tecnología (PIA), IDeA en dos etapas (Fondef), Centros en investigación en áreas prioritarias (Fondap), Financiamiento basal (PIA), Fortalecimiento a la continuidad de centros regionales de desarrollo científico y tecnológico (Regional), Fondo de astronomía QUIMAL (Astronomía).

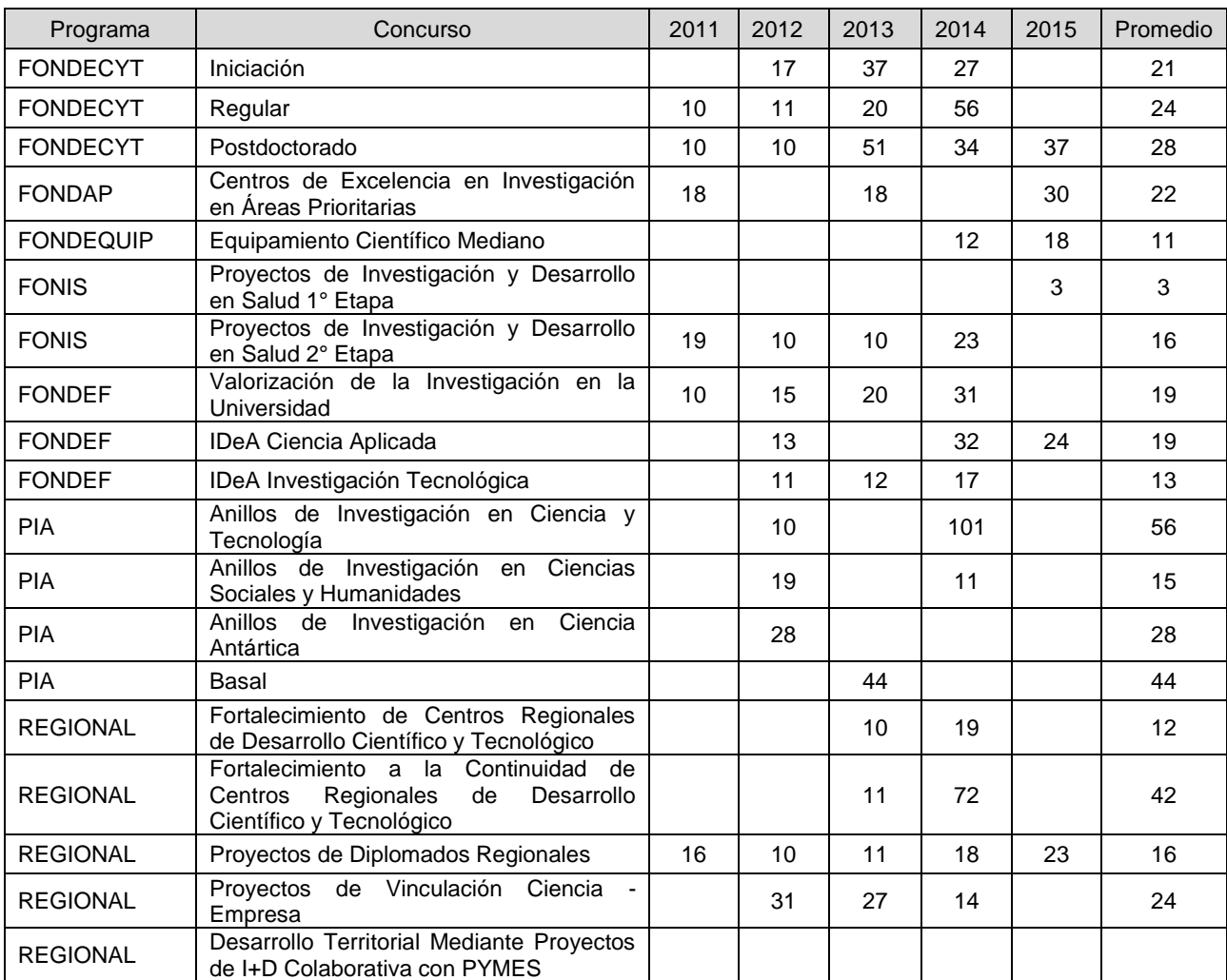

<span id="page-56-0"></span>**Tabla 9:** Días hábiles para dictar resolución de adjudicación, por parte de Fiscalía, del año 2011 al 2015

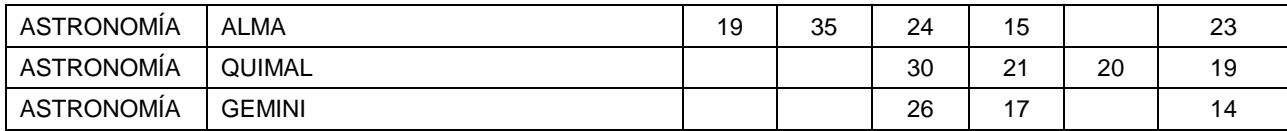

Fuente: DEGE

### **6.3.2.4. Subproceso: Preparar sistema en línea para la convocatoria**

El subproceso de preparar el sistema de postulación en línea, depende del sistema que utilice el concurso. Los sistemas de postulación en línea ACONCAGUA y GENESIS, requieren de una configuración mayor por parte del DTP, ya que los Programas pueden presentar solicitudes de mejora del sistema, además de pedir la generación de los campos necesarios para que el usuario pueda postular (debe concordar con lo estipulado en las bases del concurso). Mientras que el sistema FAST, es de rápida configuración, porque es muy básico y no tendrá mejoras por parte de DTP, debido a que es un sistema que se espera que se deje de utilizar.

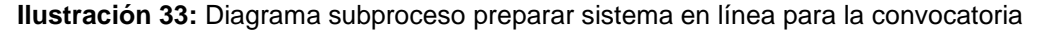

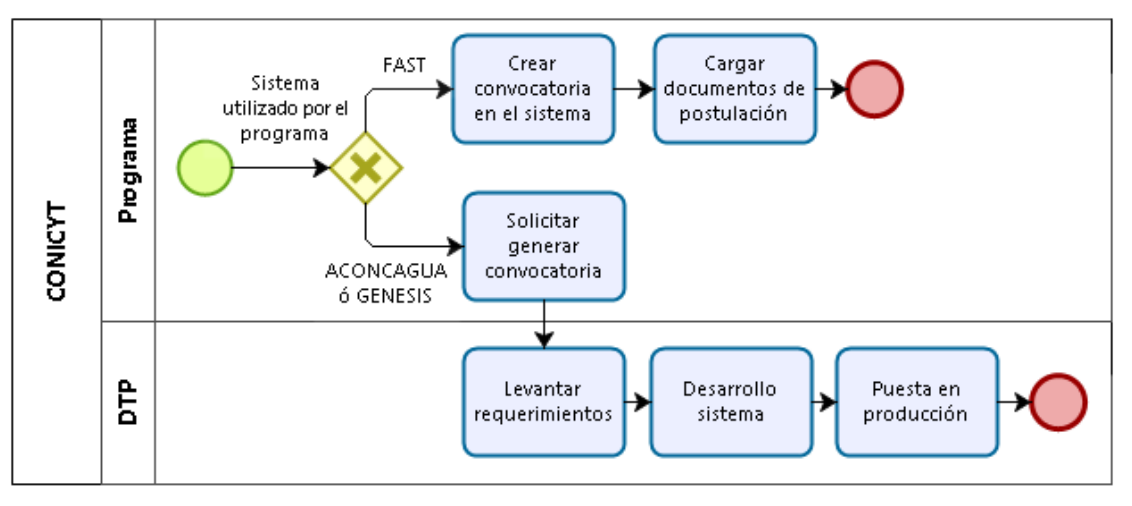

Fuente: Elaboración propia

Si el concurso ya se ha realizado otros años en el sistema, se parte de la configuración de la última vez. En el caso de los concursos que utilizan el sistema ACONCAGUA o GENESIS, DTP tiene reuniones con el Programa, para levantar sus requerimientos. Luego desarrolla el sistema y genera un ambiente de prueba, para que el Programa pueda verificar que todo funciona como espera. Finalmente, se pone el sistema en producción, que es cuando se habilita para el postulante. Los concursos que utilizan sistema FAST, por lo general, tienen una persona encargada en el programa respectivo, que sabe configurarlo. De no haber alguien con ese conocimiento, el DTP apoya el proceso. Cuando se hace la calendarización del concurso, se comunica a DTP, si se va a requerir de sus servicios o no y la fecha en que se va a abrir la convocatoria.

Junto con el sistema, el Programa debe generar los formularios de postulación, que corresponden a los documentos que debe llenar el postulante. Estos formularios deben tener los espacios para responder a los requerimientos que se hacen en las bases del concurso, además deben permitir sortear el proceso de evaluación (debe existir consecuencia entre las bases y la postulación) y la información contenida en los formularios debe servir de input para el proceso de seguimiento y control, en caso de ser adjudicada la propuesta. Para las convocatorias que llevan realizándose varios años, el formulario es el resultado de una serie sucesiva de mejoras. Los formularios pueden estar en formato Word, LaTeX o Excel (utilizado para llenar los presupuestos del proyecto).

**Tabla 10:** Comentarios de varios Programas respecto al tiempo para Preparar el Sistema en Línea

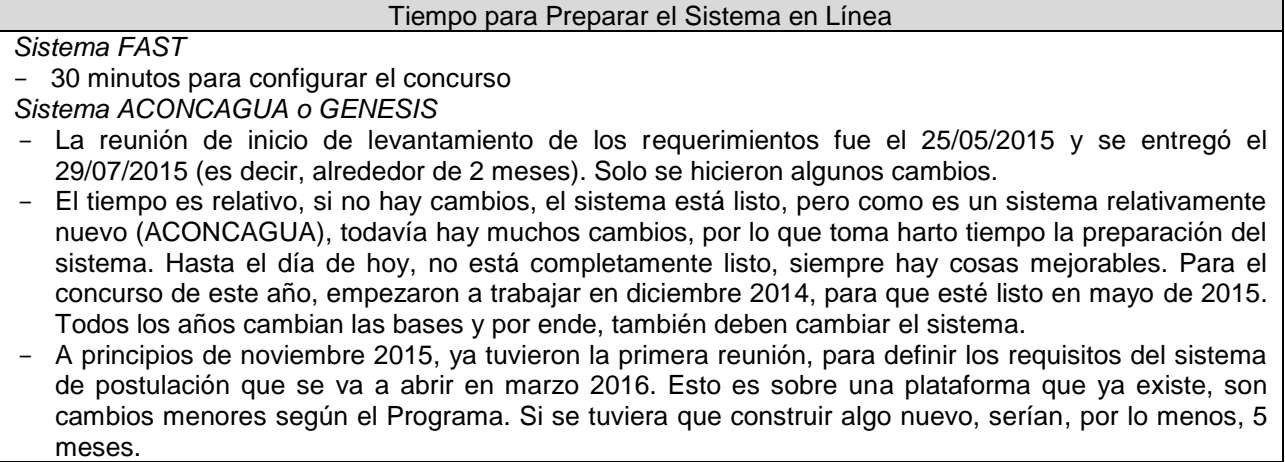

Fuente: Entrevistas con Programas

## **6.3.3. Proceso: Postulación**

| Elementos  | Descripción                                         |
|------------|-----------------------------------------------------|
| Entradas   | Bases del concurso                                  |
|            | <b>Formularios</b>                                  |
|            | Sistema de postulación en línea (SPL)               |
|            | Instructivos                                        |
|            | Preguntas frecuentes                                |
| Salidas    | Postulaciones recibidas                             |
|            | Acta de cierre de concurso emitido por Fiscalía     |
| Controles  | Resolución que aprueba las bases del concurso       |
|            | Fechas de convocatoria publicadas en página web y   |
|            | diarios                                             |
|            | Seguimiento de las postulaciones a través del SPL   |
| Mecanismos | Sistema de consultas OIRS                           |
|            | Recursos Humanos del Programa al que pertenece el   |
|            | concurso, del Departamento de Tecnología y Procesos |
|            | y del Departamento de Fiscalía                      |
|            | Servidores                                          |

**Tabla 11:** Elementos del proceso de postulación

Fuente: Elaboración propia

El segundo proceso del macroproceso de concurso, corresponde a la postulación, que tiene por objetivo, recepcionar una serie de propuestas que cumplan con el objetivo de la convocatoria. El proceso comienza con la apertura de la convocatoria, que permite desde esa fecha recibir las postulaciones, ya sea en el Sistema de Postulación en Línea (SPL) y/o físicamente en las dependencias de CONICYT, de acuerdo a lo estipulado por las bases del concurso. Durante la convocatoria se pueden realizar consultas sobre las bases, los formularios o el SPL. Luego de un período de convocatoria, se realiza el cierre, que corresponde al momento en que se termina la recepción de las postulaciones. Posterior a esto, algunos concursos definen que se atenderán solicitudes de reapertura del SPL, las cuales se evaluarán y se determinará si procede o no.

En determinados concursos, además del llenado de formularios, se solicita entregar certificaciones y/o autorizaciones, como lo son los certificados de ética y/o bioética, la pre evaluación de cumplimiento de la normativa ambiental y carta de factibilidad logística de la INACH, en caso que se requiera realizar una investigación en el territorio Antártico. En general estos documentos pueden demorar bastante tiempo en ser obtenidos, por lo cual, en caso de que no se tengan a disposición antes del cierre del concurso, se solicita entregar un comprobante de solicitud junto con la postulación. Posterior al cierre del concurso, en caso de ser adjudicado, se tiene un plazo para entregar el certificado. Para realizar la firma del convenio se debe haber entregado el certificado, si no la adjudicación de ese proyecto quedará anulada.

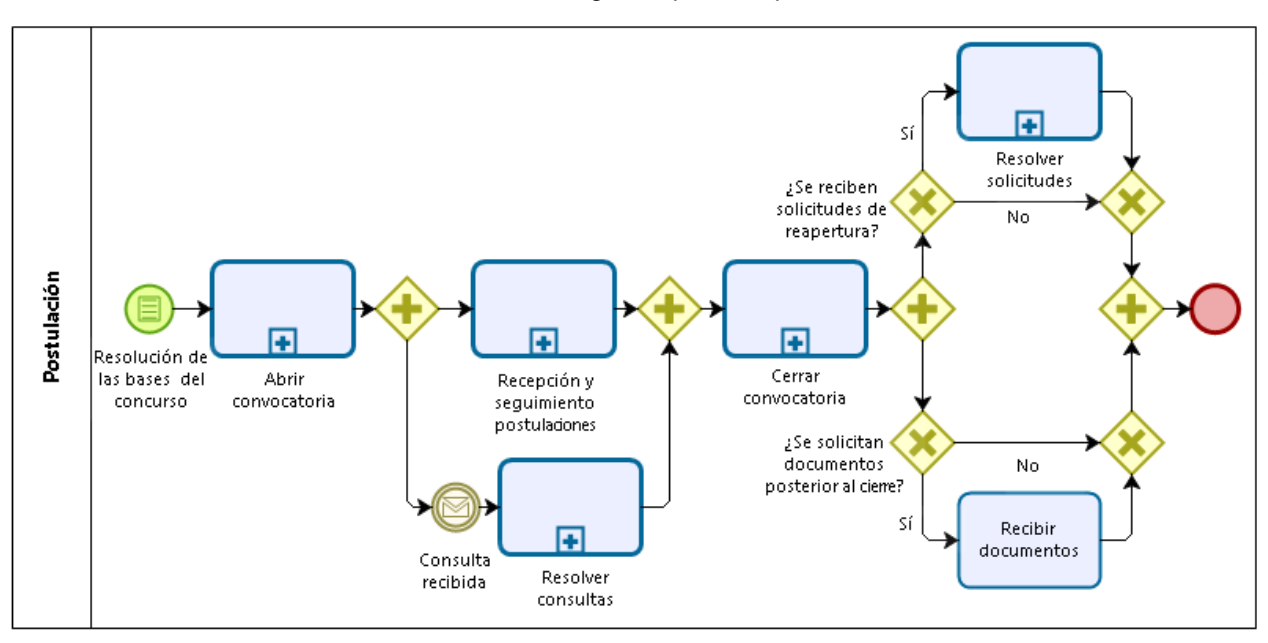

**Ilustración 34:** Diagrama proceso postulación

Fuente: Elaboración propia

### **6.3.3.1. Subproceso: Abrir convocatoria**

Una vez que se tienen las bases del concurso aprobadas y el sistema de postulación con los formularios cargados, el Programa gestiona con una semana de anticipación, la publicación de la convocatoria en algún diario de circulación nacional. Para concursos dedicados a regiones, la convocatoria también se publica en diarios de circulación propios de la región. En este aviso se publica la fecha y hora de apertura y cierre del concurso, como también la fecha y sitio web en que estarán disponibles las bases. Al día siguiente del aviso de convocatoria, que se realiza un día domingo, se publican las bases del concurso, los formularios y un compilado de preguntas frecuentes de los procesos anteriores, en caso de existir, en la página web del Programa de CONICYT. Finalmente el día de la apertura de la convocatoria, se habilita el Sistema de Postulación en Línea, por el Programa en caso de usar el sistema FAST y por DTP, para los sistemas ACONCAGUA y GENESIS.

**Ilustración 35:** Diagrama subproceso abrir convocatoria

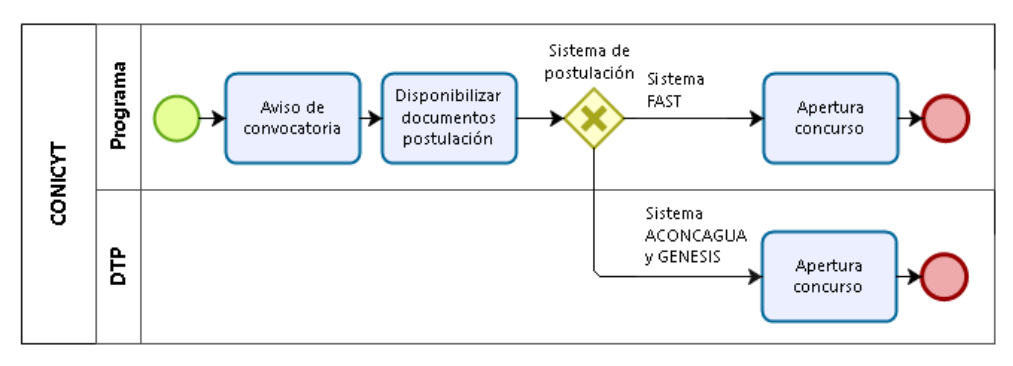

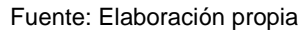

# **6.3.3.2. Subproceso: Recepción y seguimiento postulaciones**

Desde la apertura del concurso, el usuario puede postular. La presentación de la propuesta se puede realizar por el Sistema de Postulación en Línea, ingresando en la dirección web del sistema con la cuenta de usuario o registrándose con el nombre, email y contraseña, si es primera vez que entra. Además de la presentación electrónica, en algunos concursos también se define la entrega física.

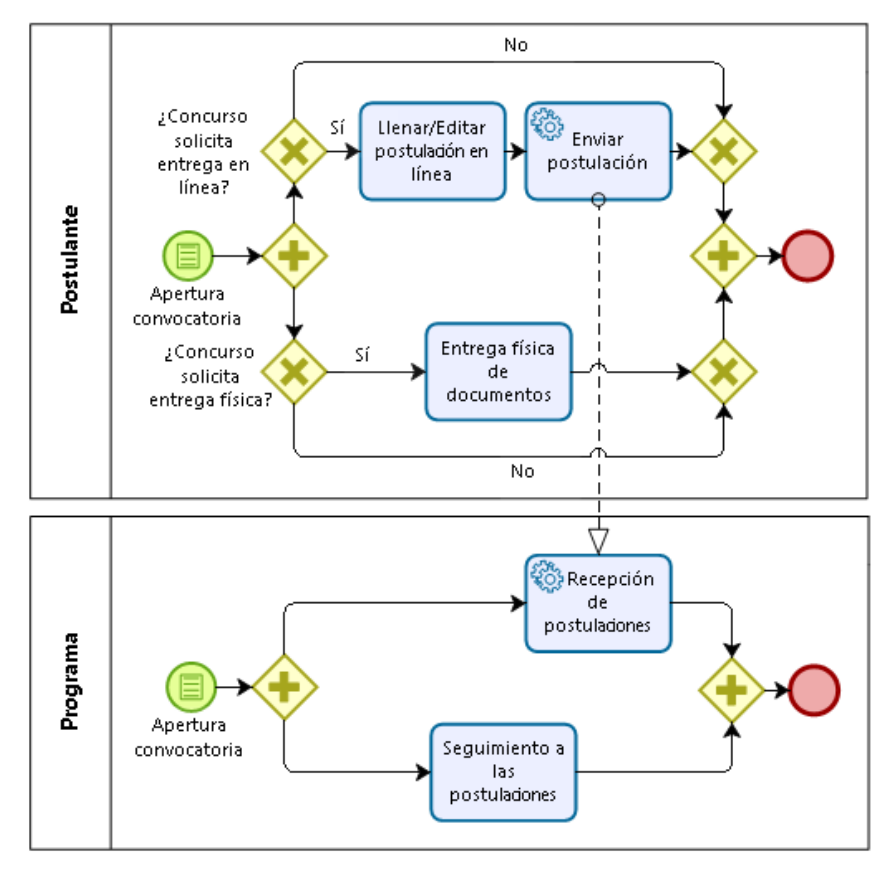

**Ilustración 36:** Diagrama subproceso recepción y seguimiento postulaciones

Fuente: Elaboración propia

La entrega de postulaciones en papel a la Oficina de Partes de CONICYT, establecida en ciertas bases, en general, ocurre en los concursos que requieren la "Toma de Razón" de Contraloría. Puesto que para facilitar una igualdad de oportunidades y que no se discrimine, limitando la postulación a quienes tienen acceso a internet, Contraloría determina que en las bases del concurso debe quedar establecido que el postulante tiene la posibilidad de enviar la postulación en papel.

En los concursos Fortalecimiento de centros regionales de desarrollo científico y tecnológico (Regional) y Centros en investigación en áreas prioritarias (Fondap), se define en las bases, que en caso de enviar la postulación en papel, por correo o bus, se debe enviar un correo informando a CONICYT y adjuntar el comprobante de despacho, para verificar que se envió antes del cierre del concurso.

En particular, el Programa Fondef, a pesar de estipular en las bases que se permite le entrega física de la postulación, no llegan postulaciones en papel. En caso de que llegaran, no hay un procedimiento que defina los pasos a seguir. Lo más difícil sería pasarlo al Sistema de Evaluación y al Sistema de Seguimiento y Control. Teniendo los documentos digitalizados, se podría hacer, pero algunas cosas habría que sistematizarlas.

Para los concursos de los programas Fondecyt y Fondap, que utilizan el sistema ACONCAGUA, los usuarios tienen un plazo para enviar sus postulaciones a solicitud de patrocinio institucional En ese momento se cierra la postulación y se notifica al representante institucional por correo electrónico, que ya puede revisar la propuesta. Durante el período de revisión de la postulación, la institución puede solicitar, a través del sistema, las aclaraciones o modificaciones de la propuesta que estime pertinentes. Como resultado puede otorgar o denegar el patrocinio al proyecto. En este último caso, el proyecto no participará del concurso. El representante cuenta con 7 días, posteriores al cierre de la postulación, para realizar el proceso de firma.

| Programa   | Entrega electrónica                                                            |             | Entrega física                                        |  |
|------------|--------------------------------------------------------------------------------|-------------|-------------------------------------------------------|--|
| Fondecyt   | <b>Concurso</b>                                                                | Iniciación, | Concurso Iniciación, Regular y Postdoctorado: No se   |  |
|            | Regular y Postdoctorado: En                                                    |             | debe enviar versión oficial en papel del proyecto     |  |
|            | plataforma en línea                                                            |             |                                                       |  |
| Fondequip  | Concurso Equipamiento: En                                                      |             | Concurso Equipamiento: No hay entrega<br>física.      |  |
|            | plataforma en línea                                                            |             | CONICYT podrá, mediante resolución fundada, modificar |  |
|            |                                                                                |             | el medio de postulación a los concursos.              |  |
| <b>PIA</b> | <b>Concurso</b>                                                                | Anillo:     | Concurso Anillo: En papel, acompañado de versión      |  |
|            | Preferentemente                                                                | en          | digital en CD (Opcional a la plataforma en línea)     |  |
|            | Concurso Anillo y Basal: Entrega física del original de<br>plataforma en línea |             |                                                       |  |
|            | Basal:<br><b>Concurso</b>                                                      | En          | ciertos documentos a la Oficina de Partes de CONICYT  |  |
|            | plataforma en línea                                                            |             |                                                       |  |
| Fondef     | Concurso IDeA, IT y VIU: En                                                    |             | Concurso IDeA, IT y VIU: En papel a la Oficina de     |  |
|            | plataforma en línea                                                            |             | Partes de CONICYT (En caso de que las entidades no    |  |
|            |                                                                                |             | tengan acceso a Internet)                             |  |
|            |                                                                                |             | Concurso IDeA y IT: Entrega física del original de    |  |

**Tabla 12:** Vía de entrega de la postulación por concurso

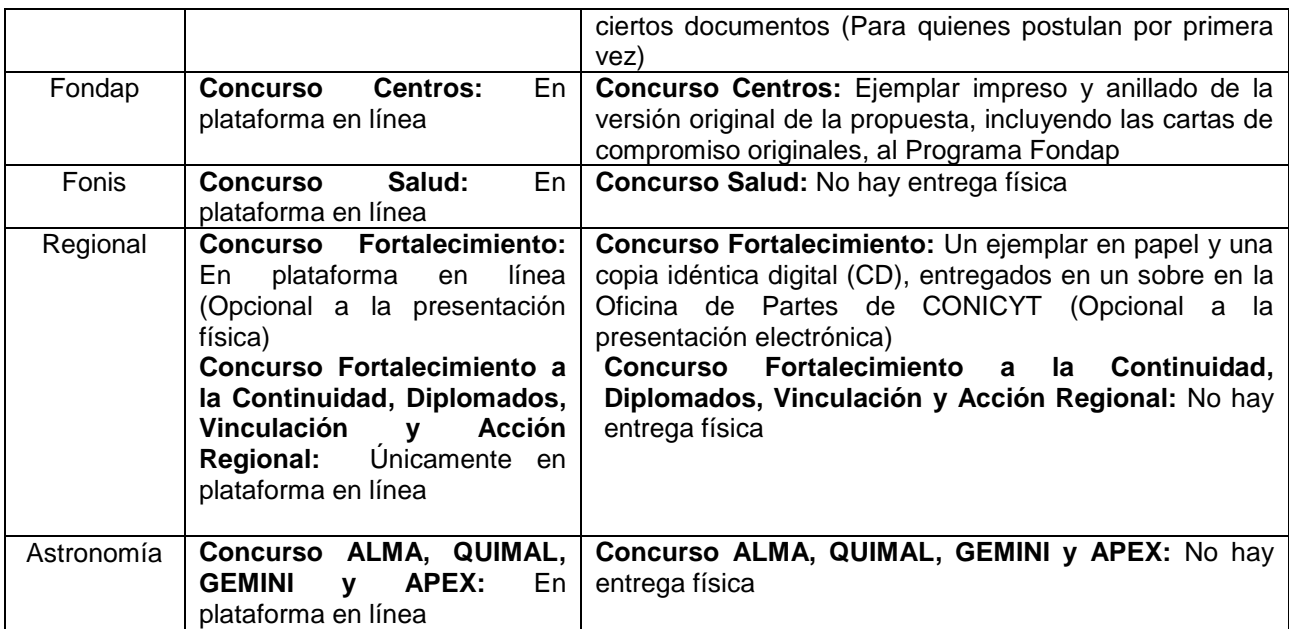

Fuente: Elaboración propia

Mientras está abierta la convocatoria, los programas realizan seguimiento a las postulaciones, a través del SPL. Los coordinadores de proyectos toman especial atención a los usuarios que han generado una postulación al concurso en el sistema, pero todavía no la envían. De esta forma generan un correo electrónico al usuario, informando de la fecha de cierre de la convocatoria e invitándolo a completar su postulación. El objetivo es generar postulaciones enviadas.

Los Programas también generan actividades de difusión durante la convocatoria, realizando talleres y charlas a los potenciales postulantes, para informar de qué se trata el instrumento, explicar las bases y las distintas etapas, tanto de concurso como de seguimiento y control.

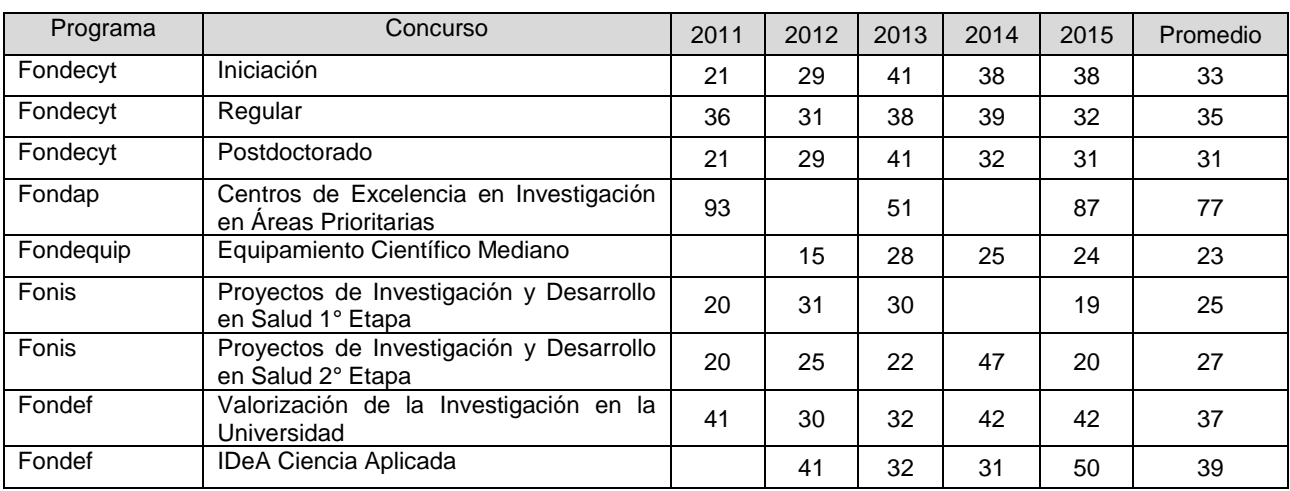

**Ilustración 37:** Días hábiles para postular al concurso, del año 2011 al 2015

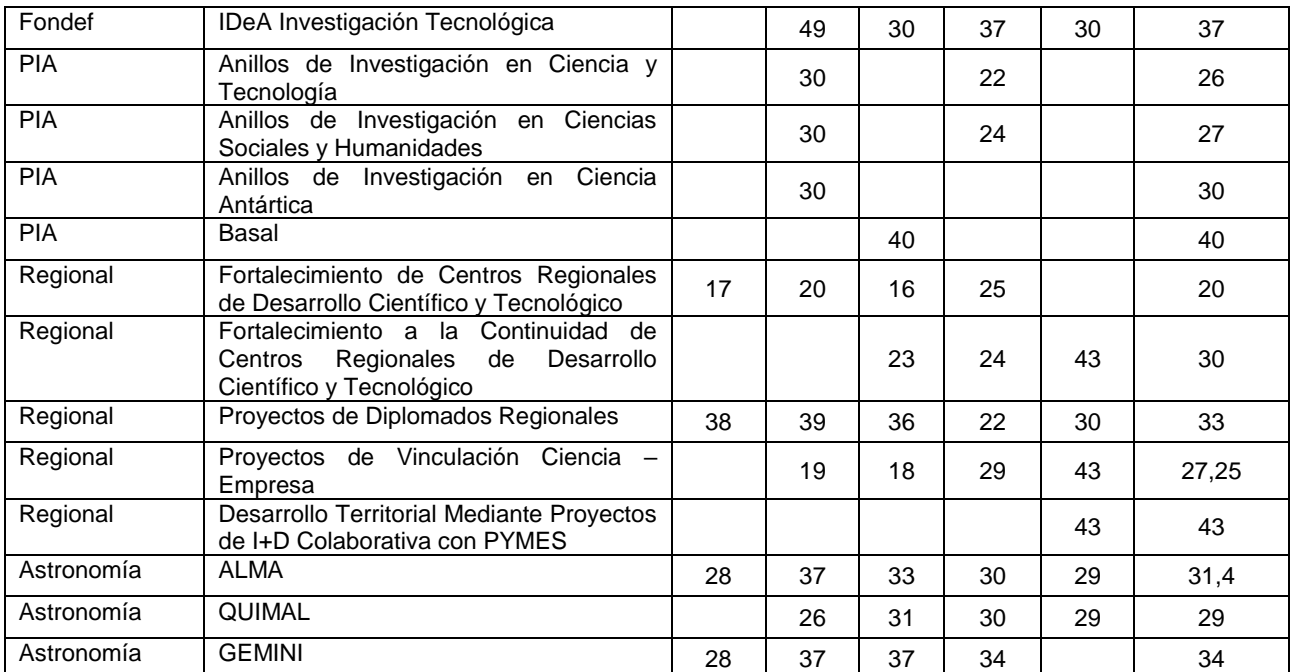

Fuente: DEGE

## **6.3.3.3. Subproceso: Resolver consultas**

Desde la apertura del concurso, se pueden enviar consultas sobre el sistema o las bases. Cuando las preguntas se refieren al sistema de postulación, sobre todo si se detecta un problema, la respuesta va a demorar más tiempo, que si fuera una consulta sobre las bases del concurso.

Todos los concursos establecen como vía para hacer consultas, la plataforma virtual de la Oficina de Informaciones, Reclamos y Sugerencias (OIRS), www.conicyt.cl/oirs/<sup>25</sup>. En OIRS, los usuarios pueden acceder a los distintos programas de CONICYT. También se puede realizar una consulta a un concurso determinado, y así llega directamente a la persona que le corresponde. Si no es así, se envía a un encargado de los distintos pisos de los programas y él la deriva a los coordinadores de los proyectos. Para realizar la consulta se debe completar un formulario (ver Anexo B). Los Programas tienen definido un encargado de esta plataforma. En caso de que el encargado no sepa la respuesta, o se vea sobrecargado de consultas, gestiona la respuesta de otra persona del programa.

El sistema OIRS define un plazo de 10 días hábiles para responder las consultas, y en general los programas definen en las bases, que las consultas se recibirán hasta 5 días hábiles antes del cierre del concurso. En rigor esto no ocurre, porque cualquier postulante tiene derecho a hacer su consulta en cualquier momento. Por lo cual, se

l

<sup>25</sup> Se pueden enviar consultas, a través de OIRS, en cualquier momento del año.

siguen respondiendo las preguntas hasta el final del concurso, teniendo el resguardo que no era obligatorio responder.

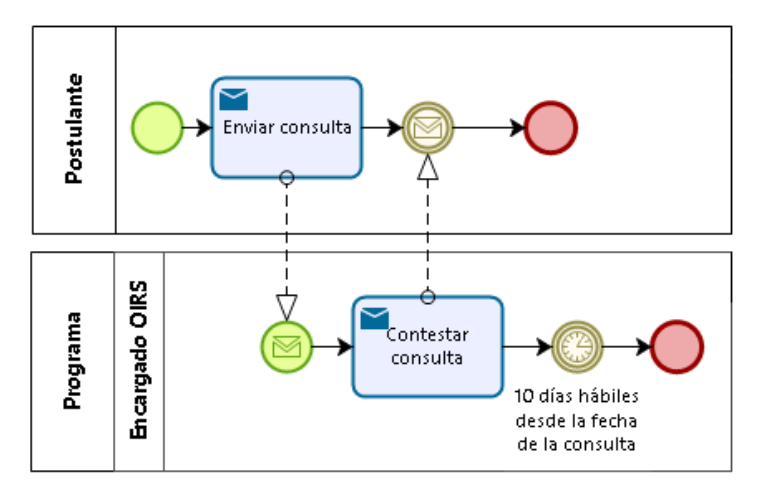

**Ilustración 38:** Diagrama subproceso resolver consultas

Fuente: Elaboración propia

OIRS alerta la cantidad de días que se han demorado en contestar y además los Programas llevan un control del tiempo para responder. Cerca de la fecha de cierre de la convocatoria aumentan las consultas, e incluso llegan el último día de postulación. Pueden llegar por distintos medios, aunque no se haya definido así en las bases. A través de OIRS, por correo electrónico y por teléfono. De estos últimos dos medios, no se tiene un control.

Varios programas además de definir OIRS como la vía para hacer consultas, también mencionan en las bases, el correo electrónico de alguna persona del programa o la dirección física de CONICYT. El medio para realizar las consultas por cada concurso, se ve en detalle en la [Tabla 13.](#page-65-0)

<span id="page-65-0"></span>

| Programa   | Consultas y respuestas                                                                          |
|------------|-------------------------------------------------------------------------------------------------|
| Fondecyt   | Concurso Iniciación y Postdoctorado: Vía OIRS                                                   |
|            | Concurso Regular: Opción Ayuda, disponible en la plataforma de postulación en línea             |
|            | (opción Ayuda direcciona al postulante a una consulta para el programa Fondecyt, a              |
|            | través de OIRS)                                                                                 |
| Fondequip  | Concurso Equipamiento: Vía OIRS (Desde la apertura del concurso y hasta 10 días                 |
|            | antes del cierre de éste). Eventuales modificaciones serán informadas en el sitio web.          |
| <b>PIA</b> | Concurso Anillo: Vía OIRS (Hasta 3 días antes de la fecha de cierre del concurso)               |
|            | Concurso Basal: Vía OIRS (Hasta 5 días hábiles anteriores a la fecha de cierre del<br>concurso) |
|            | Concurso Anillo y Basal: Las respuestas a las consultas serán publicadas                        |
|            | semanalmente en el sitio del concurso como Preguntas Frecuentes y serán consideradas            |
|            | como parte integral de las bases concursales respectivas                                        |
|            | <b>Concurso Anillo:</b> Eventuales modificaciones o aclaraciones a las bases o a los            |
|            |                                                                                                 |
|            | instructivos de postulación, también se publicarán en el sitio web del concurso                 |

**Tabla 13:** Vías para realizar consultas por concurso

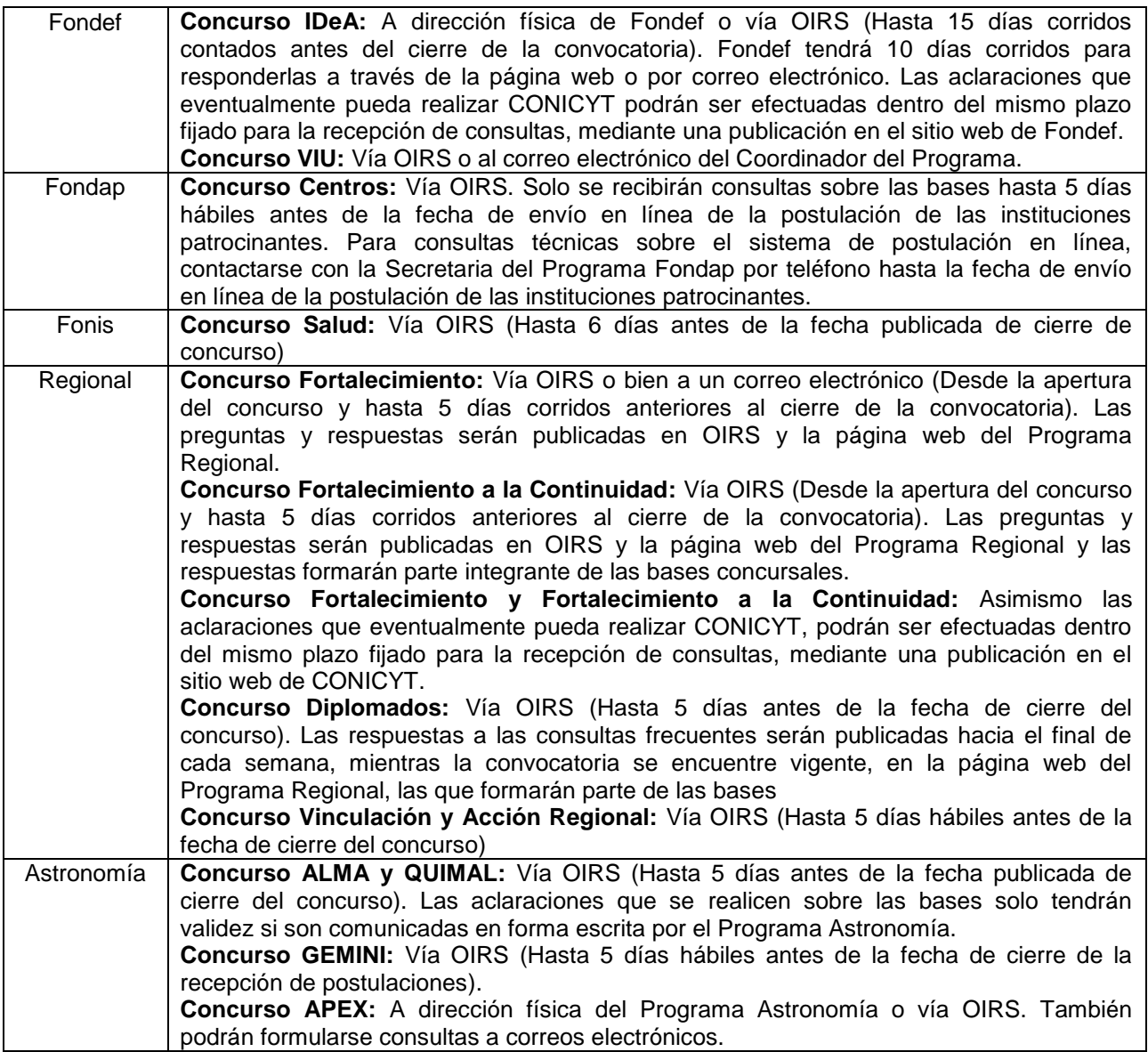

Fuente: Elaboración propia

En general, una práctica que realizan los Programas que permite mitigar de cierta forma la cantidad de consultas que reciben, es publicar en la página web en el inicio del concurso, un compilado de las preguntas frecuentes de concursos anteriores. La idea es que surjan preguntas, con excepción de las que están ahí. Todos los años se actualizan, se agregan nuevas o se quitan preguntas, también hay cambios en caso que cambie la plataforma o las bases.

**Tabla 14:** Comentarios de varios Programas respecto a las Consultas

| Consultas                                                                                           |
|----------------------------------------------------------------------------------------------------|
| Plazo para contestar consultas                                                                      |
| - Cuando están en el proceso de postulación, los investigadores no esperan a que te contesten en 10 |

días, si no te contestan al día siguiente, hasta generan reclamos. Por el lado del programa, tratan de responder en lo posible el mismo día. Para ellos no opera el plazo que da OIRS, tienen que responder lo más pronto posible.

- En general, el Programa se demora 5 días en contestar una consulta.
- *Aclaraciones*
- Se realizan aclaraciones de bases, que consiste en publicar un documento que contiene los principales cambios en las bases respecto al concurso anterior, para que el investigador le tome atención.
- Las aclaraciones solo las ocupan cuando hay cambios en la fecha de cierre.
- Puede ser porque hay una modificación a las bases (que requiere de una resolución), o porque se tenga una consulta que pueda requerir una aclaración general.
- *Preguntas frecuentes*

- Se agregan posibles preguntas respecto de los cambios en las bases o la plataforma, si corresponde.

Fuente: Entrevistas con Programas

### **6.3.3.4. Subproceso: Cerrar convocatoria**

Para el cierre del concurso, alrededor de 15 a 30 minutos antes, se reúnen 1 ó 2 representantes del programa, una persona del DTP, quien verifica la llegada de postulaciones a través del sistema en los últimos minutos y cierra la recepción, y un profesional de Fiscalía, en calidad de ministro de fe del proceso de cierre. De esta reunión se genera un primer listado de los usuarios que postularon al concurso y un acta de cierre. Dicha acta la emite el Departamento de Fiscalía y corresponde a un documento oficial de este proceso.

Esta reunión se realiza para asegurar que se cerró bien el concurso y que no existan reclamos al respecto. En caso de que existiera algún reclamo, con los actores participantes de la reunión, se puede determinar una medida adecuada.

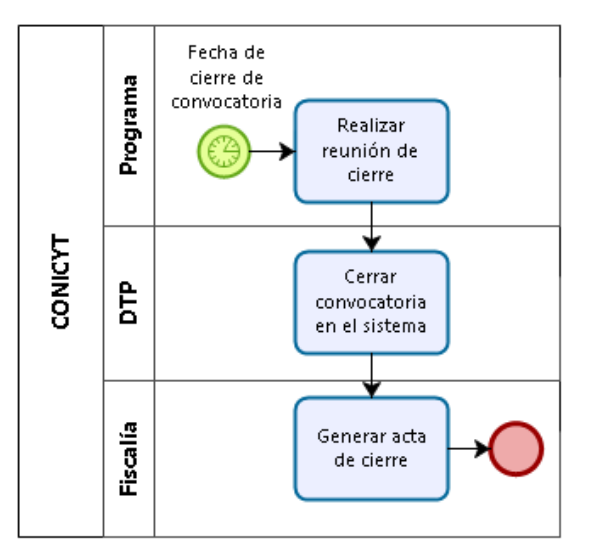

**Ilustración 39:** Diagrama subproceso cerrar convocatoria

Fuente: Elaboración propia

En los casos particulares de los concursos de Fondecyt y Fondap, 7 días después del cierre de la postulación, se cierra el patrocinio institucional y se vuelve a realizar la reunión descrita anteriormente.

### **6.3.3.5. Subproceso: Resolver solicitudes**

Posterior al cierre, pueden llegar reclamos de postulantes, producto de que se presentaron dificultades en el envío de sus postulación, ya sea personales o del sistema. En particular, Fondecyt estipula en las bases que se solicita informar de esta situación enviando un correo electrónico a la OIRS a más tardar 3 días hábiles siguientes de la fecha para envío a patrocinio institucional. Igual disposición aplicará a las instituciones que no puedan finalizar el proceso de patrocinio institucional.

En algunos concursos, como Fondecyt, Fondef y Fondequip, se reciben estas solicitudes, se analizan individualmente por parte del programa y en caso de ser problemas del sistema, se pide información al DTP. Este departamento hace una auditoría a todas las intervenciones del usuario con la plataforma, a qué hora empezó a cargar los archivos, ven si hubo algún problema en el servidor, etc. que pudiese haber afectado en el momento que se estaba postulando. Esta auditoría se adjunta con el análisis realizado por el Programa, y se envía a Fiscalía, para que dicte una resolución. Fiscalía determina finalmente cómo se va a proceder con cada solicitud de reapertura. En el caso que se encuentre la razón al usuario, DTP puede reabrir el sistema, solo para los postulantes que se determinen por Fiscalía y por el tiempo definido por el Programa.

En determinados concursos, no se facilita la reapertura del sistema o no se tiene definido que se puedan realizar esas solicitudes. Si el postulante tuvo un problema antes del cierre de la postulación y el DTP lo verifica, se recibe la propuesta por correo y queda escrito en el acta de cierre.

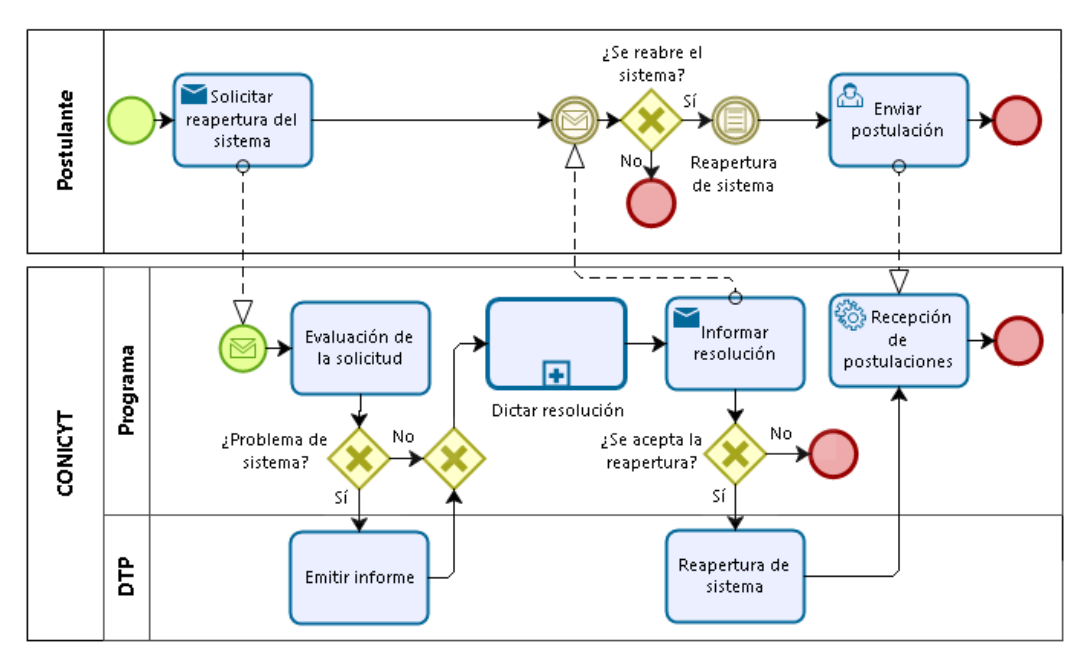

#### **Ilustración 40:** Diagrama subproceso resolver solicitudes

Fuente: Elaboración propia

**Tabla 15:** Comentarios de varios Programas respecto a las Solicitudes de Reapertura

#### Solicitudes de reapertura del sistema

*Tipo de problemas recibidos*

Este año se pidió que se reabriera el sistema para 9 proyectos que habían manifestado problemas. Algunos era por el terremoto del norte, otros porque no habían logrado firmar la propuesta a tiempo o porque existían problemas en la información ingresada en la base de datos.

*Tiempo que toma analizar la solicitud y reabrir el sistema*

- Reciben los reclamos a lo más hasta 1 o 2 días después del cierre, la voluntad del reclamo por correo electrónico y luego reciben el reclamo formal (llega una carta, por correo electrónico o en papel, a través de Oficina de Partes (se demoran en sacar la firma del representante institucional o legal). Tratan de que la evaluación por parte del programa, salga a lo más una semana después del cierre.
- Se trata de evaluar la solicitud dentro del mismo día, puesto que se necesita luego para el proceso de firma institucional.
- Fiscalía se puede demorar 1 semana y máx. 15 días. En dictar la resolución.
- El concurso se cerró el miércoles 30 de septiembre y se reabrió el sistema desde el 19 al 21 de octubre.

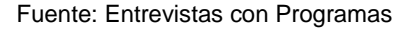

### **6.3.4. Proceso: Evaluación**

Recibidas las postulaciones, se procede al tercer proceso del macro proceso de concursos, que corresponde a la etapa de evaluación. Esta etapa está compuesta por el proceso de admisibilidad, en la cual quedan fuera las postulaciones que no cumplen los requisitos estipulados en las bases, y el proceso de evaluación de las postulaciones que se encuentran dentro de bases. A pesar de que se defina que la admisibilidad se realiza antes de la evaluación, una postulación puede quedar fuera de bases en cualquier etapa hasta que se dicta la resolución de adjudicación. En medio del proceso de evaluación de postulaciones o de adjudicación se puede encontrar que alguna postulación estaba fuera de bases. Esto ocurre con poca frecuencia.

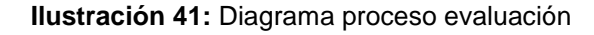

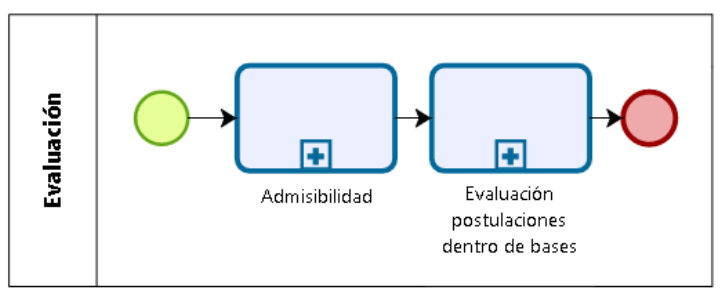

Fuente: Elaboración propia

# **6.3.4.1. Proceso: Admisibilidad**

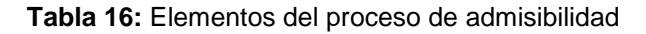

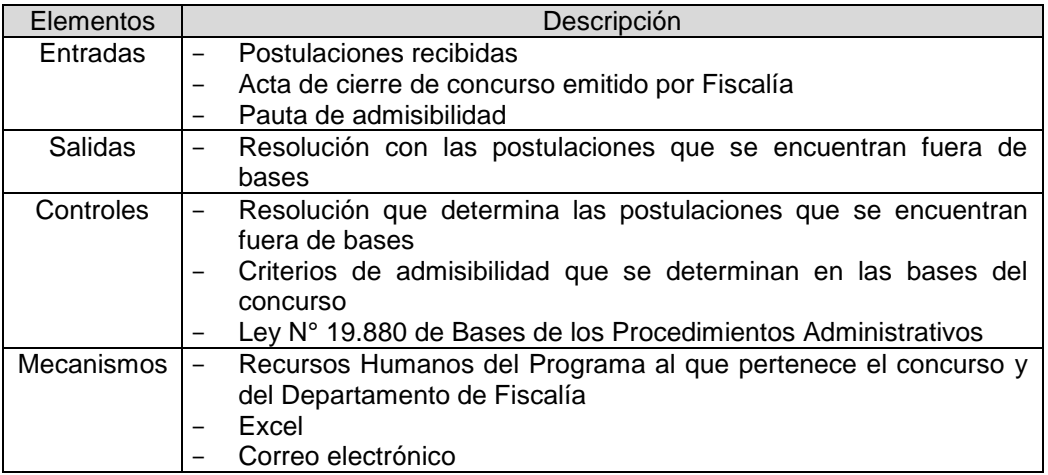

Fuente: Elaboración propia

El objetivo del proceso de admisibilidad es definir las postulaciones que están aplicando para ser evaluados, de acuerdo a un listado de requisitos que se establecen en las bases del concurso. Comienza con la determinación de admisibilidad para cada postulación, por el Programa. Cuyo resultado es dicotómico, la postulación se encuentra fuera o dentro de bases. Luego el Programa envía la información de admisibilidad a Fiscalía (entregando la justificación de cada postulación fuera de bases), para que éste dicte una resolución, donde se mencionan solo las postulaciones que se encuentran fuera de bases (puesto que después se puede definir que una postulación aparentemente dentro de bases, no lo es). Una vez se tiene la resolución, el Programa notifica a los postulantes que se encuentran fuera de bases. Ante esta determinación el

usuario puede optar por interponer un recurso de reposición $26$ . A lo cual, CONICYT puede determinar que continúa fuera de bases o por el contrario, se admite nuevamente la postulación para que siga en el proceso de evaluación.

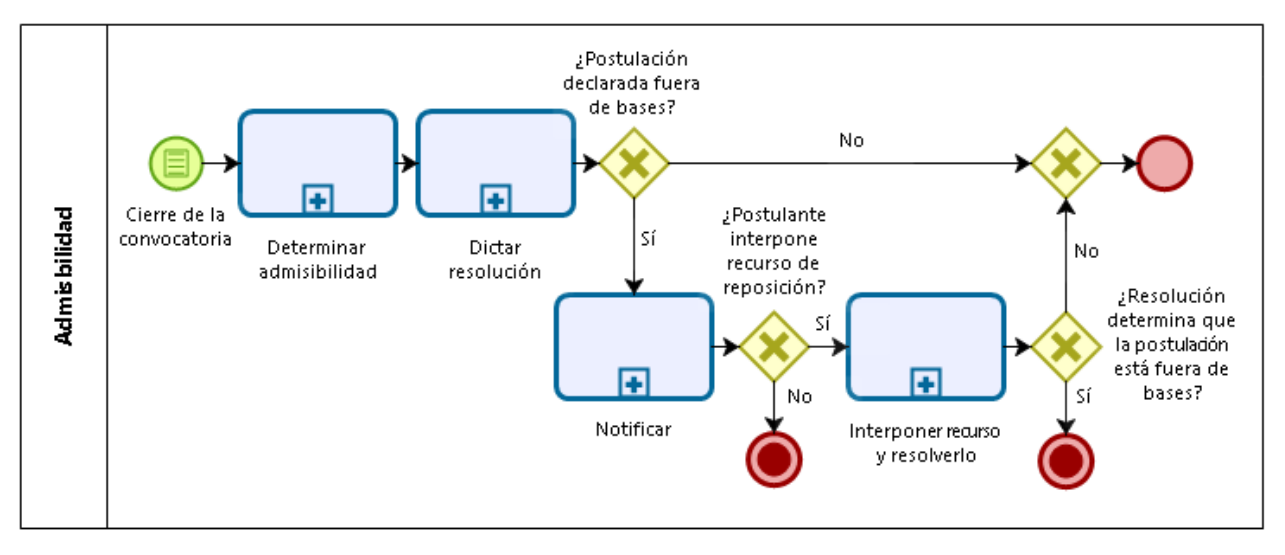

#### **Ilustración 42:** Diagrama proceso admisibilidad

Fuente: Elaboración propia

### **6.3.4.1.1. Subproceso: Determinar admisibilidad**

l

Luego de cerrado el concurso, un Analista de Gestión de Negocios del DTP, debe descargar toda la documentación de las postulaciones, que ingresaron los usuarios en el SPL y entregarla al Programa. La descarga en algunos concursos, la realiza el mismo Programa. Esta documentación se necesita lo antes posible, para poder revisar las propuestas.

Una vez DTP descarga la documentación y la entrega en un CD o se traspasan las postulaciones al Sistema de Evaluación (en el caso, que en dicho sistema se puedan manipular las documentaciones y no sea necesario descargar una por una), los coordinadores de proyecto se reparten las propuestas para revisarlas. Esta revisión se hace en comparación con una pauta de los criterios de admisibilidad, que deben cumplir con lo especificado en las bases del concurso. Finalmente, se obtiene una evaluación dicotómica, la propuesta es admisible o se encuentra fuera de bases, que se refleja en un acta de admisibilidad.

<sup>&</sup>lt;sup>26</sup> Principio de impugnabilidad. Todo acto administrativo es impugnable por el interesado mediante los recursos administrativos de reposición y jerárquico, regulados en esta ley, sin perjuicio del recurso extraordinario de revisión y de los demás recursos que establezcan las leyes especiales. Sin embargo, los actos de mero trámite son impugnables sólo cuando determinen la imposibilidad de continuar un procedimiento o produzcan indefensión. La autoridad que acogiere un recurso interpuesto en contra de un acto administrativo, podrá dictar por sí misma el acto de reemplazo. Fuente: Ley 19.880.
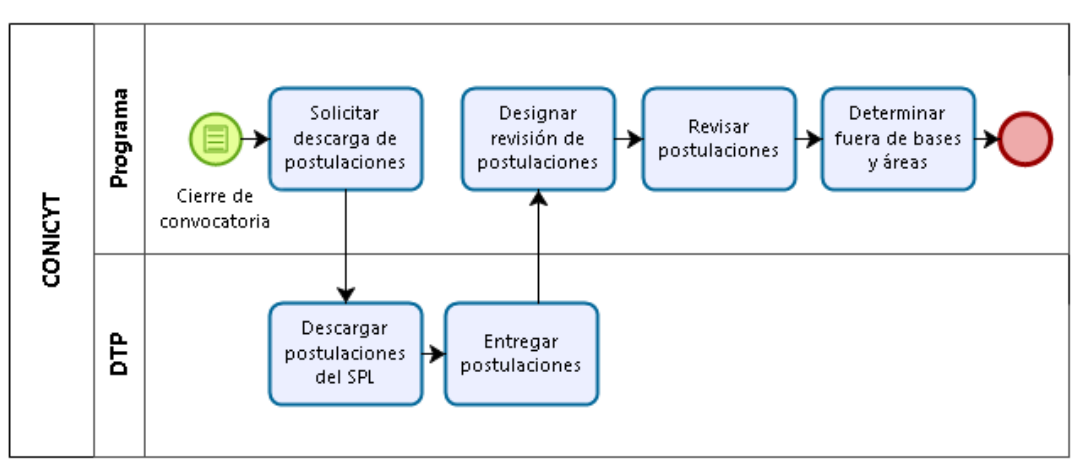

**Ilustración 43:** Diagrama subproceso determinar admisibilidad

Fuente: Elaboración propia

La forma para determinar la admisibilidad se realiza de diversas maneras en los Programas. En Astronomía, tres personas revisan cada una de las propuestas, y al final comparten sus observaciones. En Fondef y Fondecyt, se dividen por área de postulación. En algunos casos, un representante de Fiscalía asesora en la definición de los fuera de bases.

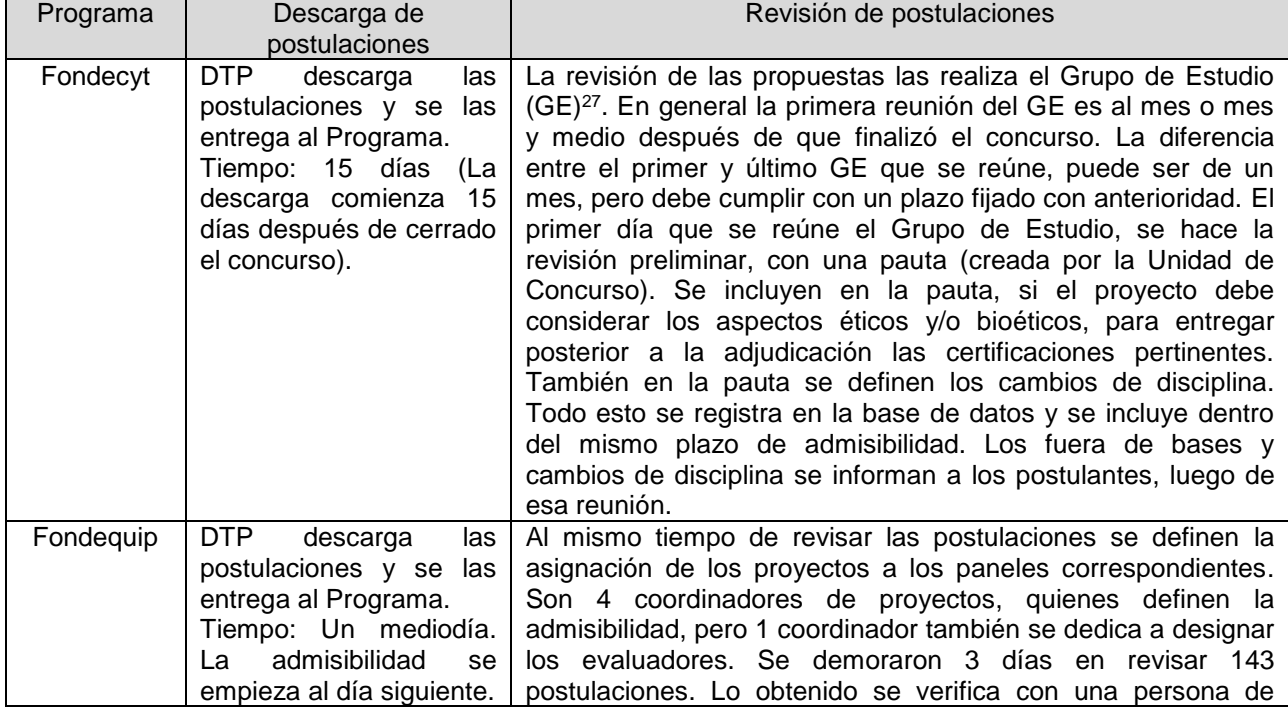

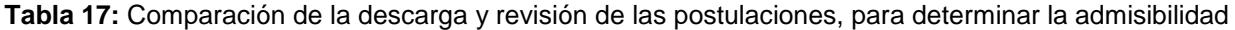

l

<sup>&</sup>lt;sup>27</sup> A la fecha existen 25 Grupos de Estudio, conformados por miembros destacados de la comunidad científicatecnológica. Sus funciones son asesorar técnicamente a los Consejos Superiores en las tareas de selección de los proyectos que se presentan en cada concurso y evaluar los avances y resultados de aquellos en ejecución.

|            |                                                                                                    | Fiscalía en un reunión (se demoraron 1 día en coordinarla) y<br>analizan los casos que según el programa, no deben pasar a<br>la evaluación.                                                                                                    |
|------------|----------------------------------------------------------------------------------------------------|----------------------------------------------------------------------------------------------------|
| <b>PIA</b> | DTP.<br>descarga<br>las<br>postulaciones y se<br>las<br>entrega al Programa.<br>Tiempo: 1 o 2 días.                                                                                                    | Entre 4 coordinadores revisaron 130 proyectos. En lo cual se<br>demoraron 2 semanas mínimo, incluyendo la reunión de<br>admisibilidad con fiscalía, director y coordinador de gestión.<br>Se termina el proceso con la creación de un acta de<br>admisibilidad.                                                                                                    |
| Fondef     | DTP.<br>descarga<br>las<br>postulaciones y se<br>las<br>entrega al Programa.<br>Tiempo: 3 días para 650<br>proyectos y 1 día para<br>95 proyectos.<br>Se<br>descarga<br>cada<br>postulación una por una. | En Fonis, 3 personas y en Fondef, cada área, con un<br>coordinador y un ejecutivo, hacen admisibilidad, Se pueden<br>demorar 1 semana en revisar los proyectos. Se reparten los<br>proyectos según las áreas en que postularon. A menos que<br>haya volúmenes muy dispares entre áreas, en ese caso se<br>pueden reasignar a un ejecutivo que sea de otra área. Luego<br>se reúnen para analizar los casos que se detectaron fuera de<br>bases y se consensuan los criterios. En esta reunión se define<br>la lista de fuera de bases y el área final en que va a ser<br>evaluado el proyecto. Esta reunión, como máximo dura un día.<br>No está presente alguien de Fiscalía.                                                             |
| Fondap     | Sin información                                                                                                    | Tienen una tabla estándar con los criterios de admisibilidad,<br>con la cual se verifica cada uno de acuerdo a la postulación y<br>se realizan observaciones. Esto se traduce en una planilla<br>Excel. Además tienen que hacer cruces a mano, con la<br>información que le entrega el Instituto Milenio y el PIA (por el<br>concurso basal), para verificar que se cumplan ciertas<br>restricciones de postulación. Este año se demoraron una<br>semana en revisar la admisibilidad, las 5 personas del<br>Programa. Otros años se han demorado un poco más. Los<br>casos inadmisibles se discuten con Fiscalía y luego deben ser<br>aprobados por el Consejo de Fondecyt. En el Consejo también<br>está presente un abogado de Fiscalía. |
| Regional   | El Programa descarga<br>todas las postulaciones,<br>no lo realiza DTP.                                                                                                    | Imprimen la documentación importante, hacen un acta tipo y<br>definen cuáles son los requisitos de entrada. Se genera una<br>ficha para cada postulación en Excel, que posteriormente se<br>revisa con un representante de Fiscalía, el Director del<br>Programa y alguien del Área correspondiente. Se demoran 1<br>semana en determinar admisibilidad.                                                                                                    |
| Astronomía | <b>DTP</b><br>descarga<br>las<br>postulaciones y se las<br>entrega al Programa.<br>Tiempo: Entre 1 o 2<br>días.                                                                                          | Imprimen las postulaciones y se tiene un checklist con los<br>requisitos de postulación, Todas las postulaciones las revisa<br>cada uno de los 3 integrantes del Programa. Las revisa uno y<br>luego se lo pasa al siguiente integrante. Luego comparten las<br>observaciones. El universo de postulación es máx. 44 (ALMA)<br>y mín. 6 (QUIMAL). La admisibilidad se realiza en a lo más 3<br>días.                                                                                                    |

Fuente: Entrevistas con Programas

### **6.3.4.1.2. Subproceso: Notificar**

Este subproceso se activa en otros procesos también. En la admisibilidad, en algunos casos también en la evaluación y finalmente en la adjudicación. En definitiva se utiliza para notificar de resultados o para responder a solicitudes.

El subproceso comienza, una vez se tiene la resolución. Se envía una notificación vía carta certificada por Correos Chile y correo electrónico (en el cual se adjunta la carta escaneada), a los postulantes. En la admisibilidad solo se notifica a los fuera de bases y en la adjudicación, se notifica a todos los postulantes. En este último caso, también se realiza una publicación en la página web de las propuestas adjudicadas.

Solo los programas Fondequip y Fondap realizan un seguimiento a las cartas de Correos Chile, para que lleguen efectivamente al destinatario. Puesto que pueden no llegar al postulante, por ende, se debe enviar nuevamente la carta. Esto es necesario porque se estipula, que el postulante puede interponer un recurso de reposición, hasta 5 días hábiles después de ser notificado. Dicho plazo se cuenta desde el momento de ser notificado por la carta certificada.

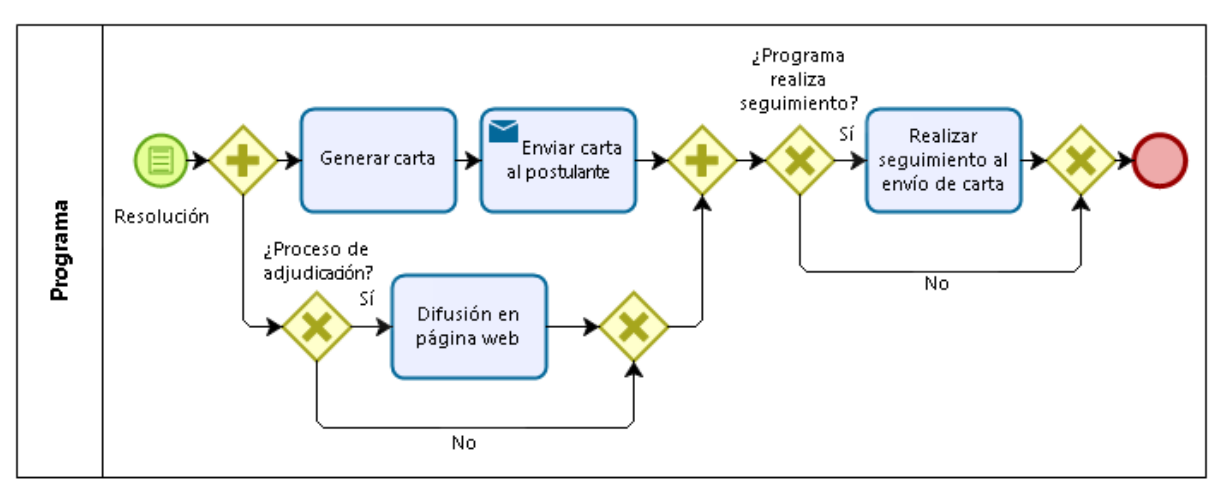

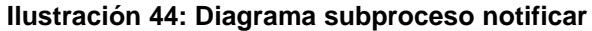

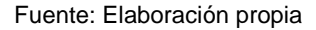

### **6.3.4.1.3. Subproceso: Interponer recurso y resolverlo**

Este subproceso se activa ante cualquier impugnación que se quiera realizar a una resolución. El recurso de reposición, está contemplado en el artículo 59 de la Ley N°19.880 de Bases de los Procedimiento Administrativos, que rigen los actos de los órganos de la Administración Pública del Estado, teniendo como plazo de 5 días hábiles para interponer este recurso, contados desde la notificación. No se menciona en cuánto tiempo se debe responder a este recurso. Pero el Programa Fondef, para todos sus concursos, determina que serán contestados en 30 días. Considerando 10 días para

que el programa emita un veredicto y envíe el documento respectico a Fiscalía. Quien determina finalmente si aprueba la propuesta del Programa o no. Para esto se requiere dictar una resolución.

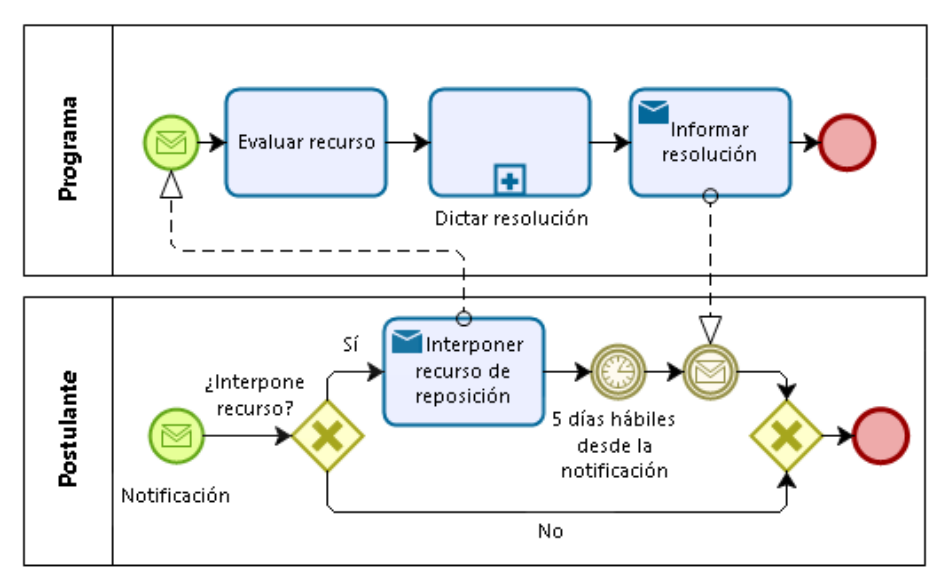

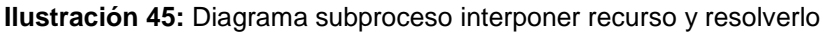

Fuente: Elaboración propia

## **6.3.4.2. Proceso: Evaluación postulaciones dentro de bases**

**Tabla 18:** Elementos del proceso de evaluación de postulaciones dentro de bases

| Elementos  | Descripción                                      |
|------------|--------------------------------------------------|
| Entradas   | Postulaciones dentro de bases                    |
|            | Sistema de evaluación en línea (SEL)             |
|            | Pauta de evaluación                              |
| Salidas    | Nómina de propuestas ordenadas de mayor a        |
|            | menor nota de evaluación                         |
|            | Comentarios de las propuestas                    |
| Controles  | Criterios de evaluación que se determinan en las |
|            | bases del concurso                               |
| Mecanismos | Recursos Humanos del Programa al que pertenece   |
|            | el concurso.                                     |
|            | Recursos Humanos externos a CONICYT              |
|            | Sistema de evaluación en línea (SEL)             |
|            | Excel                                            |
|            | Correo electrónico                               |

Fuente: Elaboración propia

El objetivo de este proceso es evaluar las postulaciones a los concursos, de acuerdo a los criterios definidos en las bases del concurso. Este proceso inicia con la preparación del Sistema de Evaluación en Línea, en el cual los evaluadores colocarán

notas y realizarán comentarios a las postulaciones, por cada criterio de evaluación, y un comentario general.

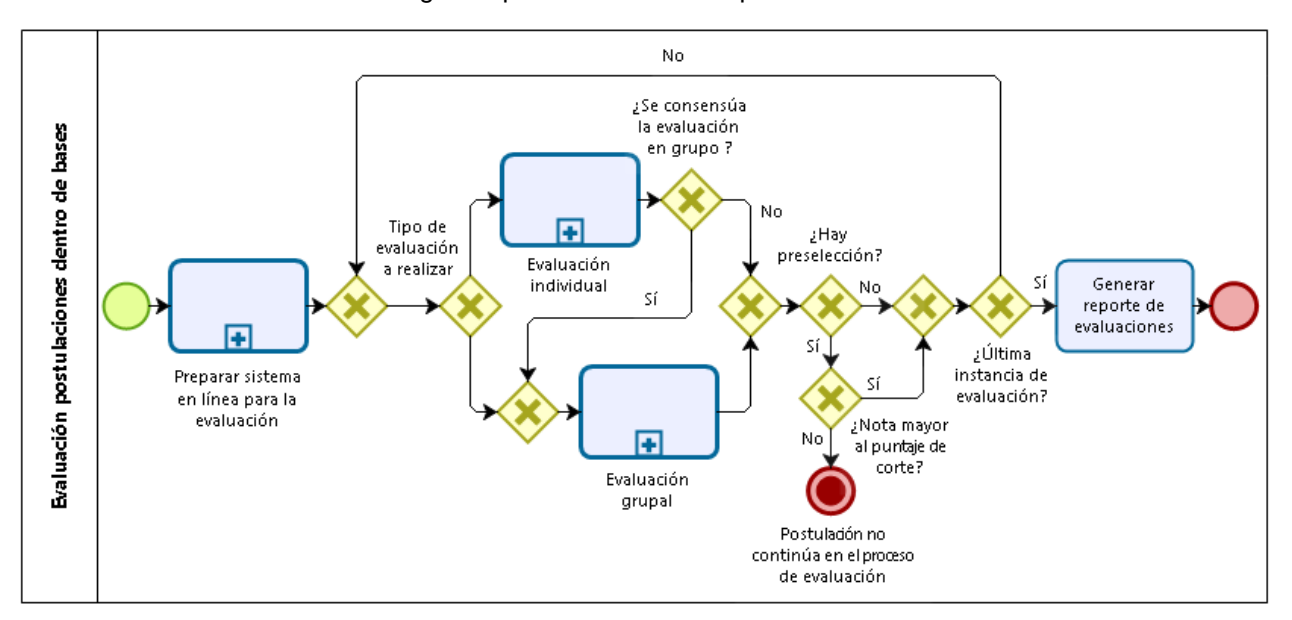

**Ilustración 46:** Diagrama proceso evaluación postulaciones dentro de bases

Fuente: Elaboración propia

En los concursos, se maneja una diversidad de tipos de evaluaciones y evaluadores, que se muestran en la [Tabla 19,](#page-77-0) pero que se pueden catalogar en evaluaciones individuales o evaluaciones grupales. Para entender lo anterior, se entregan dos ejemplos. Existen evaluaciones a distancia por expertos externos, las cuales corresponde a una evaluación individual. También se define la figura de evaluación de panel, que consiste en una evaluación individual seguida por una evaluación grupal, en que se consensuan las notas obtenidas en la evaluación anterior. Luego de una evaluación determinada o al tener la nota final de la propuesta, existe la posibilidad de realizar una preselección de las postulaciones, con un puntaje de corte previamente definido en las bases. En este sentido es importante recalcar que solo en los concursos Centros en investigación en áreas prioritarias (Fondap) y Regular (Fondecyt), se informa a los postulantes, que no pasan la preselección realizada en medio de la evaluación, para lo cual se debe dictar una resolución y notificar.

De la evaluación se obtiene un reporte, que contiene cada propuesta con las notas por tipo de evaluación y los comentarios de los evaluadores. Para los programas que utilizan el sistema EVALFAST, deben copiar y pegar la información de las notas y los comentarios, en un Word, puesto que el reporte que entrega el sistema, tiene desfasados los comentarios de las notas. En general, todos los programas deben consolidar la información de las propuestas y las evaluaciones en una planilla Excel, con tal de ser presentada al Consejo Asesor, para el proceso de adjudicación.

<span id="page-77-0"></span>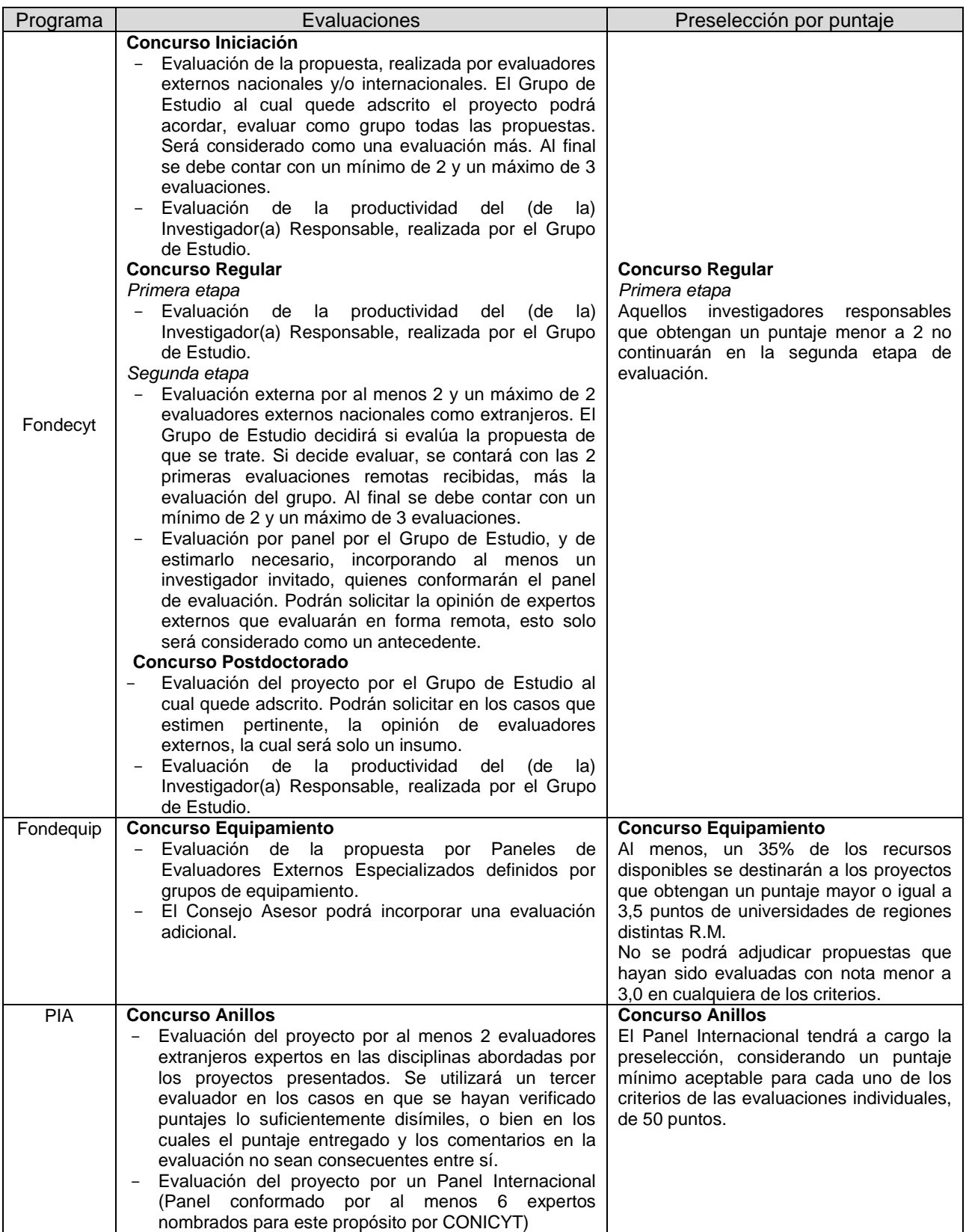

### **Tabla 19:** Evaluaciones realizadas por concurso

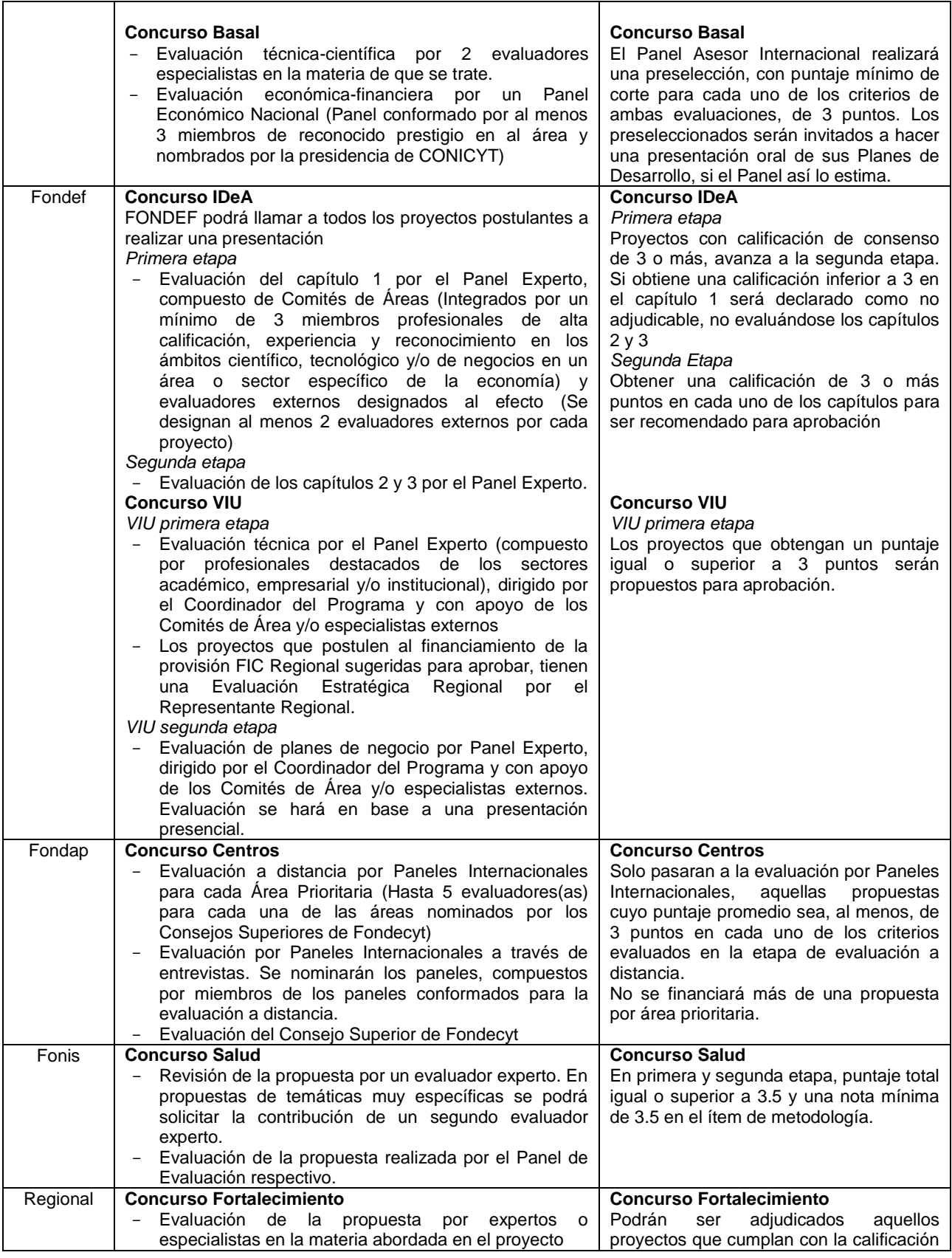

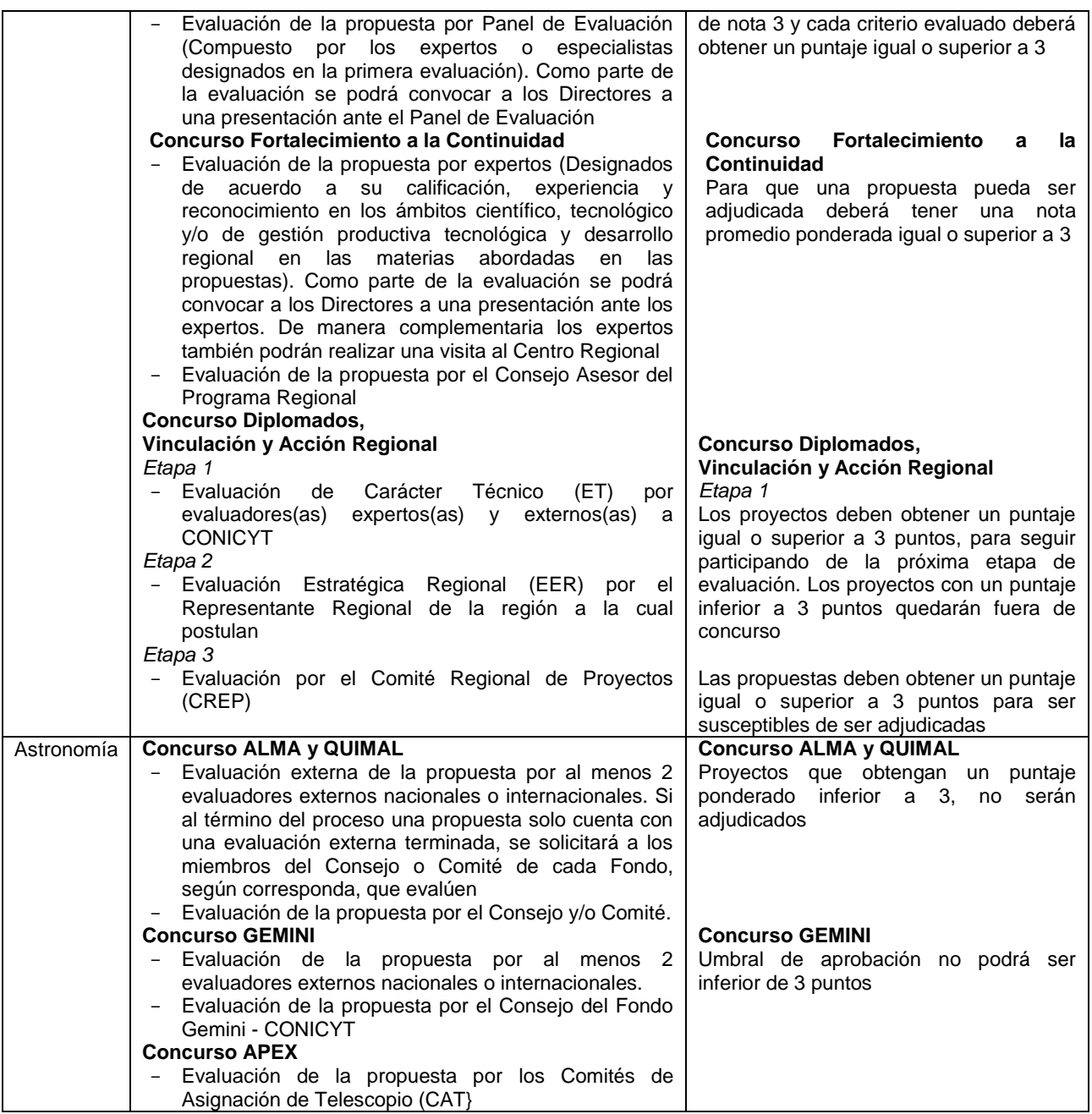

Fuente: Elaboración propia

## **6.3.4.2.1. Subproceso: Preparar sistema en línea para la evaluación**

En este subproceso todos los Programas requieren que DTP genere las evaluaciones en el sistema, con la pauta de evaluación y traspase los datos del Sistema de Postulación en Línea (SPL) al Sistema de Evaluación en Línea (SEL), de las postulaciones. A excepción del Programa PIA que no utiliza un SEL.

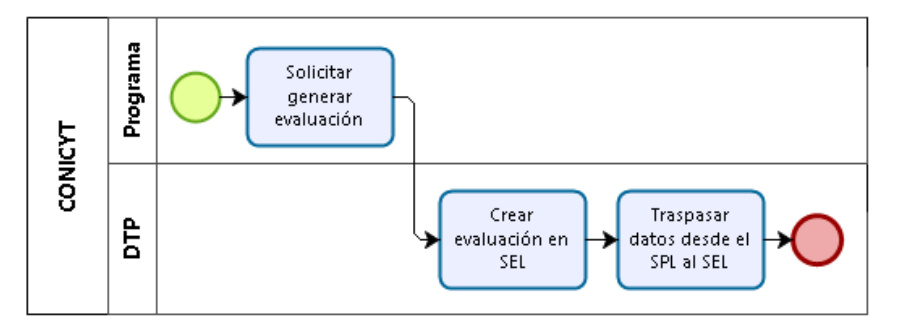

**Ilustración 47:** Diagrama subproceso preparar sistema en línea para la evaluación

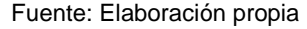

#### **6.3.4.2.2. Subproceso: Evaluación individual**

La evaluación individual, comienza con la designación de los evaluadores para cada postulación, por los coordinadores de proyectos del Programa. Esta actividad se ejecuta continuamente, hasta que se obtiene la cantidad de evaluaciones necesarias. En general, en los concursos se requiere tener un mínimo de 2 evaluaciones. Una vez que se solicita evaluar, la persona puede aceptar realizarla o rechazar. En caso de rechazar, se debe designar la postulación a otro evaluador. Este rechazo se puede deber a que el potencial evaluador tiene un conflicto de interés con el investigador que presenta la postulación, o por razones personales. Si acepta, el coordinador debe solicitar un usuario y una clave, a DTP, para que el evaluador ingrese al sistema, pueda revisar la postulación designada y evaluar. El coordinador le entrega un tiempo determinado para realizar la evaluación. Si por cumplirse ese plazo, no se ha evaluado la propuesta, se envía un mail de recordatorio. Si finalmente no se realiza la evaluación, se debe solicitar a otra persona. El coordinador realiza el seguimiento de todas las evaluaciones de las propuestas, a través del sistema, revisando si se han realizado las evaluaciones.

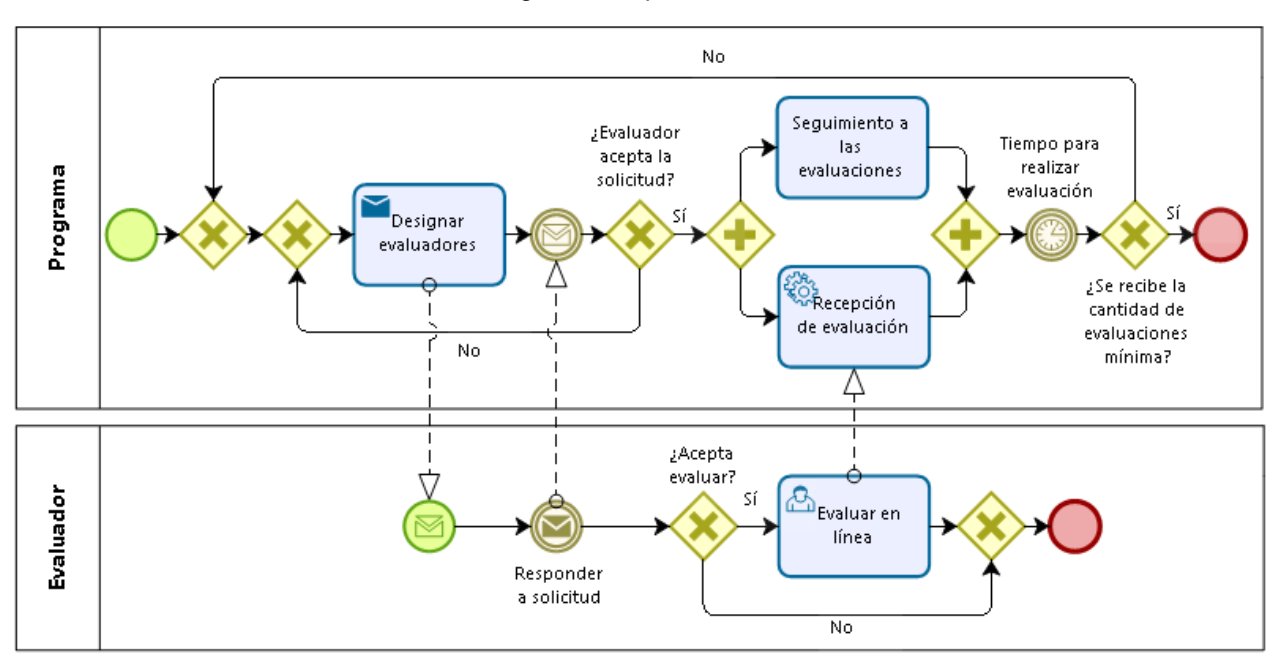

**Ilustración 48:** Diagrama subproceso evaluación individual

Fuente: Elaboración propia

### **6.3.4.2.3. Subproceso: Evaluación grupal**

La evaluación grupal puede corresponder a la última parte de la evaluación de un panel o en definitiva a un grupo que evalúa. Para realizar la evaluación se deben reunir los integrantes en sesiones de trabajo coordinadas por el Programa. En el caso, de la evaluación de panel, el grupo está integrado por los expertos externos que hicieron evaluaciones individuales de las propuestas, previamente.

En la jornada en que se reúne el grupo, se discuten las propuestas y las evaluaciones que ya se han realizado, para llegar a una nota consensuada y comentarios, por los integrantes del grupo, para cada criterio de evaluación. Este resultado se debe cargar en el SEL.

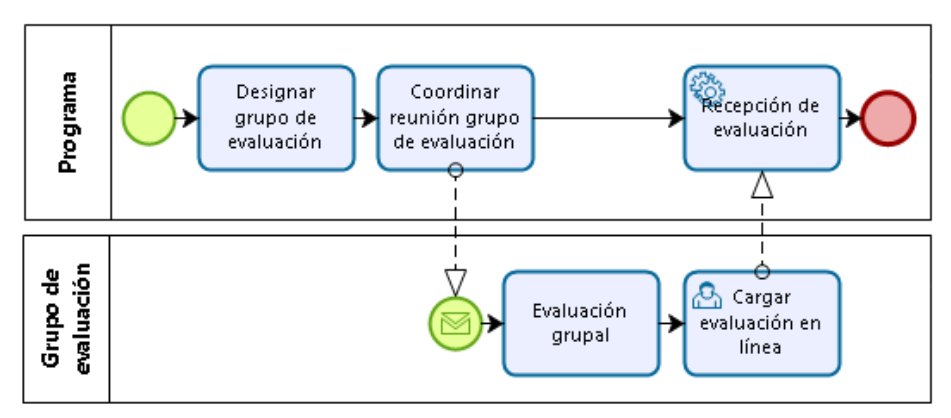

**Ilustración 49:** Diagrama subproceso evaluación grupal

Fuente: Elaboración propia

### **6.3.5. Proceso: Adjudicación**

**Tabla 20:** Elementos del proceso de adjudicación

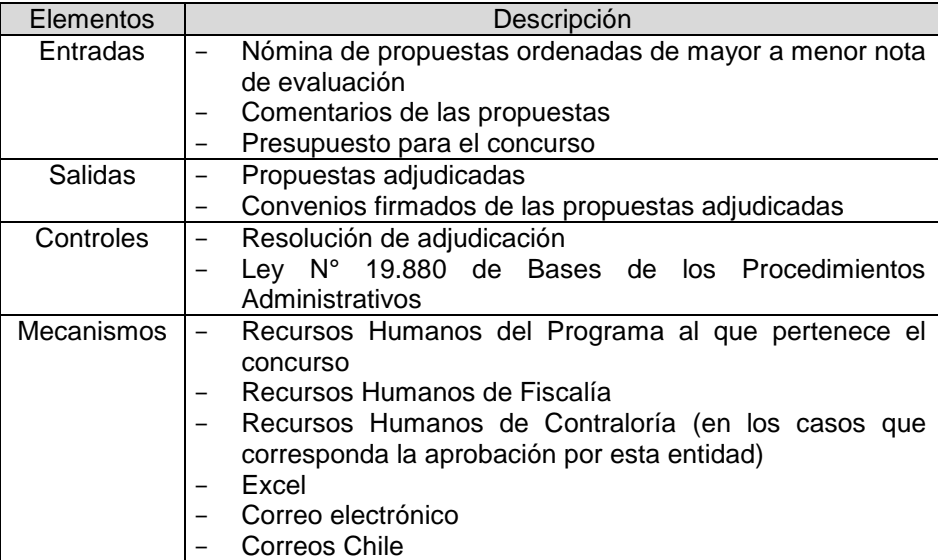

Fuente: Elaboración propia

El objetivo de este proceso es determinar los proyectos adjudicados y entregarles los recursos. El proceso puede iniciar en cuanto se tenga el reporte de las evaluaciones de las propuestas y se puedan reunir los miembros del Consejo Asesor del Programa, quienes en sesión generan una recomendación de adjudicación.

Previo a la adjudicación o fallo del concurso de un instrumento, que compromete recursos presupuestarios, es obligatorio que el Programa solicite a DAF el Certificado de Disponibilidad Presupuestaria (CDP) vía TED, el cual indica el monto de recursos disponibles para el año en curso, o para el siguiente en caso que la Ley de Presupuestos del año siguiente esté totalmente tramitada. Los concursos que no comprometen gastos de CONICYT ni entregan recurso o beneficios a los postulantes adjudicados, no requieren de un CDP. Esta solicitud de CDP, se puede realizar en cualquier momento previo a la adjudicación.

Luego todos los documentos del proceso del concurso y la recomendación del Consejo, estipulada en un acta de adjudicación, son enviados a Fiscalía, para que apruebe la propuesta a través de una resolución. Una vez se tiene esta aprobación, el programa sube los resultados a la página web de CONICYT y genera las cartas para notificar a los adjudicados, en lista de espera y no adjudicados, junto a los convenios para los adjudicados.

Puede ocurrir el caso, de que se declare el concurso desierto, debido a que no llegaron postulaciones o las postulaciones que llegaron no presentan una evaluación suficientemente buena para ser adjudicadas. De igual forma se debe dictar una resolución y notificar a los postulantes, si es que hubiesen.

Posteriormente, se realiza la formalización de la adjudicación, a través de la firma de convenio, por parte del adjudicado. Si en el proceso se activa la lista de espera, en caso de que alguna propuesta adjudicada renuncie al financiamiento, no firme el convenio en el plazo estipulado o se genere un presupuesto adicional, se deben seleccionar las propuestas en orden de mayor puntaje a menor, y se deben enviar los documentos pertinentes con la justificación del porqué se adjudican estas propuestas a Fiscalía, para que dicte una resolución.

En caso de existir adjudicados con compromisos pendientes con CONICYT, se contactan con ellos para que subsanen este tema, antes de la firma de convenio. El Programa Fondap, para no retrasarse, empieza a tramitar el convenio (se lo envía al adjudicado para que lo firme), pero CONICYT no lo firma y no lo tramita, hasta que no se tenga todo subsanado. Se dejan retenidos los convenios. En el momento, que se solucione la situación por parte del adjudicado, se libera el convenio y se envía a Fiscalía.

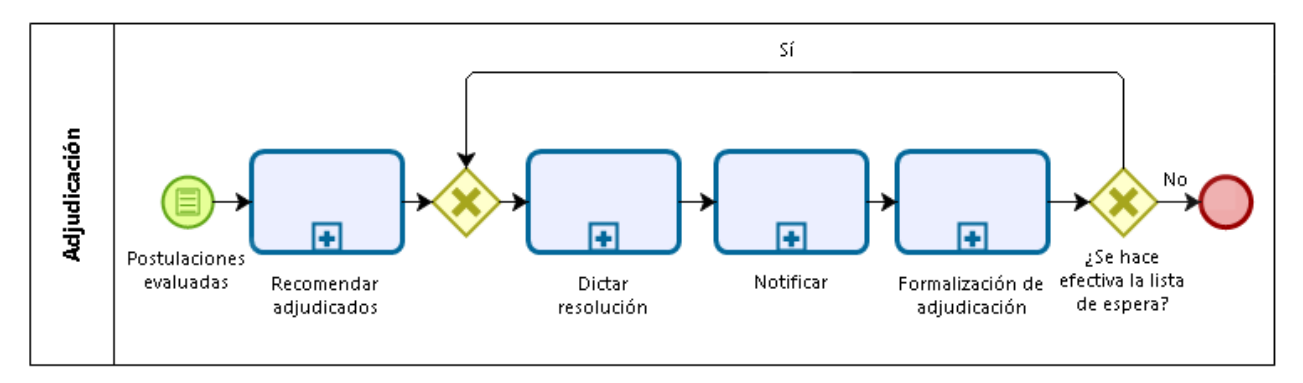

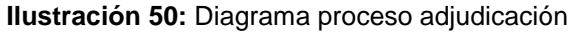

Fuente: Elaboración propia

## **6.3.5.1. Subproceso: Recomendar adjudicados**

Una vez se tienen todas las evaluaciones por propuesta dentro de bases, se debe coordinar la reunión de los integrantes del Consejo Asesor. En la sesión se debe cumplir un quórum de 50% + 1 para que tengan validez las decisiones tomadas. Se revisan todas las propuestas y las evaluaciones. Con lo anterior y considerando el presupuesto destinado para el concurso, se define una recomendación de lista de adjudicados con sus respectivas condiciones de adjudicación, en caso que el Consejo las amerite. El adjudicado debe aceptar estas condiciones, con tal de que sea financiado. Por lo general, tienen relación con disminución del monto solicitado o con cambios en la duración del proyecto. También se define la lista de espera, compuesta por propuestas suficientemente buenas, pero que no alcanzan a ser financiadas por el presupuesto para el concurso.

Finalmente el Programa debe generar el Acta de Adjudicación del Consejo, que contiene todos los puntos discutidos en sesión. Se envía esta acta a cada integrante para que sea firmada.

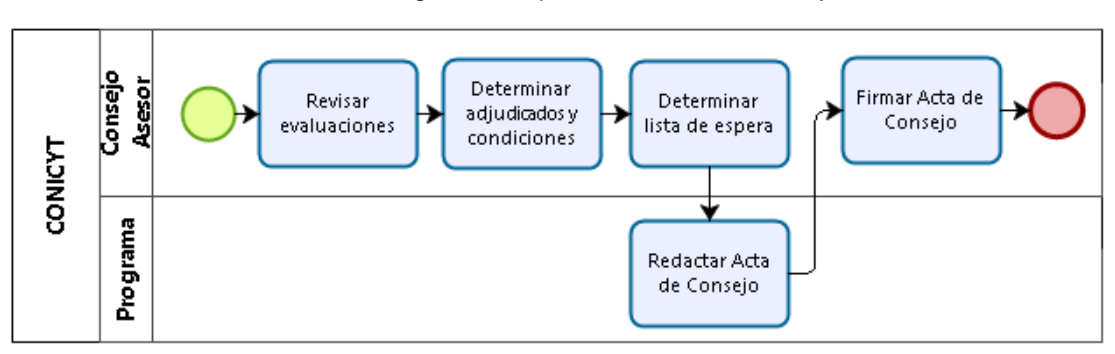

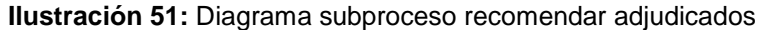

Fuente: Elaboración propia

**Ilustración 52:** Días hábiles desde el cierre de la convocatoria hasta que se emite el acta del Consejo, del año 2011 al 2015.

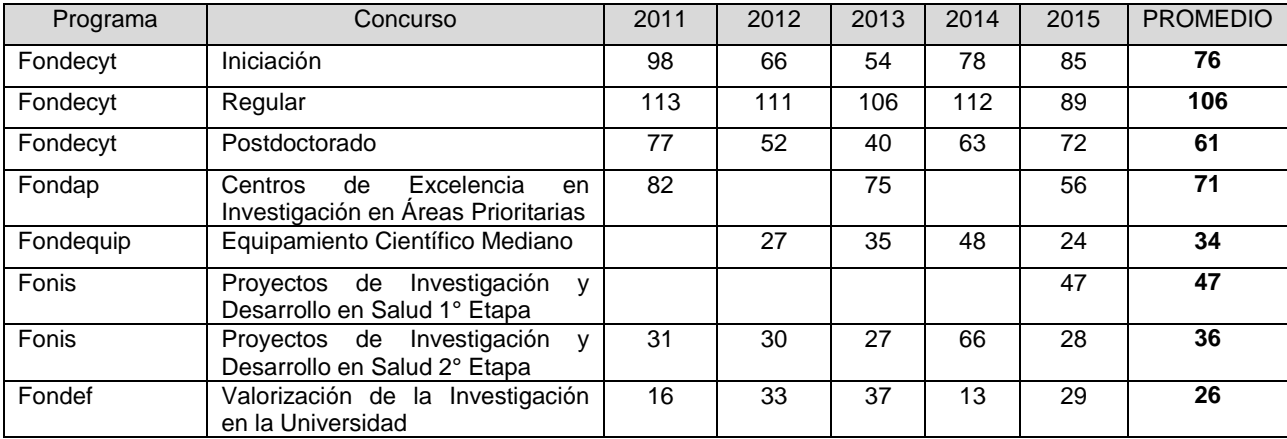

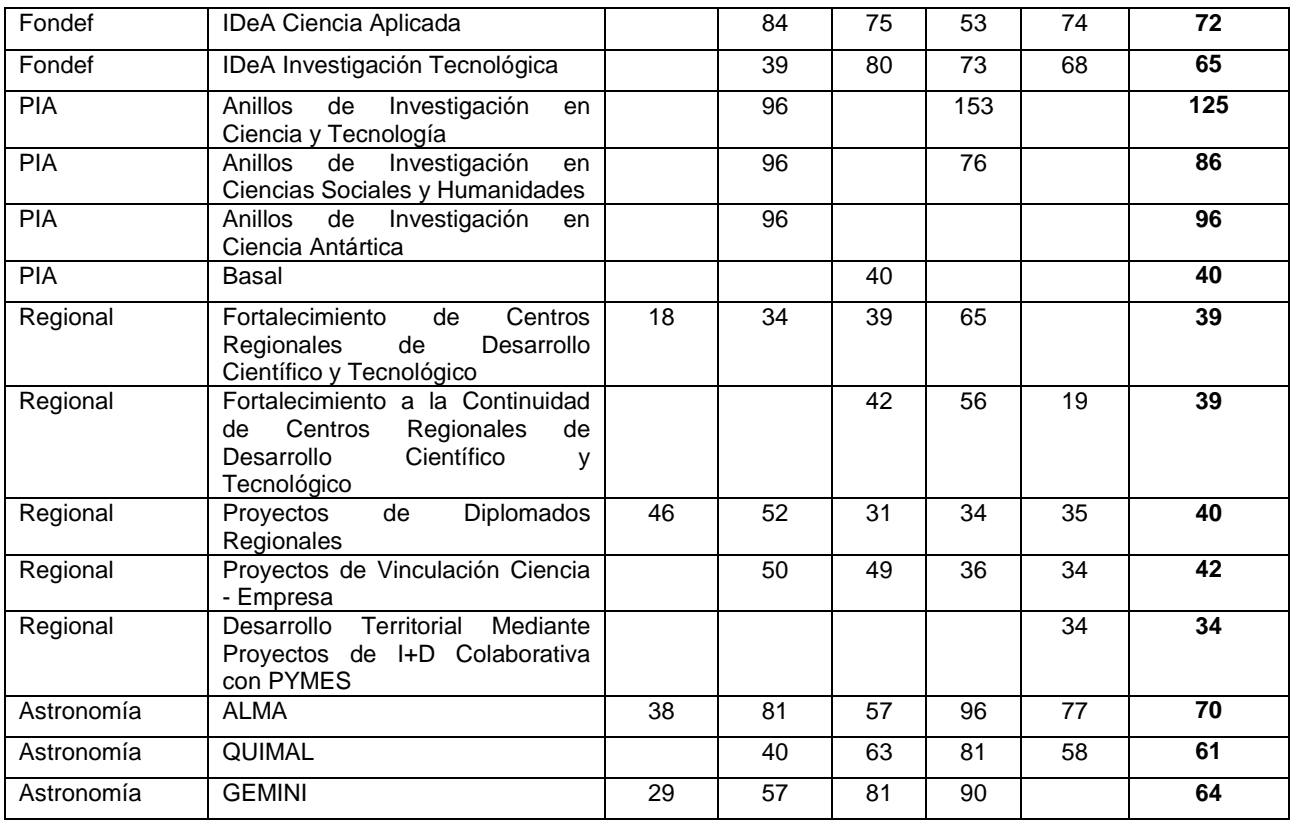

Fuente: DEGE

## **6.3.5.2. Subproceso: Formalización de adjudicación**

En cuanto el postulante es notificado, puede interponer un recurso de reposición. Si es adjudicado, en algunos casos debe responder con una carta que acepta la adjudicación, mientras que en otros programas se da por aceptado cuando devuelve el convenio firmado. También, en determinados concursos, se requiere la entrega de documentos, como certificaciones, para ser finalmente adjudicados. En esta parte, además el postulante, debe aceptar las condiciones de adjudicación en el caso que existan. Los convenios firmados, antes del plazo dispuesto en las bases del concurso, se deben enviar a Fiscalía, para que se dicte una resolución, que permita la primera transferencia de recursos y el inicio del proyecto.

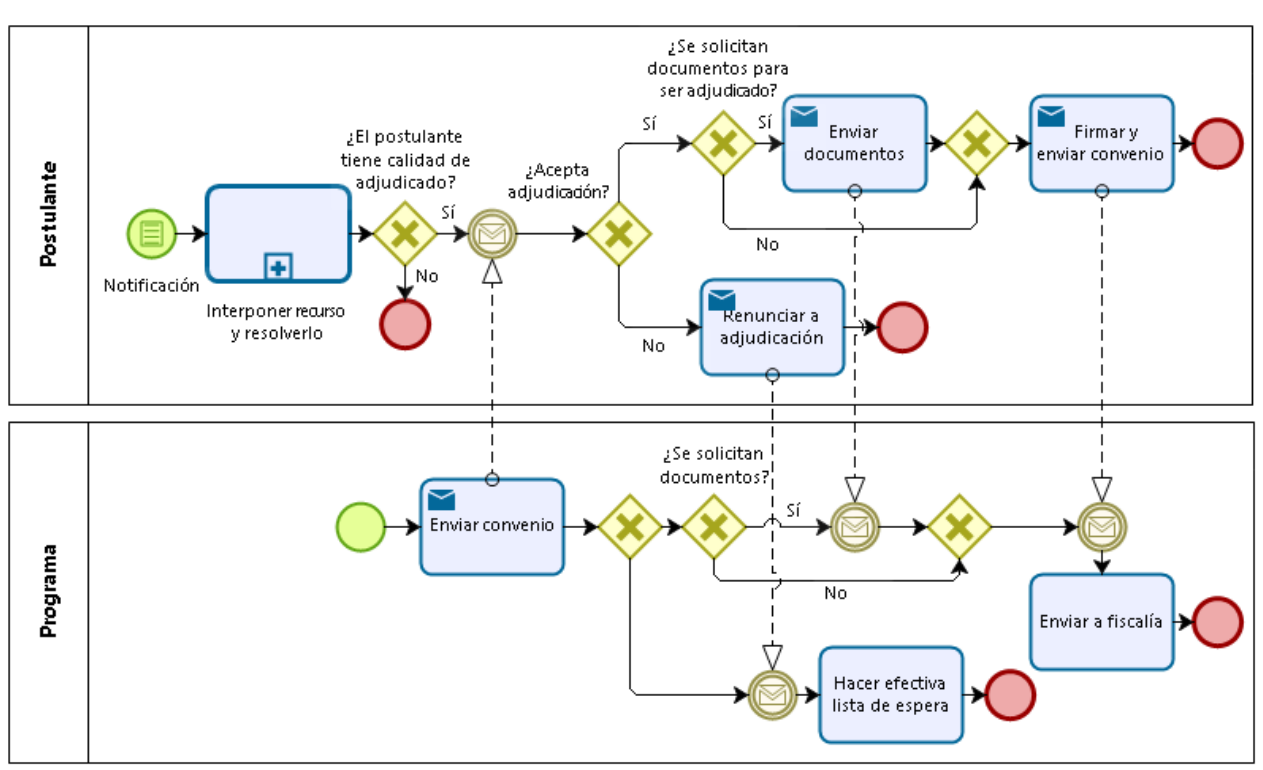

**Ilustración 53:** Diagrama subproceso formalización de adjudicación

Fuente: Elaboración propia

#### **6.4. Levantamiento de información**

#### **6.4.1. Postulación**

En el proceso de postulación, se solicita la información al postulante que es necesaria para que sea evaluada de acuerdo a los criterios estipulados en las bases del concurso y además para que se pueda realizar seguimiento y control técnico y financiero, sobre el potencial proyecto a adjudicarse. La primera diferencia que se puede observar en los sistemas, corresponde a la forma en que se piden los datos, ya sea en un formulario en línea o en un documento que se adjunta a la postulación. La segunda diferencia, es cuánto ayuda el sistema en el llenado de información.

### **6.4.1.1. Sistema FAST**

El sistema FAST consta de una sección denominada *Ingreso de datos*, que contiene un formulario que es equivalente para todos los concursos generados en este sistema, con los campos *Nombre completo*, *Teléfono*, *Correo*, *RUN*, *Pasaporte*  (aparece en algunos concursos)*, Título propuesta*, *Monto* e *Institución.* Estos corresponden a los únicos datos entregados en campos del sistema en línea.

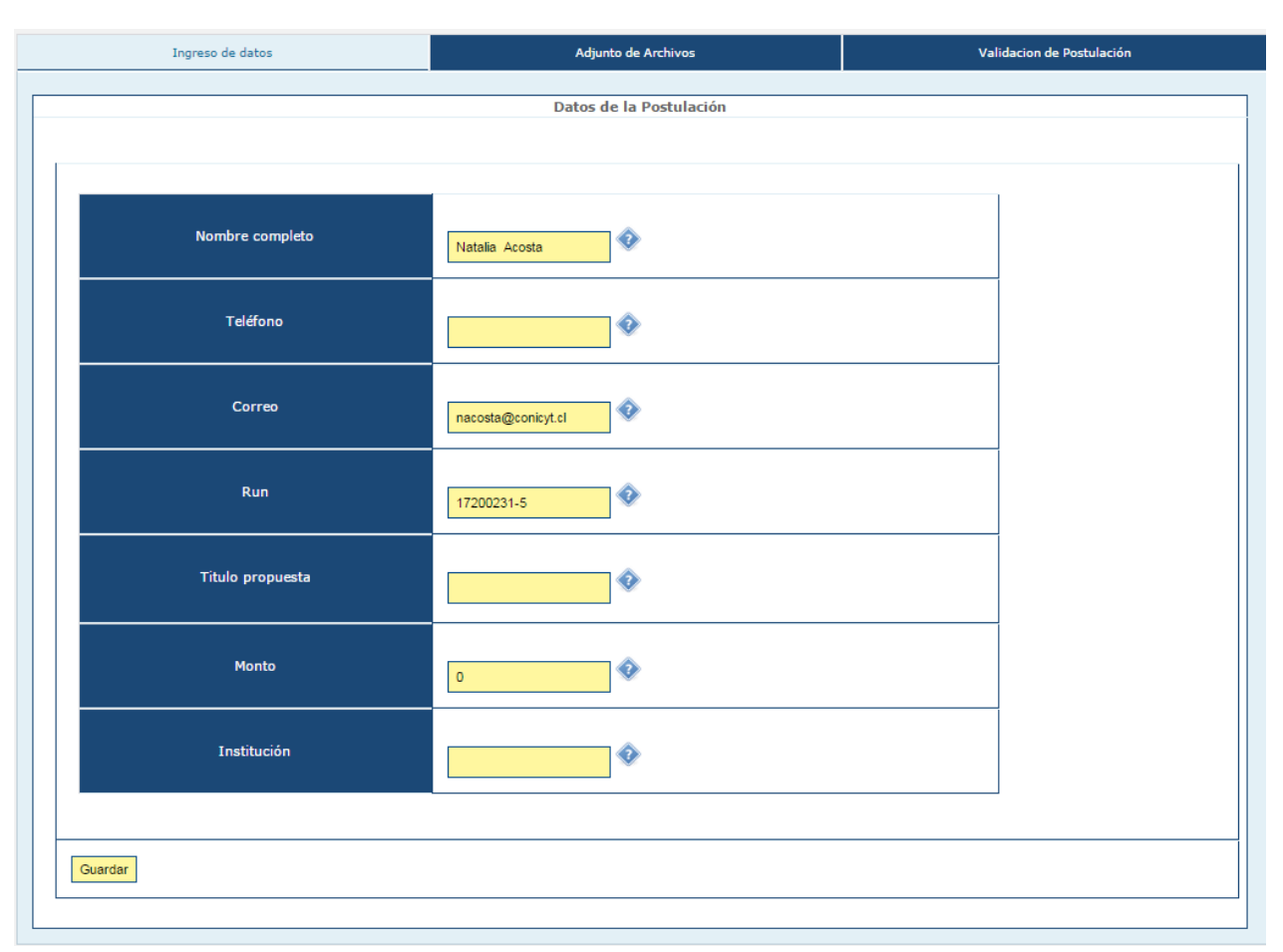

#### **Ilustración 54:** Sección Ingreso de datos del sistema FAST

Fuente: Sistema FAST de CONICYT

La siguiente sección se denomina *Adjunto de Archivos*, en la cual se agregan todos los archivos que estipule el concurso. Estos archivos pueden o no tener un formato establecido. En general, se debe cargar uno o varios documentos que corresponden al *Formulario de Postulación* (con formato definido en Word<sup>28</sup>), el *Presupuesto* (formato definido en Excel) y varios anexos. El curriculum, en los casos que se solicita, no presenta un formato, a excepción de los concursos del Programa PIA, en que se cargan los datos en otra plataforma, llamada Portal del Investigador (que pertenece a CONICYT), y se sube al sistema FAST, un certificado que verifica que se llenó la información. Para tener una visión general de los documentos y secciones que se deben adjuntar para la postulación, se puede revisar la Tabla 20.

l

<sup>28</sup> LaTeX, para el concurso APEX del Programa Astronomía.

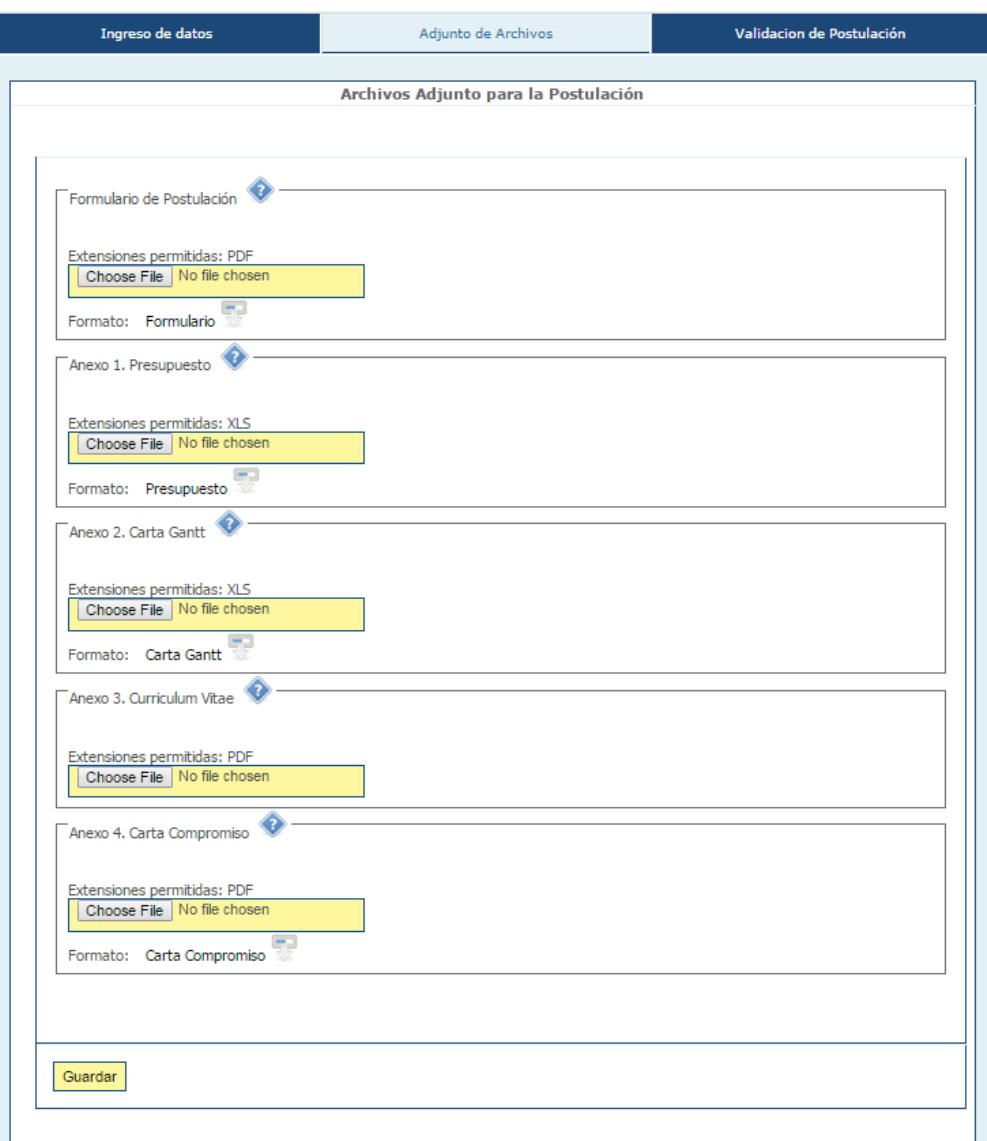

## **Ilustración 55:** Sección Adjunto de Archivos del sistema FAST

Fuente: Sistema FAST de CONICYT

**Tabla 21:** Documentos que se deben adjuntar por cada concurso que realiza su postulación en el sistema FAST

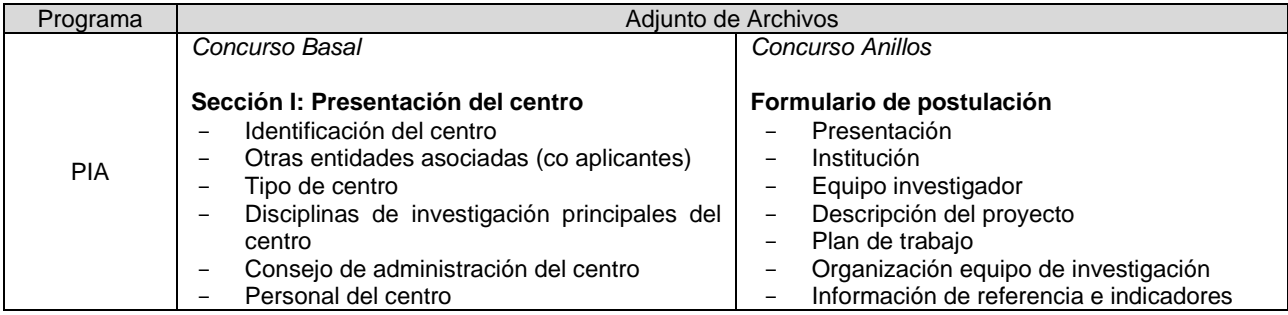

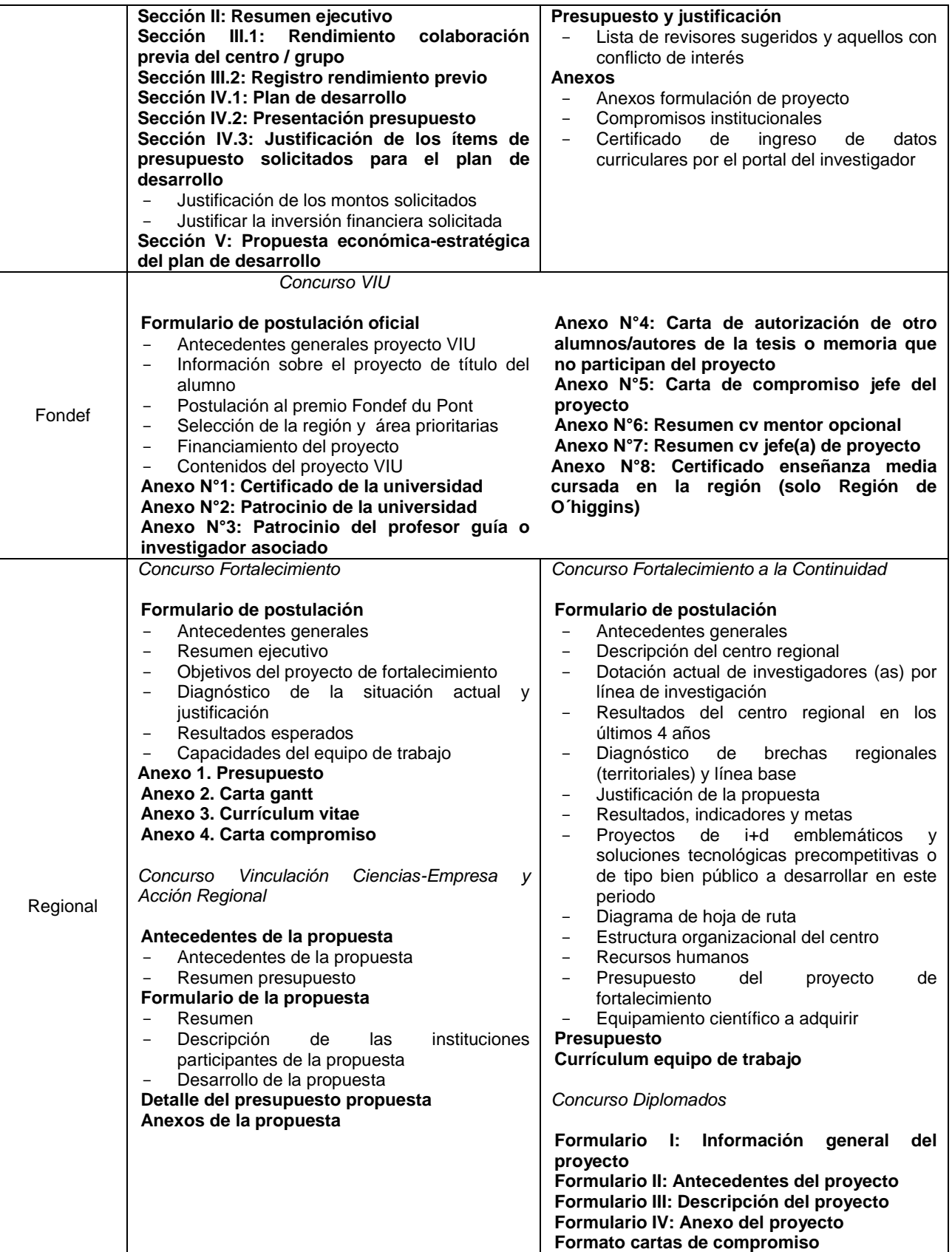

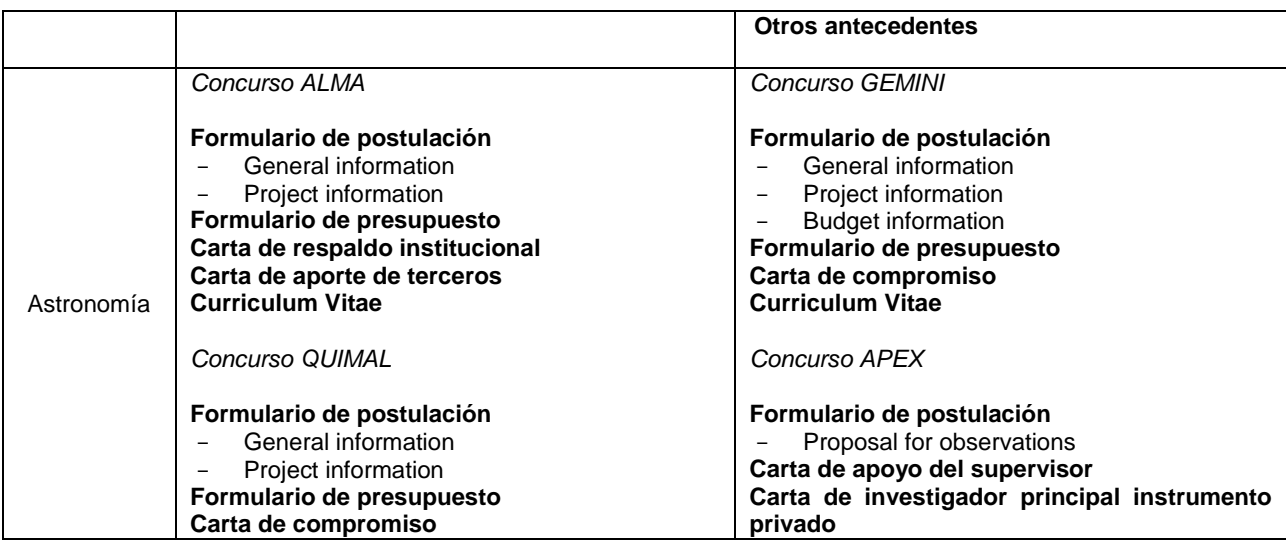

Fuente: Elaboración propia

Finalmente, se presenta una sección de *Validación de Postulación*, en donde se verifica que se han llenado los campos y documentos obligatorios. Si se ha llenado todo, se puede enviar la postulación.

## **6.4.1.2. Sistema GENESIS**

El sistema GENESIS consta de varias secciones definidas por la información que se solicita, no diferenciando por si se debe ingresar datos o adjuntar documentos, como es el caso del sistema FAST. Además presenta una sección *Mi curriculum*, en donde se cargan los datos personales y profesionales en el sistema, independiente del concurso al que se postule.

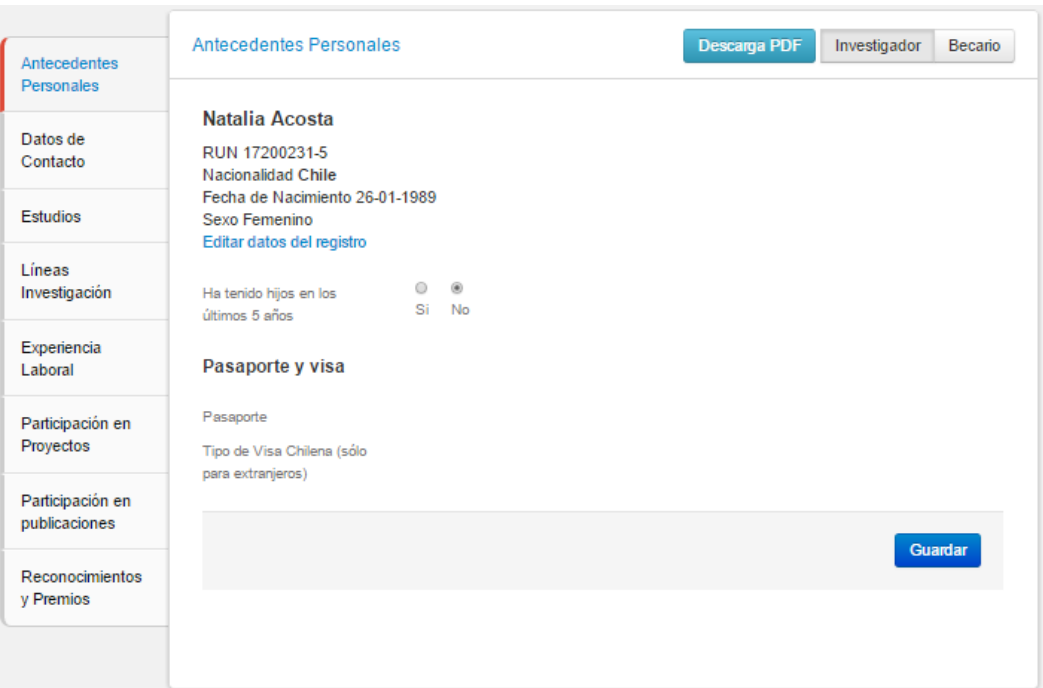

### **Ilustración 56:** Sección Mi curriculum del sistema GENESIS

Fuente: Sistema GENESIS de CONICYT

| Tabla 22: Secciones en los concursos que utilizan el sistema GENESIS |  |  |
|----------------------------------------------------------------------|--|--|
|----------------------------------------------------------------------|--|--|

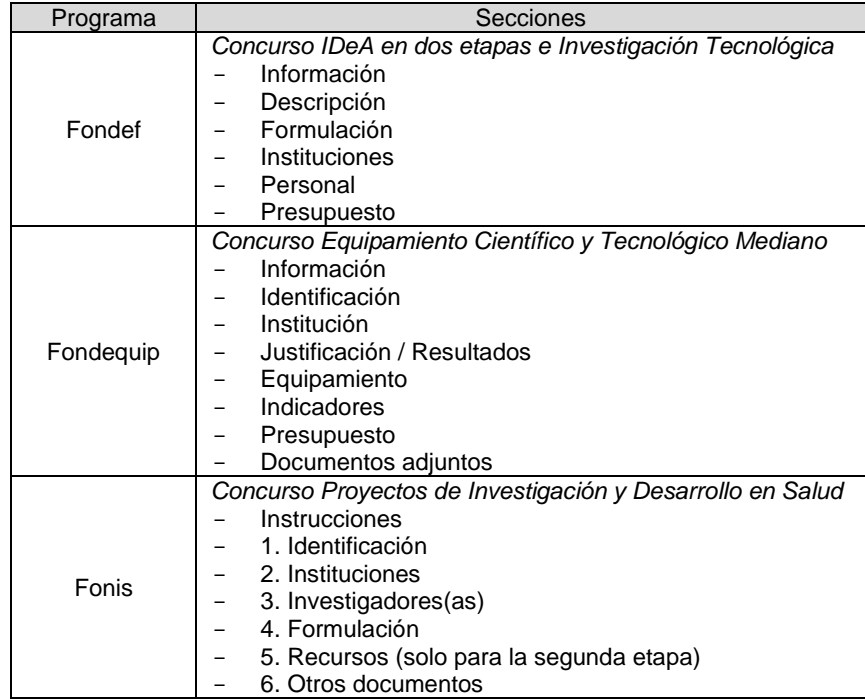

Fuente: Elaboración propia

La primera sección, no requiere llenar datos, sino que se explica cómo completar la postulación y cuál es la información que se solicita. Al final se debe responder si se han leído las instrucciones generales. Cada sección puede incluir ingreso de datos y/o adjuntar documentos.

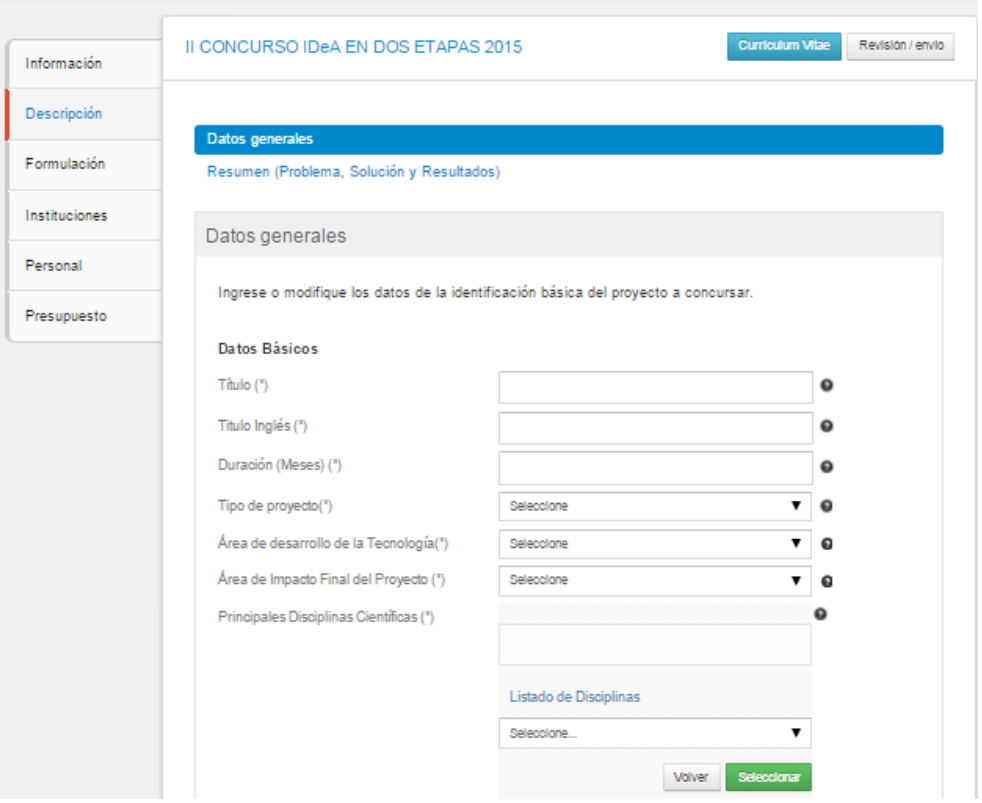

#### **Ilustración 57:** Sección Descripción del sistema GENESIS

Fuente: Sistema GENESIS de CONICYT

El sistema presenta una ayuda para el llenado de la información de la institución beneficiaria, en este caso. Se cuenta con una base de datos que contiene la información de instituciones y su representante institucional o legal. Por lo cual, no se debe llenar esta información y solo buscar la institución. En caso que no esté en el sistema, se puede llenar y enviar un formulario, para que se agregue.

#### **Ilustración 58:** Sección Instituciones del sistema GENESIS

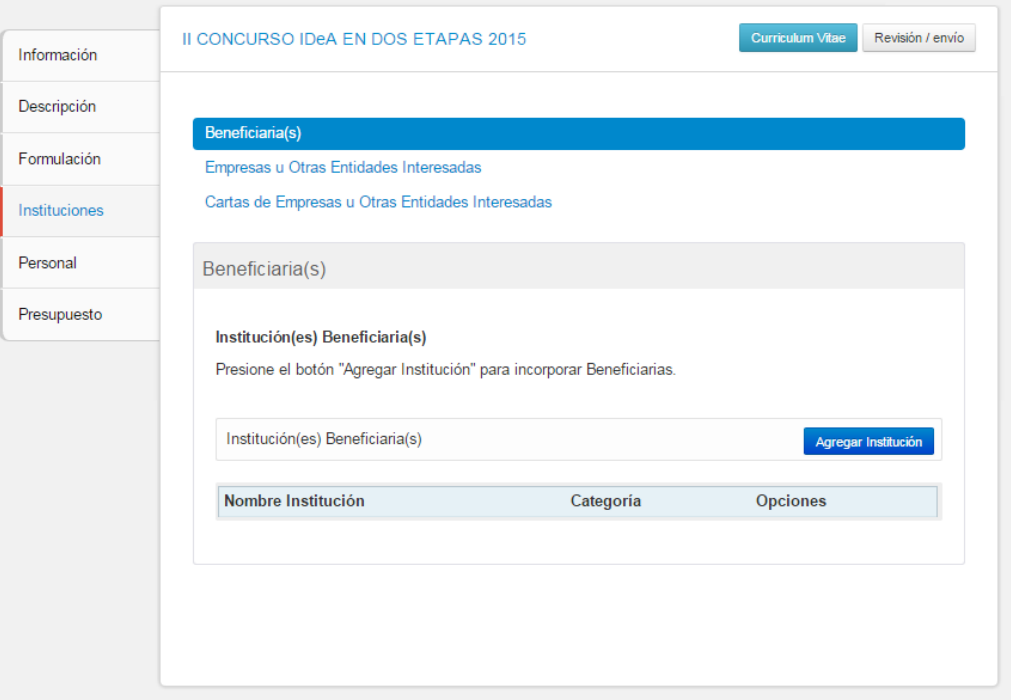

Identifique las Instituciones que solicitan financiamiento. Recuerde que éstas deben estar previamente registradas en FONDEF. Para verificar su condición de elegibilidad (Refiérase a las bases del concurso)

Si la institución no está registrada o la información está incompleta o si ha ocurrido algún cambio en el representante legal, Si la institución no esta registrada o la miomadión esta incompleta o si ha ocurrido algun cambio en el representante legal,<br>descargue, complete y envíe al siguiente email (postulacion.fondef@conicyt.cl), el formulario de

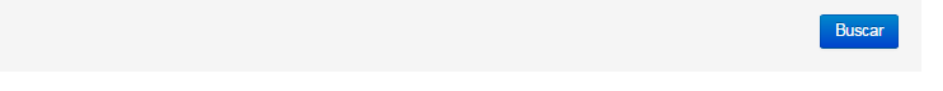

Fuente: Sistema GENESIS de CONICYT

**Tabla 23:** Secciones que se llenan con un formulario en línea o se adjuntan en un documento, en los concursos que utilizan el sistema GENESIS

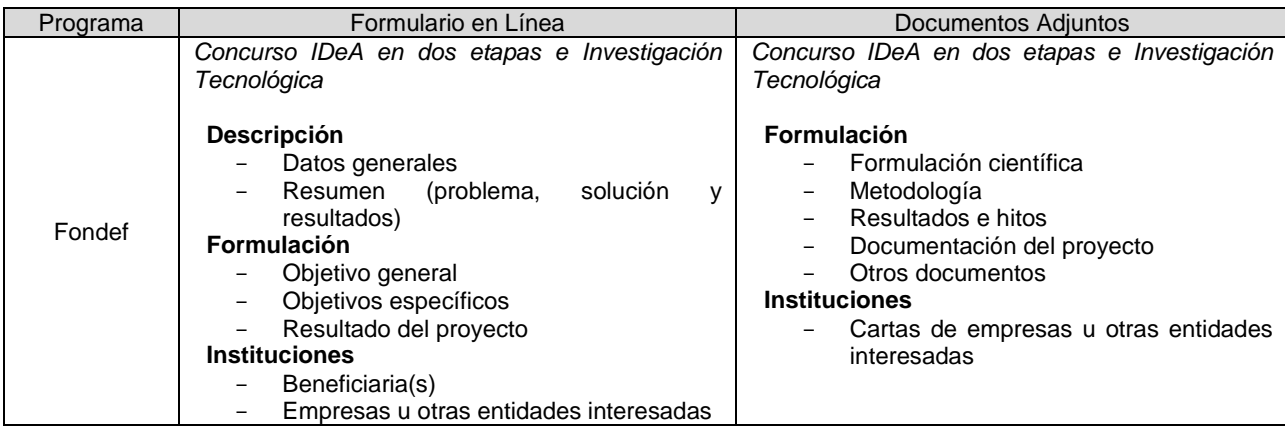

|           | <b>Personal</b><br>Personal del proyecto                                                                                                    |                                                                                                    |
|-----------|----------------------------------------------------------------------------------------------------|----------------------------------------------------------------------------------------------------|
|           | Personal no identificado                                                                                                    |                                                                                                    |
|           | <b>Presupuesto</b>                                                                                                    |                                                                                                    |
|           | Concurso Equipamiento Científico y Tecnológico<br>Mediano                                                                                                    | Concurso Equipamiento Científico y Tecnológico<br>Mediano                                                                                                    |
| Fondequip | 1. Identificación<br>2. Institución<br>4. Equipamiento<br>Equipamiento<br>Accesorios<br>Adecuación infraestructura<br>Instalación y puesta en marcha<br>$\overline{\phantom{a}}$<br>Capacitación<br>$\qquad \qquad -$<br>Mantención<br>Tiempo de uso<br>5. Indicadores<br>Indicadores de resultados e impactos | 3. Justificación / Resultados<br>Justificación del equipamiento<br>v/o<br>infraestructura a implementar<br>Resultados e impactos esperados con<br>adquisición<br>del<br>equipamiento<br>la<br>solicitado<br>Grupo de trabajo / antecedentes<br>adicionales<br>6. Presupuesto<br>7. Documentos adjuntos<br>Cotizaciones<br>Anexos                                                                |
| Fonis     | Investigación<br>Concurso<br>Proyectos<br>de<br>V<br>Desarrollo en Salud<br>1. Identificación<br>3. Investigadores(as)<br>4. Formulación<br>Paso 2: Resumen y Objetivos<br>5. Recursos (solo para la segunda etapa)                                                                                            | Concurso Proyectos<br>Investigación<br>de<br>V<br>Desarrollo en Salud<br>2. Instituciones<br>Paso 1: Institución beneficiaria<br>Paso 2: Otras instituciones asociadas<br>4. Formulación<br>Paso 1: Formulación<br>6. Otros documentos<br>Paso1: cartas de compromiso<br>de<br>instituciones beneficiarias y asociadas<br>Paso 2: currículum del equipo del<br>proyecto<br>Paso 3: otros anexos |

Fuente: Elaboración propia

En este sistema, se puede notar que se agrega más información como dato estructurado en un formulario en línea, respecto al sistema FAST. Aparecen en algunos casos, el presupuesto, los indicadores, el resumen, los objetivos, etc.

Al final de la postulación, el usuario se dirige a la sección *Revisión/Envío,* en la cual se verifica que se han completado todos los campos obligatorios.

## **6.4.1.3. Sistema ACONCAGUA**

El sistema ACONCAGUA consta de varias secciones definidas por la información que se solicita y presenta una sección de *Currículum* que se mantiene en el sistema, independiente de los concursos en que se postule, al igual que GENESIS.

#### **Ilustración 59:** Sección Currículum del sistema ACONCAGUA

Currículum - Para Fondos de Investigación

El currículum reúne su información académica y laboral para todos los concursos de los programas de CONICYT. Manténgalo actualizado para facilitar la postulación a cualquier concurso.

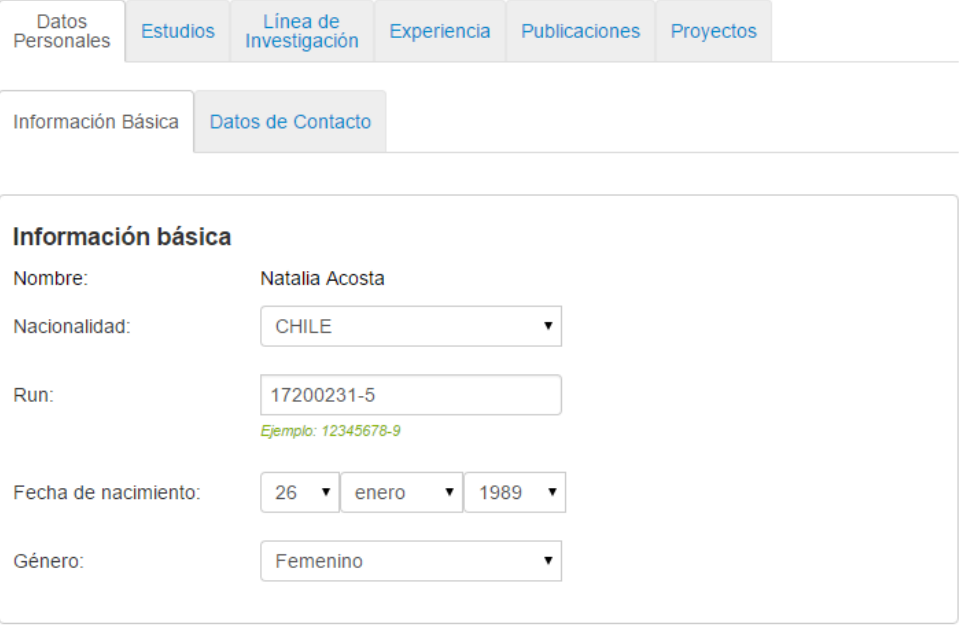

#### Fuente: Sistema ACONCAGUA de CONICYT

**Tabla 24:** Secciones en los concursos que utilizan el sistema ACONCAGUA

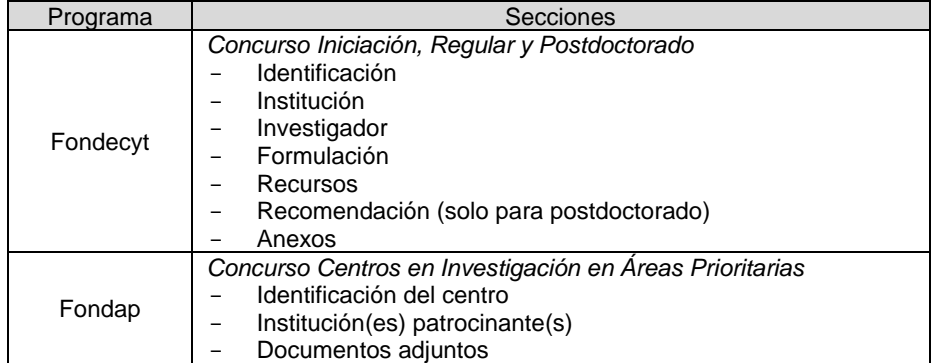

Fuente: Elaboración propia

#### **Ilustración 60:** Sección Identificación del sistema GENESIS

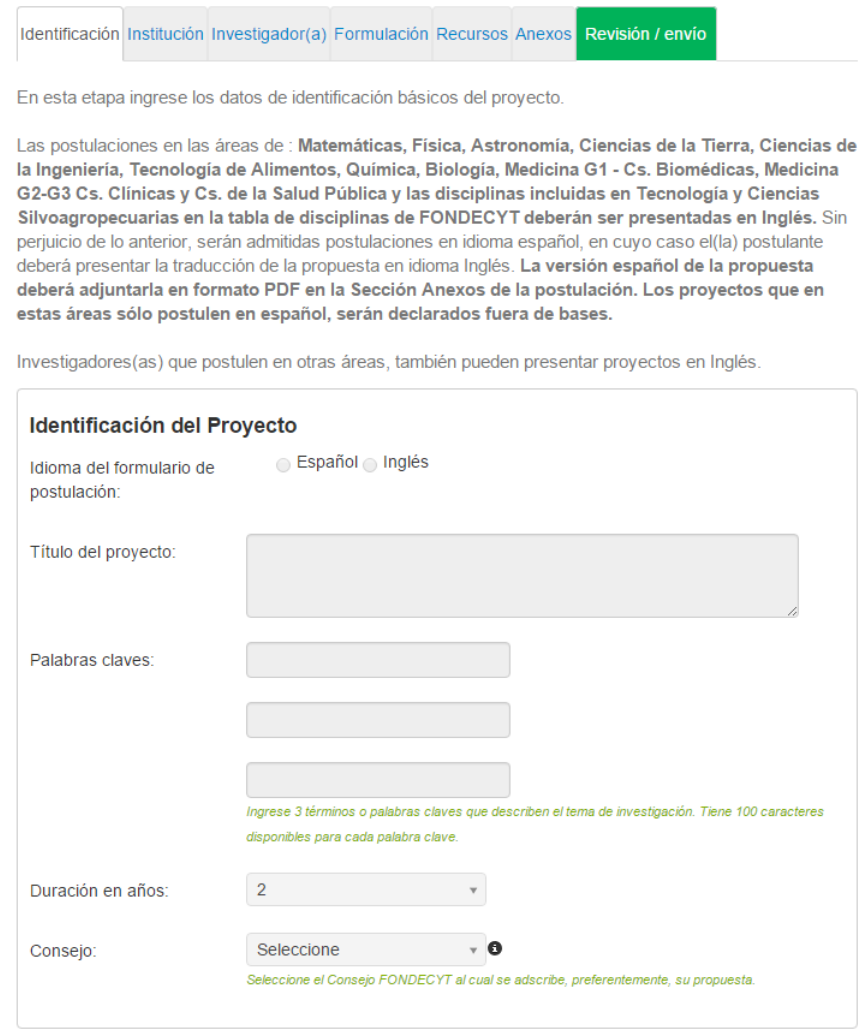

Fuente: Sistema ACONCAGUA de CONICYT

También se presenta la ayuda en el llenado de la información de la institución, de la misma forma que en GENESIS. Pero además presenta otras funcionalidades que facilitan la postulación del investigador.

#### **Ilustración 61:** Sección Institución(es) Patrocinante(s) del sistema ACONCAGUA

|                                                                   | Identificación del Centro Institucion(es) Patrocinante(s) Documentos Adjuntos Revisión / envío                                                                                    |                             |  |                       |  |
|-------------------------------------------------------------------|----------------------------------------------------------------------------------------------------|-----------------------------|--|-----------------------|--|
|                                                                   | dentifique la(s) Institución(es) Patrocinante(es) que albergará(n) al Centro. Esta(s) Institución(es) será(n)<br>a(s) receptora(s) de los recursos y responsable(s) ante CONICYT. |                             |  |                       |  |
| <b>Instituciones Patrocinantes</b>                                |                                                                                                    |                             |  |                       |  |
|                                                                   |                                                                                                    | No ha agregado institución. |  |                       |  |
|                                                                   |                                                                                                    |                             |  | Agregar Institución + |  |
|                                                                   | Identificación Institución Investigador(a) Formulación Recursos Anexos Revisión / envío                                                                                           |                             |  |                       |  |
| <b>Instituciones Patrocinantes</b><br><b>UNIVERSIDAD DE CHILE</b> | En esta etapa identifique la institución nacional que respaldará la ejecución de su proyecto.                                                                                     |                             |  |                       |  |
| Representante: FLAVIO SALAZAR<br><b>ONFRAY</b>                    |                                                                                                    |                             |  |                       |  |
| vicerrector.vid@uchile.cl<br>9782167-9782301                      |                                                                                                    |                             |  |                       |  |
| <b>Institución Principal</b>                                      |                                                                                                    |                             |  |                       |  |

Fuente: Sistema ACONCAGUA de CONICYT

Primero, al llenar la información de las publicaciones en la sección del *Currículum* del sistema, se pueden importar artículos científicos de bases de datos externas, con el Pen Name (nombre del autor que utiliza en las publicaciones). Segundo, para el concurso Regular y Postdoctorado de Fondecyt, se puede invitar a la propuesta a un Coinvestigador y a un Investigador Patrocinante, respectivamente. En ACONCAGUA, esa invitación se realiza a través del sistema, agregando los datos del investigador. Se envía un correo electrónico, para que acepte la participación de la propuesta ingresando al sistema. Tercero, para solicitar el patrocinio de una institución, que se realiza prácticamente en todos los concursos de base científica y tecnológica, se envía la propuesta a través del sistema al encargado de la institución. En un concurso que no está en este sistema, se adjuntaría solamente una carta de compromiso, firmada por la institución, lo cual toma tiempo del investigador para solicitarla. Cuarto, en concurso de Fondecyt, se solicita al postulante una lista de posibles evaluadores y de potenciales conflictos de interés, lo cual se utiliza posteriormente en el proceso de evaluación.

#### **Ilustración 62:** Sección Currículum del sistema ACONCAGUA

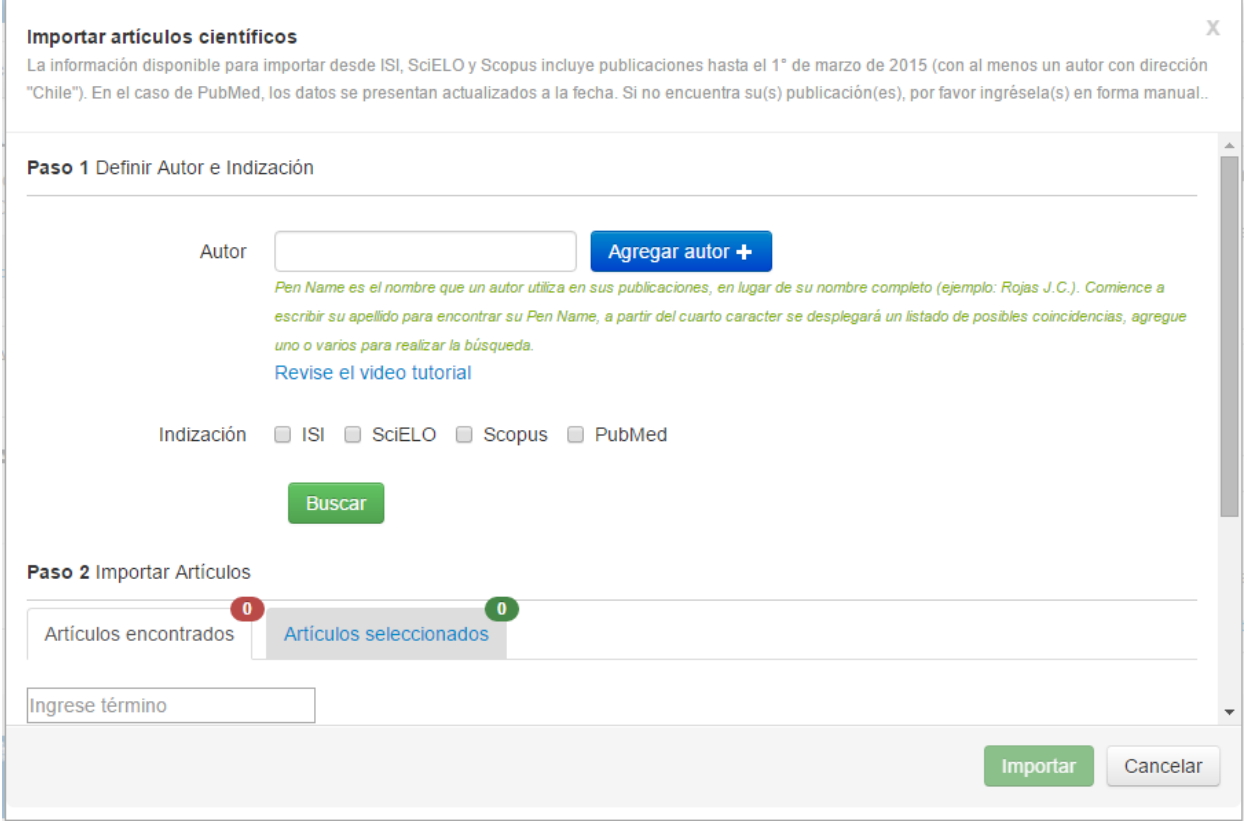

Fuente: Sistema ACONCAGUA de CONICYT

**Tabla 25:** Secciones que se llenan con un formulario en línea o se adjuntan en un documento, en los concursos que utilizan el sistema ACONCAGUA

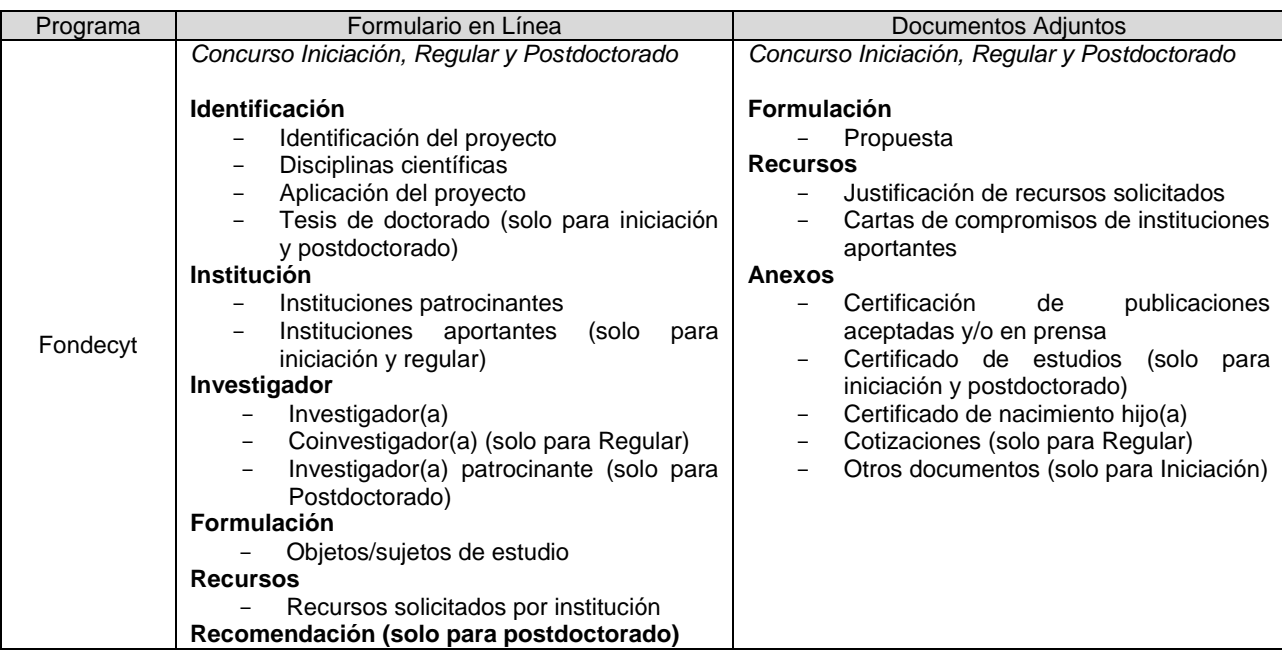

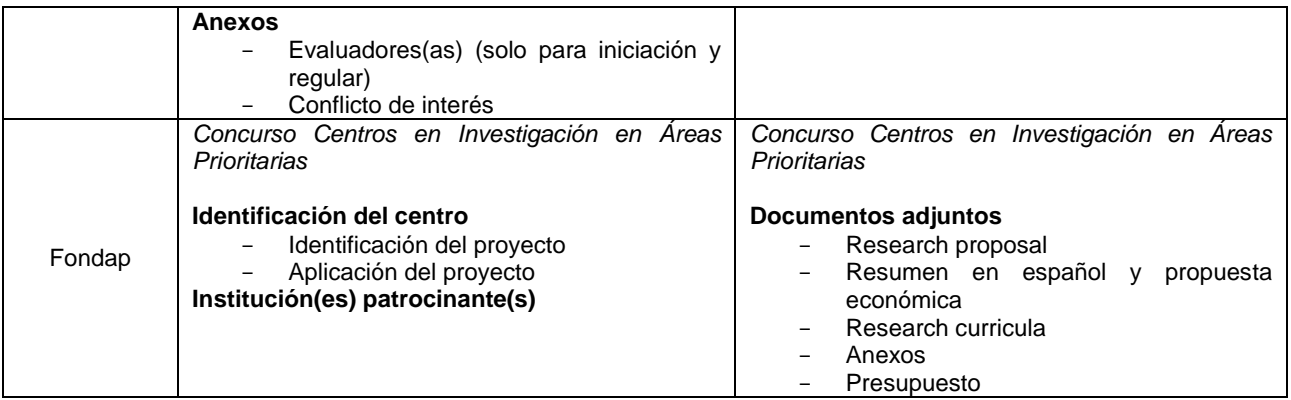

Fuente: Elaboración propia

## **6.4.2. Evaluación**

En el proceso de evaluación, distintos actores deben evaluar los proyectos considerando los documentos obtenidos en el proceso de postulación y de acuerdo a los criterios de admisibilidad y evaluación, estipulados en las bases del concurso. La principal diferencia que se puede observar en los sistemas, corresponde al nivel de gestión del proceso de evaluación y los reportes obtenidos.

## **6.4.2.1. Admisibilidad**

La admisibilidad no se registra en ningún sistema, solo se utiliza Excel o Word. Para definir las postulaciones que quedan fuera de bases, se utiliza un listado de criterios de admisibilidad, acordes a las bases del concurso. El Programa va revisando cada punto con las postulaciones. Deben cumplirse todos los criterios para continuar en el proceso.

### **Ilustración 63:** Parte de los criterios de admisibilidad del Programa Fondap. Se incluye la información obligatoria que debe entregar el postulante.

|                                                                                                    |                | Plan de trabajo                                                                                                    |  |  |  |
|----------------------------------------------------------------------------------------------------|----------------|----------------------------------------------------------------------------------------------------|--|--|--|
| <b>Formulario de Postulación</b>                                                                                                    | $(\check{ }')$ | Organigrama (debe incluir todo lo indicado en el Punto IV de las bases del<br>concurso)                                               |  |  |  |
| Presentación de la propuesta en inglés (nombre, área prioritaria, equipo de<br>investigadores(as), etc.)                                                                                                    |                | Antecedentes de productividad de los (las) Investigadores (as) Principales                                                            |  |  |  |
| Nombre de la propuesta de Centro                                                                                                    |                | Antecedentes Académicos                                                                                                    |  |  |  |
| Nombre del(de la) Director(a) del Centro                                                                                                    |                | Investigadores(as) Principales y Funciones                                                                                            |  |  |  |
| Nombre del(de la) Subdirector(a) del Centro                                                                                                    |                | <b>Indicadores</b>                                                                                                    |  |  |  |
| Área prioritaria                                                                                                    |                | Indicadores cuantitativos (por sobre línea base)                                                                                      |  |  |  |
| Palabras claves                                                                                                    |                | Otros indicadores (opcional)                                                                                                    |  |  |  |
| Sector de aplicación                                                                                                    |                | Medios de verificación de los indicadores<br>(Contribución por sobre otros proyectos)                                                 |  |  |  |
| Región de aplicación                                                                                                    |                | Objeto de estudios (opcional)                                                                                                    |  |  |  |
| Nombre(s) de la(s) Institución(es) Patrocinante(s)                                                                                                    |                | Presupuesto en español                                                                                                    |  |  |  |
| Nombre(s) de la(s) Institución(es) Asociadas(s), si corresponde                                                                                                    |                | Presupuesto solicitado                                                                                                    |  |  |  |
| Nombre(s) de la(s) Institución(es) extranjera(s) Asociada(s)                                                                                                    |                | Justificación de presupuesto solicitado                                                                                               |  |  |  |
| Nombres de los(as) Investigadores(as) Principales (al menos 4<br>investigadores(as))                                                                                                    |                | Estimación Fundamentada del Personal                                                                                                  |  |  |  |
| Nombres de los(as) Investigadores(as) Asociados(as), si corresponde                                                                                                    |                | Presupuesto comprometido Institución Patrocinante                                                                                     |  |  |  |
| Antecedentes de los(as) investigadores(as) (Currícula Vita)                                                                                                    |                | Carta(s) compromiso Institución(es) Patrocinante(s)                                                                                   |  |  |  |
| Curriculum vitae de todos los(as) Investigadores(as) Principales                                                                                                    |                | Presupuesto comprometido Institución(es) Asociada(s) (Obligatorio solo si se<br>registraron Institución(es) Asociada(s))              |  |  |  |
| Curriculum vitae Investigadores(as) Asociados(as) (Obligatorio solo si se han<br>registrado Investigadores(as) Asociados(as))                                                                                                    |                | Carta(s) compromiso Institución(es) Asociada(s) (Obligatorio solo si se<br>registraron Institución(es) Asociada(s))                   |  |  |  |
| Descripción de las funciones de los(as) Investigadores(as) Principales                                                                                                    |                | Justificación del presupuesto comprometido por la(s) Institución(es)<br>Patrocinante(s) e Instituciones Asociadas, si existiesen.     |  |  |  |
| Propuesta de Investigación                                                                                                    |                | Anexos obligatorios en español                                                                                                    |  |  |  |
| <b>Resumen</b>                                                                                                    |                | Certificaciones de Bioética, Bioseguridad, Permisos y otros, si corresponde                                                           |  |  |  |
| Resumen científico en español                                                                                                    |                | Declaraciones juradas del(de la) Director(a) e Investigadores(as) Principales, e<br>Investigadores(as) Asociados(as), si existiese(n) |  |  |  |
| Resumen científico en inglés                                                                                                    |                | Certificados de acreditación de los programas de doctorado asociados a la                                                             |  |  |  |
| Resumen para difusión en español                                                                                                    |                | propuesta<br>Carta compromiso o de intención de participar de la institución extranjera                                               |  |  |  |
| Resumen para difusión en inglés                                                                                                    |                |                                                                                                    |  |  |  |
| Formulación de la Propuesta                                                                                                    |                |                                                                                                    |  |  |  |
| Descripción del proyecto: Debe contener la siguiente información:<br>Propuesta científica (Descripción del problema científico general, objetivo<br>general y objetivos específicos; establecer progreso científico que se espera<br>obtener; desarrollar actividades de investigación coordinada y<br>asociadamente); productividad científica; Asociatividad; Colaboración;<br>Formación de recursos humanos: Extensión y difusión de resultados. |                |                                                                                                    |  |  |  |
| Estrategía de colaboración                                                                                                    |                |                                                                                                    |  |  |  |
| Referencias Bibliográficas                                                                                                    |                |                                                                                                    |  |  |  |

Fuente: Bases de concurso, Programa Fondap

## **6.4.2.2. Sistema EVALFAST**

El sistema EVALFAST, es el más básico de los sistemas de evaluación. Los evaluadores externos y encargados del panel, pueden entrar a realizar las evaluaciones de las postulaciones, que fueron asignadas por el Programa.

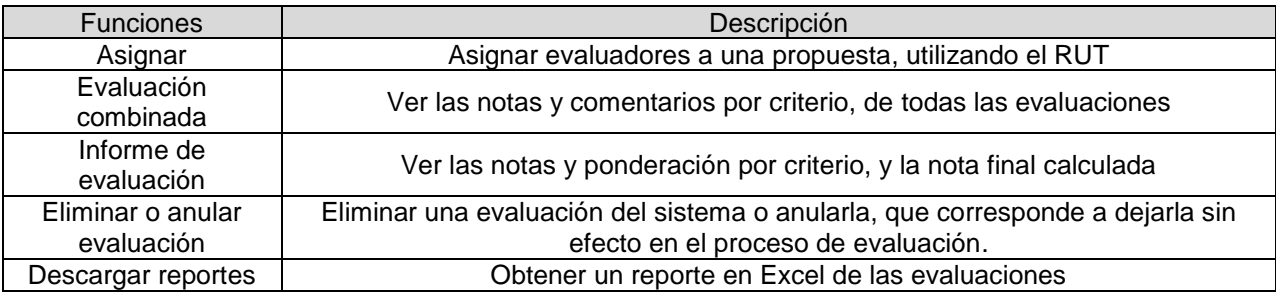

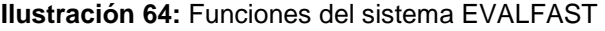

Fuente: Elaboración propia

## **6.4.2.3. Sistema EVALFONDAP**

El sistema EVALFONDAP tiene más funcionalidades y es más amigable que el sistema EVALFAST, ya que permite gestionar las evaluaciones y hacerles seguimiento, como también obtener una diversidad de reportes.

| <b>Funciones</b>                    | Descripción                                                                                                    |
|-------------------------------------|----------------------------------------------------------------------------------------------------|
| Seleccionar GE. y tipo              | Filtro de postulaciones que se aplica a todas las secciones del sistema. Opciones de filtro:                                                                                                    |
| de proyecto                         | Grupo Estudio, Tipo proyecto, Año concurso.                                                                                                    |
| Ver evaluaciones                    | Opciones de filtro: Grupo Estudio, Tipo proyecto, Año concurso, Integrante a cargo,<br>Integrante proyecto bloqueado (bloqueado de la evaluación por conflicto de interés)<br>Permite ver las evaluaciones realizadas a los proyectos. Se define el Estado<br>Evaluaciones, el Proyecto, Investigador(a) Responsable, N° de Evaluaciones Enviadas, N°<br>de Evaluaciones Recibidas.<br>Al seleccionar un proyecto, se observa información general de la propuesta y los<br>evaluadores asignados. En la tabla de los evaluadores, se define el estado de la<br>evaluación (cuán completa está), revisar la evaluación que hizo y ver la respuesta que<br>generó al email. En esta parte se puede eliminar la evaluación |
| Invitar a evaluar                   | Invitar a evaluadores para que revisen proyectos.<br>Se ve el Proyecto, Investigador(a) Responsable y Evaluadores(as) asignados. En la última<br>sección se puede Enviar Mail a los evaluadores.                                                                                                    |
| Forzar correo al<br>evaluador       | Recordar al evaluador, con un correo electrónico, para que realice la evaluación<br>designada                                                                                                    |
| Ingreso de<br>evaluaciones en papel | Ingresar las evaluaciones que fueron realizadas en otros medios, distintos a SEL.                                                                                                    |
| Reportes                            | Se pueden obtener diversos reportes: Estado de evaluaciones, Resultado de<br>Evaluaciones, Resumen de evaluaciones por grupo, Resumen de evaluaciones, Resumen<br>de causas de rechazo, Detalle causa de rechazo, Evaluaciones eliminadas, Evaluaciones<br>comprometidas y Resumen estado de evaluaciones                                                                                                    |
| Apoyo al evaluador                  | Ver la interfaz desde el punto de vista del evaluador que se define, con tal de apoyarlo en<br>la evaluación en el sistema, si lo requiere.                                                                                                    |
| Cambiar clave                       | Cambio de clave secreta del usuario                                                                                                    |

**Ilustración 65:** Funciones del sistema EVALFONDAP

Fuente: Elaboración propia

## **6.4.2.4. Sistema EVALCYT**

El sistema EVALCYT tiene una apariencia similar al sistema EVALFONDAP y todas sus funcionalidades. De hecho el EVALFONDAP se basó en ese sistema. También permite realizar seguimiento a las evaluaciones y gestionar la relación con el evaluador. Es un sistema con varias funciones repetidas y muy específico al proceso de Fondecyt.

| <b>Funciones</b>  | Descripción                                                                                                    |
|-------------------|----------------------------------------------------------------------------------------------------|
| Seleccionar GE. y | Filtro de postulaciones que se aplica a todas las secciones del sistema. Opciones de filtro:                                                                                                    |
| concurso          | Grupo Estudio, Tipo proyecto, Año concurso.                                                                                                    |
| Ver evaluaciones  | Opciones de filtro: Grupo Estudio, Tipo proyecto, Año concurso, Estado evaluación,<br>Integrante a cargo, Integrante proyecto bloqueado.                                                                                                    |
|                   | Permite ver las evaluaciones realizadas a los proyectos. Se define el Estado<br>Evaluaciones, el Proyecto, Investigador(a) Responsable, Estado GE, $N^{\circ}$ de Evaluaciones<br>(Por solicitar, Enviadas, Comprometidas, No evalúa, Recibidas, Fuera de plazo).<br>Al seleccionar un proyecto, se observa información general de la propuesta y los<br>evaluadores asignados. En la tabla de los evaluadores, se define el estado de la |

**Ilustración 66:** Funciones del sistema EVALCYT

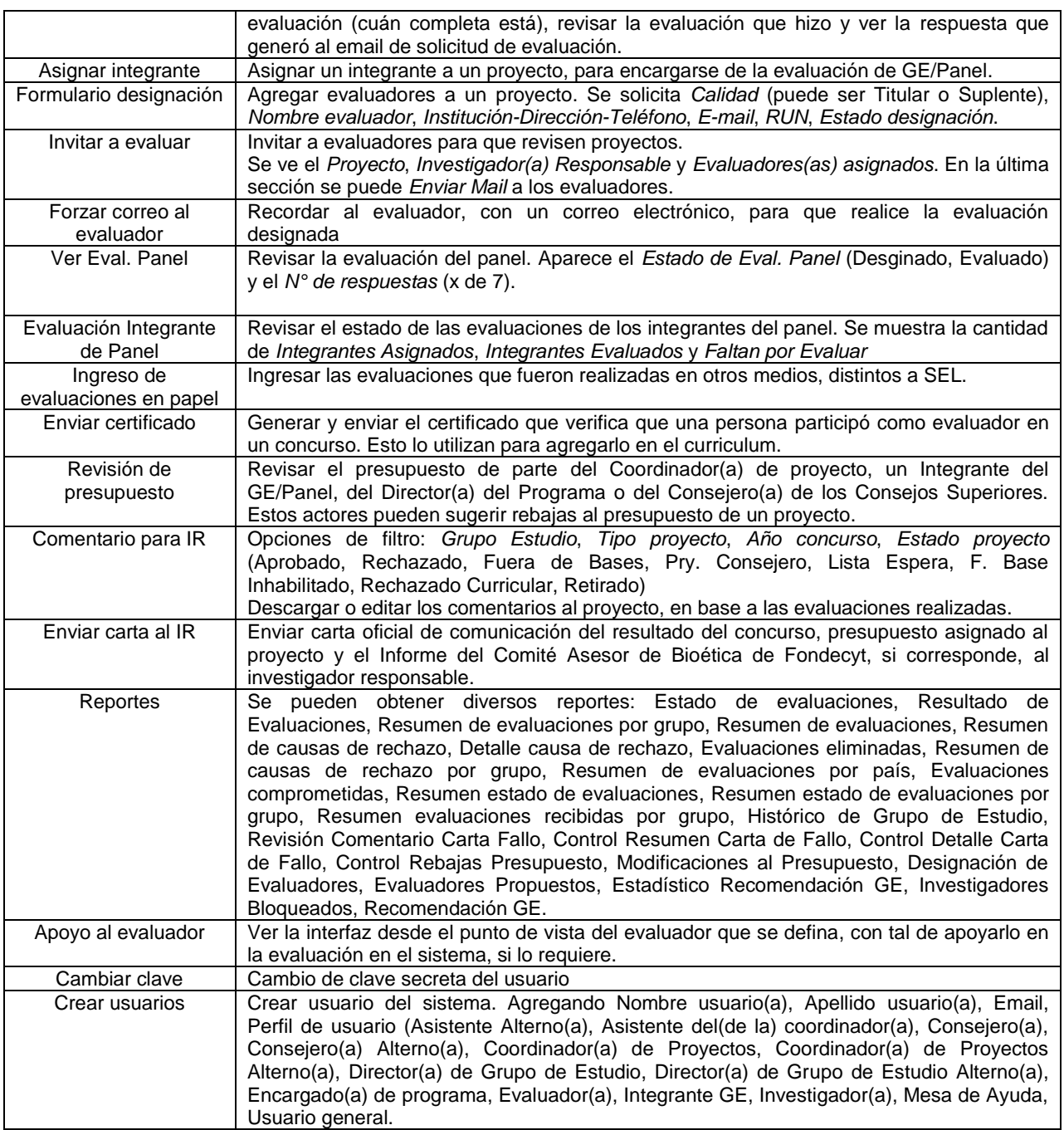

Fuente: Elaboración propia

## **6.4.3. Adjudicación**

La adjudicación no se registra en un sistema. En la sesión del Consejo Asesor se presenta un Excel con la nómina de las postulaciones, que contiene información de la propuesta y de las evaluaciones realizadas. Se agregan los comentarios del Consejo, las postulaciones que serán adjudicadas, quedarán en lista de espera y las no adjudicadas.

En esta etapa además se debe verificar que el postulante no tenga compromisos contractuales pendientes con CONICYT, ya que es un requisito de firma de convenio. Para obtener esta información, en general, el Programa a cargo del concurso, solicita a través de un TED a los demás Programas, que verifiquen si el listado de las postulaciones que se van a adjudicar un concurso determinado, tienen asuntos pendientes con su programa. Los otros Programas, realizan el cruce y responden a través de un TED. En algunos concursos, se solicita a los demás Programas que envíen el listado de sus usuarios y el Programa dueño del concurso, realiza el cruce.

Además, durante la adjudicación se deben llenar las cartas y los convenios, para lo cual se utiliza la información de los postulantes y la propuesta, como el nombre del investigador, la institución, el número de resolución de adjudicación, el monto a entregar, etc.

Es importante considerar que en algunos concursos, se solicita a los postulantes adjudicados, entregar certificado cumplimiento normativa ambiental y carta de certificación logística de la INACH (en caso de que el proyecto considere estudios en el territorio Antártico y/o interés en contar con apoyo de INACH) y certificados – autorizaciones éticas/bioéticas, de bioseguridad, entre otros (en caso de que el proyecto involucre estudios en/con: (a) seres humanos y/o material biológico humano, (b) animales, muestras animales y/o material biológico, (c) material que represente riesgo en bioseguridad, (d) sitios arqueológicos, material paleontológico, (e) especies protegidas, áreas silvestres protegidas, internación de especies, (f) archivos y/o bases de datos que contengan información sensible).

## **7. ANÁLISIS Y DIAGNÓSTICO DE LOS PROCESOS**

Para analizar los procesos de los concursos, se considera primero la perspectiva de los Programas, los usuarios y un benchmarking con instituciones similares a CONICYT en Chile.

### **7.1. Análisis interno de los procesos**

### **7.1.1. Análisis de los tiempos de procesamiento**

Considerando los tiempos promedios de los distintos procesos, mostrados en la [Tabla 26,](#page-104-0) se puede considerar lo siguiente:

 En los tiempos promedios de postulación, se puede notar una diferencia considerable con el concurso de Centros del programa Fondap (70 días). Es decir, los postulantes tienen mayor tiempo para postular que en concursos de similares características, como el Basal de PIA (40 días) o los concursos de Fortalecimiento de Regional (20 y 30 días). Esto indica que no hay un estándar del tiempo de convocatoria, de acuerdo al tamaño de la postulación, que se podría medir por la cantidad de páginas promedio que contiene una propuesta y el monto total a adjudicar. Estas medidas se deben a que la cantidad de páginas podría ser un reflejo del trabajo realizado por el postulante y a que cuando los montos son mayores se piden más antecedentes.

- En los tiempos promedios de evaluación, se puede distinguir que el concurso Regular de Fondecyt (106 días) y los Anillos del PIA (125, 86 y 96 días), consideran tiempos superiores al resto de los concursos. Donde es importante considerar que los Anillos presentan considerablemente menos postulaciones que el Regular. De hecho, un concurso Anillo del PIA, presenta la mayor desviación estándar en el tiempo de evaluación (40 días). Mientras que los concursos de Fondequip (34 días), VIU de Fondef (26 días) y Desarrollo Territorial de Regional (34 días), presentan los menores tiempos de evaluación.
- Respecto al porcentaje del tiempo de resolución respecto al tiempo total de evaluación y resolución, se puede decir que, en cuatro concursos: VIU de Fondef (42,60%), Basal del PIA (52,38%), Fortalecimiento a la continuidad de Regional (51,55%) y Proyectos de Vinculación Ciencia-Empresa de Regional (56,8%), toma más de un 40%. Esto es relevante, ya que una actividad que no agrega valor al proceso de concurso, como lo es dictar una resolución, requiere casi de la mitad del tiempo que se necesita para evaluar las postulaciones y determinar los proyectos adjudicados, que sí agrega valor.

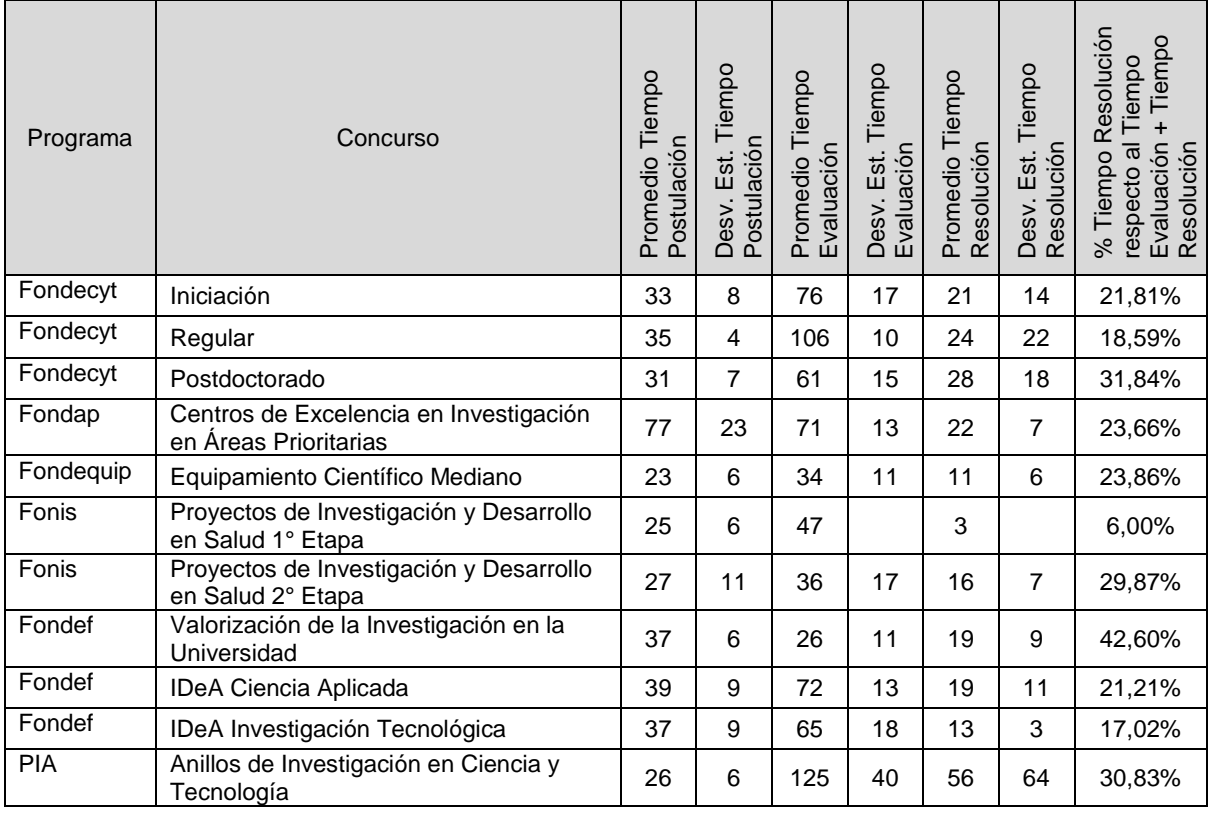

<span id="page-104-0"></span>**Tabla 26:** Resumen de tiempos del proceso de postulación, evaluación y resolución, en días hábiles

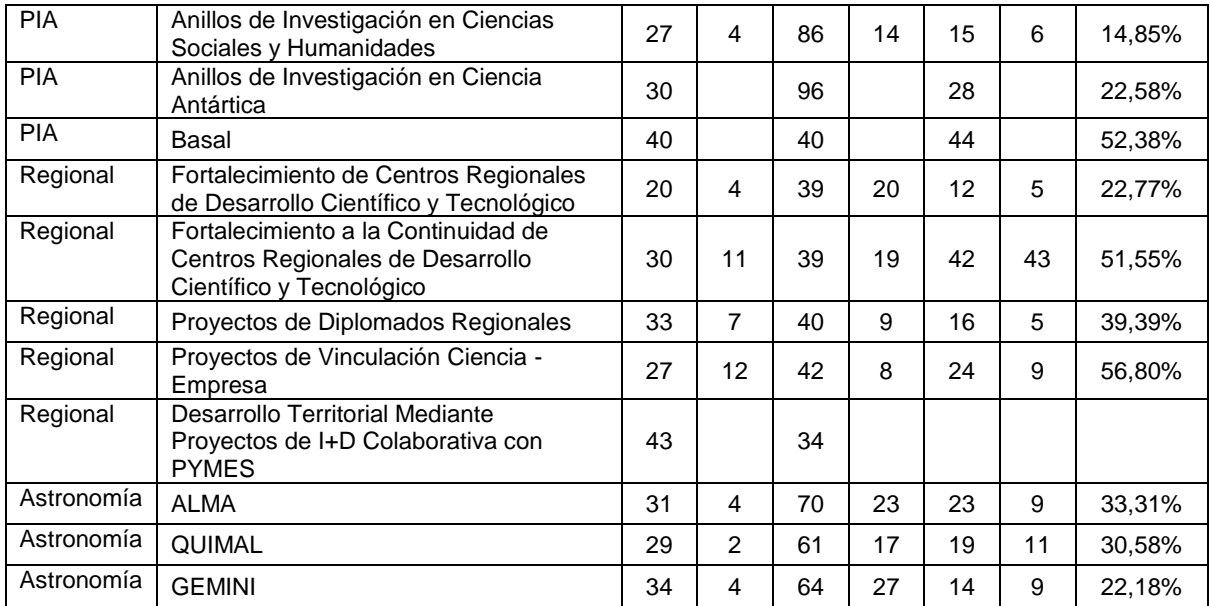

Fuente: Elaboración propia

Considerando los tiempos promedios por postulante de la evaluación y la resolución, mostrados en la [Tabla 37,](#page-122-0) se puede considerar lo siguiente:

- En los tiempos promedios de evaluación por postulante, se obtiene que Fondecyt, Fondequip, Fonis y Fondef, presentan los menores tiempos (menos de 1 día por postulante). Mientras que los programas Fondap, PIA, Regional y Astronomía, presentan los mayores tiempos de evaluación (entre 1,2 y 24 días). En Fondap, PIA y Regional, estos altos tiempos, se pueden deber a que las postulaciones son de un mayor tamaño, por los montos y los antecedentes solicitados.
- Considerando concursos similares, como Centros de Fondap, Basal de PIA y Fortalecimiento a la continuidad de Regional, se tiene que Regional presenta un tiempo considerablemente superior. A la vez, Astronomía tiene similitud con Fondecyt y Fonis, los cuales presentan menos tiempo de evaluación.
- En conclusión, programas que son referentes en cuanto a menores tiempos de procesamiento, son Fondecyt, Fondequip y Fondef (considerando el concurso IDeA en Ciencia Aplicada), para concursos de financiamiento a investigadores y de equipamiento. Mientras que, para concursos de financiamiento de centros, Fondap es un referente.
- En los tiempos promedios de resolución por postulante, se obtiene que esto varía independientemente de si son concursos de investigadores, equipamiento o centros, siendo que esta tarea es prácticamente realizada por la misma entidad (Fiscalía y Contraloría, si corresponde).

| Programa   | Concurso                                                                                            | Promedio Tiempo<br>Evaluación por<br>Postulante | Desv. Est. Tiempo<br>Evaluación por<br>Postulante | Promedio Tiempo<br>Resolución por<br>Postulante | Desv. Est. Tiempo<br>Resolución por<br>Postulante |
|------------|----------------------------------------------------------------------------------------------------|-------------------------------------------------|---------------------------------------------------|-------------------------------------------------|---------------------------------------------------|
| Fondecyt   | Iniciación                                                                                          | 0,118                                           | 0,050                                             | 0,030                                           | 0,018                                             |
| Fondecyt   | Regular                                                                                             | 0,088                                           | 0,011                                             | 0,018                                           | 0,013                                             |
| Fondecyt   | Postdoctorado                                                                                       | 0,171                                           | 0,181                                             | 0,052                                           | 0,022                                             |
| Fondap     | Centros de Excelencia en Investigación<br>en Áreas Prioritarias                                     | 3,819                                           | 0,829                                             | 1,264                                           | 0,677                                             |
| Fondequip  | Equipamiento Científico Mediano                                                                     | 0,188                                           | 0,070                                             | 0,067                                           | 0,057                                             |
| Fonis      | Proyectos de Investigación y Desarrollo<br>en Salud 1° Etapa                                        | 0,029                                           | 0,057                                             | 0,002                                           | 0,004                                             |
| Fonis      | Proyectos de Investigación y Desarrollo<br>en Salud 2° Etapa                                        | 0,347                                           | 0,063                                             | 0,148                                           | 0,065                                             |
| Fondef     | Valorización de la Investigación en la<br>Universidad                                               | 0,373                                           | 0,265                                             | 0,249                                           | 0,088                                             |
| Fondef     | IDeA Ciencia Aplicada                                                                               | 0,179                                           | 0,067                                             | 0,044                                           | 0,022                                             |
| Fondef     | IDeA Investigación Tecnológica                                                                      | 0,910                                           | 0,473                                             | 0,183                                           | 0,039                                             |
| <b>PIA</b> | Anillos de Investigación en Ciencia y<br>Tecnología                                                 | 1,247                                           |                                                   | 0,130                                           |                                                   |
| <b>PIA</b> | Anillos de Investigación en Ciencias<br>Sociales y Humanidades                                      | 4,810                                           | 1,684                                             | 0,856                                           | 0,469                                             |
| <b>PIA</b> | Anillos de Investigación en Ciencia<br>Antártica                                                    | 24,000                                          |                                                   | 7,000                                           |                                                   |
| <b>PIA</b> | <b>Basal</b>                                                                                        | 4,444                                           |                                                   | 4,889                                           |                                                   |
| Regional   | Fortalecimiento de Centros Regionales de<br>Desarrollo Científico y Tecnológico                     | 4,635                                           | 1,144                                             | 1,386                                           | 0,115                                             |
| Regional   | Fortalecimiento a la Continuidad de<br>Centros Regionales de Desarrollo<br>Científico y Tecnológico | 17,500                                          | 4,950                                             | 11,750                                          | 8,839                                             |
| Regional   | Proyectos de Diplomados Regionales                                                                  | 6,371                                           | 6,221                                             | 2,139                                           | 1,920                                             |
| Regional   | Proyectos de Vinculación Ciencia -<br>Empresa                                                       | 2,823                                           | 1,627                                             | 1,332                                           | 1,262                                             |
| Regional   | Desarrollo Territorial Mediante Proyectos<br>de I+D Colaborativa con PYMES                          |                                                 |                                                   |                                                 |                                                   |
| Astronomía | <b>ALMA</b>                                                                                         | 2,828                                           | 0,647                                             | 1,030                                           | 0,418                                             |
| Astronomía | QUIMAL                                                                                              | 7,430                                           | 1,991                                             | 2,031                                           | 1,295                                             |
| Astronomía | <b>GEMINI</b>                                                                                       | 2,576                                           | 0,729                                             | 0,581                                           | 0,360                                             |

**Tabla 27:** Resumen de tiempos del proceso de evaluación y resolución por postulantes

Fuente: Elaboración propia

# **7.1.2. Perspectiva de los programas**

Por medio de entrevistas a los programas se obtuvieron los puntos críticos de los procesos, las actividades que generan frustración, los problemas de calidad y las mejoras que se podrían realizar.

## **7.1.2.1. Postulación**

Los puntos críticos del proceso de postulación, corresponden a:

- **Obtener la resolución de las bases:** Tener las bases aprobadas por Fiscalía y por Contraloría (en los casos que corresponda la aprobación por esta entidad), requiere de un tiempo indeterminado. Porque las entidades mencionadas no poseen tiempos de respuesta definidos y depende de la carga de trabajo que tienen en el momento. Además, se pueden recibir modificaciones o comentarios, lo que genera revisar las bases y enviarlas nuevamente. Como el concurso no puede abrir su convocatoria hasta que se tenga la resolución de las bases, se genera un retraso en el proceso completo.
- **Sistema de postulación:** Es crítico el buen funcionamiento del sistema durante la convocatoria. Puesto que es el soporte de la postulación, para el usuario. Sobre todo, porque la mayoría de los investigadores envían sus postulaciones el último día, lo que congestiona el sistema.
- **Difusión de los concursos:** Es clave para convocatorias nuevas o con un universo de postulantes desconocido. Pero en definitiva es necesario en cualquier concurso, para acercar a nuevos postulantes, explicar cómo funcionan los concursos y responder consultas. La difusión solo se puede realizar cuando están publicadas las bases del concurso, porque antes no se puede hablar de ellas. La difusión se hace en la medida de lo posible, pero no tiene sentido invertir todos los recursos que requiere una convocatoria para no recibir postulaciones o que estas sean de baja calidad.

Las actividades que generan frustración, corresponden en general, a un mal funcionamiento del sistema:

- **Resolver fallas de los sistemas:** Que el sistema no funcione, dificulta a los programas, porque el investigador reclama contra el Programa y no a DTP. Este problema es mayor para los programas que usan FAST, debido a que DTP ya no realiza cambios o mejoras en ese sistema.
- **Generar reportes:** Los reportes de los sistemas son precarios, finalmente conviene llevar un Excel.

Los problemas de calidad, que se pueden generar, finalmente, corresponden también al sistema de postulación:

 **Fallas o limitantes técnicas que presenta el sistema de postulación:** La plataforma limita los formatos y las extensiones de los archivos. Se deben usar versiones específicas de los programas, para generar los documentos o los pdf.

Por ende, las mejoras en el proceso, también van enfocadas en el sistema:

 **Sistemas:** El sistema debería generar validaciones que faciliten obtener una postulación dentro de bases. Puesto que, en la admisibilidad, se verifica si se ha
presentado determinada información o no. Es importante apoyar al postulante para que pase a la evaluación por su propio mérito y no porque se le olvidó adjuntar un papel.

El ingreso de las publicaciones, por parte del postulante, es un proceso largo. Se pueden usar códigos identificadores de los artículos, con tal de que se importen los datos y el usuario tan solo confirme que son correctos.

Tener menos restricciones con las versiones de los formatos que se aceptan recibir, porque generan problemas para los usuarios que intentan subir su postulación.

El formulario en línea, debería ir acompañado de comentarios, guías, especificaciones para ayudar en el llenado.

 **Retroalimentación:** Establecer vías de retroalimentación entre el programa y los departamentos de apoyo, para solucionar los problemas que se presentan en cada convocatoria.

## **7.1.2.2. Evaluación**

Los puntos críticos del proceso de evaluación corresponden al traspaso de los datos de las postulaciones y a los criterios de admisibilidad:

- **Descarga o traspaso de datos:** Es crítico tener la información en un tiempo oportuno, para poder determinar la admisibilidad, definir las áreas a las que corresponde cada postulación y luego realizar la evaluación.
- **Criterios de admisibilidad:** CONICYT tiene criterios de admisibilidad distintos para cada concurso y los usuarios habituales de un programa, cuando postulan a otro, creen que los procesos de CONICYT son iguales y no lo son. Entonces se reproducen conductas que son admisibles en otros programas y que no lo son en otro. Es clave que la admisibilidad sea estándar en todos los concursos. Por otro lado, si Fiscalía aprueba un criterio al revisar las bases, después si se recibe un recurso de reposición, por ese mismo criterio, no deberían resolver algo distinto.
- **Designación de los evaluadores:** Es un proceso que toma bastante tiempo y no se puede realizar hasta que se tienen las postulaciones. Momento en el cual se conoce de qué tema tratan, con el fin de designar a un evaluador que sea experto.
- **Sistema de evaluación:** El sistema debe funcionar perfecto, tanto para los evaluadores, como para el programa, porque en el SEL, se manejan las notas de los proyectos que definirán si se adjudican o no.

Las actividades que generan frustración, son el retraso en la carga de datos sistema, designar los evaluadores y realizar las evaluaciones en el sistema, por parte de los evaluadores:

 **Retraso en la carga de datos en el SEL:** No tener la información, retrasa el proceso de evaluación.

- **Evaluación en el sistema:** Tiene carencias técnicas, si el evaluador no graba cada cierto tiempo, se borra la evaluación. Además, los reportes entregan los resultados cambiados. Es poco amigable para los evaluadores.
- **Designación de los evaluadores:** Es difícil encontrar evaluadores, que no tengan conflicto de interés con el postulante. Como son de áreas específicas, todos se conocen. Sobre todo, es difícil designar evaluadores, cuando no hay remuneración, y se debe estar solicitando la evaluación.

Todo este proceso genera estrés en los coordinadores de proyectos y demora obtener los resultados del concurso.

Otro aspecto que genera frustración es la espera por la evaluación. Que además puede ser una mala evaluación y se debe solicitar nuevamente que se evalúe.

Los problemas de calidad que se pueden generar son el sistema:

 **Sistema de evaluación:** El sistema tiene problemas al sumar los sub criterios. También, como los reportes no son útiles para los coordinadores, se deben copiar los comentarios manualmente. En este proceso, se pueden cometer errores en las notas y/o comentarios. Otro error que puede ocurrir es que pasen a evaluación, postulaciones que debieran haber quedado fuera de bases o viceversa. Esto ocurre con poca frecuencia.

Las mejoras en el proceso, nuevamente van en los sistemas:

 **Sistemas:** El traspaso de datos desde el SPL al SEL, debiese ser automático. El programa debería poder cargar un nuevo usuario en el sistema, para que los evaluadores revisen las postulaciones inmediatamente, sin esperar a que DTP entregue los usuarios.

Mejorar la usabilidad del sistema y la generación de reportes.

- **Firma de convenio con evaluador:** Evitar preferir la elección de un evaluador sobre otro, porque este último no tiene un convenio firmado con CONICYT. Esto ocurre debido al tiempo que toma firmar el convenio.
- **Base de datos centralizada de evaluadores:** Cada programa maneja su propia cartera de evaluadores, que no se comparte con otros.

## **7.1.2.3. Adjudicación**

Los puntos críticos del proceso de adjudicación corresponden a:

- **Plazo para ejecutar el presupuesto del año en CONICYT:** Es crítico estar justo con el tiempo, para ejecutar el presupuesto. Esto genera estrés y que se deje de lado por un tiempo, el seguimiento a los proyectos en ejecución.
- **Digitar los campos en la carta de notificación y el convenio:** El llenado de los convenios es delicado, si existiese un error importante, como el monto, se generaría un problema para CONICYT.

Las actividades que generan frustración van en línea con los puntos críticos del proceso:

- **Atraso en el proceso:** La principal frustración es estar contra el tiempo, para realizar la primera transferencia de recursos, en caso de que se esté atrasado con todo el proceso de adjudicación.
- **Llenado del convenio:** Es frustrante por los potenciales errores que se pueden cometer.

Los problemas de calidad que ocurren son:

### **Producto de equivocarse en el llenado de los convenios.**

Las mejoras en el proceso, se enfocan en la creación de un sistema integrado, que permita dejar de utilizar Excel y digitar información que se tiene en bases de datos.

- **Sistemas:** Contar con un sistema en el proceso de adjudicación, porque es la misma información de la postulación y la evaluación, que se copia y pega en los documentos. Poder implementar un sistema de seguimiento de los procesos, que genere reportes.
- **Plazos:** Sería valorable, y un punto de mejora, en cuanto a la transparencia de los procesos hacia los postulantes, colocar de alguna forma los tiempos de referencia de los distintos procesos, que sean vinculantes para CONICYT.

## **7.2. Análisis externo de los procesos**

## **7.2.1. Perspectiva de los(las) investigadores(as)**

Los comentarios obtenidos de 8 entrevistas a investigadores(as) de la Universidad de Chile, son los siguientes:

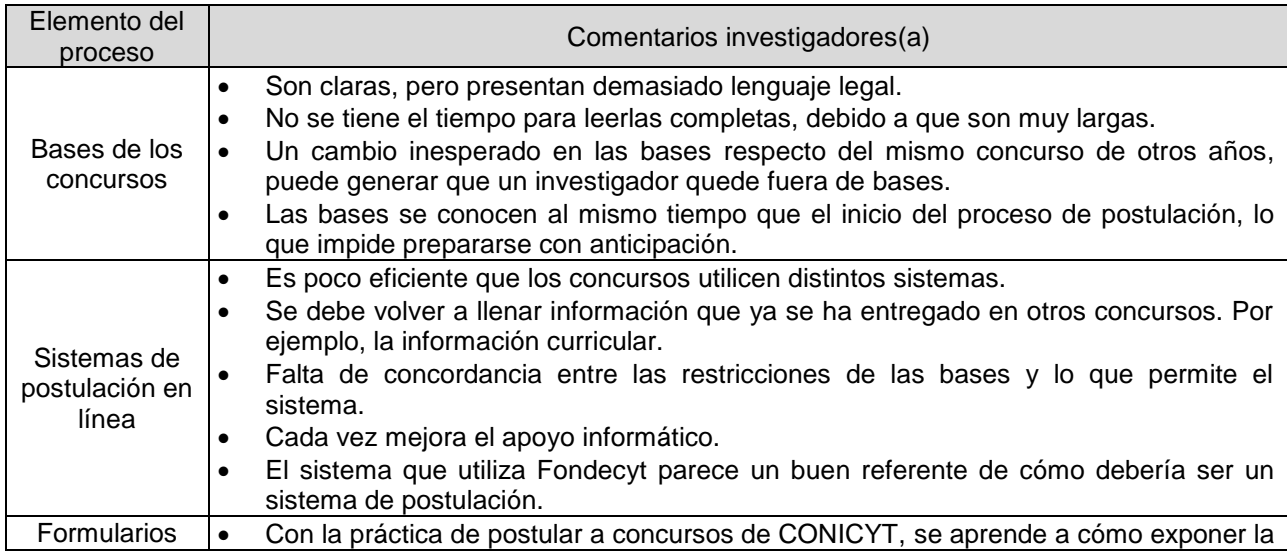

**Tabla 28:** Comentarios de los investigadores entrevistados, respecto a distintos elementos del proceso

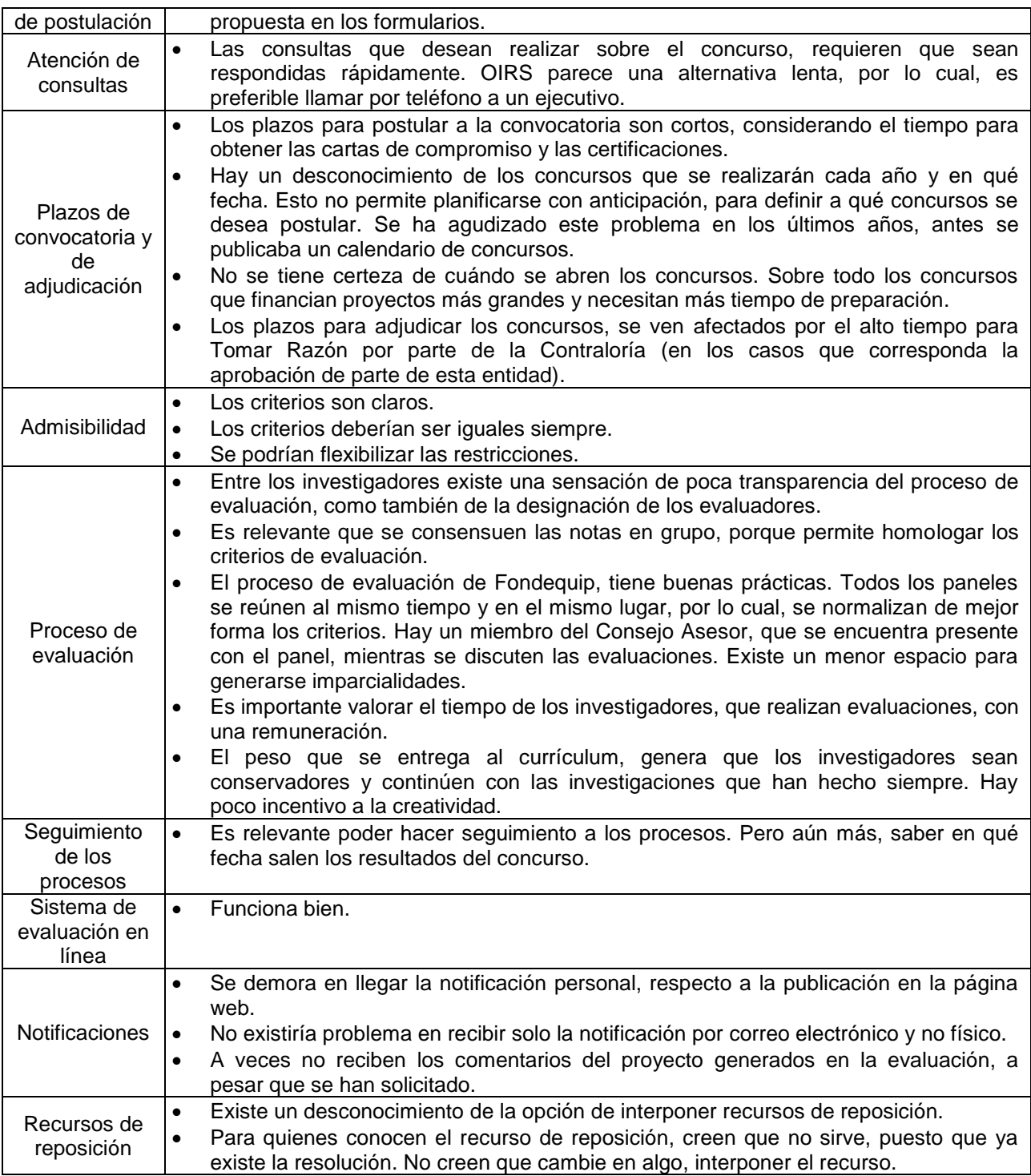

Fuente: Entrevistas a investigadores que han postulado a concursos de más de un programa de CONICYT

#### **7.2.2. Benchmarking**

La institución elegida para realizar el benchmarking es CORFO, porque tienen mayores similitudes con CONICYT, en cuanto a los montos a financiar y la cantidad de instrumentos que posee.

En cuanto a la estructura, CORFO funciona de igual manera que CONICYT, en el sentido que se divide en 5 gerencias enfocadas a distintos productos, y también presentan una diversidad de instrumentos (alrededor de 100) que tienden a agruparse en programas. Actualmente, presentan los mismos problemas macro, cada gerencia realiza los procesos a su manera, tienen sus propias denominaciones, lo cual genera una diversidad que es difícil de manejar por la institución. Para resolver esto, CORFO está inserto en un proceso de modernización, que tiene dos ejes: foco en los beneficiarios y homologación de procesos. Esta modernización se quiere materializar finalmente, en una plataforma tecnológica. El foco en el beneficiario, se debe a que CORFO tiene una baja orientación al cliente y está más enfocada en su operatividad diaria. Y la homologación tiene estrecha relación con lo que ocurre en CONICYT.

A pesar de estar en la misma situación que CONICYT, se pueden obtener buenas prácticas, desde una perspectiva micro. Por ejemplo, los instrumentos que genera CORFO, tienen dos modalidades: concursos o ventanilla abierta, que se encuentran permanentemente abiertos, para apoyar a cualquier usuario con necesidad de recursos y que esté alineado a los clientes de CORFO. Esto último es algo que no se aplica en CONICYT, solo existen concursos.

CORFO presenta un macro proceso similar al de CONICYT, que consiste en: Orientación (asisten a los usuarios para guiarlos en los instrumentos a los cuales pueden postular), Postulación, Evaluación, Formalización (equivalente a Adjudicación de CONICYT) y Seguimiento (equivalente a Seguimiento y Control, de CONICYT). Dos procesos que se desean agregar, con tal de enfocarse en los clientes, son la Difusión, antes de la Orientación, y la Post-Venta, luego del Seguimiento.

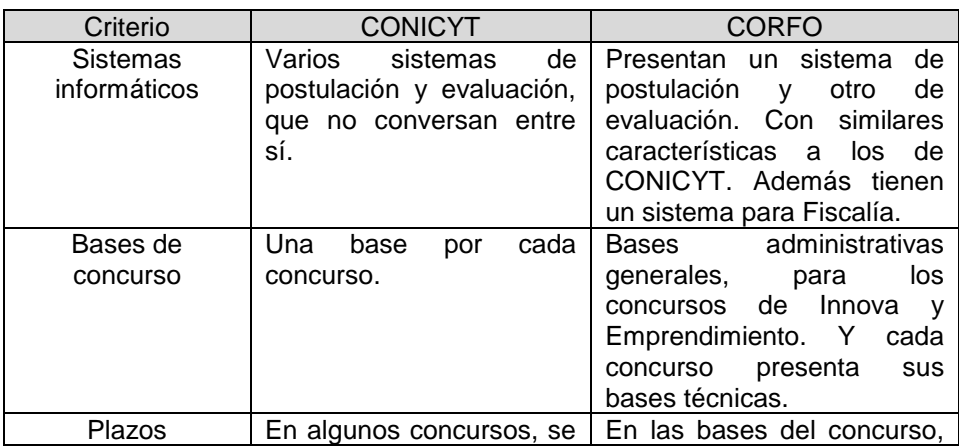

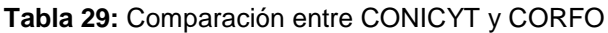

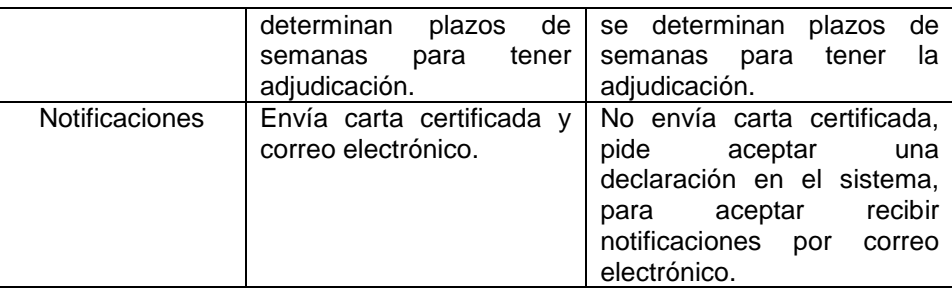

# **7.3. Puntos de atención**

Se identificaron las siguientes diferencias en los procesos, de los concursos:

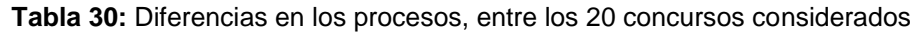

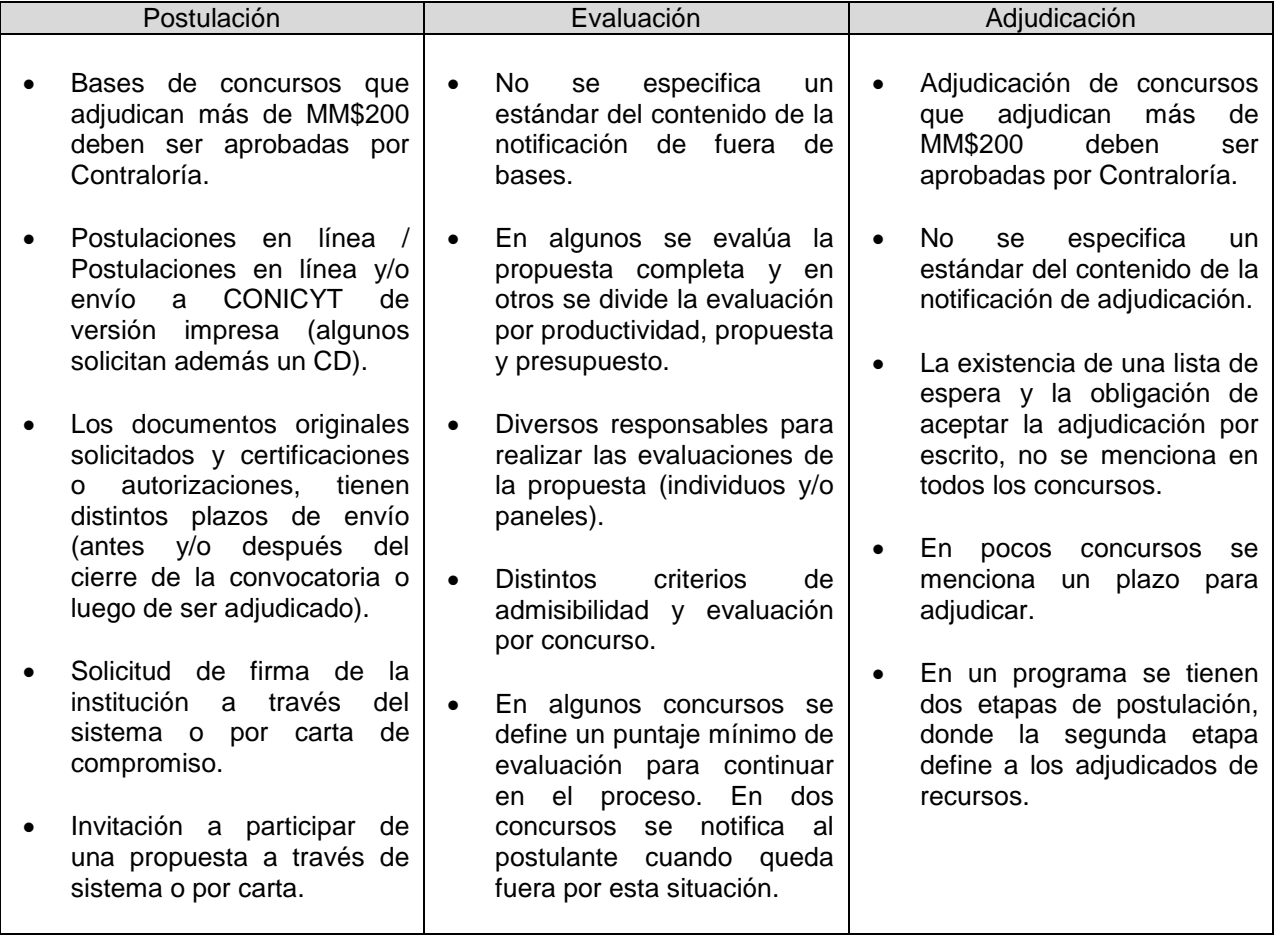

Fuente: Elaboración propia

Los puntos de atención que se pueden distinguir para cada función de la administración, son las siguientes:

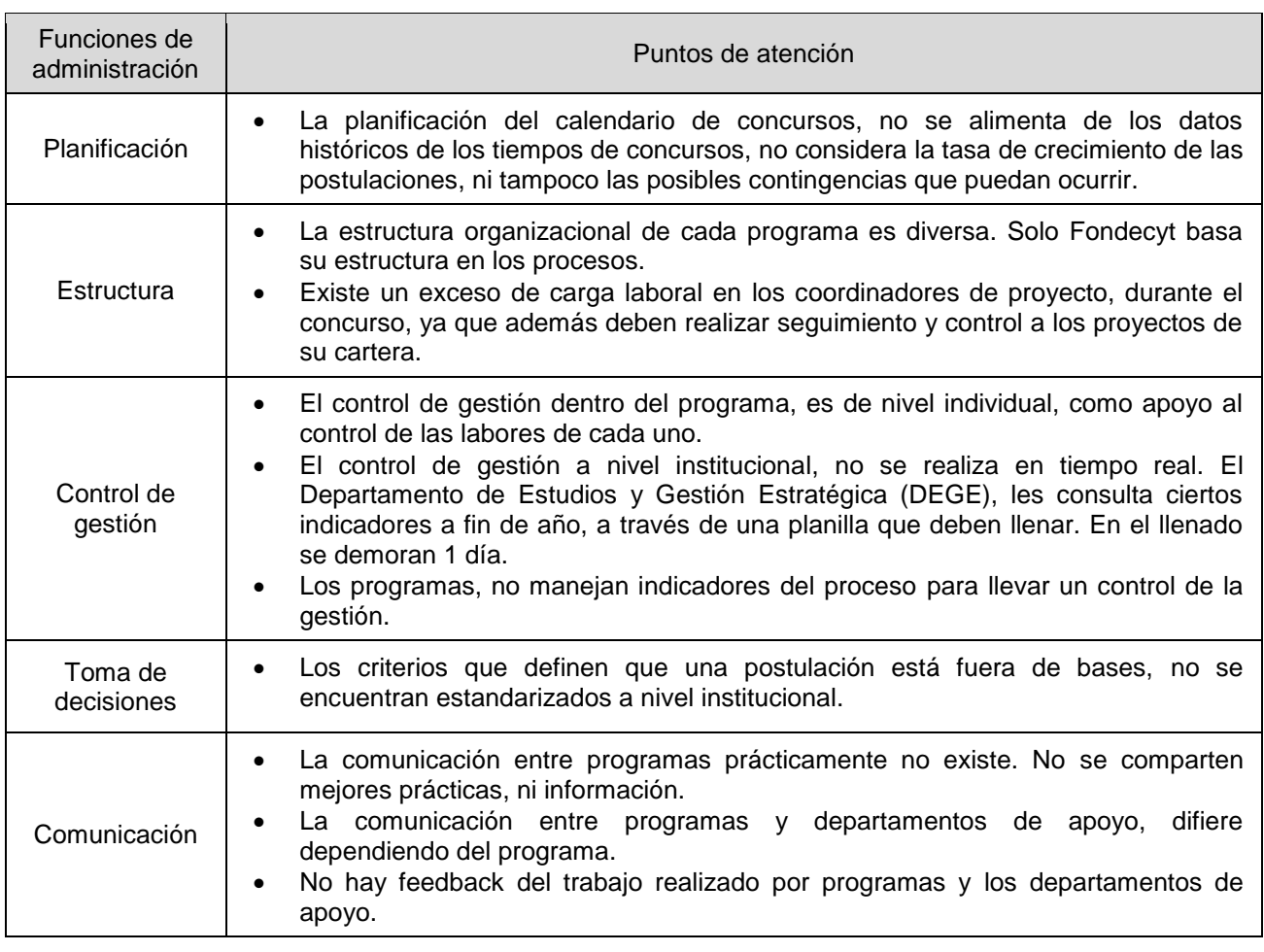

**Tabla 31:** Puntos de atención de acuerdo a las funciones de administración

Fuente: Elaboración propia

Los puntos de atención de cada proceso abordado, son los siguientes:

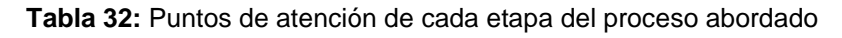

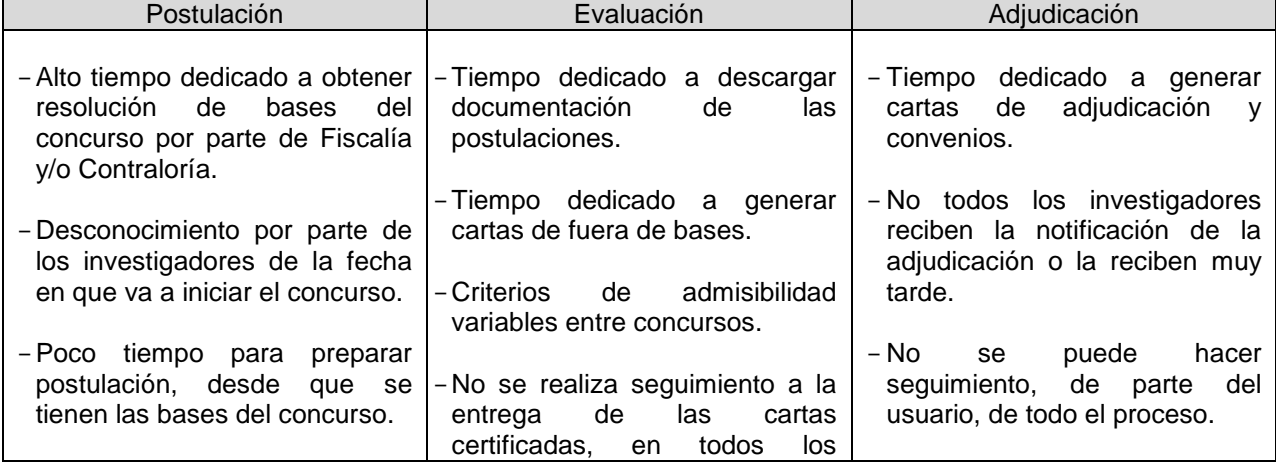

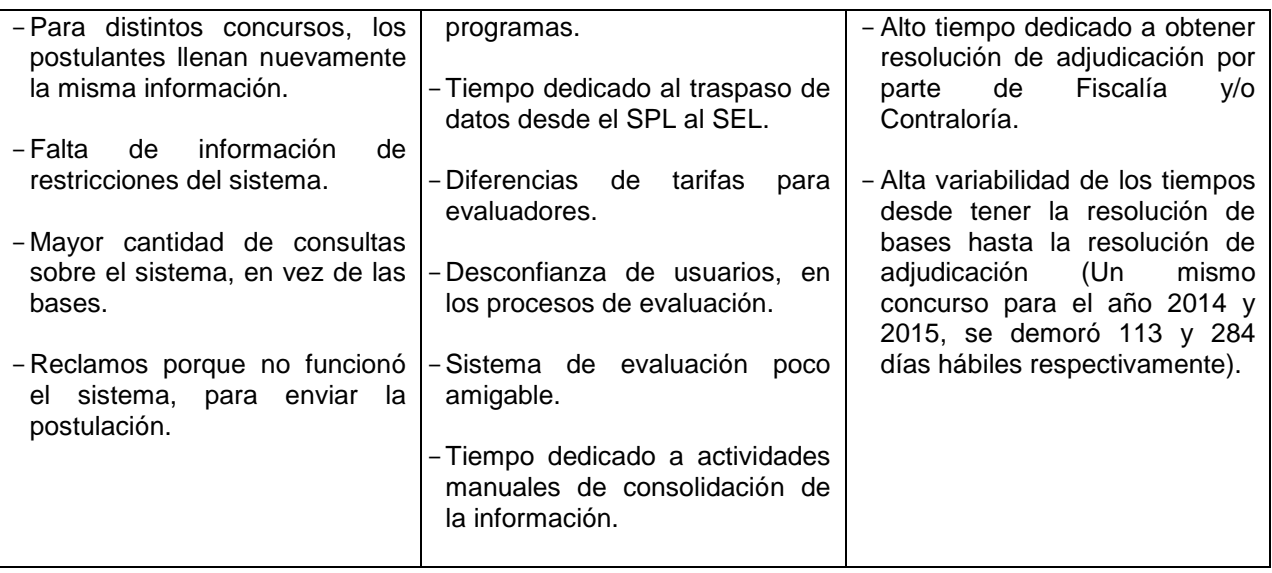

En general, los puntos de atención se pueden clasificar en 4 problemas:

- **Deficiente planificación:** Debido a que no existe una correcta planificación para las fechas de los concursos, no se pueden publicar los calendarios con anticipación. Sumado a la alta dependencia de Fiscalía y Contraloría (en los casos que corresponda), para publicar las bases del concurso y la adjudicación. Por lo mismo, los programas deberían considerar, por ejemplo, si realizan cambios importantes en las bases, tienen que enviarlo con más anticipación a Fiscalía y Contraloría (en los casos que corresponda).
- **Desaprovechamiento de las potencialidades que ofrecen los sistemas:** Se utiliza tiempo valioso en realizar tareas que no agregan valor y que el mismo sistema debería realizar, por ejemplo, el traspaso de datos de un sistema a otro. También hay outputs que se obtienen de los sistemas, como los reportes, pero que finalmente, no se pueden utilizar, porque vienen con la información de las evaluaciones corridas. La misma información fluye durante todo el proceso del concurso y también en el proceso de seguimiento y control, entonces se está perdiendo la oportunidad de que todo se obtenga de un sistema único, y los coordinadores no necesiten copiar y pegar la información desde un sistema a Excel o a Word.
- **Falta de foco en los postulantes:** Se refiere a que los procesos en la etapa de concurso no tienen un foco en el cliente, en agregar valor a los investigadores que van a postular. Por esta razón, no hay una difusión exhaustiva de las convocatorias, ni se entregan los calendarios de concursos, ni en qué fecha se van a tener los resultados, lo cual afecta la planificación de los investigadores. Por esto también, los postulantes encuentran un sin sentido, que las consultas por OIRS, tengan hasta 10 días hábiles para ser respondidas, lo cual en algunos concursos corresponde a la mitad del tiempo en que está abierta una

convocatoria, es decir, la respuesta se requiere pronto. Todos estos temas surgen por la falta de poner en el centro de la convocatoria al postulante y conocer cuáles son sus preocupaciones y sus necesidades al momento de postular a un concurso.

 **Inexistencia de sinergias entre programas:** Debido a la estructura en que se organiza CONICYT, tanto organizacional como físicamente, cada Programa está apartado de los otros, esto genera una falta de comunicación entre ellos, ocasionando que no se compartan, por ejemplo, las bases de datos de los evaluadores que utilizan para sus concursos. Se pierden economías de escala al trabajar todos separados.

### **8. REDISEÑO DE PROCESOS**

#### **8.1. Propuesta de proceso**

Luego de levantar los procesos, se puede verificar que los 20 concursos abarcados, realizan el mismo proceso de concurso, con diferencias en los procesamientos y en las definiciones, pero finalmente tienen iguales entradas y salidas.

Para el rediseño se definen ciertas actividades que se debieran eliminar, ya que no generan valor, ni al usuario, ni a la misma institución.

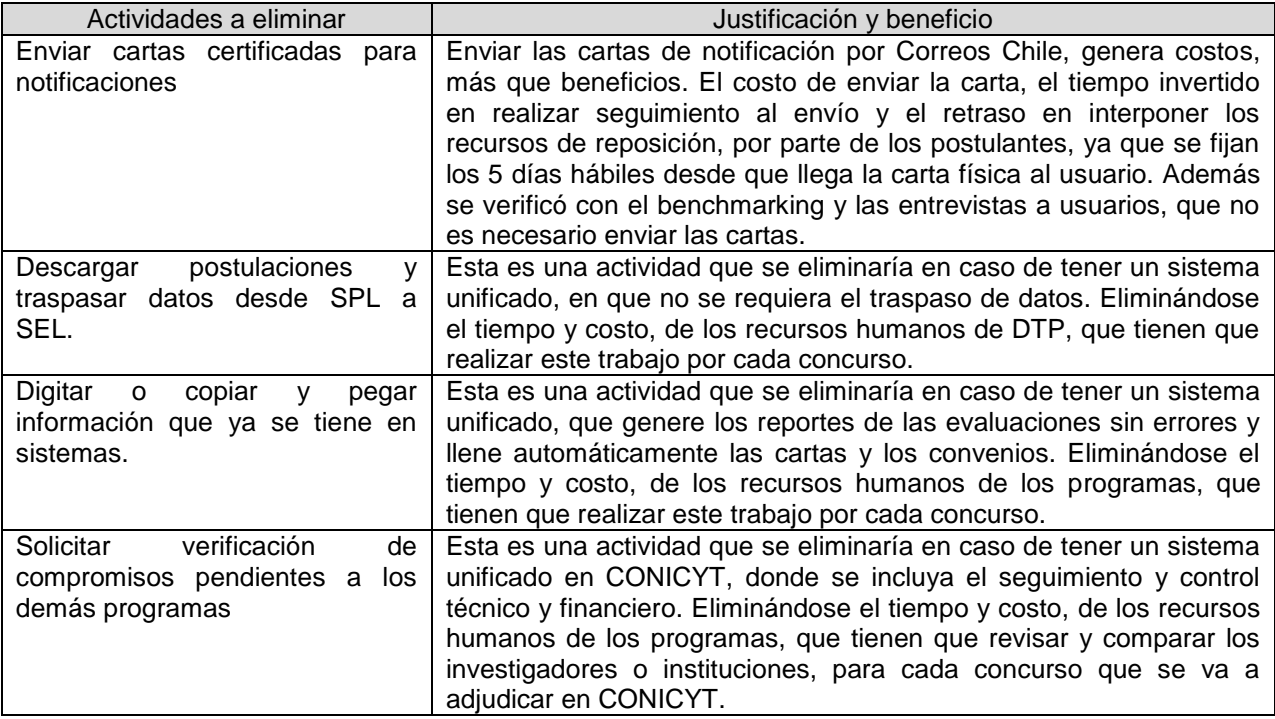

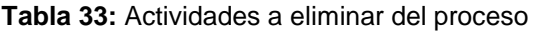

Fuente: Elaboración propia

Además, se deben agregar actividades, que generarían valor a los usuarios y a CONICYT.

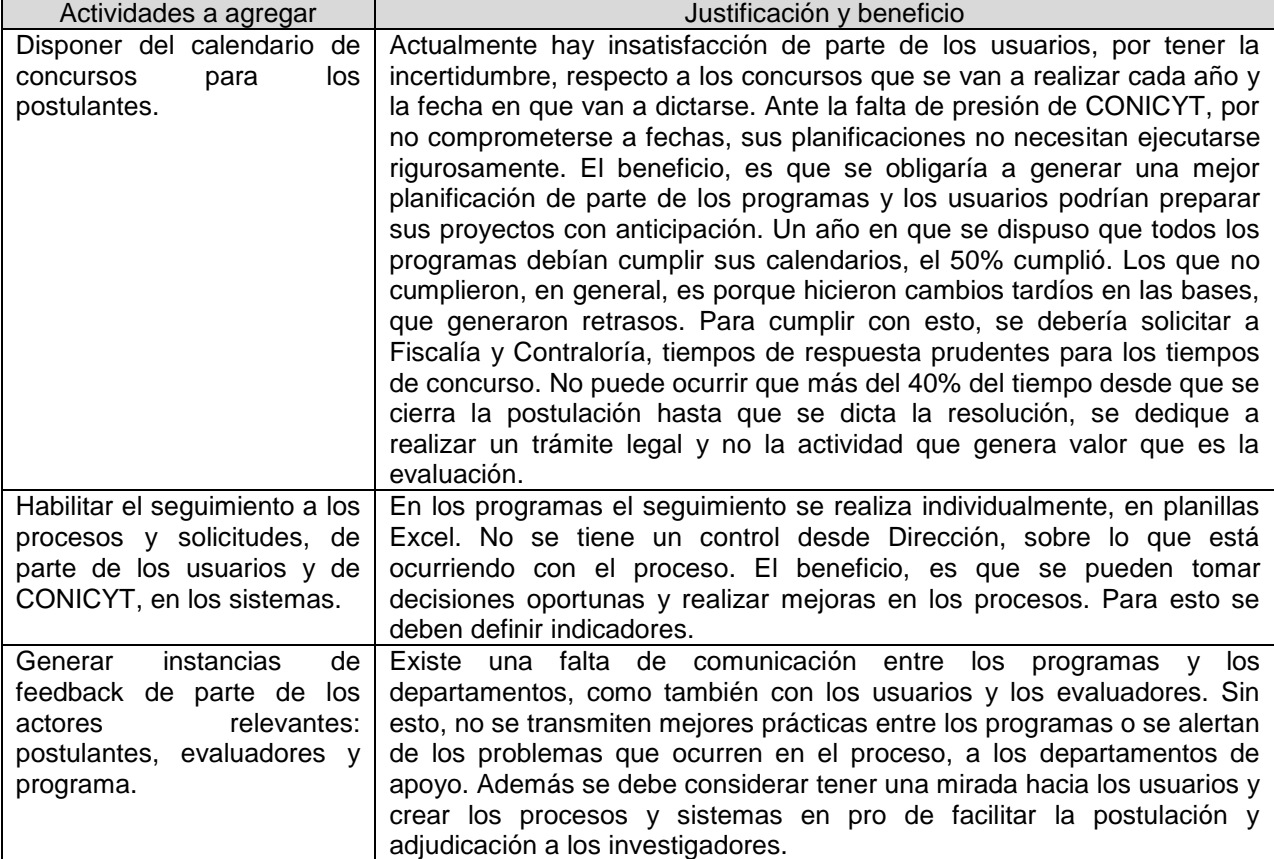

#### **Tabla 34:** Actividades a agregar al proceso

Fuente: Elaboración propia

#### **8.1.1. Macroproceso**

Con tal de estandarizar el proceso, primero se debe obtener un macroproceso común. Fonis es el único programa que genera dos etapas, para que los postulantes primerizos se atrevan a postular, con una propuesta general en una primera etapa y luego la mejoren en la segunda etapa. El año pasado se definió una sola etapa, pero este año el Consejo Asesor, volvió a incorporar las dos etapas. Que se tengan dos procesos de convocatoria, de evaluación y adjudicación, genera más costos en CONICYT. De parte de integrantes del mismo programa, se menciona que los postulantes no consideran las recomendaciones que se realizan en la primera etapa y cometen los mismos errores en la segunda postulación.

Como propuesta, se reducen las dos etapas del concurso de Fonis, a una sola. Esto debe quedar como un estándar en CONICYT, ya que existen otros Programas que también quieren generar concursos en dos etapas (en la misma lógica de Fonis).

Mientras que las dos etapas que tiene el concurso IDeA de Fondef, prácticamente son dos concursos, que no generan un costo mayor en su lógica.

La diferencia que se puede generar para los concursos que requieren de que los postulantes hayan participado de concursos previos, es que existan concursos abiertos y cerrados. En los abiertos puede acceder cualquier postulante, mientras en los cerrados, solo podrán acceder al sistema los postulantes que cumplan de requisito haber sido adjudicados y haber ejecutado su proyecto para un concurso anterior.

En el macroproceso, además se debe agregar un proceso de difusión en el cual se oriente sobre los concursos. Es importante que se realice antes de la postulación o que sea durante la convocatoria, pero considerando un tiempo prudente, para que los postulantes puedan desarrollar el proyecto que van a presentar. De esta forma se pueden obtener mejores postulaciones y pueden ocurrir menos errores en el proceso.

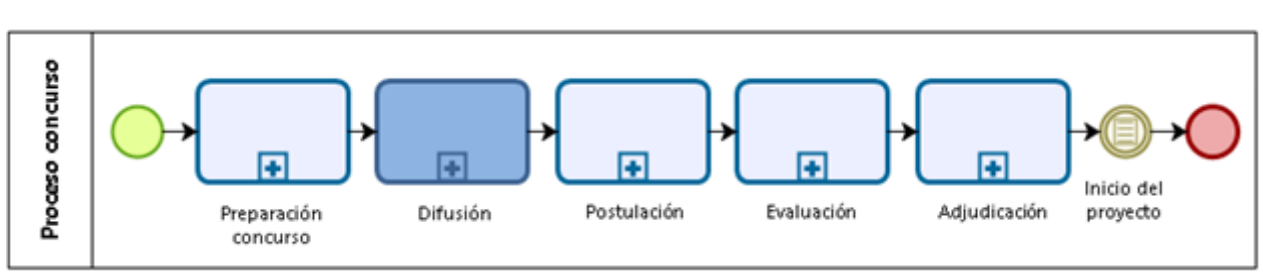

#### **Ilustración 67:** Propuesta de macroproceso estandarizado

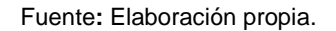

#### **8.1.2. Preparación de concurso**

Para poder planificar de mejor manera el calendario de concursos, se deben utilizar los tiempos del proceso de años anteriores, con tal de tener una aproximación mayor de lo que ocurrirá realmente. Si se quieren realizar cambios considerables en las bases, se debe realizar con anterioridad con tal de cumplir los plazos.

Al respecto, también debe existir una disposición desde la Dirección Ejecutiva de CONICYT, de cumplir los calendarios y de que los departamentos de apoyo fijen tiempos de respuesta para las solicitudes. Porque finalmente, los atrasos en la planificación, generan un mayor entorpecimiento en los procesos de todos, ya que se debe ejecutar el presupuesto antes del término del año.

Una actividad relevante que se debería realizar en la preparación del concurso, es revisar el feedback entregado por postulantes, evaluadores y personas del mismo programa, y hacer una evaluación de lo ocurrido en el proceso pasado, con tal de generar mejoras en el concurso venidero.

Finalmente, se puede tener una base administrativa general para todos los programas y una base técnica específica a cada concurso, al igual que CORFO. Esto obliga a estandarizar la parte administrativa, como el medio de postulación, los criterios de admisibilidad, los requisitos, el medio para realizar los recursos de reposición, las notificaciones, etc.

### **8.1.3. Postulación**

Como sistema de postulación, se debería utilizar de referencia, el sistema ACONCAGUA, que utiliza Fondecyt. De esta forma, todos los concursos pueden utilizar la solicitud de patrocinio institucional a través del sistema, luego de la postulación, con tal de que los investigadores no pierdan tiempo en solicitar la firma de la institución y se enfoquen en su propuesta. Además, se debe seguir utilizando la base de datos de las instituciones, con tal de que los investigadores no tengan que agregar esa información en cada postulación.

Los concursos que deben recibir postulaciones en papel, por lo dictaminado por la Contraloría, deben exigir adicionalmente la entrega de un CD, con la postulación digitalizada de acuerdo a un formato estándar. Además de definir el procedimiento de cómo se agregaría esa información en los sistemas.

Las consultas que realizan los postulantes sobre el concurso, deben tener un tiempo de respuesta menor al entregado por OIRS (10 días hábiles), puesto que 10 días hábiles corresponden a un tiempo considerable del total entregado en la convocatoria y esto no es de utilidad para un postulante.

### **8.1.4. Evaluación**

La admisibilidad se debe realizar en un sistema, con tal de generar las cartas de notificación a los postulantes fuera de bases, automáticamente, y dejar registrado las razones de que las postulaciones sean no admisibles.

El proceso de interponer recursos de reposición, también se debe realizar por el sistema, en vez de enviar una carta. Con esto el usuario podría hacer seguimiento a su solicitud.

Para designar evaluadores, es conveniente tener una base de datos común entre todos los programas, en que se indiquen las especialidades y disciplinas del evaluador, los proyectos que ha evaluado anteriormente y comentarios de los programas sobre su labor.

En cuanto a la evaluación, parece relevante que las notas individuales se consensuen en grupo, para emparejar los criterios de evaluación, con la presencia de un consejero. Una parcialidad en las notas puede generar la diferencia entre que un proyecto sea adjudicado o no. Por lo cual, los programas que realizan solo evaluaciones individuales, como Astronomía, debieran agregar la instancia de panel.

El reporte de las evaluaciones se entregaría automáticamente por el sistema, el cual, debe mostrar de forma ordenada las postulaciones de mayor a menor nota de evaluación e incluir la información del postulante y el monto del proyecto.

## **8.1.5. Adjudicación**

Las certificaciones y autorizaciones, se deberían solicitar solo si es adjudicada la postulación, puesto que toma alrededor de 1 a 2 meses obtenerla. Y pedirla en el momento de la postulación, genera que todos los postulantes soliciten certificados a los Comités de Ética de su institución, lo cual genera una mayor carga de trabajo, que puede ser innecesaria.

La adjudicación de las propuestas, la lista de espera y los no adjudicados, se deben incluir en el sistema, junto con las condiciones de adjudicación. La carta de notificación y lo convenios de los adjudicados, se deben generar automáticamente. Una vez, el postulante adjudicado recibe la notificación, debe ingresar al sistema para aceptar o rechazar la adjudicación, con tal de conocer de inmediato si alguien renuncia y abrir así la lista de espera.

Además, a todos los postulantes, se deben informar las evaluaciones que obtuvieron, al momento de ser notificados, ya que esto es fundamental para conocer en qué hay que mejorar para la próxima postulación.

## **8.2. Propuesta de información**

La propuesta de información, es crear un sistema informático unificado para todos los programas y concursos, que debe considerar las propuestas presentadas en la [Tabla 35.](#page-120-0)

<span id="page-120-0"></span>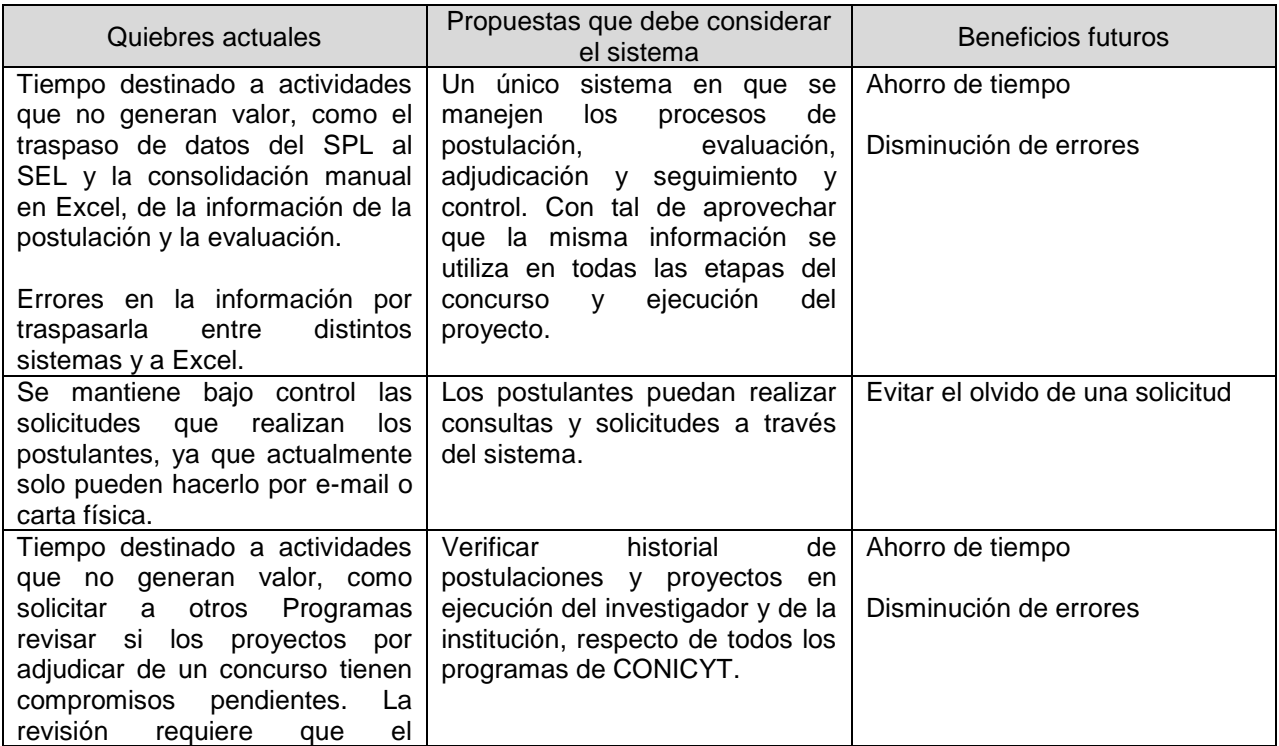

### **Tabla 35:** Propuestas a incluir en el sistema unificado

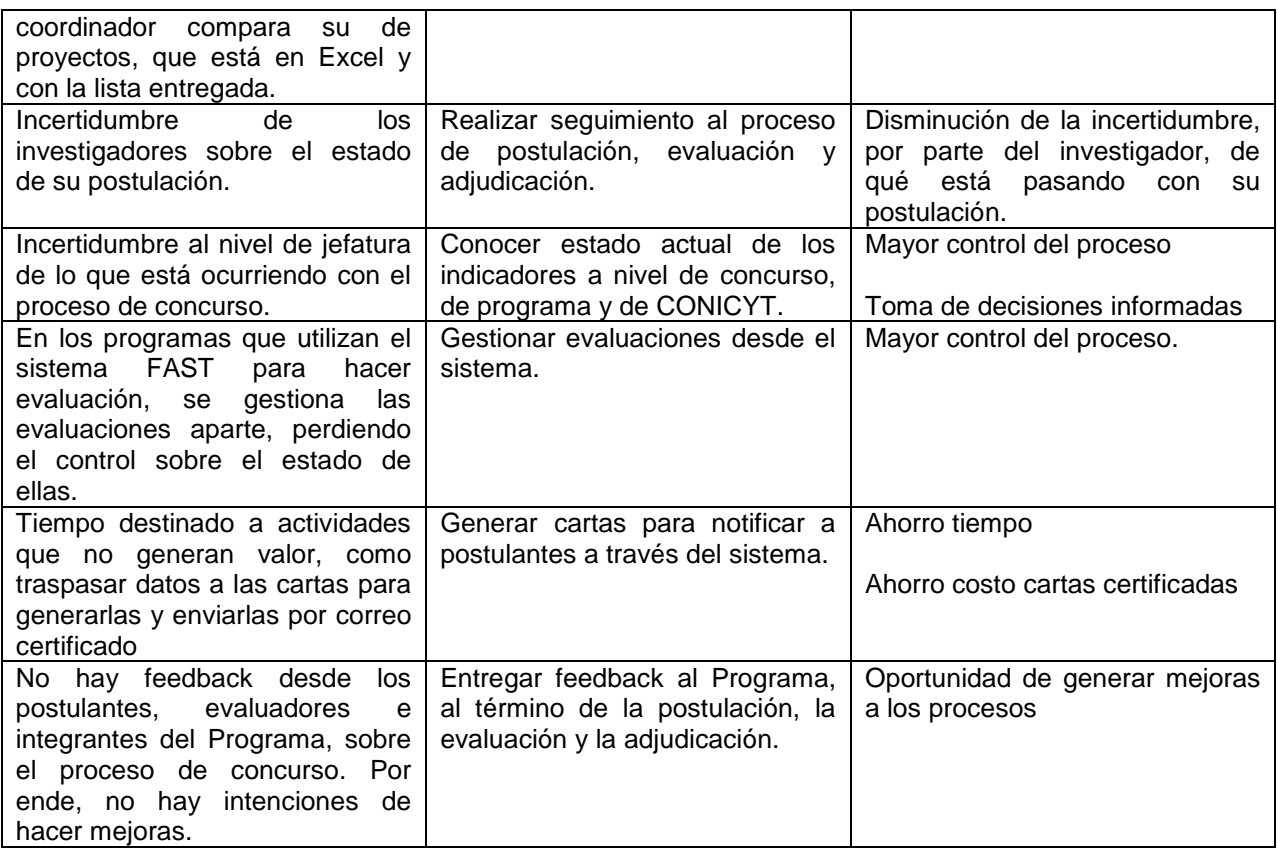

Para generar este sistema, un tema relevante es la unificación de las denominaciones que realiza cada programa en la postulación. Con tal de encontrar un estándar reconocido por la OCDE, que calzara con la información solicitada, se decide por usar de base el Manual de Frascati. Este manual es una Propuesta de Norma Práctica para encuestas de Investigación y Desarrollo Experimental, desarrollado por un grupo de expertos en estadísticas de innovación y desarrollo (NESTI) de los países miembros de la OCDE. Su contenido aporta las definiciones básicas de los conceptos utilizados en las actividades de Investigación y Desarrollo (I+D) y sus categorías. En clasificaciones que el Manual de Frascati tiene sus propias definiciones, se incluyen en la propuesta.

#### **8.2.1. Secciones plataforma de postulación**

Primero se definen las secciones del formulario de postulación, que son homologables, puesto que en general se solicita información similar, con más o menos detalle. Como base se utilizan las secciones del sistema ACONCAGUA y GENESIS, que son bastante parecidas. Por ende se verifica si los concursos, en que se postula a través del sistema FAST, también pueden tener la información agrupada en las secciones especificadas.

Como se puede observar en la [Tabla 36,](#page-122-0) casi todos pueden utilizar las mismas secciones. La única sección que se presenta en menos de la mitad de los concursos, es la de "Indicadores", de hecho, en algunos concursos se encontró incluida en la "Formulación de la propuesta".

<span id="page-122-0"></span>

| Programa   | Concurso                                             | Descripción<br>general del<br>concurso | Identificación<br>del proyecto | Instituciones | Equipo de<br>trabajo      | Formulación<br>del proyecto | Presupuesto y<br>financiamiento | Indicadores | Anexos | Curriculum         |
|------------|------------------------------------------------------|----------------------------------------|--------------------------------|---------------|---------------------------|-----------------------------|---------------------------------|-------------|--------|--------------------|
| Fondecyt   | Iniciación                                           | X                                      | x                              | x             | x                         | X                           | X                               |             | x      | $\pmb{\mathsf{x}}$ |
|            | Regular                                              | х                                      | x                              | x             | x                         | x                           | X                               |             | x      | X                  |
|            | Postdoctorado                                        | X                                      | x                              | x             | x                         | X                           | X                               |             | x      | X                  |
| Fondequip  | Equipamiento científico y<br>tecnológico mediano     | X                                      | x                              | x             | X                         | x                           | X                               | x           | x      |                    |
| <b>PIA</b> | Anillo                                               | X                                      | x                              | x             | X                         | X                           | X                               | x           | x      | X                  |
|            | Basal                                                | X                                      | x                              | x             | x                         | X                           | X                               | x           |        | X                  |
|            | IDeA en dos etapas                                   | х                                      | x                              | x             | x                         | x                           | X                               |             | x      | X                  |
| Fondef     | Investigación tecnológica                            | X                                      | x                              | X             | x                         | x                           | X                               |             | x      | X                  |
|            | VIU                                                  | X                                      | x                              | x             | x                         | X                           | X                               |             | x      | X                  |
| Fondap     | Centro de investigación en<br>áreas prioritarias     | х                                      | x                              | x             | X                         | х                           | x                               | x           | x      | х                  |
| Fonis      | Proyectos de investigación<br>y desarrollo en salud  | X                                      | x                              | x             | X                         | х                           | x                               |             | x      | x                  |
|            | Fortalecimiento de centros                           | X                                      | x                              | x             | х                         | х                           | x                               |             | x      | x                  |
| Regional   | Fortalecimiento<br>la<br>a<br>continuidad de centros | х                                      | x                              | x             | х                         | х                           | X                               | x           |        | x                  |
|            | Proyectos de diplomados<br>regionales                | X                                      | X                              | X             | $\boldsymbol{\mathsf{x}}$ | x                           | X                               | X           | x      |                    |
|            | Vinculación<br>ciencia<br>empresa                    | х                                      | x                              | x             | X                         | х                           | x                               | x           | x      | x                  |
|            | colaborativa<br>H<br>con<br>pymes                    | х                                      | x                              | x             | X                         | х                           | X                               |             | x      | x                  |
| Astronomía | Alma                                                 | X                                      | X                              | X             | X                         | x                           | X                               |             |        |                    |
|            | Quimal                                               | X                                      | x                              | x             | $\mathsf{x}$              | X                           | X                               |             |        |                    |
|            | Gemini                                               | X                                      | x                              | x             | x                         | X                           | X                               |             | x      | X                  |
|            | Apex                                                 | $\boldsymbol{\mathsf{x}}$              | x                              |               | X                         | x                           |                                 |             | X      |                    |

**Tabla 36:** Secciones que presenta cada concurso en el formulario de postulación

Fuente**:** Elaboración propia

En base a lo obtenido se definieron ocho secciones, que se encuentran definidas en la [Tabla 37.](#page-122-1)

<span id="page-122-1"></span>

| <b>Secciones</b>                                        | Descripción                                                                                                    |  |  |  |
|---------------------------------------------------------|----------------------------------------------------------------------------------------------------|--|--|--|
| 0.- Descripción general del<br>concurso e instrucciones | Objetivo del concurso, participantes, duración, montos a financiar,<br>fechas de postulación, bases del concurso para descargar e<br>instrucciones para postular |  |  |  |
| 1.- Identificación del proyecto                         | Caracterización y descripción general del proyecto                                                                                                    |  |  |  |
| 2.- Instituciones                                       | Identificación de las instituciones involucradas en el proyecto                                                                                                  |  |  |  |
| 3.- Equipo de trabajo                                   | Identificación de las personas que son responsables del proyecto                                                                                                 |  |  |  |

**Tabla 37:** Propuesta de secciones para todos los concursos

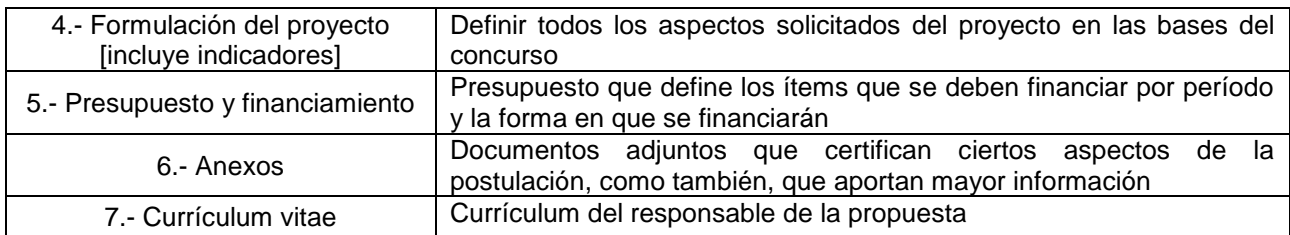

#### **8.2.2. Sección: Identificación del proyecto**

La primera sección *Identificación del proyecto*, es en la que se obtienen los datos generales de la propuesta, que permitirán distinguirla de otras propuestas, como también, generar estadísticas de las postulaciones recibidas y tener una visión general de qué se trata la propuesta. Debido a lo anterior, se requiere tener esta información en bases de datos y no dentro de un documento adjunto, con tal de obtener con mayor rapidez esta información, que será útil para los procesos siguientes, como la evaluación, adjudicación y seguimiento y control (este último, en caso de ser adjudicada).

En primera instancia se define el "Tipo de proyecto", que corresponde a una distinción propia de ciertos concursos, en que se tienen dos o más temáticas de investigación. Por ejemplo, Fonis, en su versión 2015, presentaba dos líneas de adjudicación, "Concurso Regular" y "Contribución de la investigación aplicada en salud al Programa Elige Vivir Sano", las cuales tienen objetivos distintos, por lo que es importante distinguir en un inicio a qué tipo de proyecto corresponde, para evaluarlo como tal.

Las "Palabras claves" y las "Disciplinas OCDE", son necesarias para conocer en qué áreas se están solicitando fondos públicos, lo cual es relevante a nivel estratégico, como también para filtrar la búsqueda de propuestas e incluso para designar a los potenciales evaluadores de la postulación. Todos los programas debieran utilizar la misma definición de disciplinas<sup>29</sup>, propuesta por la OCDE. Actualmente Fondecyt tiene una definición más fina de disciplinas y solicita a los postulantes definir la disciplina de la OCDE y además la disciplina de Fondecyt (que es utilizada para derivar las postulaciones a los Grupos de Estudios correspondientes). La definición de a qué Grupo de Estudio pertenece la propuesta, debiera ser decidida por el programa al realizar la admisibilidad y no por los postulantes. La "Duración", es relevante para establecer posteriormente los períodos que aparecen en la tabla de presupuesto y financiamiento. Y la "Región", es útil a nivel estratégico, para definir qué concursos se pueden realizar en determinadas regiones y en qué es fructífera la región.

l

<sup>&</sup>lt;sup>29</sup> Disciplinas definidas en: "Revised field of science and technology (fos) classification in the Frascati Manual", OCDE, 2007.

El "Título del proyecto" y el "Resumen del proyecto", son necesarios para identificar la postulación en etapas posteriores y para el repositorio de proyectos financiados por CONICYT. La mayoría de los concursos no tienen el resumen y los objetivos como datos estructurados, sino en documentos adjuntos. Los objetivos son relevantes para definir el plan de trabajo y los indicadores, la cual es información que permite realizar el seguimiento y control de los proyectos.

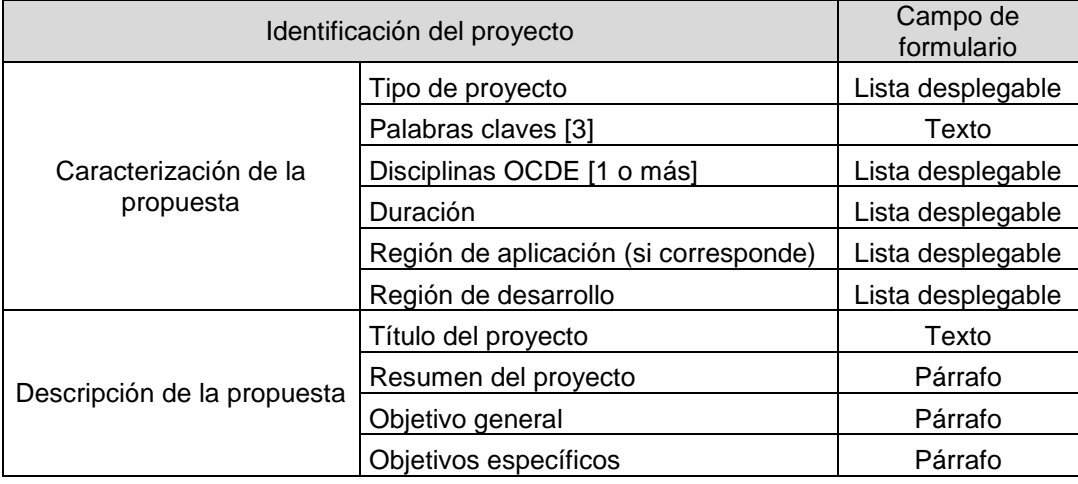

**Tabla 38:** Propuesta de ítems de la *Sección 1: Identificación del proyecto*

Fuente**:** Elaboración propia

#### **8.2.3. Sección: Instituciones**

La sección *Instituciones*, funciona en conexión a una base de datos de CONICYT que se ha ido poblando con información de instituciones. Esto permite que con solo buscar el nombre de la entidad, se obtenga todos los datos, sin que el postulante los ingrese. En caso de que no se encuentre registrada, tenga información incompleta o se han generado cambios, el postulante llena un formulario con la información solicitada que se muestra en la [Tabla 40.](#page-124-0)

**Tabla 39:** Propuesta de ítems de la *Sección 2: Instituciones*, para institución(es) ya registrada(s)

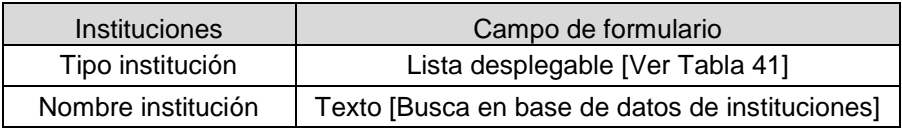

Fuente**:** Elaboración propia

<span id="page-124-0"></span>**Tabla 40:** Propuesta de ítems de la *Sección 2: Instituciones*, para institución(es) no registrada(s), con información incompleta o con cambios

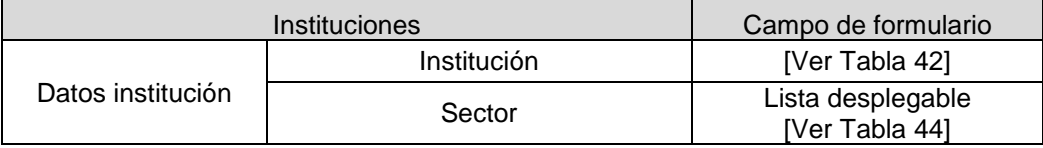

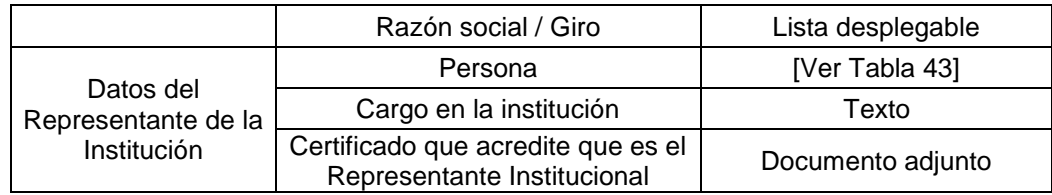

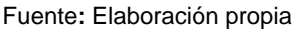

El "Tipo institución", se refiere a distintas denominaciones que se entregan en los concursos, para definir, por ejemplo, a la Institución responsable, que respalda la propuesta o las instituciones que van a realizar aportes económicos para el proyecto, etc. Esto va a depender de cada concurso y de los requisitos respecto a las instituciones que se tengan. Como se puede notar, existe una variedad de nombres para las instituciones, las cuales pueden resumirse en dos tipos: "Institución(es) patrocinante(s) de la propuesta", e "Institución(es) asociada(s) a la propuesta"

<span id="page-125-0"></span>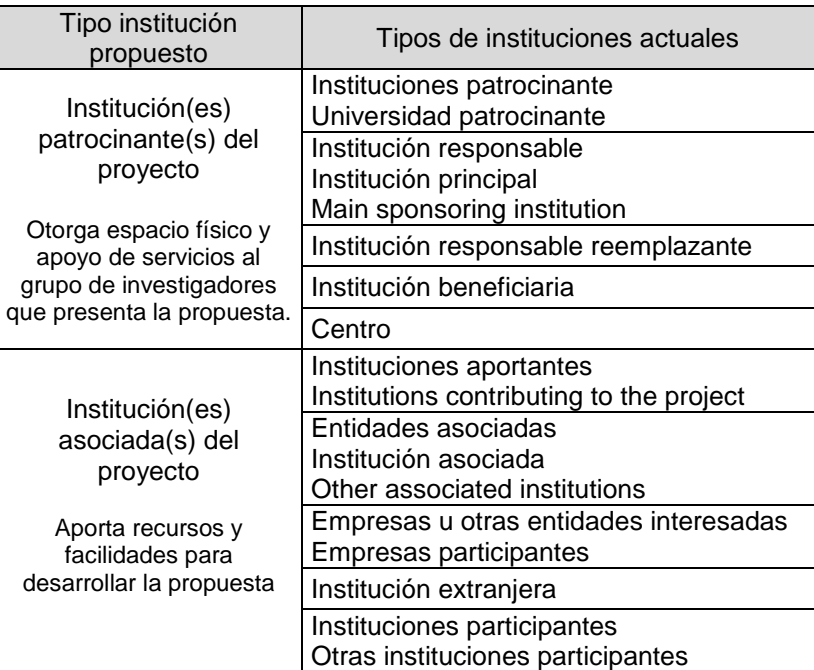

**Tabla 41:** Propuesta de estandarización de instituciones

Fuente**:** Elaboración propia

<span id="page-125-1"></span>Los datos solicitados para identificar y contactar a la Institución y a cualquier persona, se definen en la [Tabla](#page-125-1) 42 y [Tabla 43.](#page-126-1)

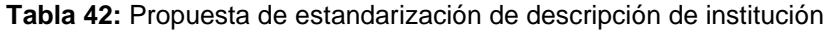

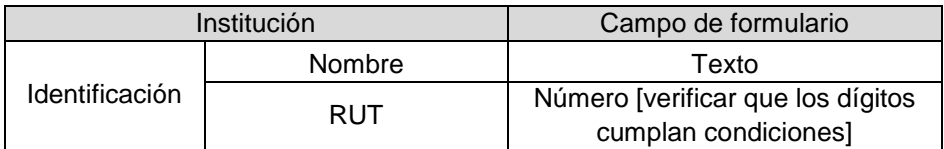

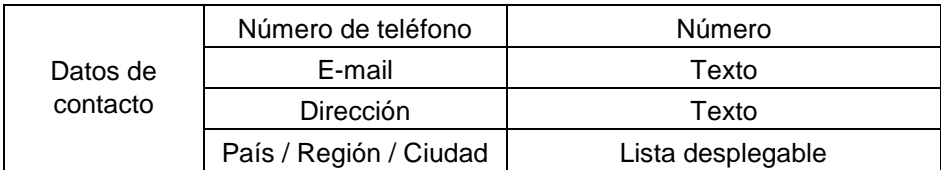

**Tabla 43:** Propuesta de estandarización de descripción de persona

<span id="page-126-1"></span>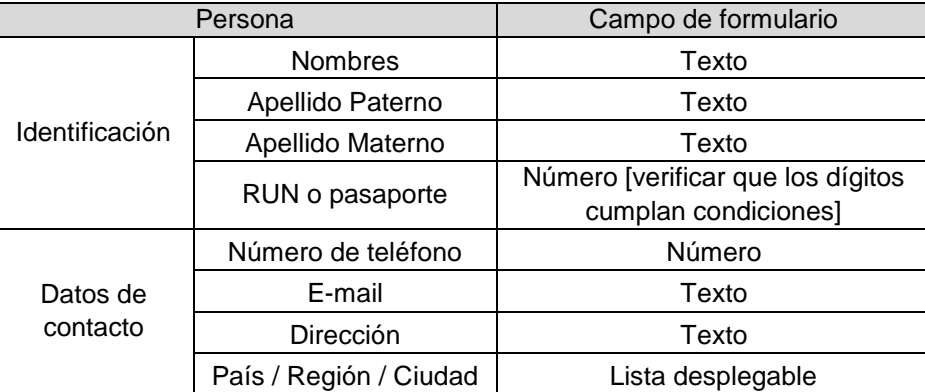

Fuente**:** Elaboración propia

En la sección *Instituciones*, se agregó la clasificación "Sector" en base al Manual de Frascati, que corresponde a Empresas, Administración Pública, Educación Superior, Instituciones privadas sin fines de lucro y Extranjero. Las definiciones de estos sectores, se encuentran estipulados en la [Tabla 44.](#page-126-0)

<span id="page-126-0"></span>**Tabla 44:** Sectores de clasificación de las instituciones de acuerdo al Manual de Frascati, 2015.

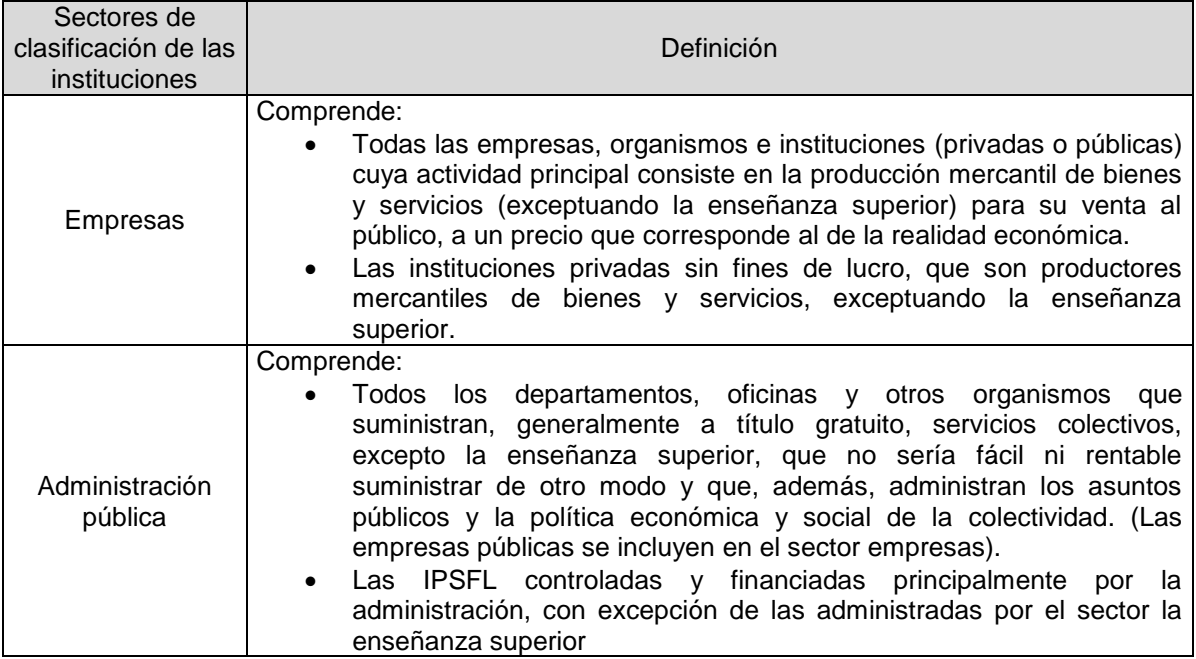

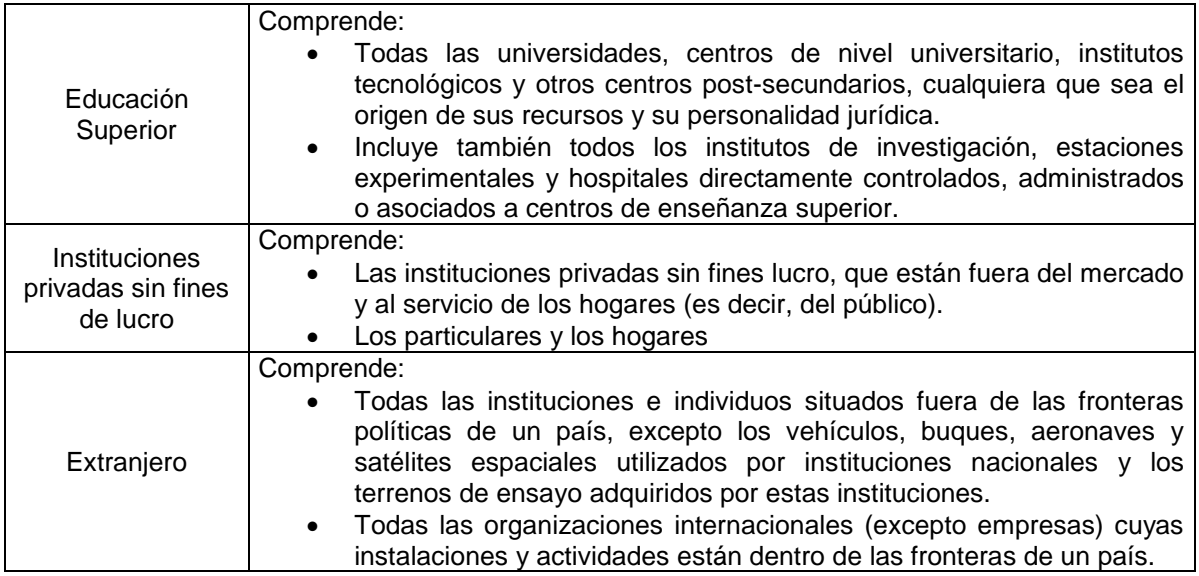

Fuente**:** Frascati Manual 2015, Guidelines for collecting and reporting data on research and experimental development, OCDE

### **8.2.4. Sección: Equipo de trabajo**

En la sección *Equipo de trabajo*, se deben agregar los datos del personal y en qué se va a desempeñar en el proyecto. Es importante guardar como dato estructurado las horas semanales comprometidas por el personal, ya que en los concursos se establecen restricciones para que los investigadores no dediquen en total, entre todos los proyectos en ejecución que tengan, más de las horas semanales máximas de trabajo en Chile.

Para esta sección lo primero que se debe definir es el rol que va a tener, para lo cual, los concursos presentan distintas denominaciones, que se deben estandarizar.

| Equipo de trabajo                                 | Campo de formulario                                |  |  |
|---------------------------------------------------|----------------------------------------------------|--|--|
| Rol                                               | Lista desplegable [Ver Tabla 47]                   |  |  |
| Persona                                           | [Ver Tabla 43]                                     |  |  |
| Institución a la que pertenece<br>actualmente     | Texto [busca en base de datos de<br>instituciones] |  |  |
| Horas semanales comprometidas<br>con la propuesta | Número                                             |  |  |
| <b>Funciones</b>                                  | Párrafo                                            |  |  |

**Tabla 45:** Propuesta de ítems de la *Sección 3: Equipo de trabajo*

Fuente**:** Elaboración propia

En el Manual de Frascati se clasifica el personal de I+D en tres grupos: "Investigadores", "Técnicos y personal equivalente" y "Otro personal de apoyo". Cuyas descripciones se encuentran en la [Tabla 46.](#page-128-1)

<span id="page-128-1"></span>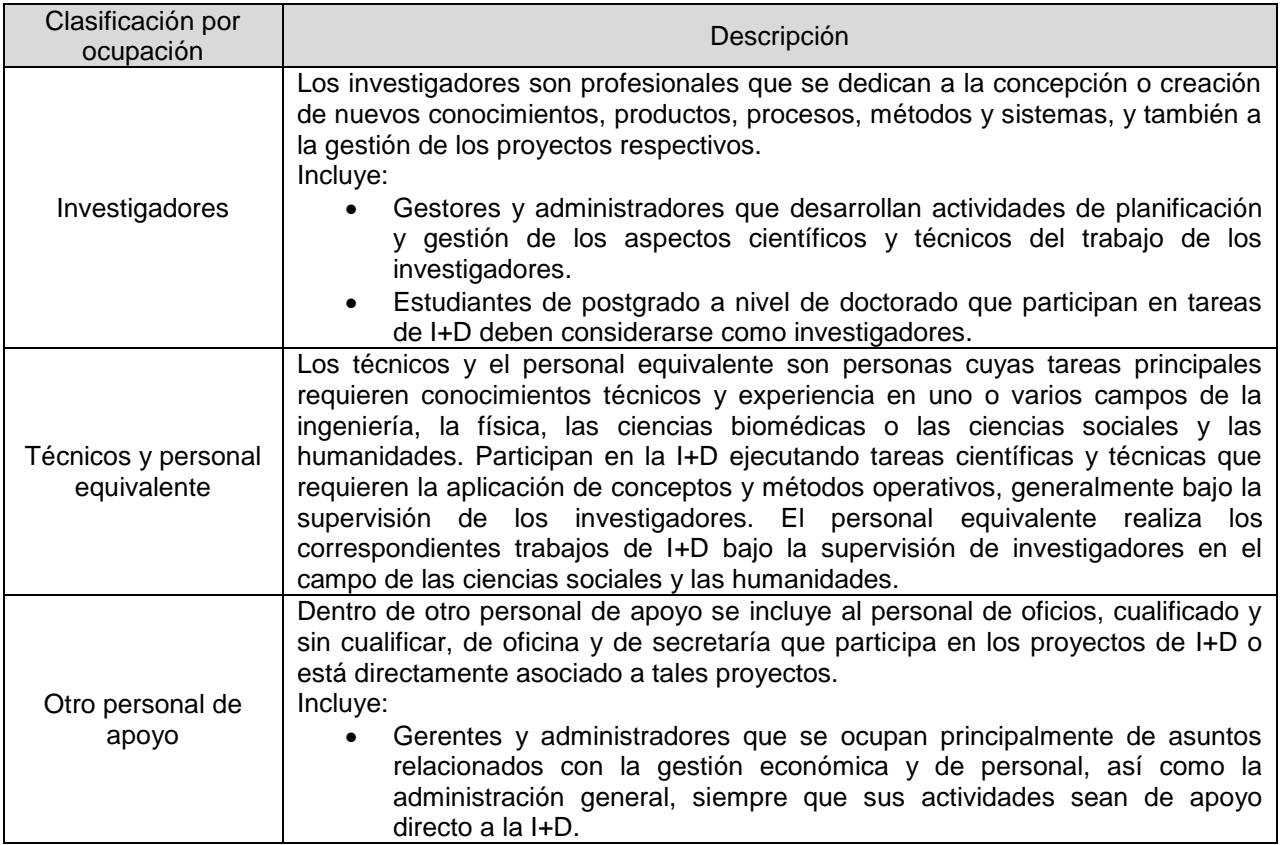

**Tabla 46:** Clasificación del personal en I+D, de acuerdo al Manual de Frascati

Fuente**:** Frascati Manual 2015, Guidelines for collecting and reporting data on research and experimental development, OCDE

Considerando las definiciones de los grupos de personal, se cruza la información con los roles que existen actualmente en los concursos, con tal de proponer un sub rol.

<span id="page-128-0"></span>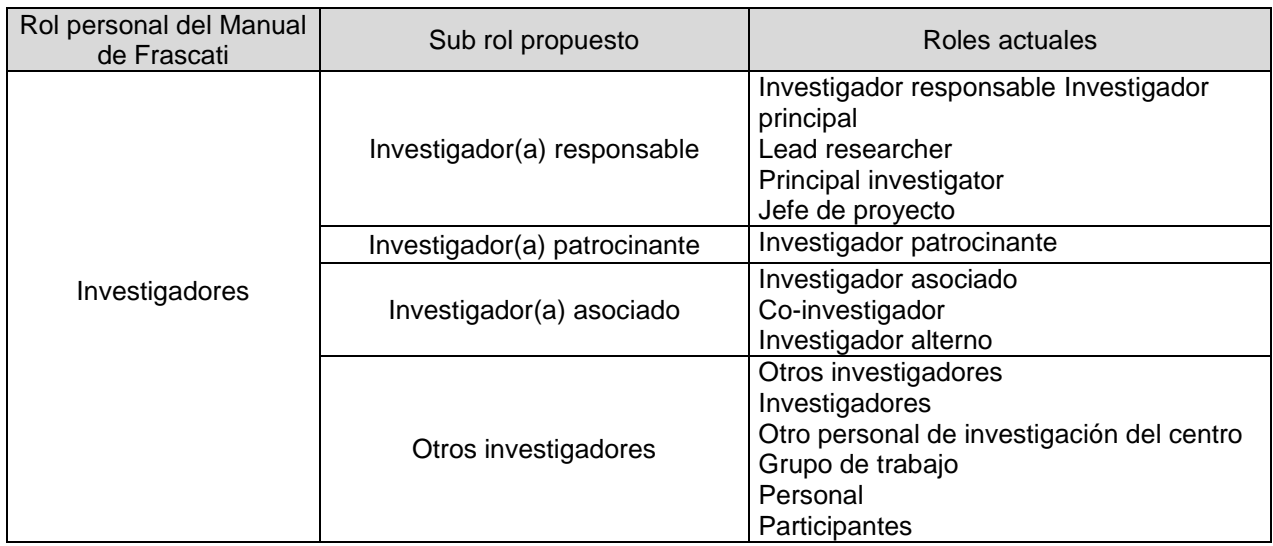

**Tabla 47:** Propuesta de estandarización de los roles

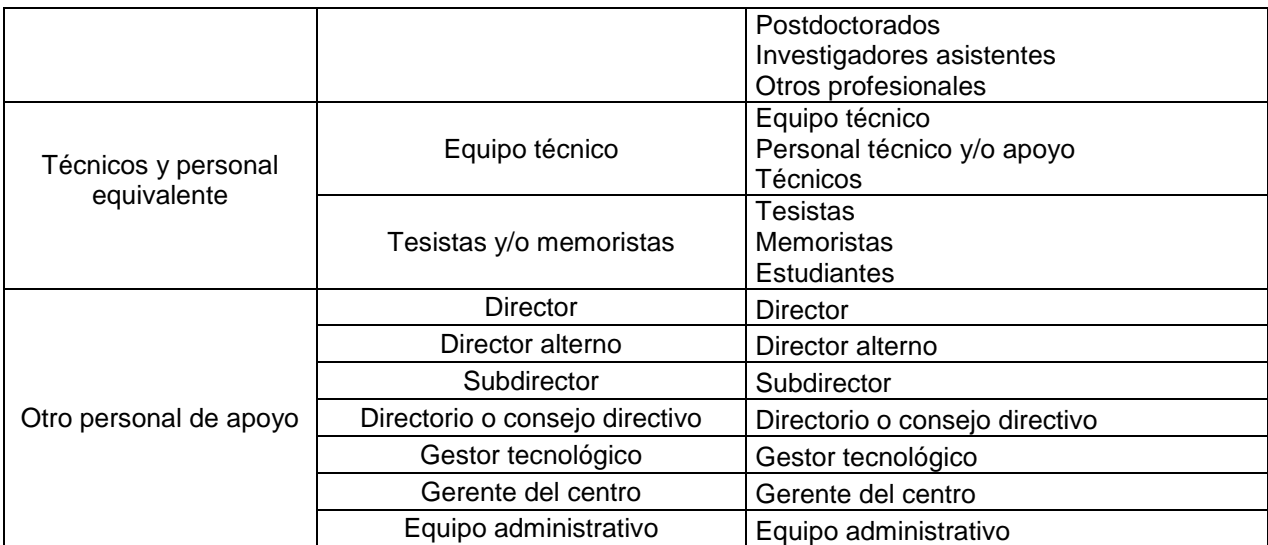

### **8.2.5. Sección: Formulación del proyecto**

La *Formulación del proyecto*, en todo concurso, corresponde a un documento adjunto, en el cual se solicita explicar el proyecto en su totalidad y defender por qué debe ser financiado. Se incluyen aspectos como las hipótesis, los antecedentes, la metodología, los resultados esperados, el organigrama, la carta Gantt, indicadores, las referencias bibliográficas, etc. Estos van de la mano con los criterios de evaluación de los proyectos. Prácticamente esta información no es necesaria que se incluya como dato estructurado en el formulario, ya que corresponde prácticamente a un informe sobre la investigación que se debe realizar (que equivale a varias páginas), por lo cual, se debe mantener como un documento adjunto.

Pero hay dos aspectos que son relevantes para el seguimiento y control y que sería relevante levantarlo en el momento de la postulación. Por supuesto, pueden existir modificaciones posteriores. Estos corresponden al "Plan de trabajo", en que se definen las actividades a realizar y los "Indicadores", que manifiestan cómo se va a medir el éxito del proyecto de acuerdo a los objetivos del concurso y de la propuesta. Siguiendo con un orden metodológico, para definir las actividades del plan de trabajo, se requiere que provengan de resultados esperados y objetivos específicos (ya añadidos en la "Identificación del proyecto"). Así también, los indicadores deben responder a un objetivo específico que se quiere lograr.

Finalmente, los períodos para definir las actividades y los indicadores, deben corresponder a los años calendario, puesto que en general en el seguimiento y control se ha de realizar un control anual, para verificar si se ha cumplido o no lo prometido.

| Formulación del proyecto | Campo de formulario                  |  |  |
|--------------------------|--------------------------------------|--|--|
| Formulación del proyecto | Documento adjunto                    |  |  |
| Plan de trabajo          | Tabla incremental<br>IVer Tabla 49 l |  |  |
| Indicadores              | Tabla incremental<br>[Ver Tabla 50   |  |  |

**Tabla 48:** Propuesta de ítems de la *Sección 4: Formulación del proyecto*

**Tabla 49:** Propuesta de plan de trabajo

<span id="page-130-0"></span>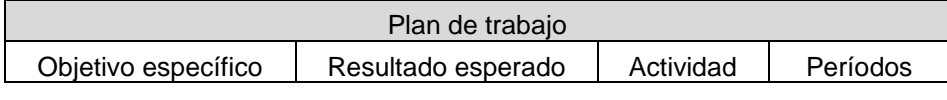

Fuente**:** Elaboración propia

**Tabla 50:** Propuesta de indicadores

<span id="page-130-1"></span>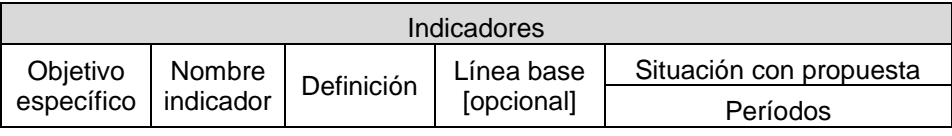

Fuente**:** Elaboración propia

### **8.2.6. Sección: Presupuesto y financiamiento**

En el *Presupuesto y Financiamiento*, se debe ingresar el monto que se necesita para desarrollar el proyecto, de acuerdo a cada ítem financiable y sus restricciones. Además en el caso de los concursos en que hay cofinanciamiento por parte de la(s) institución(es) patrocinante(s) y/o asociada(s), se requiere determinar los montos que se solicitan a CONICYT y los montos que aportarán la(s) institución(es). Para la evaluación, adjudicación y seguimiento y control, se requiere esta información, por lo cual, es determinante que se solicite como dato estructurado y no en un documento adjunto. Al subir el presupuesto y el financiamiento en Excel, algunos postulantes cambian las fórmulas, a pesar que esté inhabilitado para modificarlas, y el programa debe ir revisando que no se hayan cambiado las restricciones del Excel. Si los montos se ingresan directamente al sistema, esto no debería pasar.

Por otro lado, la justificación de los montos ingresados, debería ir en un documento adjunto, puesto que sería texto, que no es necesario guardarlo en el sistema. La justificación solo se requiere en la evaluación, para lo cual se puede revisar el documento.

**Tabla 51:** Propuesta de ítems de la *Sección 5: Presupuesto y Financiamiento*

| Presupuesto y financiamiento | Campo de formulario |  |  |  |
|------------------------------|---------------------|--|--|--|
|                              | Tabla               |  |  |  |
| Presupuesto para cada ítem   | [Ver Tabla 52]      |  |  |  |

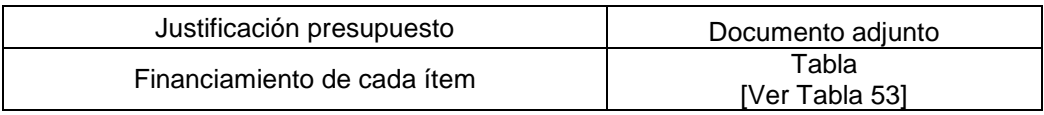

#### **Tabla 52:** Propuesta de presupuesto para cada ítem financiable

<span id="page-131-0"></span>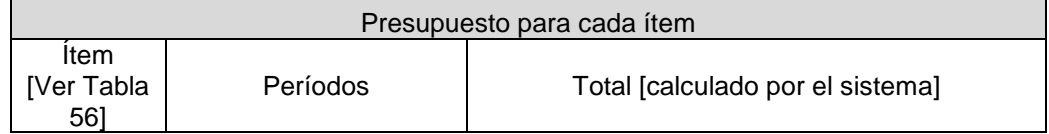

Fuente**:** Elaboración propia

#### **Tabla 53:** Propuesta de financiamiento para cada ítem financiable

<span id="page-131-1"></span>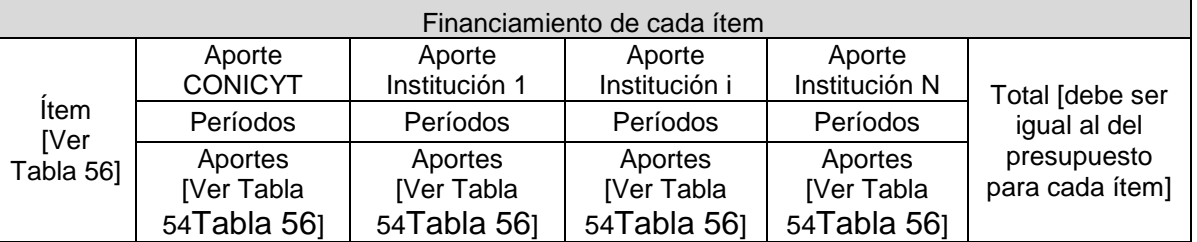

Fuente**:** Elaboración propia

<span id="page-131-2"></span>En los programas revisados, existe la diferenciación entre aportes pecuniarios (en efectivo) y no pecuniarios (en especies valorizadas).

**Tabla 54:** Propuesta de estandarización de tipos de aportes

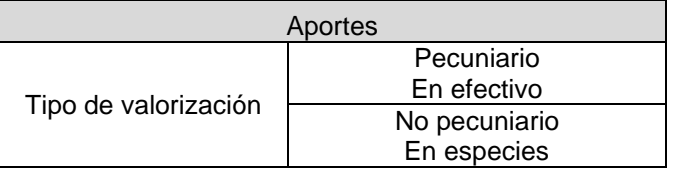

Fuente**:** Elaboración propia

Al igual que la diversidad de roles, existen en los concursos una diversidad de ítems financiables, por lo cual, se requiere unificar. Esto se logra usando nuevamente las clasificaciones del Manual de Frascati. La clasificación de gastos que se realiza, se divide en gastos corrientes y gastos de capital, los cuales se subdividen, dando como resultado la [Tabla 55.](#page-131-3)

**Tabla 55:** Clasificación de gastos en I+D, de acuerdo al Manual de Frascati

<span id="page-131-3"></span>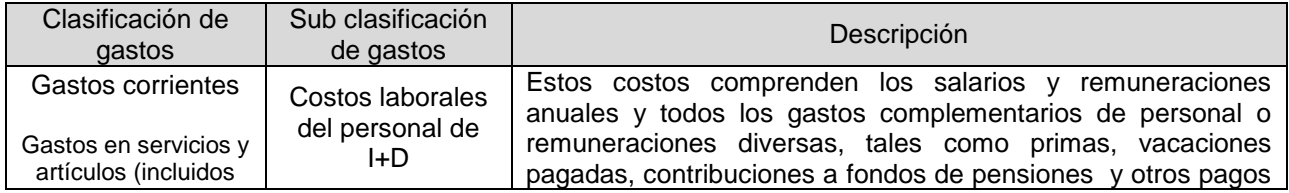

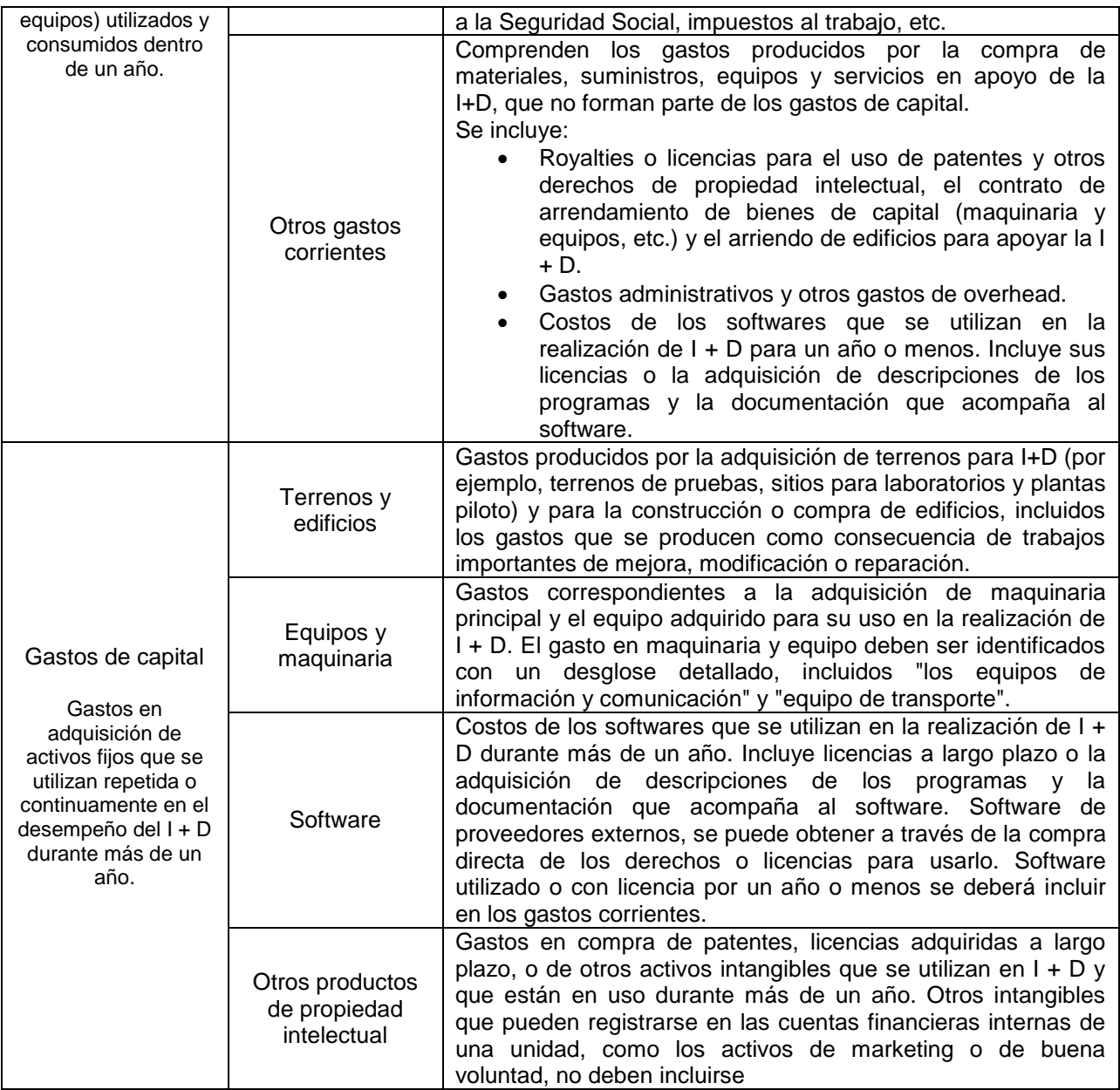

Fuente**:** Frascati Manual 2015, Guidelines for collecting and reporting data on research and experimental development, OCDE

Utilizando la clasificación mostrada anteriormente y considerando los ítems actuales de financiamiento en los concursos, se propone un sub ítem.

<span id="page-132-0"></span>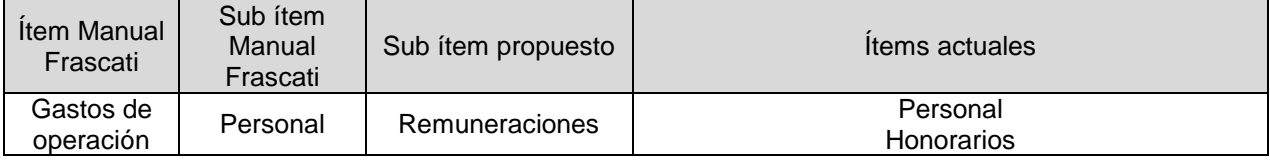

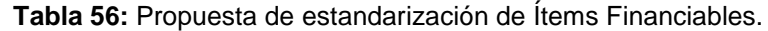

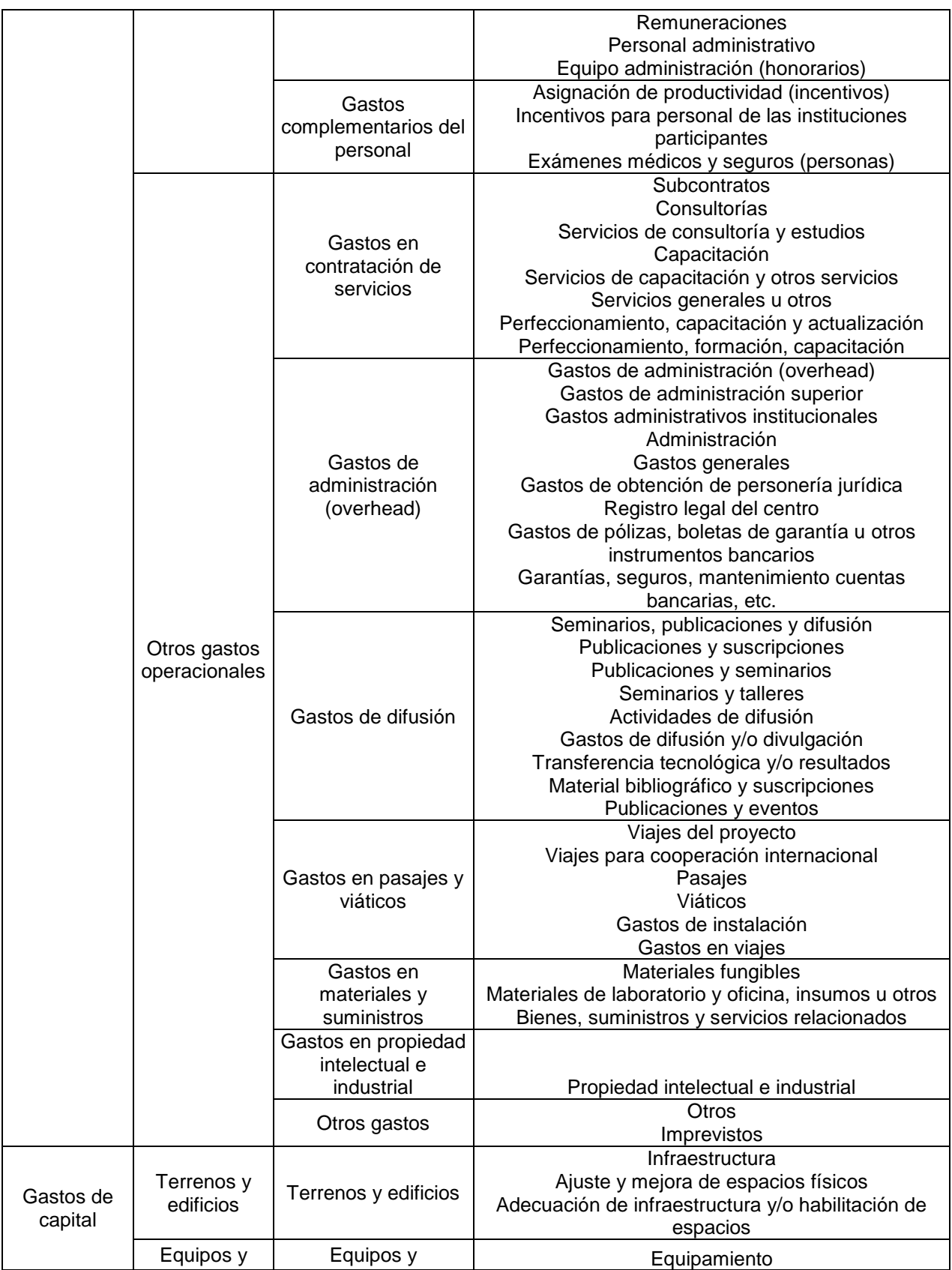

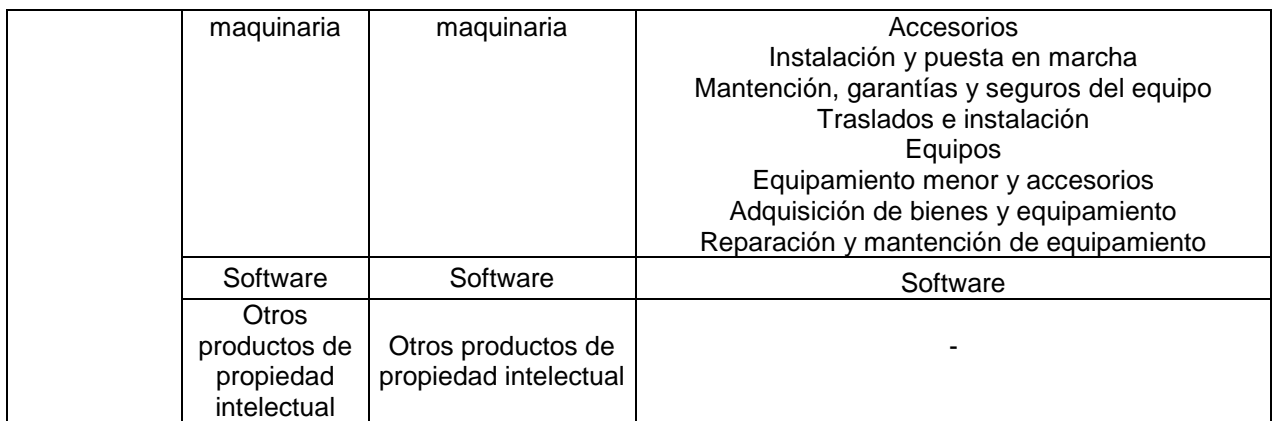

#### **8.2.7. Sección: Anexos**

Los *Anexos* prácticamente son documentos adjuntos que apoyan a la propuesta presentada. Se dejaron los documentos que verifican la información entregada en cuanto a presupuesto y financiamiento y certificaciones para investigación. En otros documentos se pueden agregar anexos de la propuesta.

En Fondecyt, se solicita mencionar a los postulantes posibles evaluadores y decretar conflictos de interés con evaluadores. Lo cual no parece muy clarificador y se puede mal utilizar, por lo cual, se eliminó.

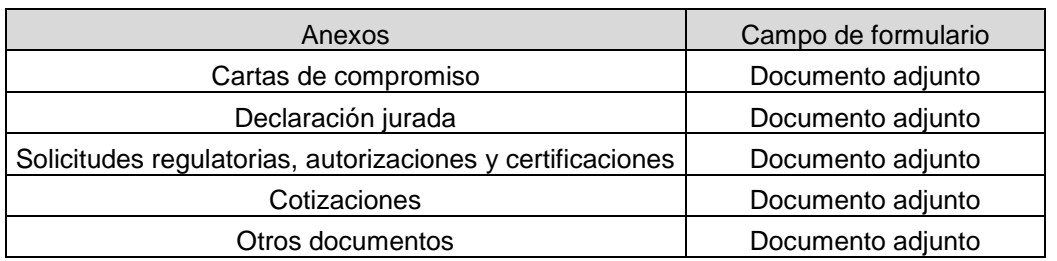

#### **Ilustración 68:** Propuesta de ítems de la *Sección 6: Anexos*

Fuente**:** Elaboración propia

#### **8.2.8. Sección: Currículum vitae**

El *curriculum vitae* se mantiene intacto de la información que se solicita en los sistemas ACONCAGUA y GENESIS, que son prácticamente iguales.

**Ilustración 69: Í**tems de la *Sección 7: Currículum vitae* para la persona que realiza la postulación

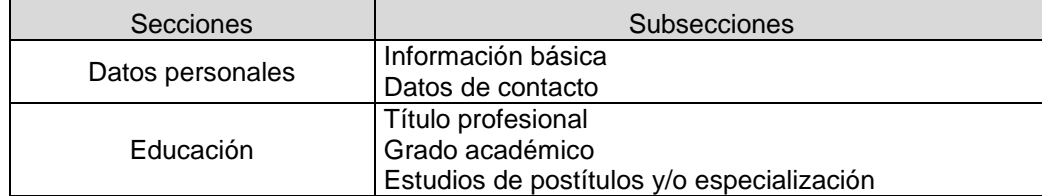

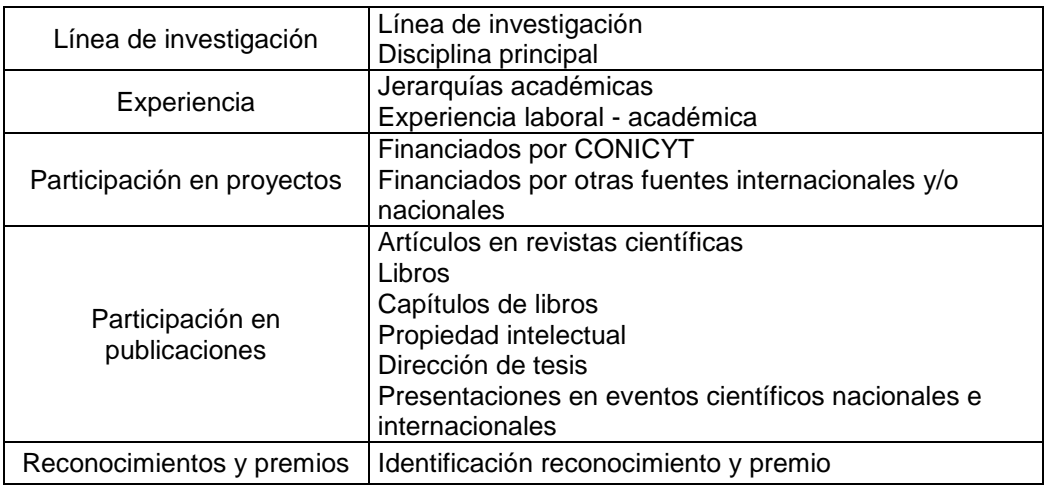

### **8.3. Evaluación económica de la propuesta**

Para realizar la evaluación económica se decide realizar una evaluación social, puesto que corresponde a una inversión pública, en que el dueño del proyecto es el conjunto de la sociedad. Dicha evaluación se realiza comparando la situación con proyecto y la situación actual. Para obtener los beneficios y costos que se deben considerar de un sistema informático, se utilizó de base los establecidos en CC5601 Preparación y Evaluación de Proyectos TI 2013, Semestre Primavera, por el profesor Pablo González Jure.

### **8.3.1. Beneficios Sociales**

Los beneficios sociales identificados por la implementación de un sistema único y transversal a los programas, corresponden a beneficios tangibles, como el ahorro de tiempo, e intangibles, como una mejor imagen de la institución. Estos se han definido en la [Tabla 57.](#page-135-0) Los beneficios intangibles son difíciles de cuantificar, pero son relevantes de considerar en la decisión a nivel estratégico.

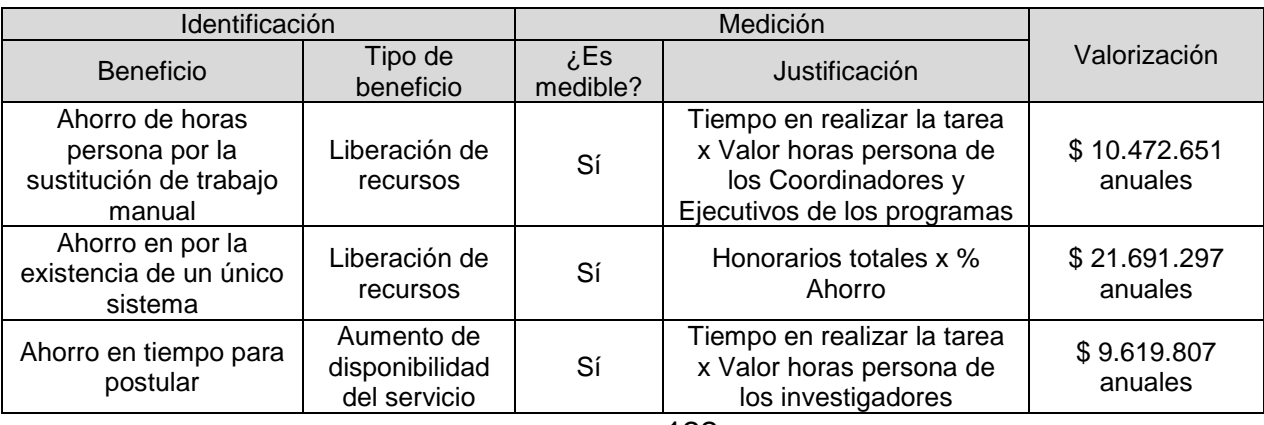

<span id="page-135-0"></span>**Tabla 57:** Beneficios sociales obtenidas por la implementación de un sistema informático único y transversal para el proceso de concurso de todos los programas de base científica y tecnológica

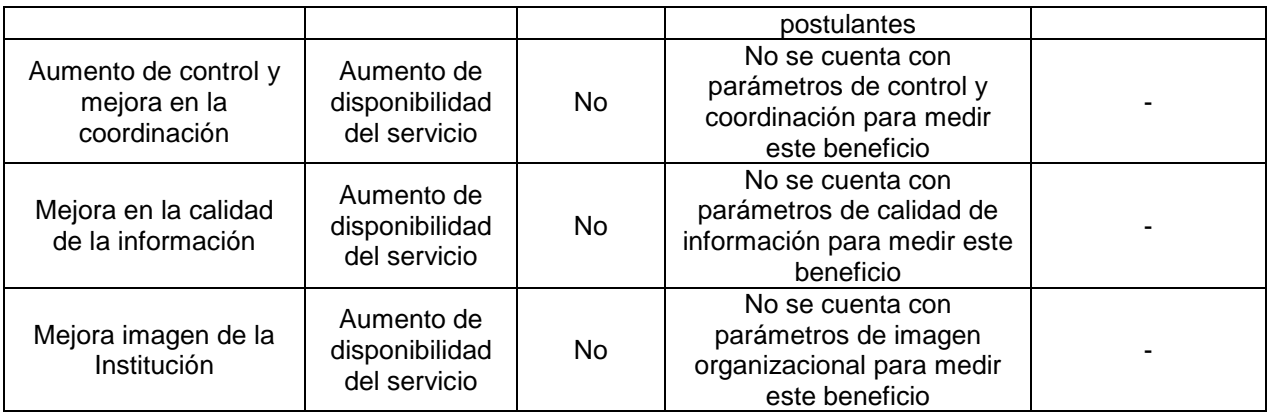

Para obtener el "Ahorro de horas persona por la sustitución de trabajo manual", se consideraron seis actividades que las dejarían de hacer los funcionarios de los programas, y las generaría el sistema automáticamente. Estas actividades corresponden a la descarga de datos desde el SPL (no se tendría que descargar cada postulación una por una), el traspaso de datos desde el SPL al SEL (con el sistema se tendría conectado todo a la misma base de datos), consolidar la información de la postulación y la evaluación (el sistema propuesto la consolidaría, sin tener que hacerlo en Excel), verificar compromisos pendientes (con la información de seguimiento y control, de todos los programas, cargada en el mismo sistema, se podría verificar fácilmente los compromisos pendientes, sin tener que consultar a cada uno de los otros programas), llenar datos de las cartas y los convenios (el sistema lo realizaría con la información de la postulación, evaluación y adjudicación) y la obtención de los indicadores (el mismo sistema los obtendría de la información recopilada del proceso).

Con tal de obtener el valor de las horas persona, de los funcionarios del Departamento de Tecnología y Procesos y los programas de base científica y tecnológica, se accedió a los datos de las contrataciones a honorarios del año 2015, de transparencia de CONICYT<sup>30</sup>.

Para el cálculo de este beneficio se considera lo siguiente:

l

 Un promedio de horas persona para cada actividad, de acuerdo a lo obtenido en las entrevistas a programas. Además del menor valor de horas persona tanto en DTP y los programas, pensando en un escenario pesimista.

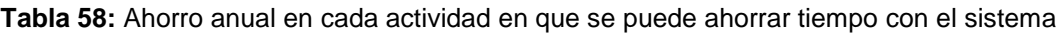

| Actividad           | Promedio horas<br>horas persona<br>utilizado<br>persona |                        | Ahorro Anual |  |
|---------------------|---------------------------------------------------------|------------------------|--------------|--|
| Descargar datos SPL | 8 por concurso                                          | <b>Funcionario DTP</b> | 2.047.768    |  |

<sup>&</sup>lt;sup>30</sup> Dotación de personal, CONICYT. Dirección web: [www.conicyt.cl/transparencia/personal/honorarios\\_historico.html.](http://www.conicyt.cl/transparencia/personal/honorarios_historico.html) Fecha última visita: 29 de febrero de 2016.

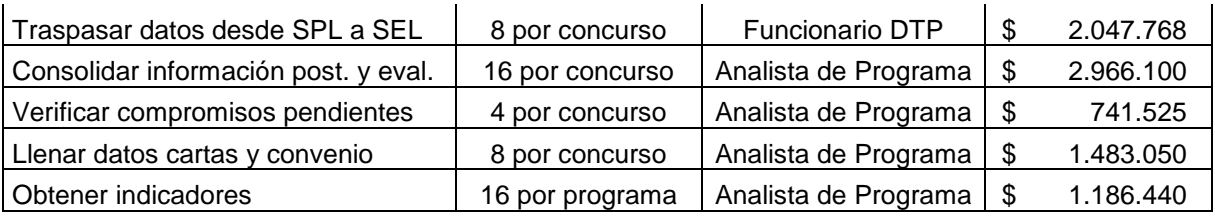

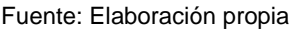

- 20 concursos anuales y 8 programas, que se encuentran dentro del alcance de este trabajo.
- Una tasa de crecimiento anual de los honorarios de 4,1%. Para este cálculo se consideraron honorarios de los años 2014 y 2015 de tres funcionarios de DTP, de los cuales se obtuve la misma tasa) y se usó la fórmula:

Tasa de crecimiento =  $\frac{\text{Honorario}_{2015} - \text{Honorario}_{2014}}{\text{H}_{2015}}$  $\frac{2013}{\text{Honorario}_{2014}} * 100$ 

Para obtener el "Ahorro en horas persona por la existencia de un único sistema", se consideraron el valor horas persona de los funcionarios de DTP, que participan del proceso de concurso. Este ahorro de tiempo, se generaría por no tener que trabajar en los distintos sistemas que se tienen actualmente, tanto de postulación y evaluación, sino que todos se dedicarían a un sistema, es decir, se evitarían duplicidades de tareas. Además como el sistema sería auto configurable por los programas, en el cual se seleccionen solo los ítems necesarios para los procesos, DTP no tendría que crear concursos de acuerdo al sistema que está usando actualmente el programa.

Para el cálculo de este beneficio se considera lo siguiente:

- Los honorarios de los 16 funcionarios involucrados: 6 Analistas de Gestión de Negocios, 3 Ingenieros de Software, 3 Analistas QA, 3 Ingenieros de sistemas y 1 Ingeniero Explotación Operación de Sistemas
- De acuerdo al Jefe del Área Soluciones de DTP, en una estimación rápida, se podría ahorrar un 40% del tiempo de los funcionarios del Departamento por funcionar con un solo sistema. Colocándose en un escenario pesimista, se estima un ahorro del 5%.

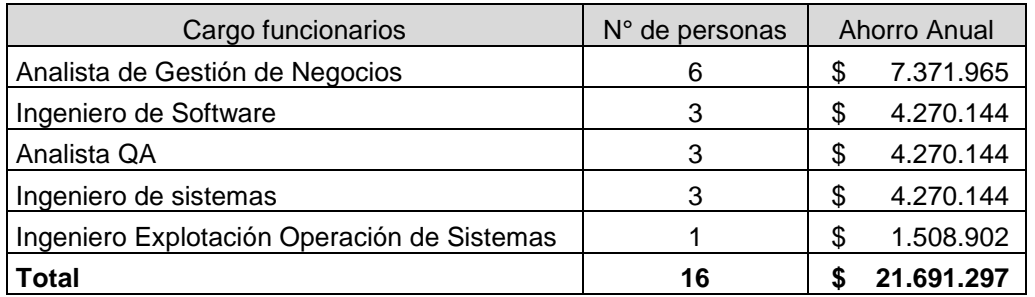

**Tabla 59:** Ahorro anual por el desarrollo y mantención de un único sistema, por cada cargo en DTP

El tercer beneficio, "Ahorro en tiempo para postular", se refiere a que los investigadores demorarían menos tiempo en llenar su postulación, ya que el sistema tendría un currículum único para postular a todos los concursos. Es decir, si ya se postuló anteriormente a algún concurso en CONICYT, no se debe llenar de nuevo la información, solo modificar lo existente.

Para el cálculo de este beneficio se considera lo siguiente:

- El valor Hora Persona de un investigador se estima en base a los honorarios anuales máximos que se entregan en el concurso Iniciación de Fondecyt, MM\$6 y las horas semanales mínimas de dedicación al proyecto, 12 horas $^{\text{31}}$ .
- La cantidad de postulantes estimados para los años 2016 a 2020, utilizando una tasa de crecimiento promedio de postulaciones de 13% anual, obtenida de la cantidad de postulantes recibidos entre los años 2008 y 2013, mostrados en la [Ilustración 8.](#page-20-0)
- Un tercio de los postulantes anuales de los programas de base científica y tecnológica, postula por segunda o más veces a un concurso en CONICYT.
- En una postulación se estima, se puede ahorrar media hora al no llenar datos nuevamente.

### **8.3.2. Costos Sociales**

l

Los costos sociales identificados por la implementación de un sistema único y transversal a los programas, corresponden a costos tangibles, como el costo de desarrollo del sistema e intangibles, como el costo que puede generar la resistencia al cambio.

**Tabla 60:** Costos sociales obtenidos por la implementación de un sistema informático único y transversal para el proceso de concurso de todos los programas de base científica y tecnológica

| <b>Identificación</b>                                                                                                    |                      |                 |                                                                                                    |              |  |
|----------------------------------------------------------------------------------------------------|----------------------|-----------------|----------------------------------------------------------------------------------------------------|--------------|--|
| Costo                                                                                                    | Tipo de Costo        | ¿Es<br>medible? | Justificación                                                                                                    | Valorización |  |
| Costo de desarrollo<br>del sistema [Solo<br>implementación del<br>software: análisis,<br>diseño, codificación,<br>pruebas y puesta en<br>producción <sup>32</sup> ] | Inversión<br>Inicial | Sí              | Tiempo en realizar la tarea<br>x Valor horas persona x<br>Factor de corrección MO<br>calificada <sup>33</sup> $[0,98^{34}]$ | \$98.000.000 |  |

<sup>31</sup> Fuente: Bases concurso de proyectos Fondecyt de iniciación en investigación 2015.

<sup>32</sup> No se considera el costo de hardware, puesto que ya se posee en el DTP.

<sup>33</sup> Mano de Obra Calificada: trabajadores que desempeñan actividades cuya ejecución requiere estudios previos o vasta experiencia, por ejemplo: profesionales, técnicos, obreros especializados. Entre estos últimos se debe considerar maestros de primera en general, ya sean mecánicos, electricistas, albañiles, pintores, carpinteros u otros. 34 Fuente: Precios sociales vigentes 2015, División de Evaluación Social de Inversiones, Subsecretaría de Evaluación Social, Ministerio de Desarrollo Social, Marzo 2015.

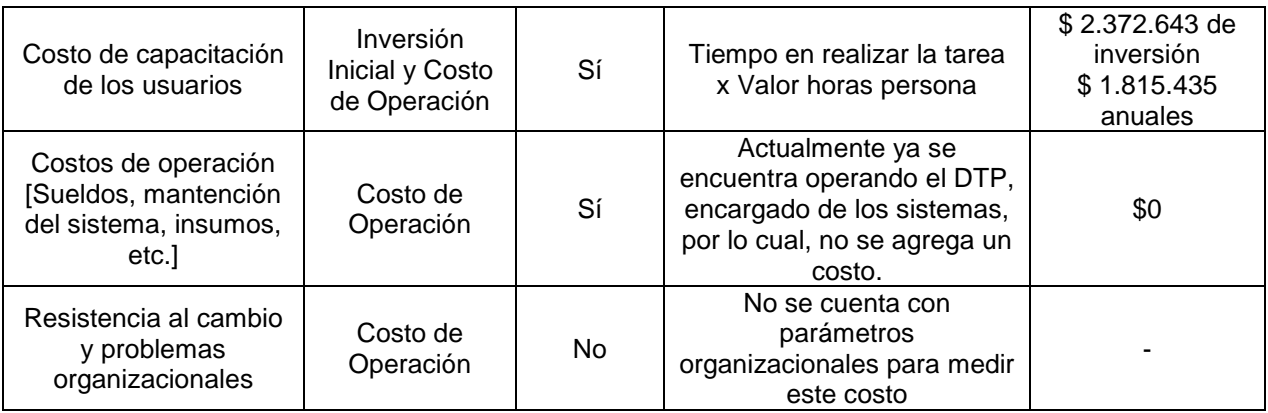

Para obtener el costo "Desarrollo del sistema", que solo incluye el costo de las horas persona, dedicadas a desarrollar el software por parte de DTP, puesto que el hardware ya se posee, se considera lo siguiente:

- Según el Jefe del Área de Soluciones, desarrollar un sistema de postulación y evaluación, como los que se poseen actualmente en CONICYT, tiene un costo entre MM\$40 y MM\$60. Como el sistema propuesto incluye la admisibilidad y la adjudicación, se estima que puede costar máximo MM\$100.
- El mayor valor de horas persona en DTP, pensando en un escenario pesimista.

El costo de "Capacitación a los usuarios", que incluye a los usuarios internos, programas y a los usuarios externos, postulantes, se estima en base a:

- Un curso de capacitación presencial para los programas de 16 horas persona por parte de DTP y 32 horas persona de acompañamiento, según estimación del Jefe del Área de Soluciones. Esta capacitación y acompañamiento se realizaría antes de utilizar oficialmente el sistema y luego cada año de uso del sistema, para explicar las mejoras que puedan existir y enseñar a los nuevos integrantes que puedan incorporarse en los Programas.
- La creación de una guía de uso para los programas y para los postulantes, que indique cómo utilizar el sistema, que puede requerir de 40 horas persona de DTP. Esto se realizaría una vez antes de que comience el funcionamiento del sistema y posteriormente solo requeriría de leves modificaciones, por si existiese algún cambio.

### **8.3.3. Evaluación Social**

l

Con los beneficios y costos definidos anteriormente, se genera el flujo de caja, para 5 años de funcionamiento del sistema, considerando que la vida útil de un sistema computacional, según el SII, es de 6 años<sup>35</sup>. Además se utiliza una tasa social de

<sup>35</sup> Fuente: Nueva Tabla de Vida Útil fijada por el Servicio de Impuestos Internos para bienes físicos del activo inmovilizado, según Resolución N°43, de 26-12-2002, con vigencia a partir del 01-01-2003.

descuento de 6% anual<sup>36</sup>, que se encuentra definida por el Ministerio de Desarrollo Social de Chile.

**Ilustración 70:** Evaluación económica social obtenida por la implementación de un sistema informático único y transversal para el proceso de concurso de todos los programas de base científica y tecnológica

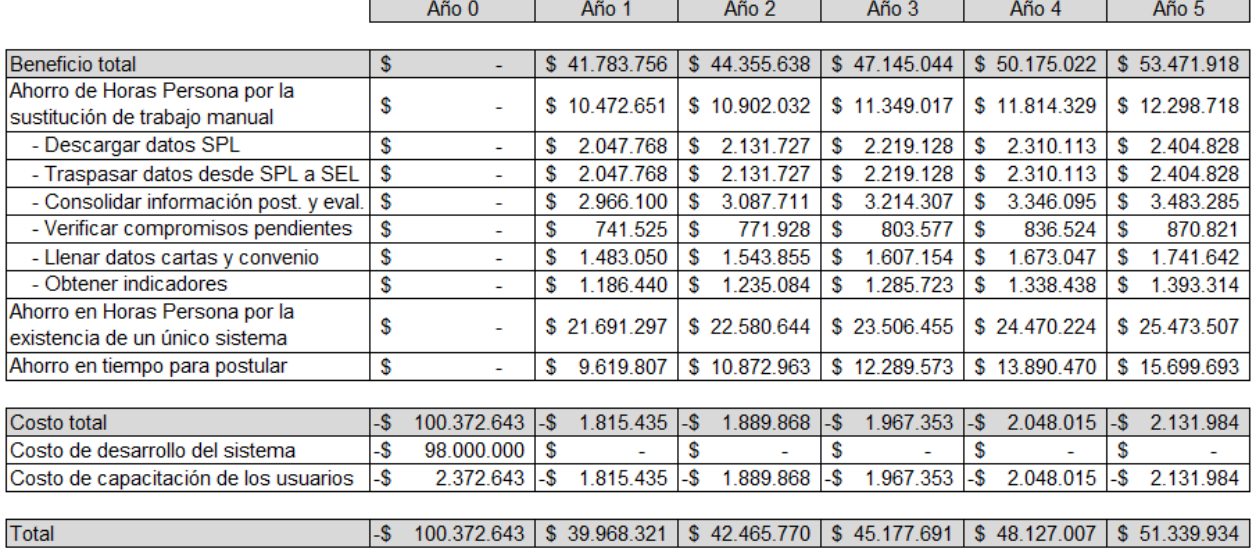

#### Fuente: Elaboración propia

Como resultado se obtiene, que es rentable invertir en el desarrollo de un sistema único y transversal para los programas, dado que se obtiene un VAN positivo de \$ 89.545.047 y una TIR de 33%, sin considerar que hay beneficios intangibles que son relevantes para la organización y permiten afirmar la utilidad de la propuesta.

#### **9. RECOMENDACIONES PARA LA IMPLEMENTACIÓN DE LA PROPUESTA**

Con tal de generar una eficaz implementación de la propuesta, se realizan recomendaciones a nivel del sistema informático y la gestión del cambio. Además se proponen potenciales temas a analizar a futuro, que pueden aportar en la mejora del proceso de concurso.

#### **9.1. Recomendaciones generales del sistema informático**

#### **9.1.1. Modelo de datos**

l

Para el modelo de datos que debiera manejarse para los concursos de CONICYT, una buena referencia es el modelo de datos relacional estándar, Common European Research Information Format (CERIF), para el almacenamiento y la

<sup>&</sup>lt;sup>36</sup> Fuente: Precios sociales vigentes 2015, División de Evaluación Social de Inversiones, Subsecretaría de Evaluación Social, Ministerio de Desarrollo Social, Marzo 2015.

interoperabilidad de la información de investigación, es decir, se puede relacionar con otros sistemas de información del mismo tipo. Las entidades que contiene y que se pueden observar en la [Ilustración 71,](#page-141-0) coinciden completamente con los datos obtenidos en la etapa del concurso y en especial los datos que se obtendrían durante la ejecución del proyecto. Por lo cual, se propone evaluar el uso de este modelo.

<span id="page-141-0"></span>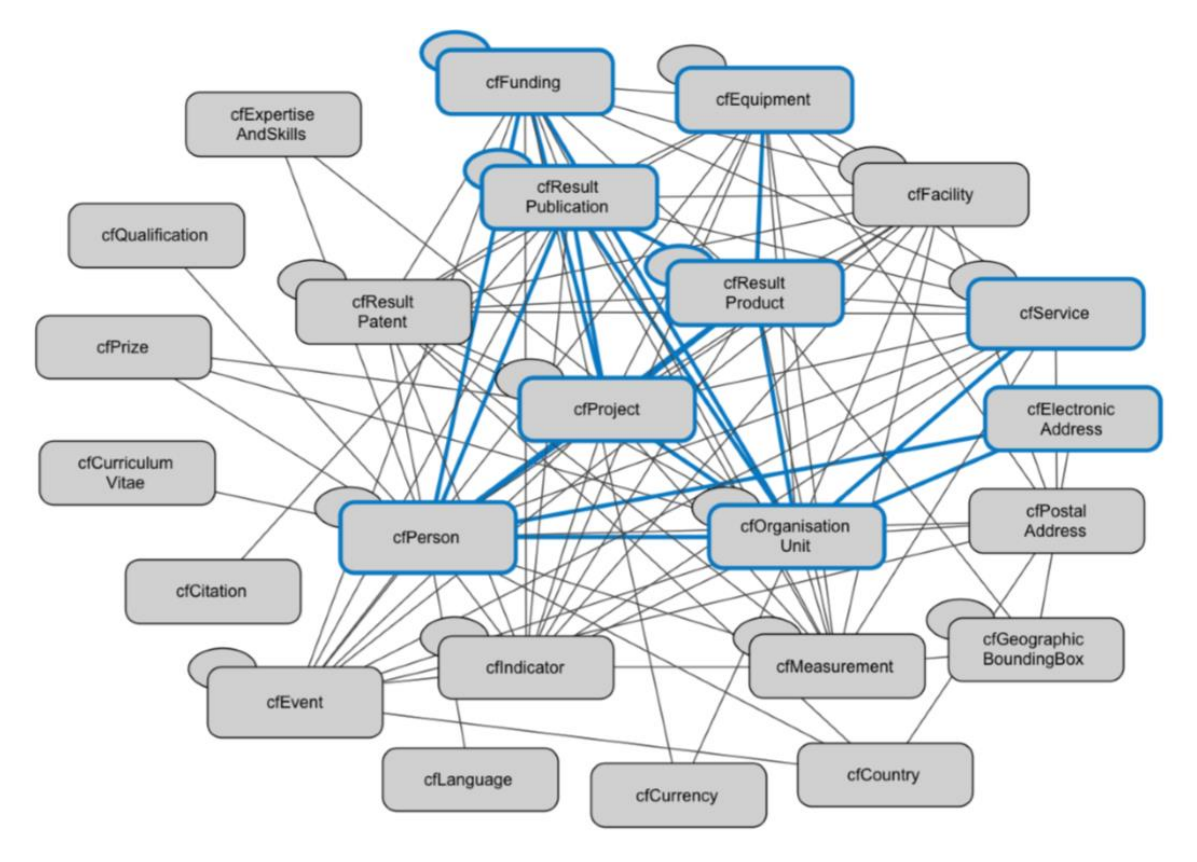

**Ilustración 71:** CERIF

Fuente: OpenAIRE Guidelines for CRIS Managers, Junio 2015.

#### **9.1.2. Mock up sistema**

Se propone un sistema único para usuarios internos, los programas, y externos, los postulantes y evaluadores, de CONICYT. Los cuales acceden por la misma interfaz de inicio de sesión.

#### **Ilustración 72:** Interfaz de inicio de sesión

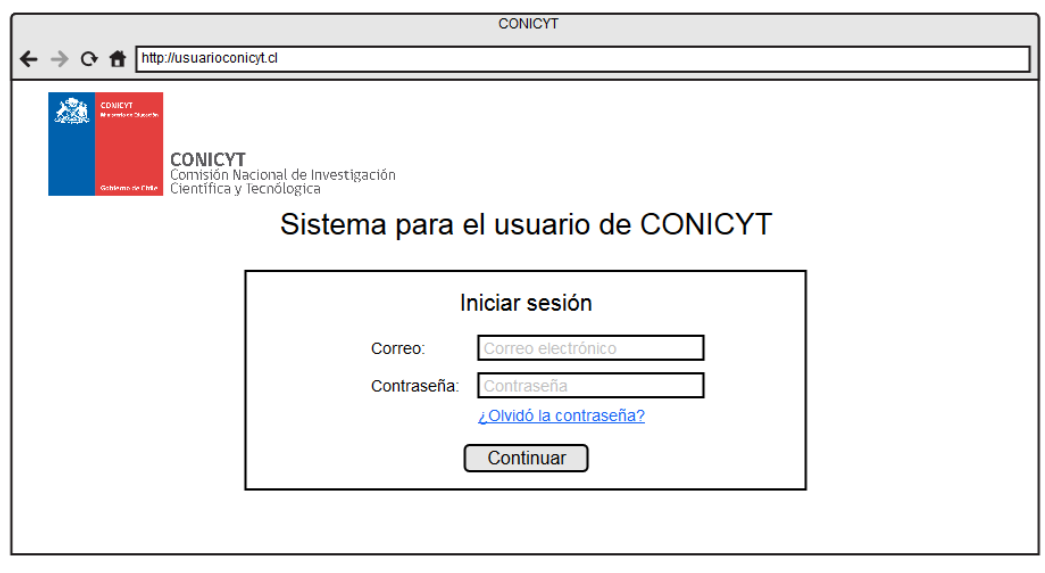

Fuente: Elaboración propia

### **9.1.2.1. Mock up sistema para el usuario externo**

Para los postulantes, se crea una plataforma en que pueden revisar los *concursos abiertos* de CONICYT, las *postulaciones* realizadas por el usuario, el *currículum* del usuario (que es utilizado para cualquier postulación a concurso), las *solicitudes* que ha realizado (en calidad de postulante) y que le han hecho (en calidad de evaluador externo), el *seguimiento y control* de los proyectos en ejecución que tenga el usuario y la *ayuda*, que dirige al sistema OIRS.

Al postular a un concurso abierto de CONICYT, se despliegan las secciones y el formulario definido anteriormente, en la propuesta de información. La sección de *Identificación* se puede observar en la [Ilustración 73.](#page-143-0) Las demás secciones se encuentran en Anexos.

Al seleccionar la sección *postulaciones*, se puede observar el estado (postulando, fuera de bases, dentro de bases, evaluada, adjudicada, no adjudicada o en lista de espera) de las postulaciones realizadas, y la fecha en que cambió de estado, o los resultados de las postulaciones en la etapa de admisibilidad (con la justificación, en caso de estar fuera de bases y la posibilidad de interponer un recurso en el mismo sistema), evaluación (se puede ver notas y los comentarios de los evaluadores) y adjudicación (se distinguen las condiciones de adjudicación en caso de tenerlas y también se puede interponer un recurso a este resultado). Ver [Ilustración 74.](#page-144-0)

Finalmente, en la sección *solicitudes*, se puede ver el estado de respuesta de los recursos de reposición y se puede responder solicitudes de evaluaciones, junto con evaluar propuestas en caso que CONICYT lo haya solicitado al usuario. Ver [Ilustración](#page-145-0)  [75.](#page-145-0)

<span id="page-143-0"></span>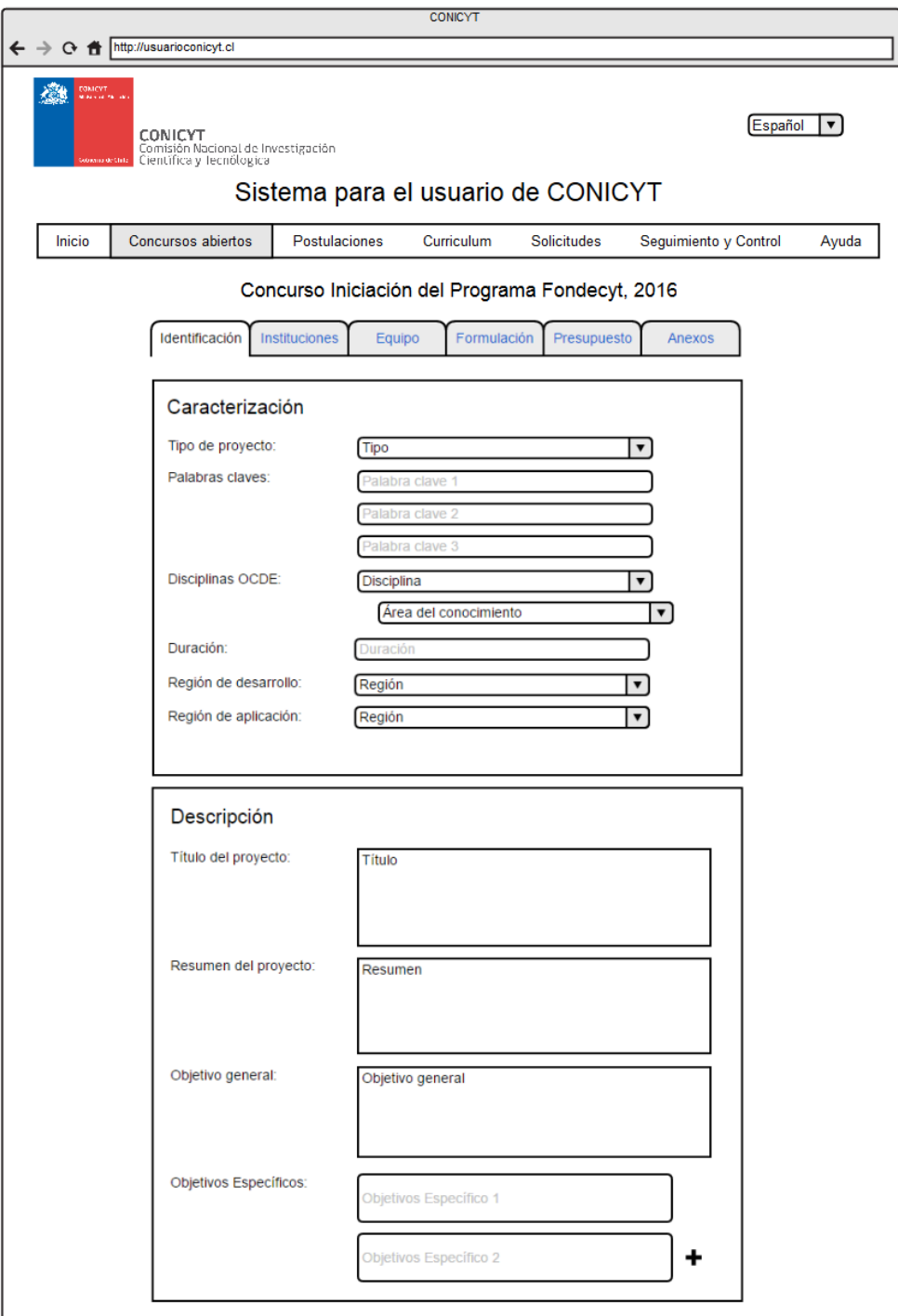

**Ilustración 73:** Interfaz de postulación a un concurso abierto
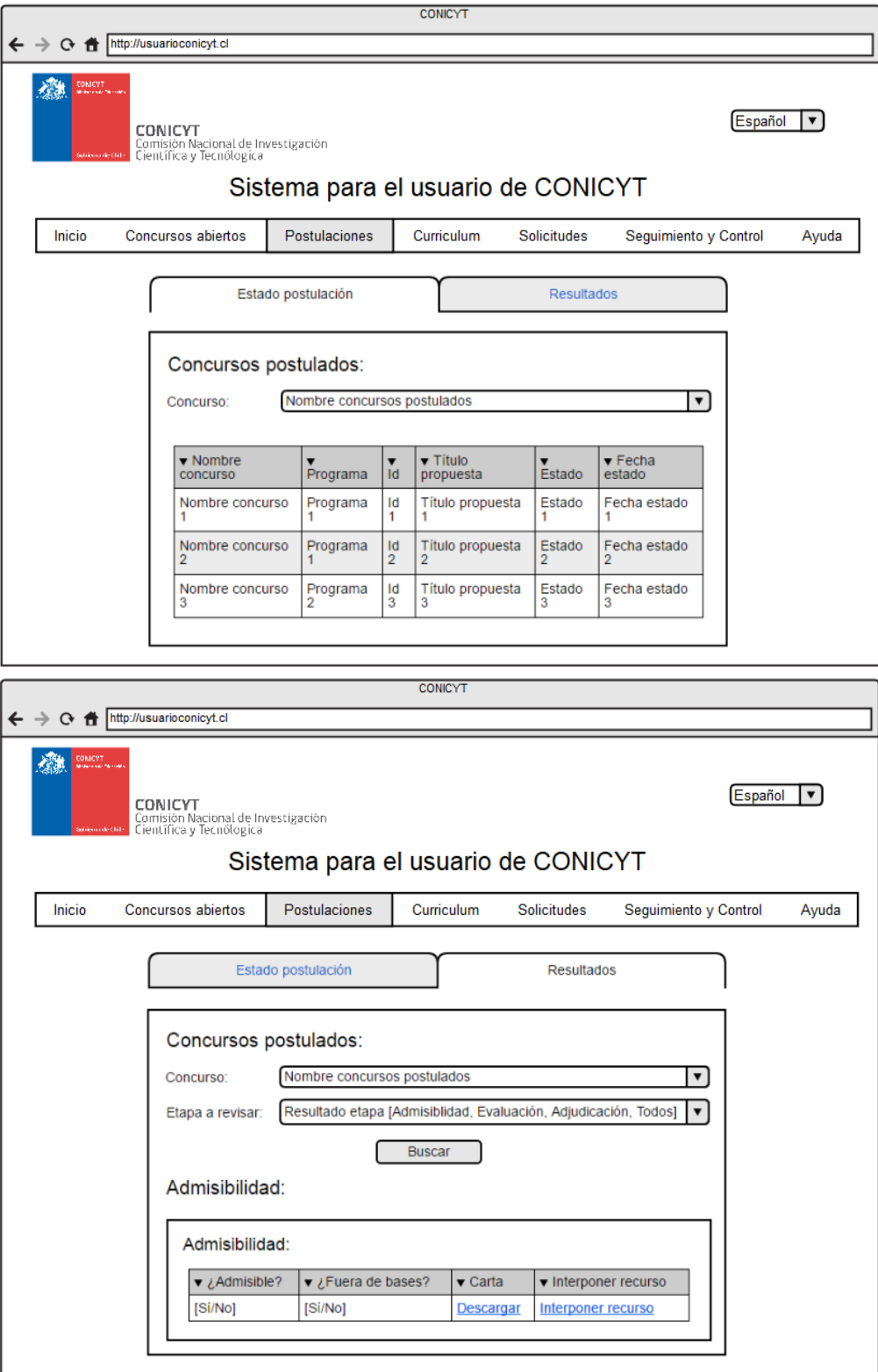

**Ilustración 74:** Interfaz de estado postulación y resultados postulación

Fuente: Elaboración propia

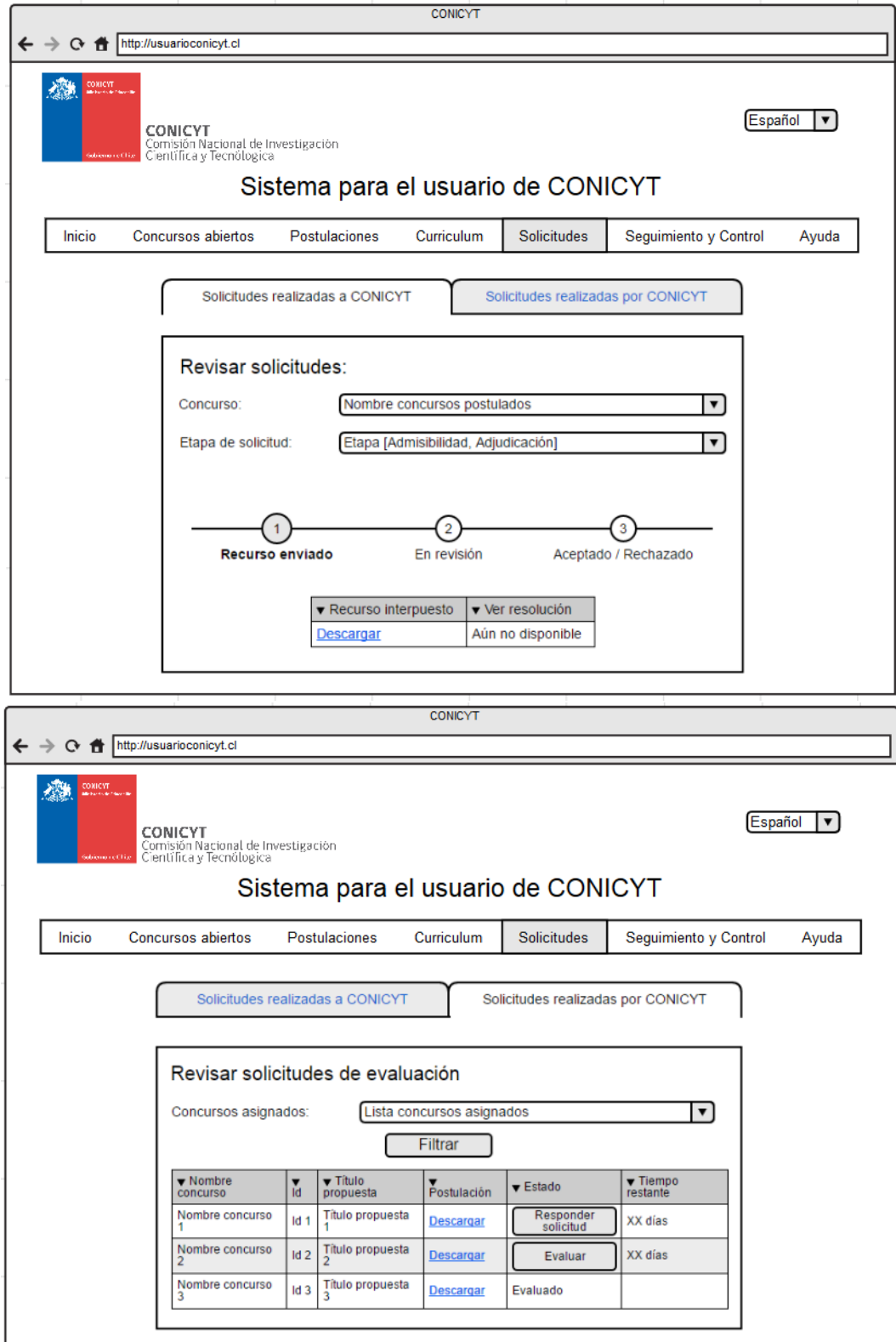

**Ilustración 75:** Interfaz de solicitudes realizadas a CONICYT y realizadas por CONICYT

132 Fuente: Elaboración propia

## **9.1.2.1. Mock up sistema para el usuario interno**

Para los funcionarios del programa, se crea una plataforma en que pueden *generar concursos* (dado que son auto configurables por los programas, eligiendo las opciones de los datos que quieren solicitar al postulante, de acuerdo a la propuesta de información), *gestionar etapa concurso* (en la cual se puede administrar el proceso de postulación, admisibilidad, evaluación y adjudicación) y *gestionar etapa seguimiento y control* (no corresponde al alcance del trabajo, pero la propuesta es que se tenga en el sistema también) y la *ayuda*, que dirige al sistema OIRS.

En *gestionar etapa concurso*, se puede:

- Revisar las *postulaciones* recibidas en el concurso [\(Ilustración 76\)](#page-147-0).
- Determinar la *admisibilidad*, junto con definir el área a la cual pertenece la postulación, que determina el panel de evaluación. En esta parte se pueden obtener las cartas de notificación [\(Ilustración 77\)](#page-148-0).
- *Diseñar* las evaluaciones, en cuanto a los criterios, ponderadores, las mínimas notas requeridas para ser adjudicado y el presupuesto total del concurso a adjudicar. Con estos datos posteriormente se podrán definir automáticamente las postulaciones adjudicadas [\(Ilustración 78\)](#page-149-0).
- *Designación* de evaluadores, en la cual se pueden agregar evaluadores y asignarlos a postulaciones determinadas mandándoles un e-mail [\(Ilustración 79](#page-150-0)
- Revisar el estado de las *evaluaciones,* con sus notas, y el detalle. En esta parte se pueden definir condiciones de adjudicación [\(Ilustración 80\)](#page-151-0).
- *Adjudicar* de acuerdo a los puntajes mínimos establecidos y al presupuesto del concurso. En esta parte se pueden obtener las cartas de notificación [\(Ilustración](#page-152-0)  [81\)](#page-152-0).
- Realizar *gestión* del proceso, en la cual se pueden observar varios indicadores que permitan controlar y verificar cómo ha procedido el concurso [\(Ilustración 82\)](#page-153-0).

### **Ilustración 76:** Interfaz de postulaciones

<span id="page-147-0"></span>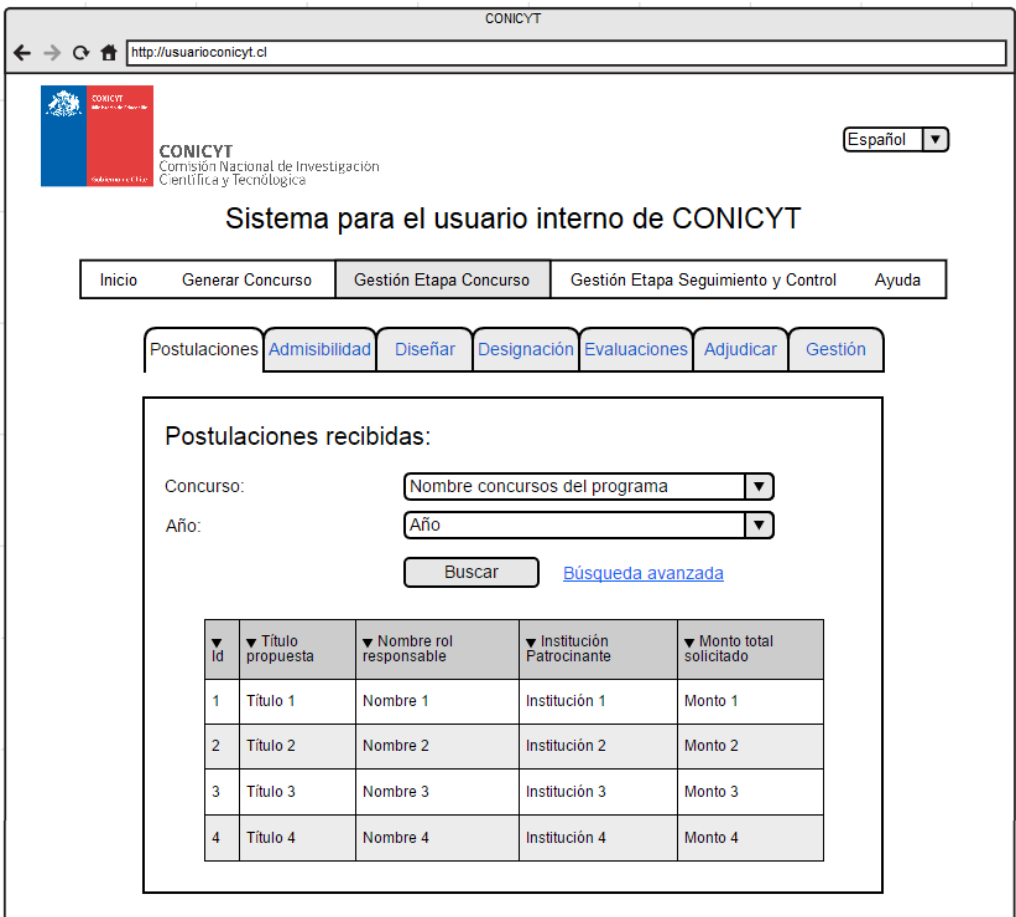

<span id="page-148-0"></span>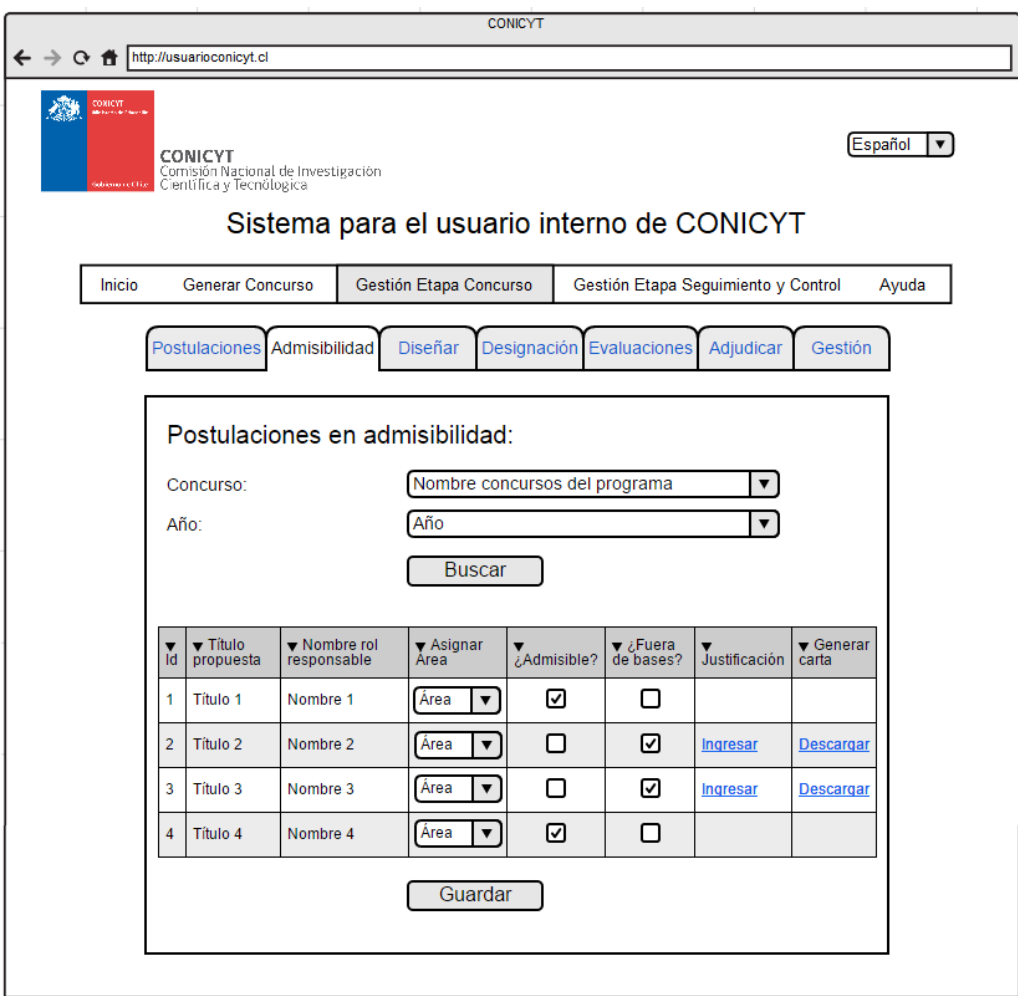

#### **Ilustración 77:** Interfaz de admisibilidad

Fuente: Elaboración propia

<span id="page-149-0"></span>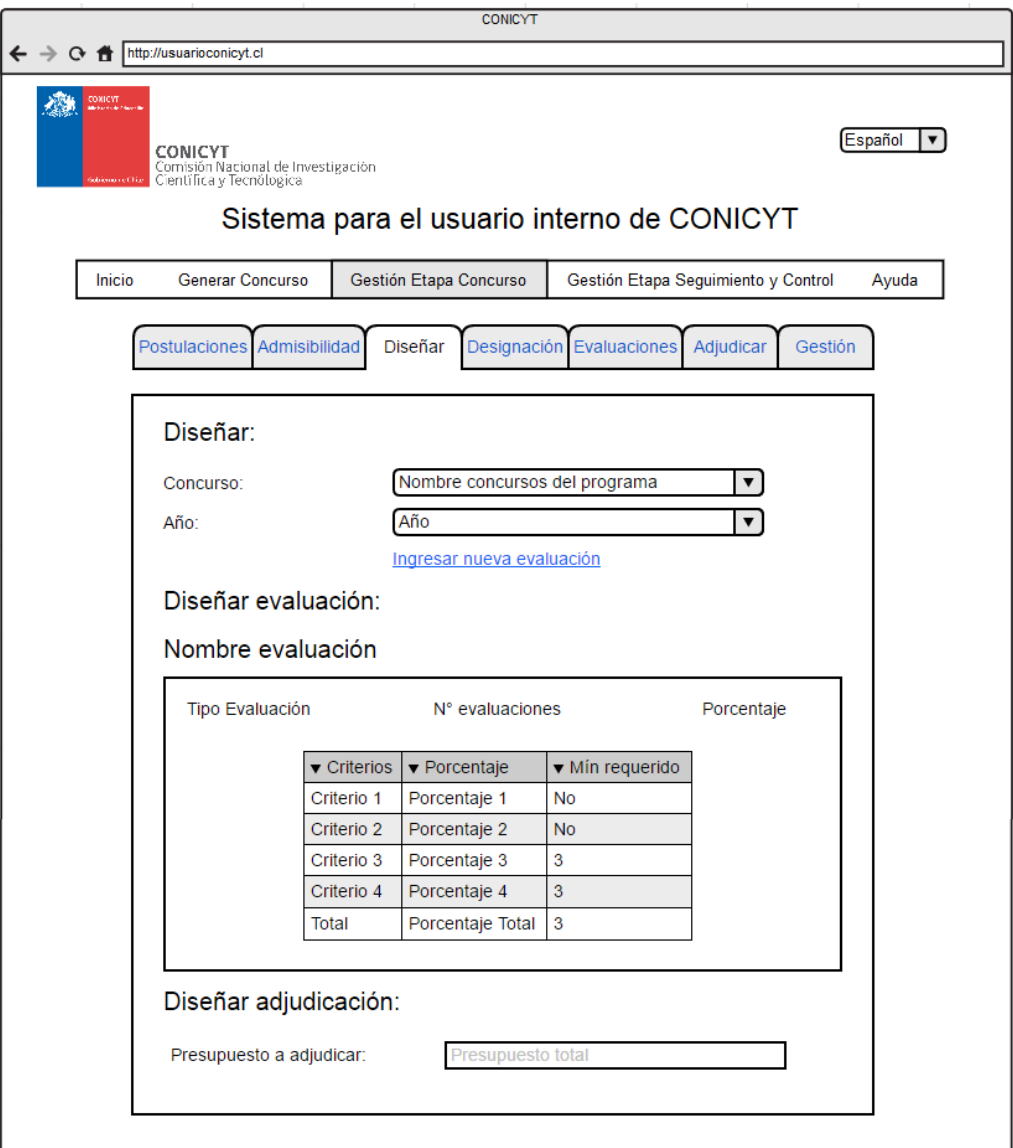

#### **Ilustración 78:** Interfaz de diseñar las evaluaciones

Fuente: Elaboración propia

<span id="page-150-0"></span>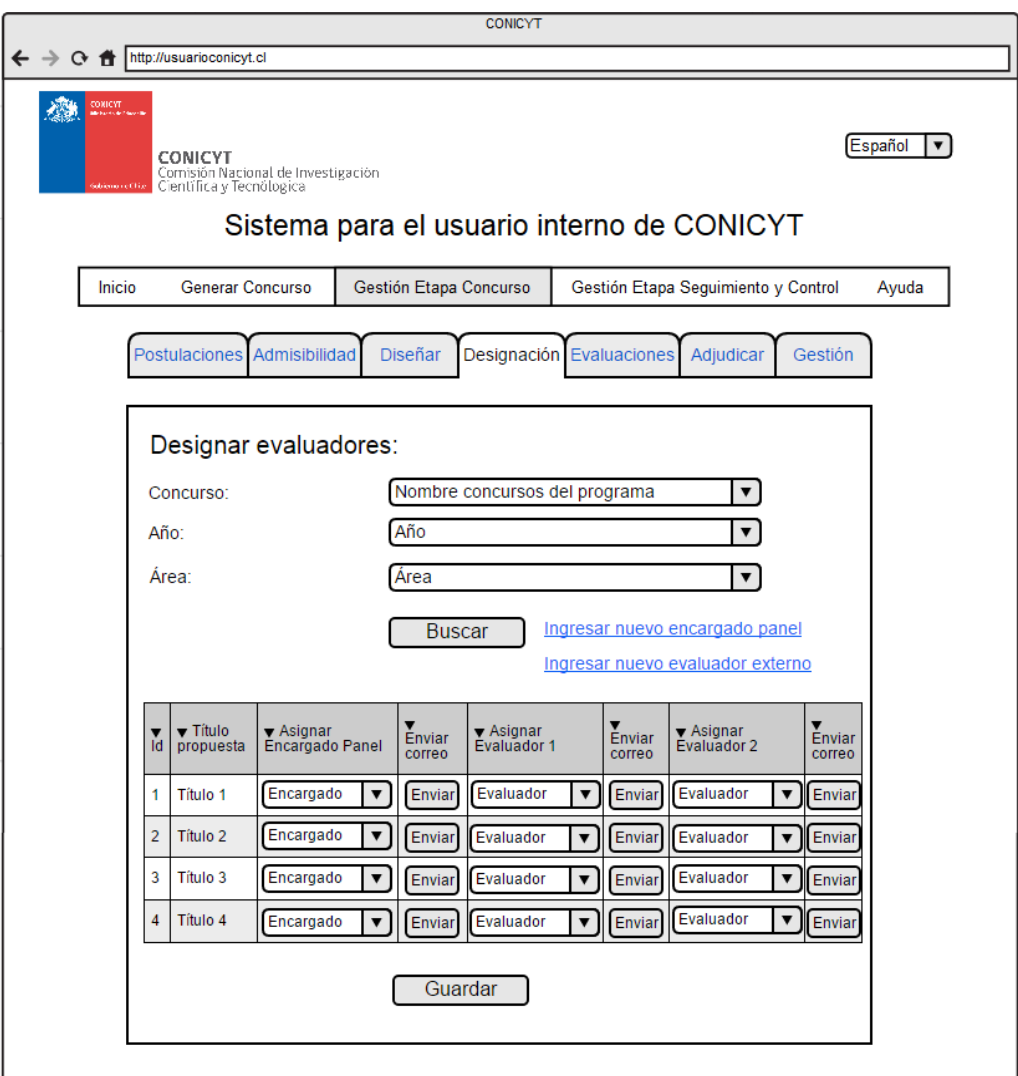

**Ilustración 79:** Interfaz de estado designación de los evaluadores

<span id="page-151-0"></span>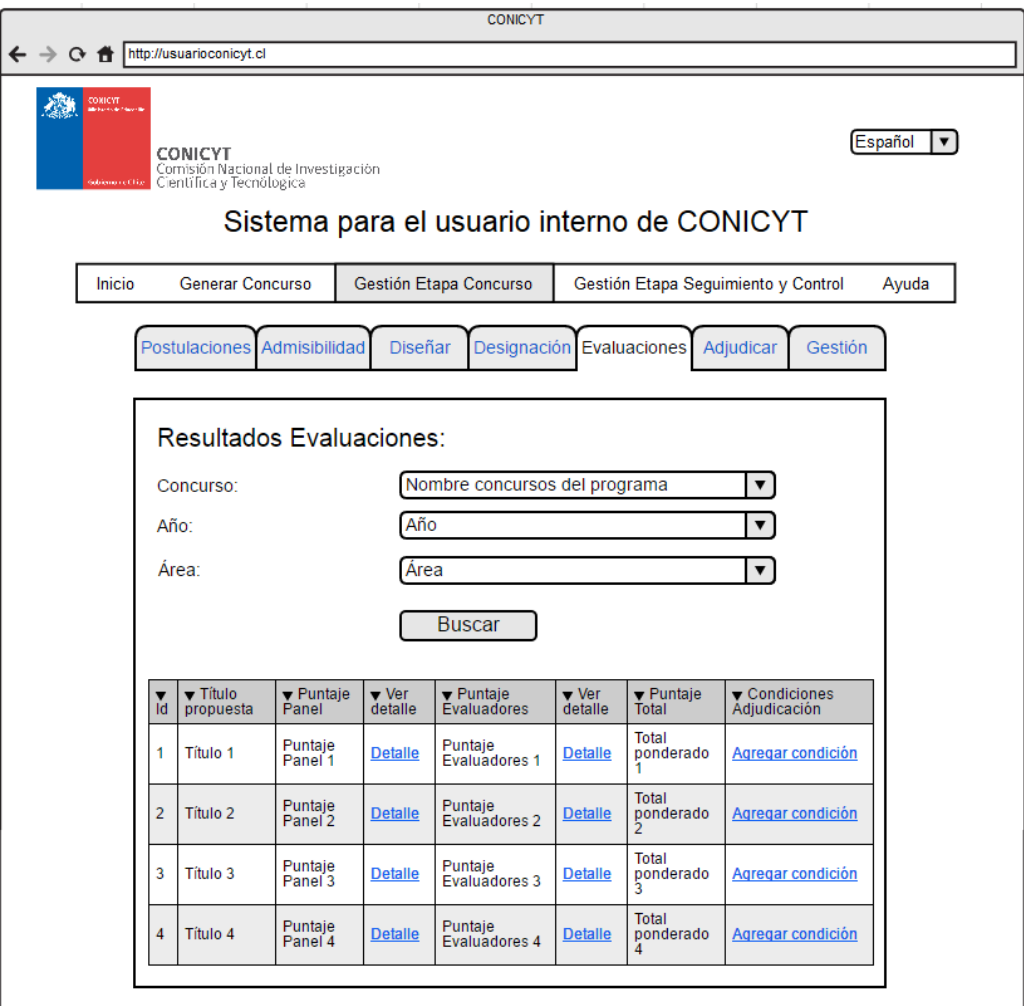

#### **Ilustración 80:** Interfaz de resultados de evaluaciones

<span id="page-152-0"></span>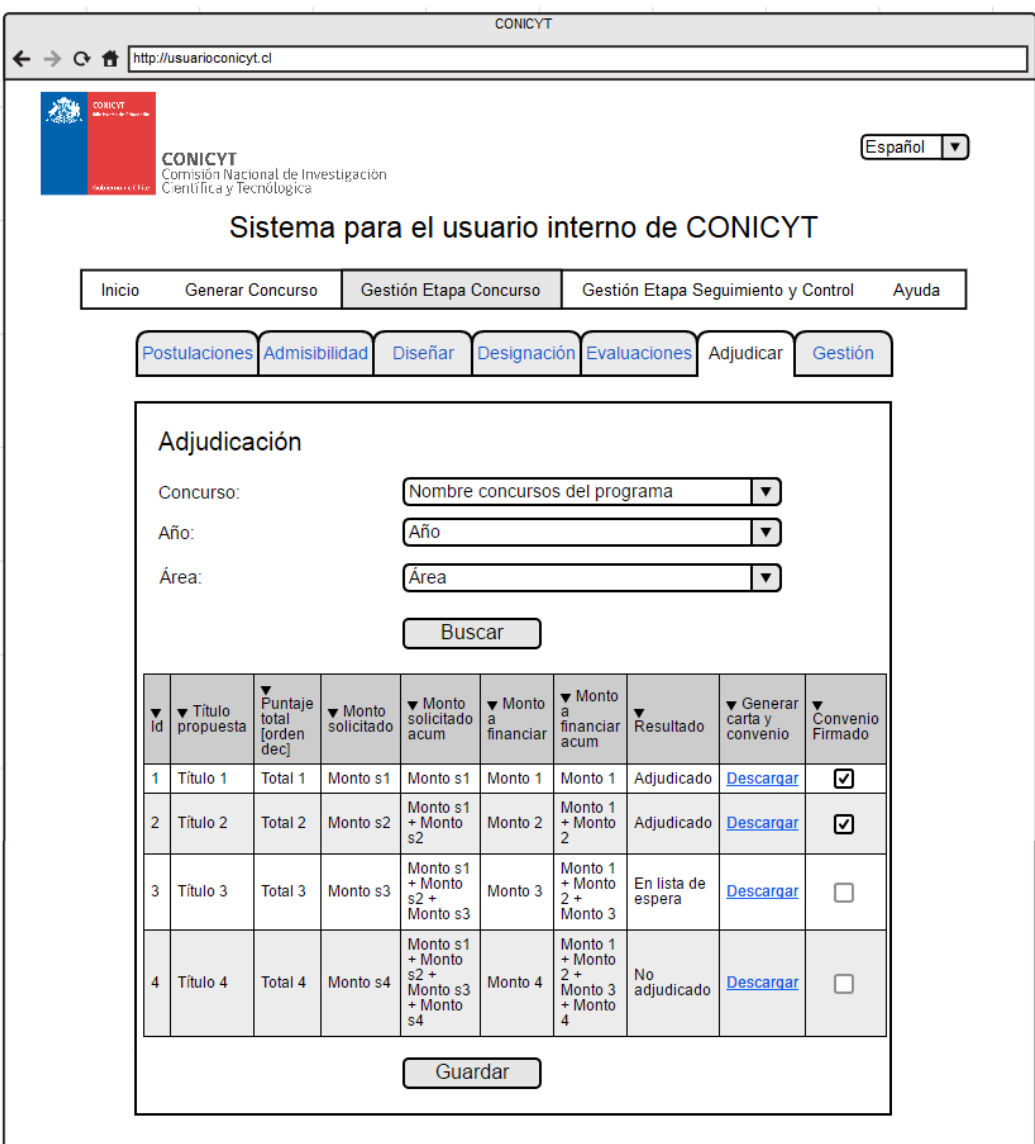

### **Ilustración 81:** Interfaz de adjudicación

<span id="page-153-0"></span>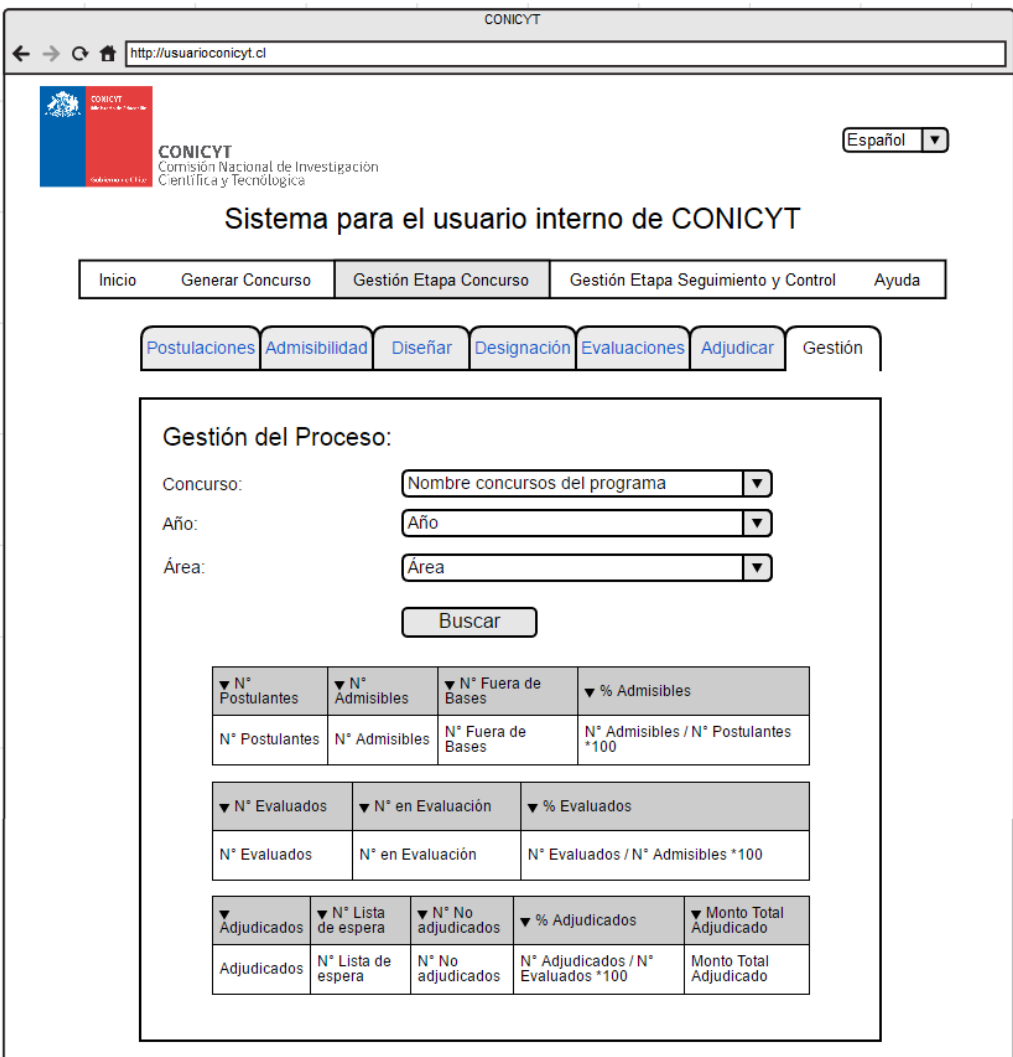

### **Ilustración 82:** Interfaz de gestión del proceso

## **9.2. Recomendaciones generales de gestión del cambio**

Los esfuerzos de CONICYT por estandarizar sistemas de información, han sido infructíferos. Los programas imponen requerimientos específicos a sus procedimientos y denominaciones, lo cual ha generado que no se logre un estándar, solo sistemas y bases que incorporan todas las visiones de los programas. Las razones del porqué ha ocurrido esto, son varias y se encuentran definidas por John Kotter<sup>37</sup>, como también por Mario Waissbluth<sup>38</sup>. El autor define una serie de pasos que se deben seguir para lograr el cambio, saltarse un paso o cometer errores críticos en uno, hacen imposible el obtener resultados satisfactorios.

## **9.2.1. Proceso de cambio**

l

El primer paso que se debe realizar es "Establecer un sentido de urgencia para el cambio", es necesario agitar las aguas de la cotidianeidad de la institución, demostrando por qué es crítica la situación actual. Este impacto es necesario para generar la motivación de la mayor cantidad de personas y así los distintos actores se sumen a este proceso de cambio. Kotter define que se necesita convencer a un 75% de la dirección de la institución, de que es inaceptable el estado actual. Finalmente, si no existe esta necesidad de cambio, se cae en la inercia. Este sentido de urgencia se ha perdido en CONICYT, cuando ha dejado de ser prioridad por parte de la dirección.

El siguiente paso es "Generar una coalición conductora del cambio", no es solo el Director Ejecutivo el que tiene que promover el cambio en CONICYT, se requiere de un conglomerado de participantes comprometidos que también formen parte de este liderazgo, sino ante cualquier fuerza opuesta (actores que prefieran mantener el status quo, falta de tiempo, etc.), el proceso se puede entorpecer. Para esto, se requiere sobretodo el compromiso de la Dirección de los Departamentos de Apoyo, ya que son quienes tienen mayores dificultades con la falta de estandarización, puesto que trabajan para todos los programas, son ellos los que debieran estar más interesados en el cambio. Además se requiere que formen parte de la coalición, los directores de los programas que tienen mayor peso en CONICYT, como Fondecyt y Fondef, por la cantidad de postulaciones que manejan y la importancia que tienen para la institución. En esta parte es vital determinar los buenos liderazgos, que no necesariamente deben corresponder a los Directores, lo importante es que muevan masas en CONICYT y representen a distintos actores, con tal de que conduzcan el cambio. Durante todo el proceso de cambio es relevante informar a los funcionarios, de cuáles son los cambios, en qué va a impactar en su trabajo producto de esto, con tal de evitar preocupaciones y una resistencia producida por la incertidumbre que es innecesaria, si hay una buena comunicación.

<sup>&</sup>lt;sup>37</sup> Kotter, John P. "Leading Change, Why transformation efforts fail", Harvard Business Review, Enero 2007, pág. 92-107.

<sup>38</sup> Waissbluth, Mario, "Gestión del cambio en el sector público", Magíster en Gestión y Políticas Públicas, Departamento de Ingeniería Industrial, Universidad de Chile, Diciembre 2008.

Tres pasos que van de la mano, son "Definir la visión", "Comunicar la visión" y "Empoderar a otros para actuar en base a la visión". Es necesaria una visión de qué es lo que se quiere lograr con el cambio, que sea comprensible y genere interés por parte de los stakeholders y permita dar dirección al proceso. De esta visión se debe generar una estrategia y una serie de proyectos que logren los objetivos. Si no existe un plan de acción, se puede generar una partida en falso. Pero si no existe una visión compartida por todos los actores, entonces se puede generar confusión y perder el rumbo. La transmisión de la visión se debe hacer desde la más alta jerarquía hacia abajo, partiendo de la Dirección Ejecutiva, al Director del Programa o Departamento, a los Jefes y finalmente a los funcionarios.

A continuación, se debe "Planear y crear victorias a corto plazo". En este paso, CONICYT debe planificar mejoras en el desempeño que sean visibles, como por ejemplo, que se reduzcan los tiempos de evaluación de las propuestas, al existir apoyo de parte del sistema informático en la realización de actividades que antes se hacían manualmente o la obtención de indicadores del proceso de forma inmediata en vez de obtenerlas a fin de año. De esta forma, se genera la sensación de que están logrando cambios concretos y que ha sido útil todo el esfuerzo realizado. En esta parte es relevante reconocer y premiar a los funcionarios que han participado en las transformaciones.

Finalmente, se debe "Consolidar las mejoras y producir más cambios" e "Institucionalizar nuevos enfoques", que se refieren a contratar y promover a los funcionarios que puedan implementar la visión y generar más proyectos que mejoren los procesos, con tal de hacer mejora continua. La liberación de recursos que se generen, producto de los cambios ya realizados, pueden dedicarse a seguir trabajando en mejorar lo existente. En este momento es preciso formar un equipo que siga guiando el cambio, para asegurar el desarrollo de los liderazgos. El cambio se debe incorporar a la cultura organizacional.

## **9.2.2. Estrategias de cambio**

El proceso de transformación institucional, debe ser lento, sin el apuro de obtenerlo antes de la próxima convocatoria de los concursos. Porque se pueden cometer errores y atrasos en el proceso, que afectarían a los postulantes, generando un cuestionamiento a la imagen de CONICYT, incluso en la opinión pública. Además se generaría estrés en los programas y los Departamentos de Apoyo, por solucionar cualquier contingencia y sacar adelante el proceso. Un sistema único y transversal, requiere de consensos y pruebas de que funcione óptimamente ante masivas y simultáneas convocatorias. Hay mucho en juego, y no es necesario un cambio radical con grandes riesgos.

Considerando que los programas están en contacto directo con los clientes de CONICYT, encargados de los consecutivos concursos y del seguimiento y control de proyectos, simultáneamente, el tiempo no es suficiente para desarrollar una estrategia

"bottom up" para la transformación institucional. Esta estrategia es liderada por directivos, pero con el origen del diseño del cambio efectuado participativamente por funcionarios. Partir de esta forma, puede generar cambios poco relevantes, ya que van a preferir continuar trabajando igual que antes. Primero, se debe seguir una estrategia "top down", en la cual, el cambio es diseñado por la dirección institucional. En el caso de CONICYT deberían participar además los Departamentos de Apoyo, que son los mayores interesados en el cambio. Para luego, seguir con una estrategia "bottom up", en donde se presente una propuesta inicial de estandarización y que los funcionarios de los programas la revisen y emitan observaciones. Estas correcciones vuelven a los Departamentos de Apoyo y a la Dirección de CONICYT, para realizar los ajustes de la propuesta y así sucesivamente. De esta manera se asegura que todos se sientan partícipes de los cambios y los acogen con menor resistencia. En esta parte es relevante la negociación, para que todos los programas converjan a una solución estándar y óptima para la institución y los clientes, transando y dejando de lado los paradigmas propios que trae consigo realizar el trabajo de la misma forma por varios años.

## **9.3. Propuestas de trabajos futuros**

Algunos temas a trabajar y analizar, que no están dentro del alcance de la memoria, pero que pueden tener impacto en los procesos y en la entrega de un mejor servicio, son los siguientes:

## **9.3.1. Estimación demanda de los concursos**

Hay concursos que quedan desiertos, puesto que no llegan postulaciones o las que se presentan son deficiente y no quedan adjudicadas, como son algunos casos que ocurren en el Programa Regional. Además es relevante conocer de qué disciplinas serán las propuestas para saber a qué evaluadores es necesario contactar, puesto que la designación de los evaluadores es un proceso crítico y que toma bastante tiempo. Ante estas situaciones, se hace relevante poder estimar antes de abrir una convocatoria, la cantidad de postulaciones y las disciplinas. Para ello, primero se deben conocer las variables que son significativas para la estimación. Sin duda, una variable relevante es la demanda del mismo concurso en períodos anteriores, pero también pueden ser significativas variables macroeconómicas del país, número de estudiantes de postgrado, doctorado, postdoctorado, etc.

## **9.3.2. Estandarizar tarifas de evaluadores externos**

Existen diferencias de tarificación entre los programas, como también en algunos casos no hay una remuneración a la evaluación. En los programas Fondecyt y Astronomía, el trabajo de evaluación no es remunerado. Mientras que en los restantes 6 programas, hay remuneración. Por ejemplo, en Fondequip se tarifica de acuerdo a la cantidad de jornadas de evaluación en que se participa. A excepción en los casos que no tienen evaluadores y se debe buscar a uno específico para revisar una postulación,

se paga por dicha evaluación. En Fondap, en cambio, se tiene una tarifa base que es válida hasta 3 evaluaciones (es la misma, independiente de si se realiza 1, 2 o 3 evaluaciones) y se agrega un adicional por cada evaluación extra. Antes pagaban a todos los evaluadores lo mismo, independiente de si evaluaban 3 o 9 postulaciones. Finalmente, en PIA se paga una tarifa por evaluación realizada.

Sería relevante hacer un estudio de qué tipo de tarifa es conveniente utilizar y también los montos que deben pagarse. También se puede analizar si hay que hacer diferencias en los pagos de acuerdo a la experiencia del evaluador. Pero sin duda, la diferencia entre que existan o no remuneraciones, y no esté claro el porqué de esas decisiones, no es óptimo para CONICYT, en especial a los coordinadores, que deben convencer a las personas para realizar una evaluación, con o sin pago, y no es justo para los evaluadores.

## **9.3.3. Modelo predictivo de conflictos de interés**

Actualmente, los evaluadores deben mencionar si tienen un conflicto de interés con los postulantes de la propuesta que se les solicita evaluar. O en el caso del programa Fondecyt, además los mismos postulantes deben mencionar posibles evaluadores y posibles conflictos de interés. Lo cual no es objetivo y puede llevar a malas prácticas. En este punto de vista, puede ser de utilidad, obtener un modelo predictivo, que determine cuan probable que entre un evaluador y un postulante, exista conflicto interés. Para esto se debería utilizar la metodología Knowledge Discovery in Databases (KDD), que se refiere al proceso de descubrir conocimiento e información potencialmente útil dentro de los datos contenidos en algún repositorio de datos. Primero se debería tener datos de los evaluadores y postulantes, como universidades en que se ha estudiado, instituciones en que se ha trabajado, investigadores con los cuales se han realizado papers, etc.

De esta forma, se podría considerar los resultados del modelo predictivo, para determinar qué evaluadores convienen para revisar ciertas postulaciones, ya que es menos probable que tengan conflicto de interés. Esto sin duda, es difícil de definir, porque en ciertos campos, son tan pocos los investigadores que trabajan en esas temáticas, que prácticamente se conocen entre todos.

## **9.3.4. Evaluación nueva estructura organizacional**

En instituciones internacionales, del mismo tipo que CONICYT, la estructura de la organización, no se divide en la figura de programas, sino por procesos o por disciplinas científicas. En este caso, la estructura dividida por procesos parece relevante de evaluar, ya que se eliminarían duplicidades de trabajos en la postulación, evaluación, adjudicación y seguimiento y control, y existiría un mayor control de las etapas.

## **10.CONCLUSIÓN**

En conclusión, los programas de la base científica y tecnológica de CONICYT, pueden lograr una estandarización de sus procesos, a través de un consenso de procedimientos y de denominaciones (de los roles, los ítems financiables, etc.). No existen mayores diferencias entre programas, que hagan imposible obtener un punto común. Para lograr esto se debe manejar la gestión del cambio, ya que es vital para el éxito de la implementación de la propuesta.

La estandarización puede traer como beneficios: la reducción de la variabilidad de los procesos, reducción de riesgo de errores, mejora en la productividad y la calidad, aumento de satisfacción de los usuarios internos y externos, mayor facilidad en el entrenamiento y capacitación, mayor tiempo para planificar y poder enfocarse en realizar mejora continua.

## **11.BIBLIOGRAFÍA**

[1] Óscar Barros, Rediseño de Procesos de Negocios mediante el uso de Patrones, 2000, Santiago, Chile, Dolmen Ediciones.

[2] Paul Harmon, "Business Process Change (Third Edition): A Business Process Management Guide for Managers and Process Professionals", 2014.

[3] Dan Madison, "Process mapping, process improvement and process management", California, Estados Unidos, 2005.

[4] Jakob Freund, Bernd Rücker, Bernhard Hitpass, "BPMN 2.0, Manual de referencia y guía práctica", 4° edición hispana, 2014.

[5] Felipe Eduardo Valenzuela Soto, "Mejoramiento del actual proceso de becas de postgrado del programa formación de capital humano avanzado de CONICYT", Memoria para optar al Título de Ingeniero Civil Industrial, Santiago, julio de 2010.

[6] OECD, "Frascati Manual 2015: Guidelines for Collecting and Reporting Data on Research and Experimental Development, The Measurement of Scientific, Technological and Innovation Activities", OECD Publishing, Paris, 2015.

[7] Kotter, John P. "Leading Change, Why transformation efforts fail", Harvard Business Review, enero de 2007, pág. 92-107.

[8] Waissbluth, Mario, "Gestión del cambio en el sector público", Magíster en Gestión y Políticas Públicas, Departamento de Ingeniería Industrial, Universidad de Chile, diciembre de 2008.

## **12.ANEXOS Y APÉNDICES**

**Anexo A:** Notación para el modelamiento de procesos

La notación a utilizar en el presente trabajo es la de Business Process Model And Notation (BPMN). Corresponde a una notación gráfica que describe la lógica de los pasos de un proceso de negocio. Esta notación plasma gráficamente el diseño de los procesos y su implementación en la práctica. Tiene como meta ser una forma estándar y de fácil comprensión por todos lo stakeholders.

Los elementos del BPMN son<sup>39</sup>:

l

- **Objetos de flujo:** son los principales elementos gráficos que definen el comportamiento de los procesos.
	- Eventos: Son algo que sucede durante el curso de un proceso de negocio, afectan el flujo del proceso y usualmente tienen una causa y un resultado.
	- Actividades: Estas representan el trabajo que es ejecutado dentro de un proceso de negocio. Las actividades pueden ser compuestas o no.
	- Compuertas: Son elementos del modelado que se utilizan para controlar la divergencia y la convergencia del flujo.
- **Objetos de Conexión:** Son los elementos usados para conectar dos objetos del flujo dentro de un proceso.
- **Canales:** son elementos utilizados para organizar las actividades del flujo en diferentes categorías visuales que representan áreas funcionales, roles o responsabilidades.
- **Artefactos:** Los artefactos son usados para proveer información adicional sobre el proceso.

<sup>&</sup>lt;sup>39</sup> Fuente: Página web de Bizagi. Dirección web: [www.bizagi.com/esp/descargas/BPMNbyExample.pdf.](http://www.bizagi.com/esp/descargas/BPMNbyExample.pdf) Fecha última visita: 22 de diciembre de 2015.

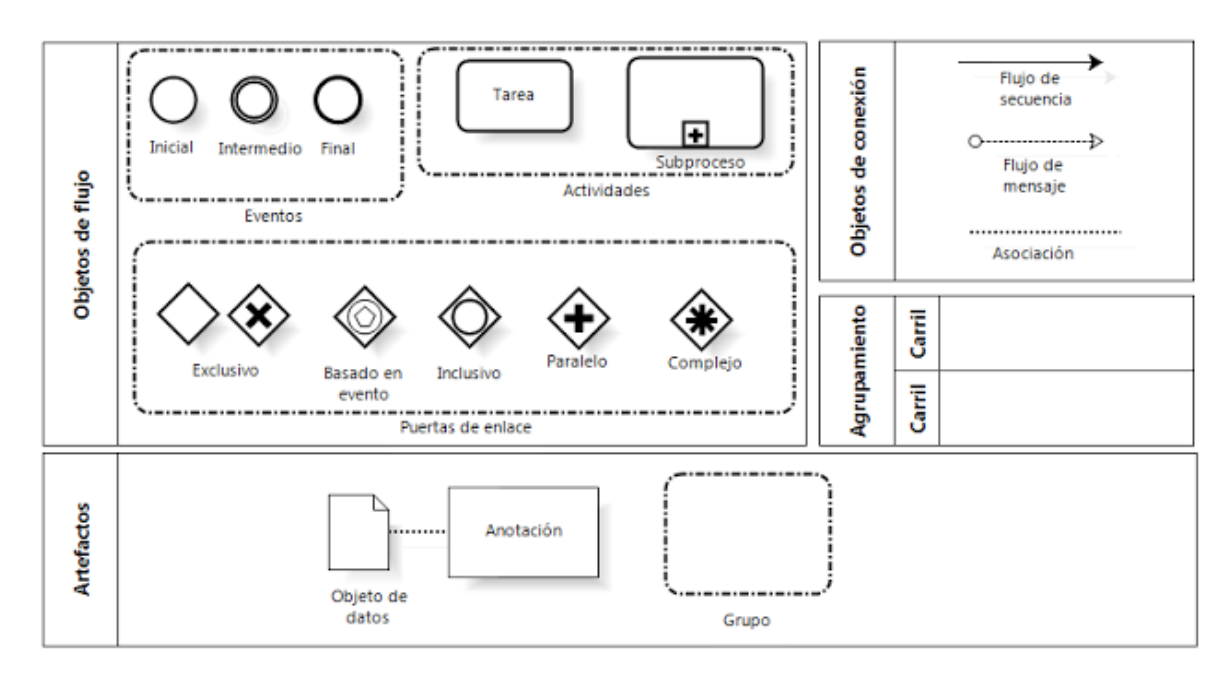

#### **Ilustración 83:** Tipos de elementos BPMN

Fuente**:** Modelado de Negocios: BPMN (Business Process Modeling Notation)

# **Anexo B:** Sistema OIRS

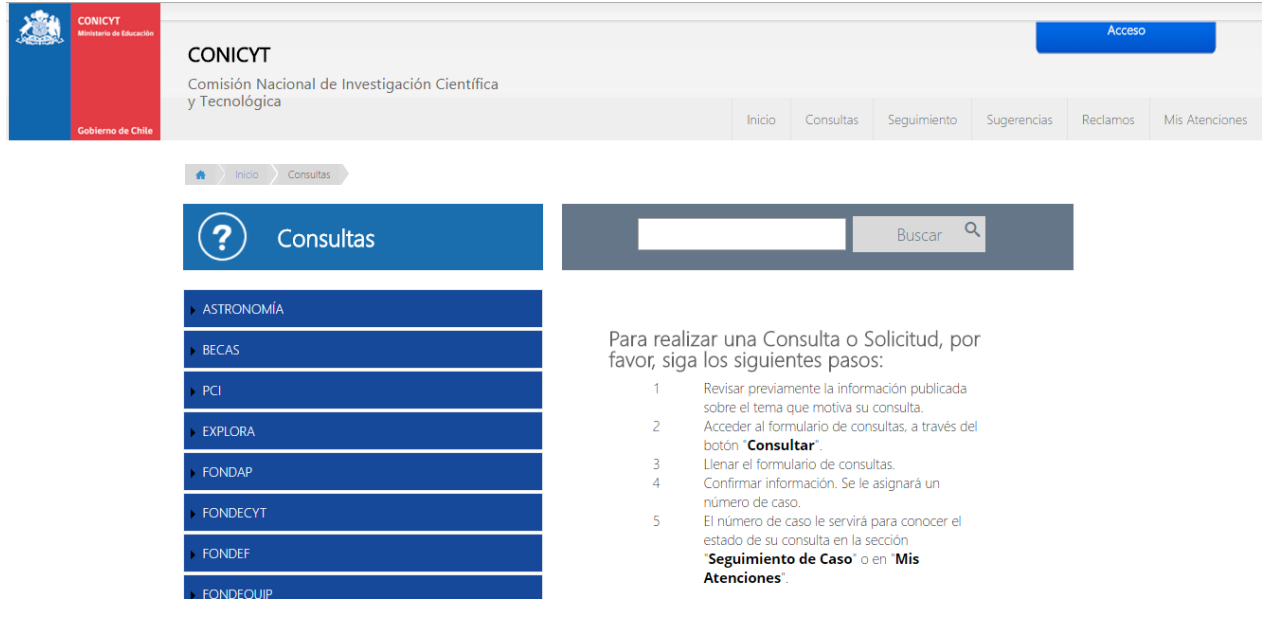

### Formulario de Consultas

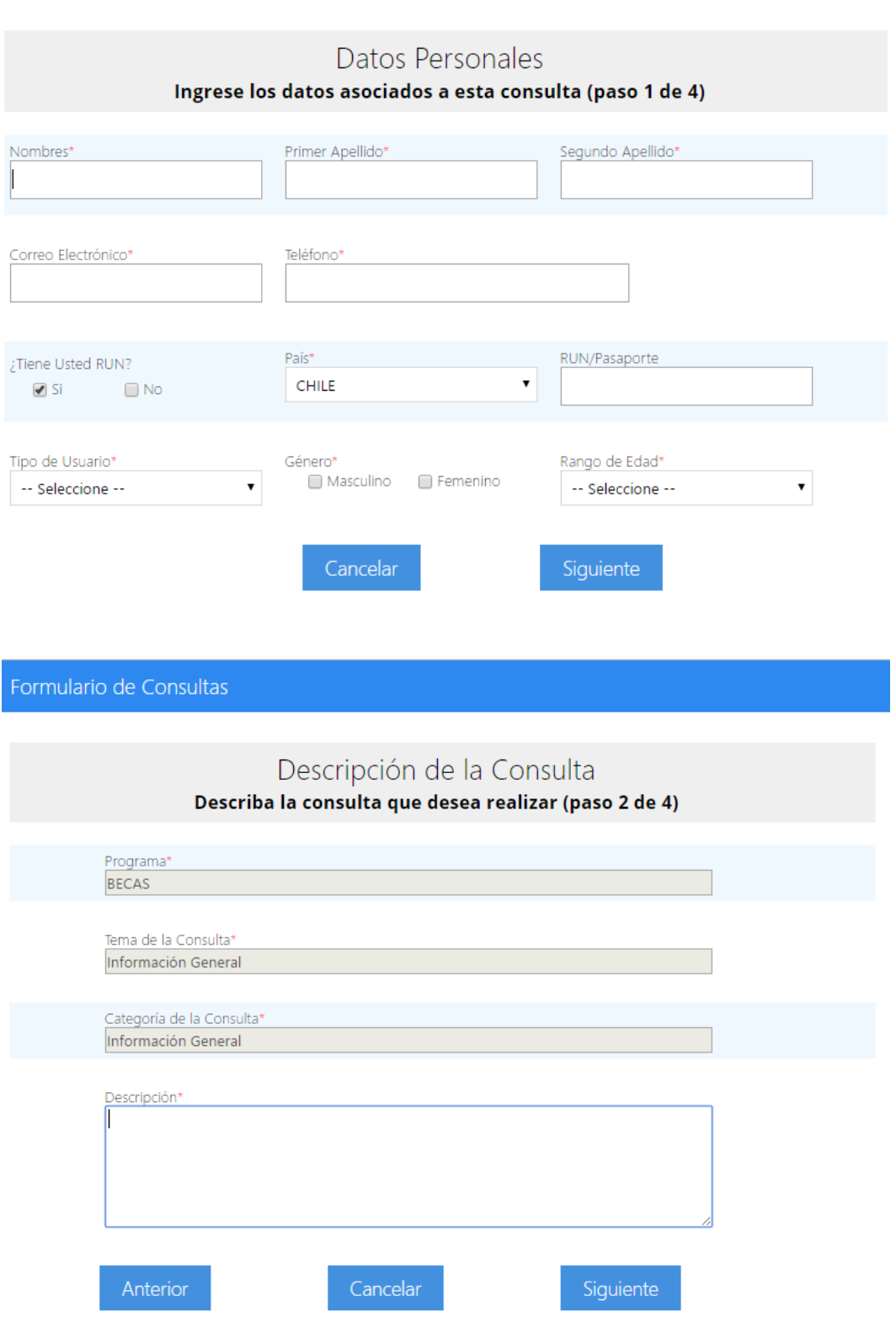

## **Anexo C:** Sistema FAST

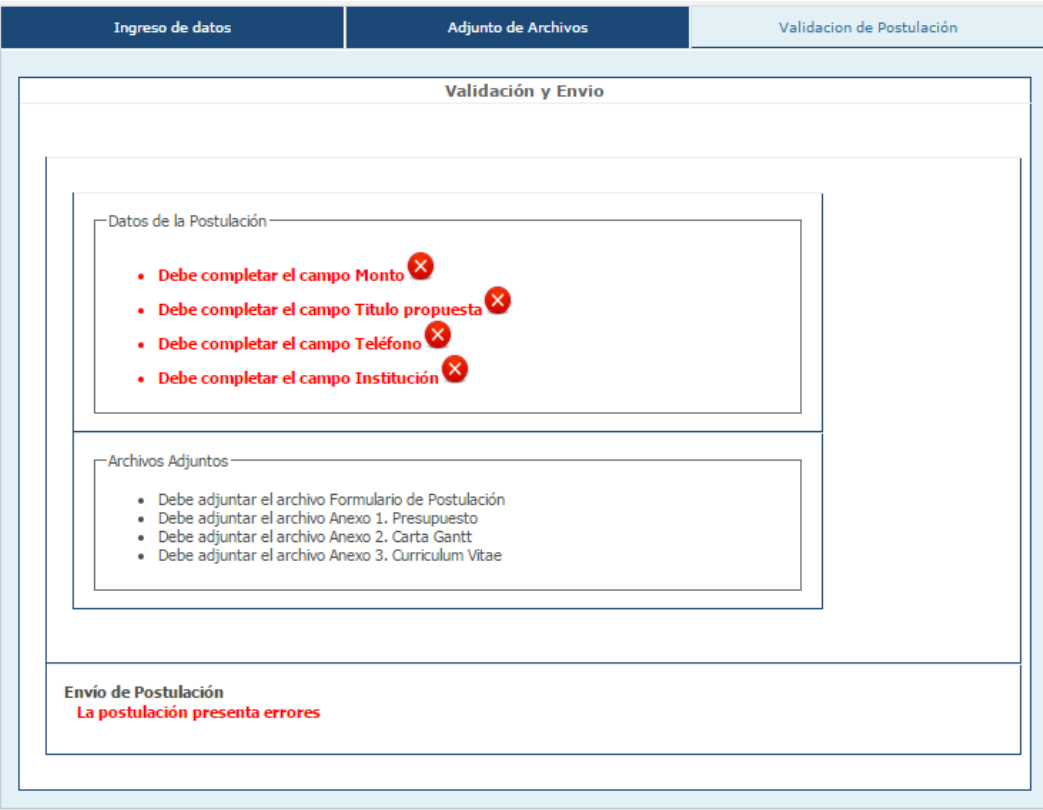

## **Anexo D:** Sistema GENESIS

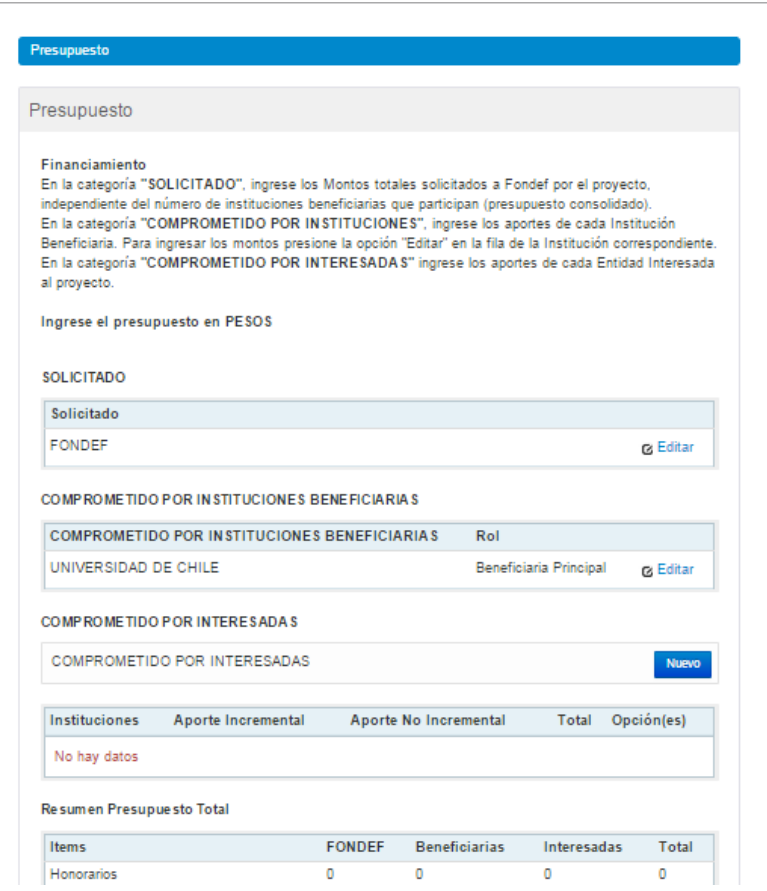

#### Monto Solicitado a FONDEF (ingresar en pesos)

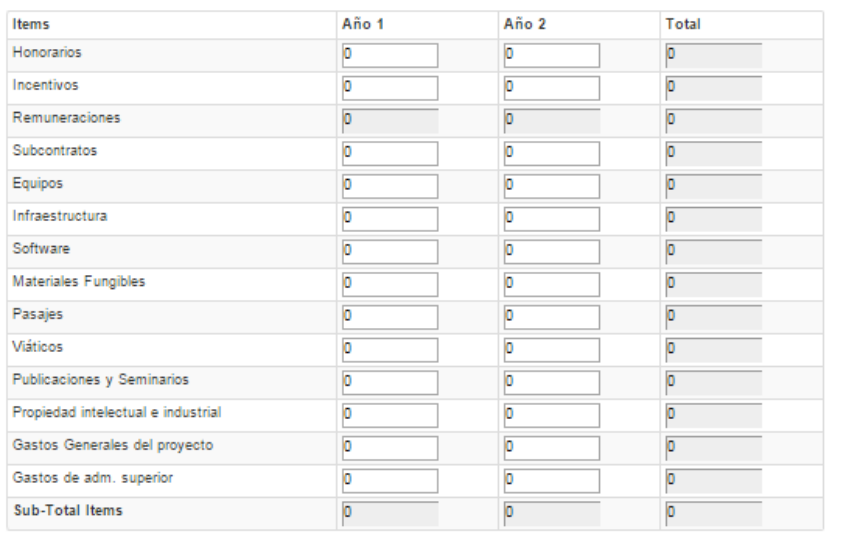

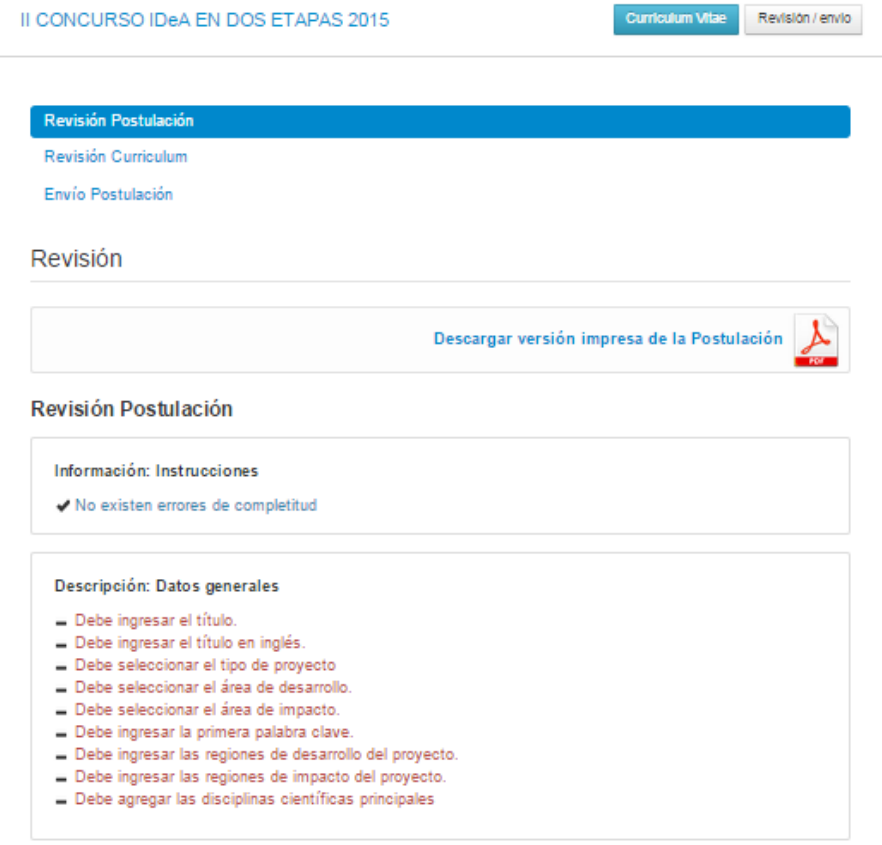

## **Anexo F:** Sistema ACONCAGUA

#### Currículum - Para Fondos de Investigación

El currículum reúne su información académica y laboral para todos los concursos de los programas de CONICYT. Manténgalo actualizado para facilitar la postulación a cualquier concurso.

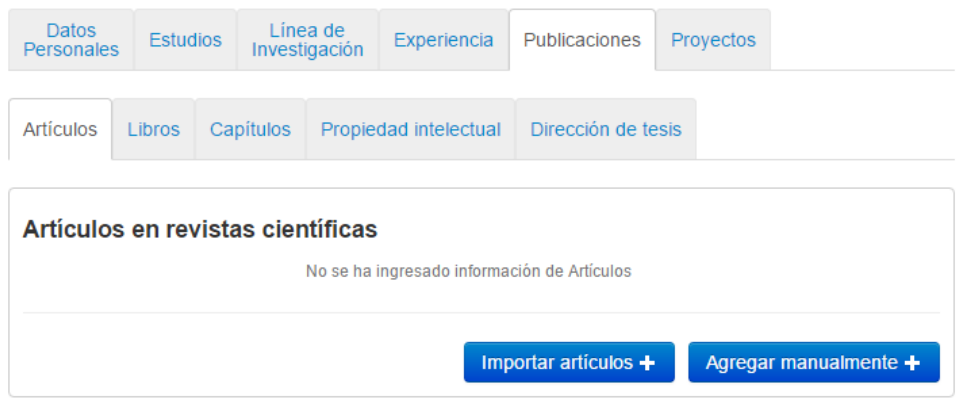

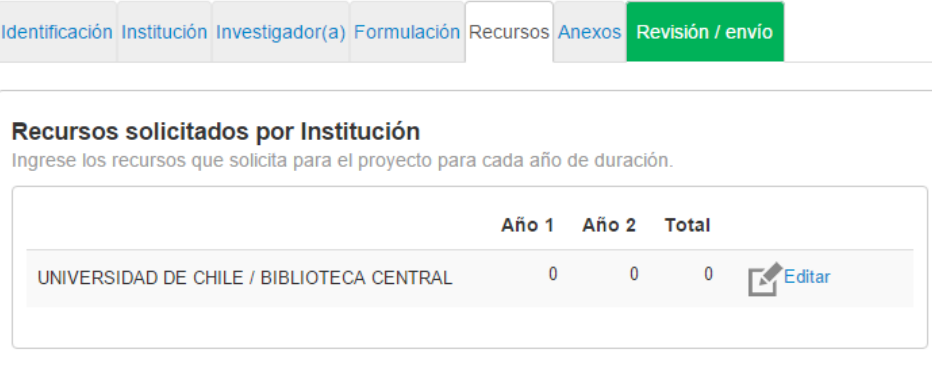

## Total de Recursos Solicitados por Ítem

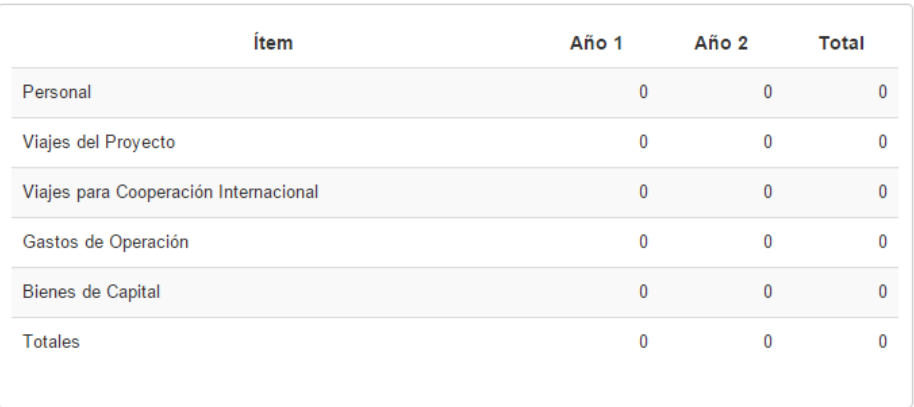

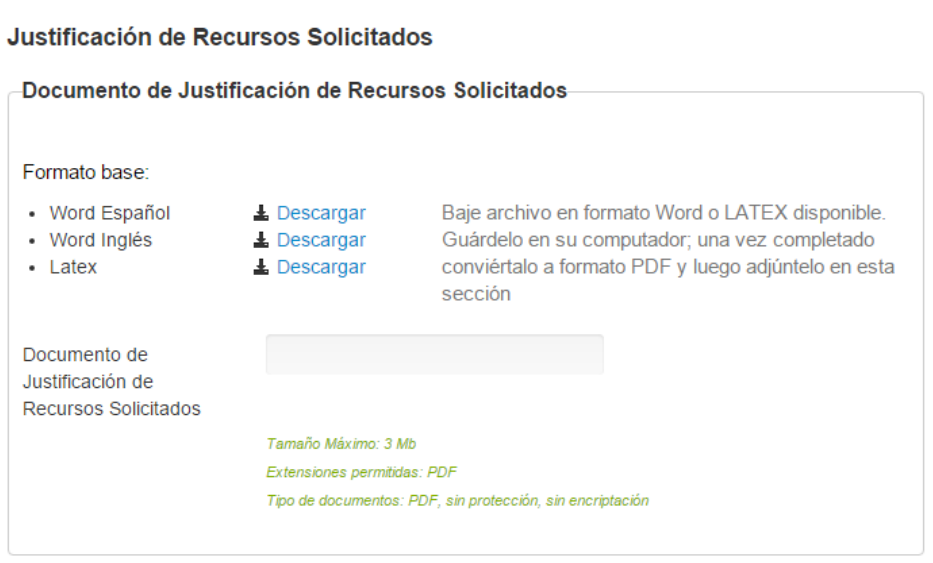

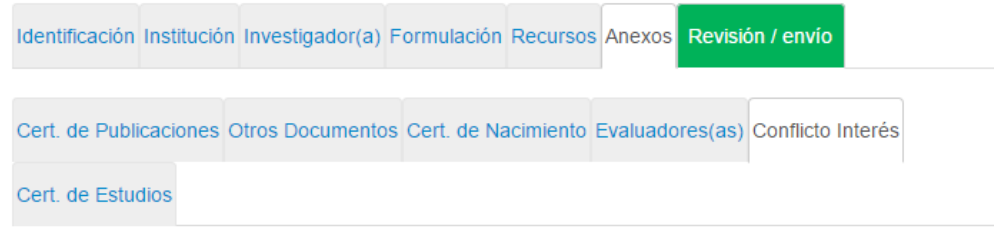

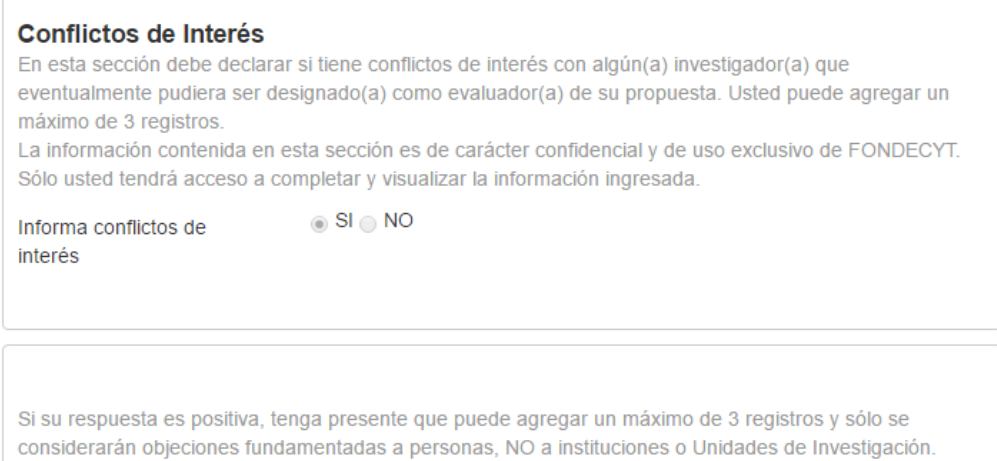

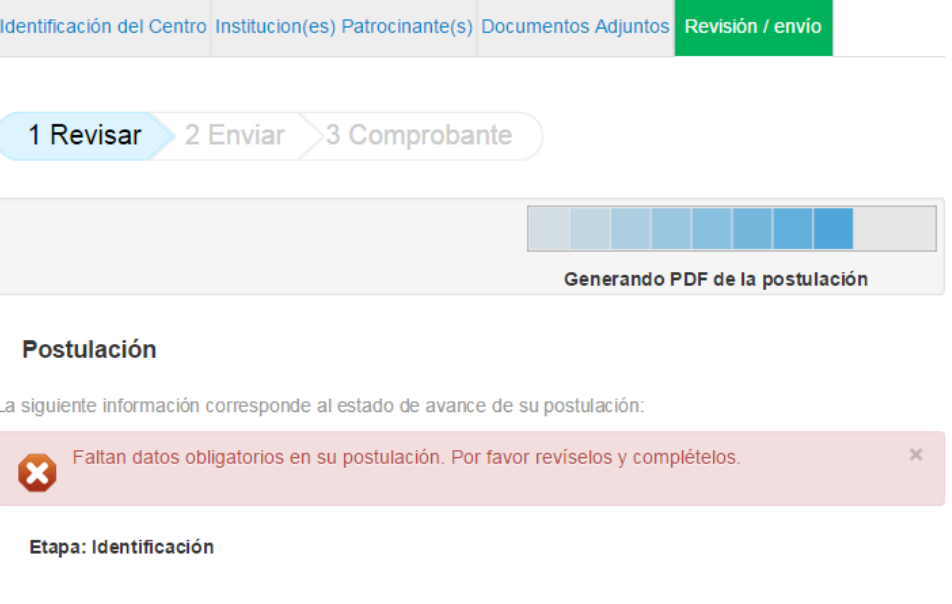

Identificación del Proyecto

## **Anexo G:** Sistema EVALFAST

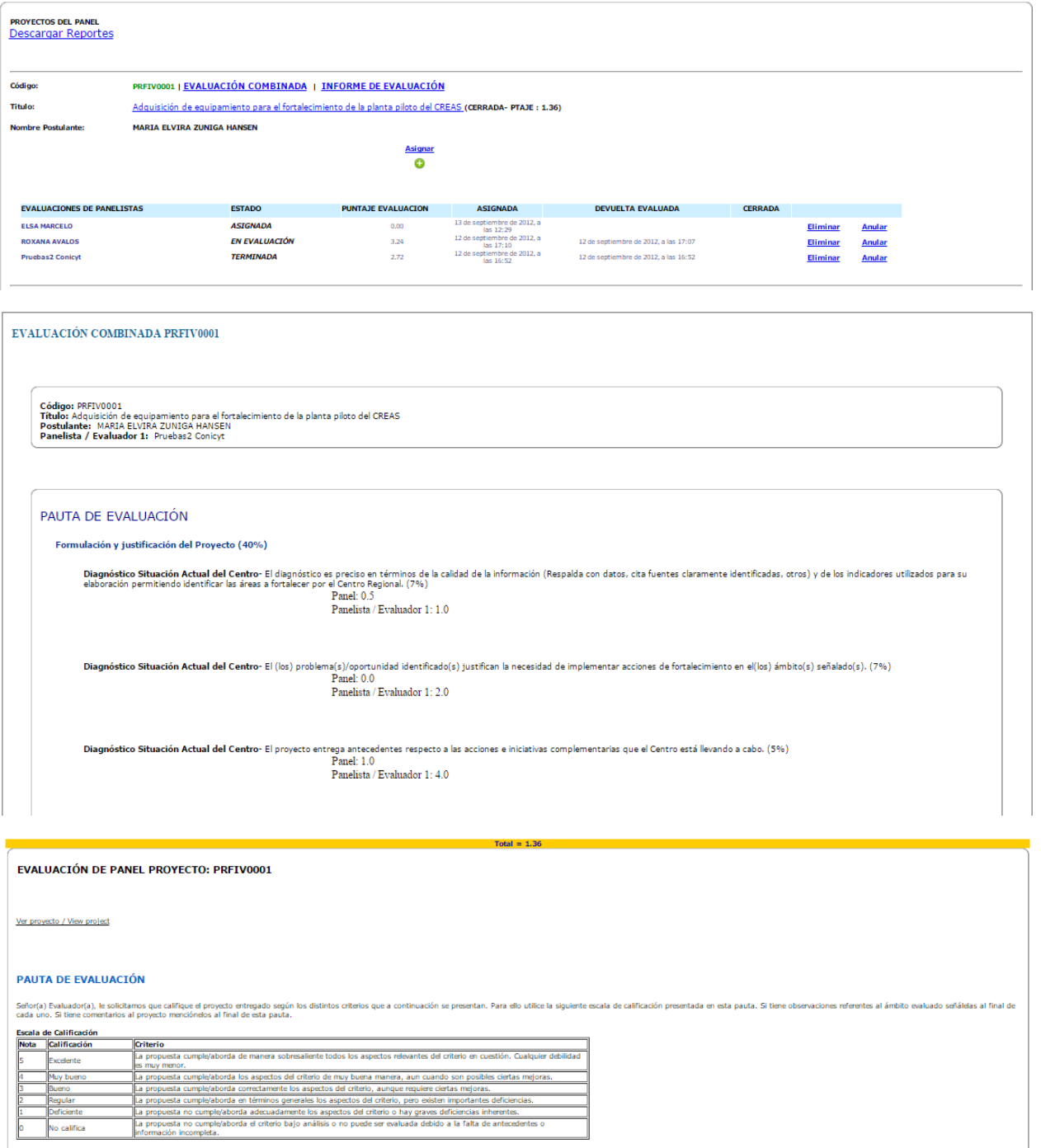

Califque los siguientes ámbitos del proyecto de fortalecimiento utilizando la escala de calificación presentada. Justifique sus respuestas según sea el caso y señale sus comentarios y recomentacione, las que podrán ser inc

Formulación y justificación del Proyecto (40%)

Diagnóstico Situación Actual del Centro-El diagnóstico es preciso en términos de la calidad de la información (Respalda con datos, cita fuentes daramente identificadas, otros) y de los indicadores utilizados para su elabor  $\frac{0.5}{\text{Pruebas2 Conicyt:}}$ Pruebas2 Conicyt: (1.0)

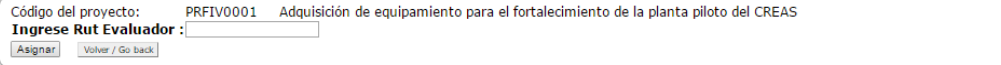

## **Anexo H:** Sistema EVALFONDAP

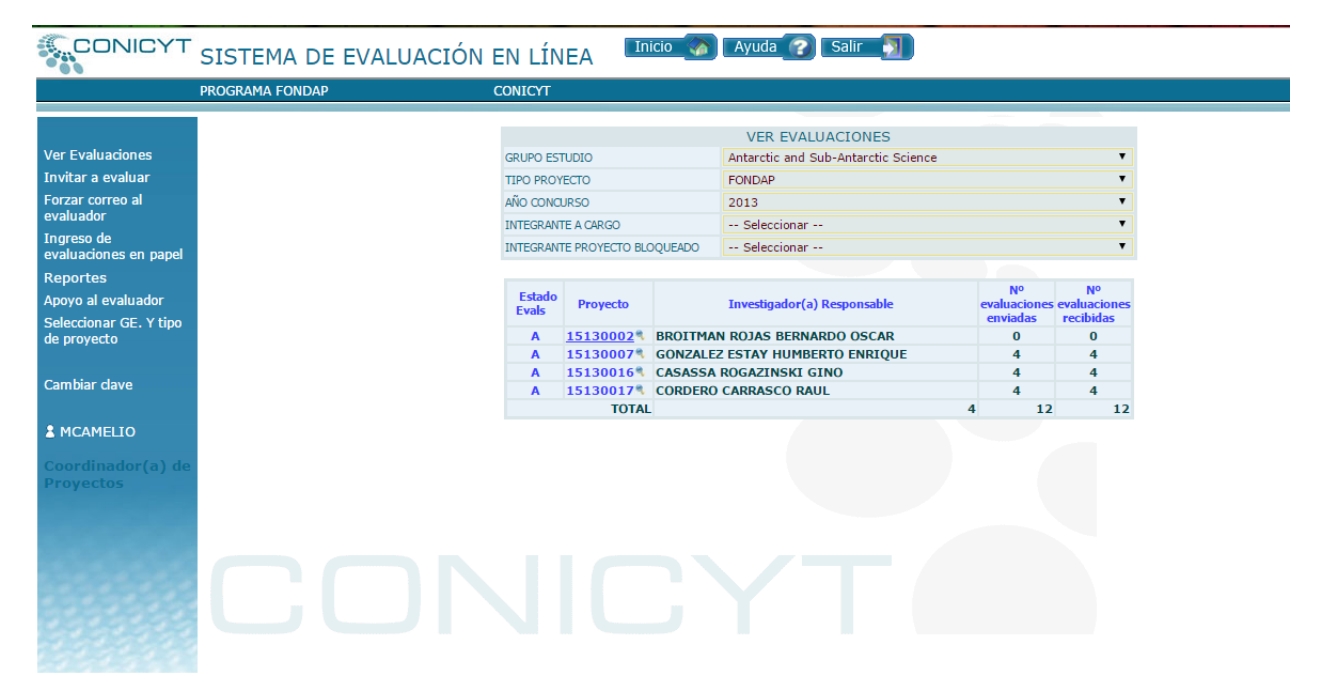

## **Anexo I:** Sistema EVALCYT

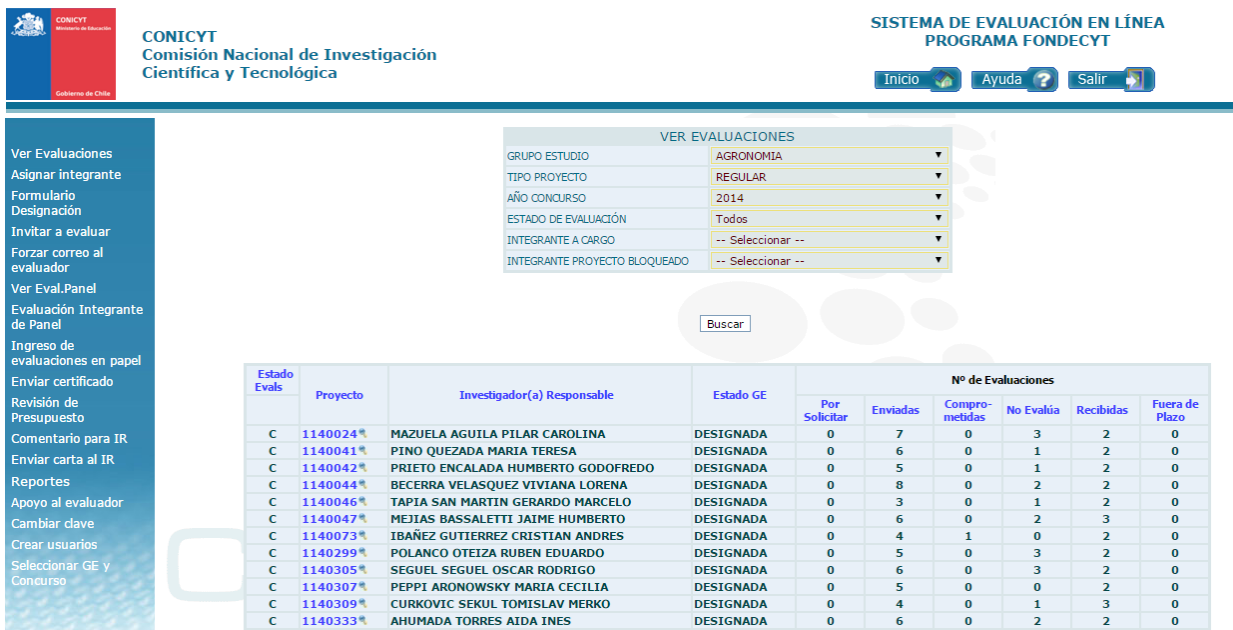

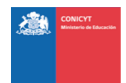

CONICYT<br>Comisión Nacional de Investigación<br>Científica y Tecnológica

# SISTEMA DE EVALUACIÓN EN LÍNEA<br>PROGRAMA FONDECYT Inicio (A) Ayuda ? Salir D

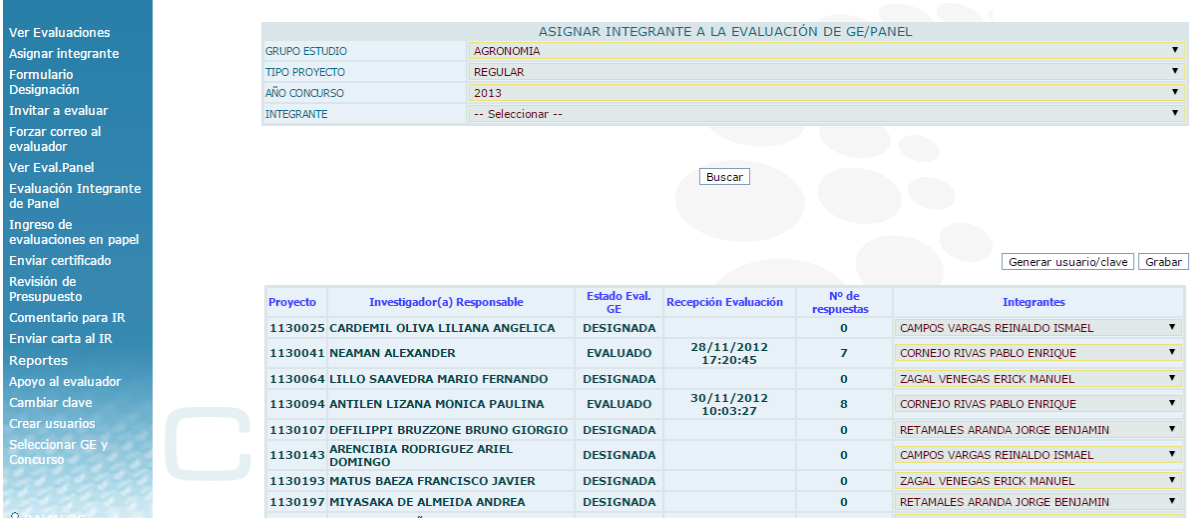

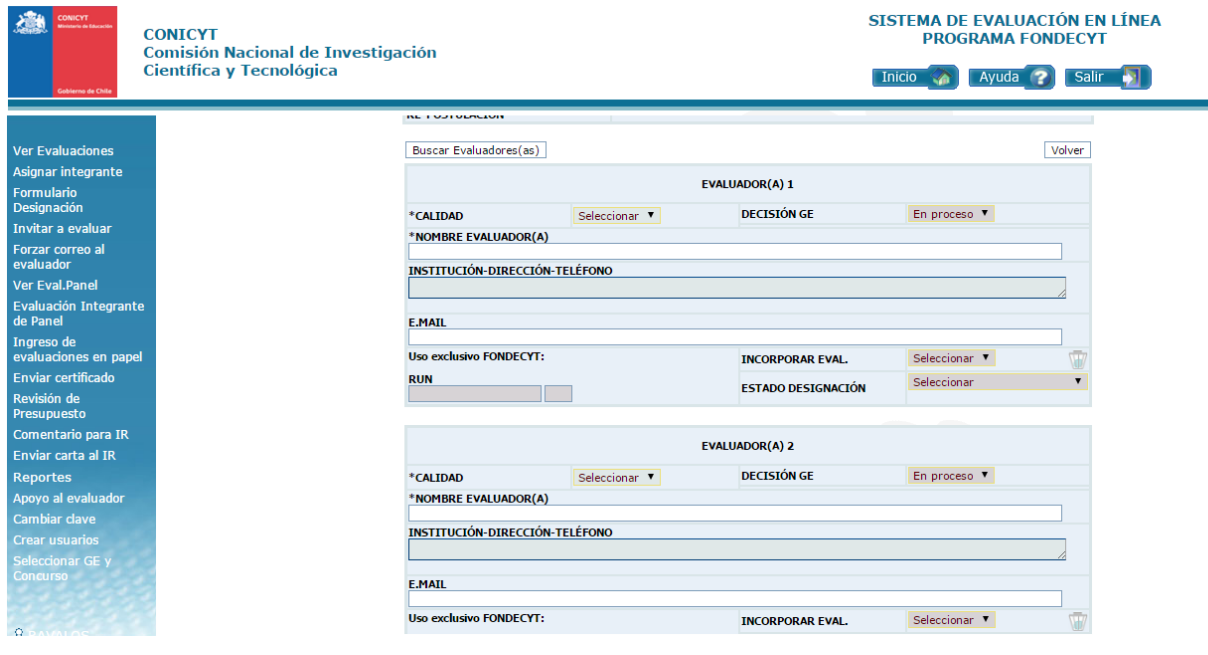

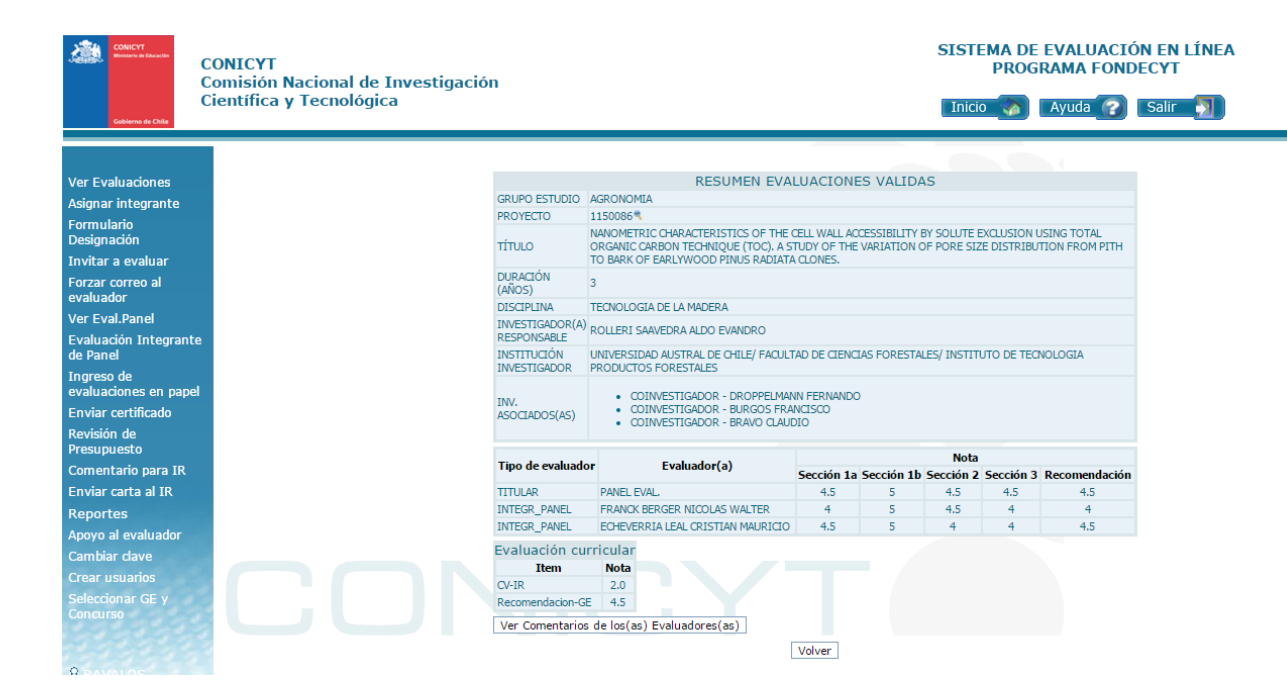

**Anexo J:** Continuación de la sección *Concursos abiertos* del Mock Up que representa el sistema para usuarios externos de CONICYT

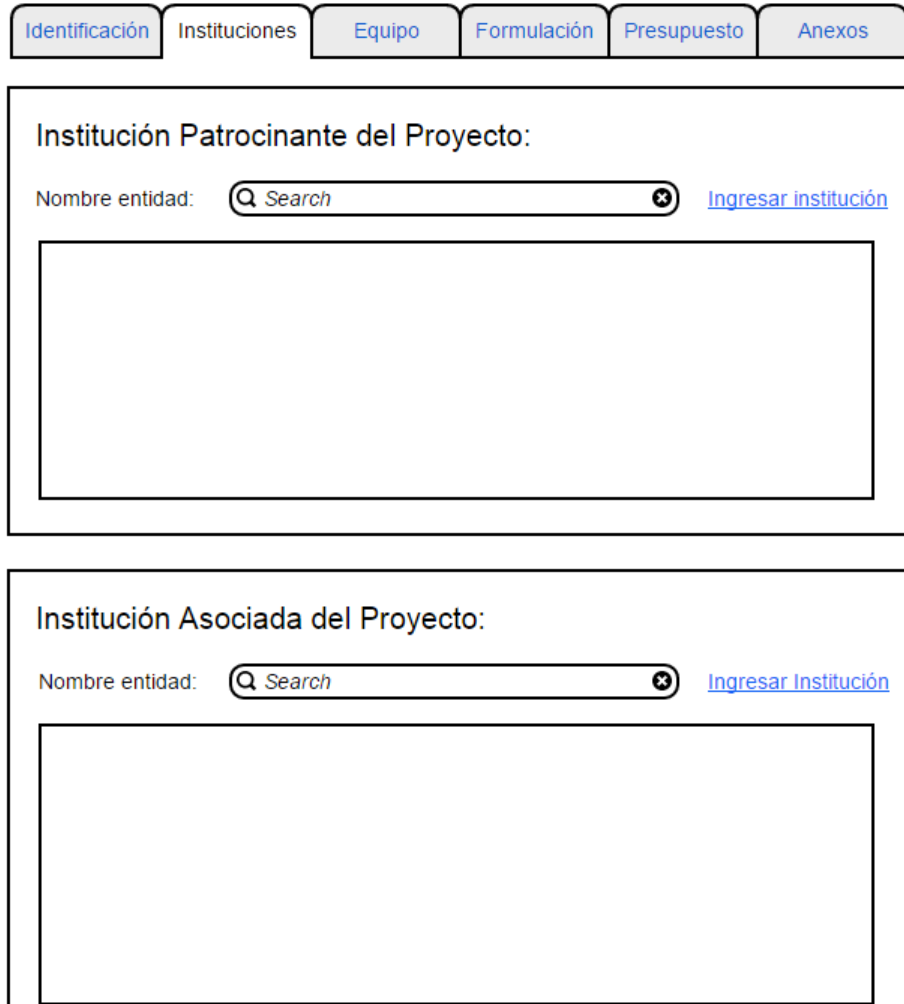

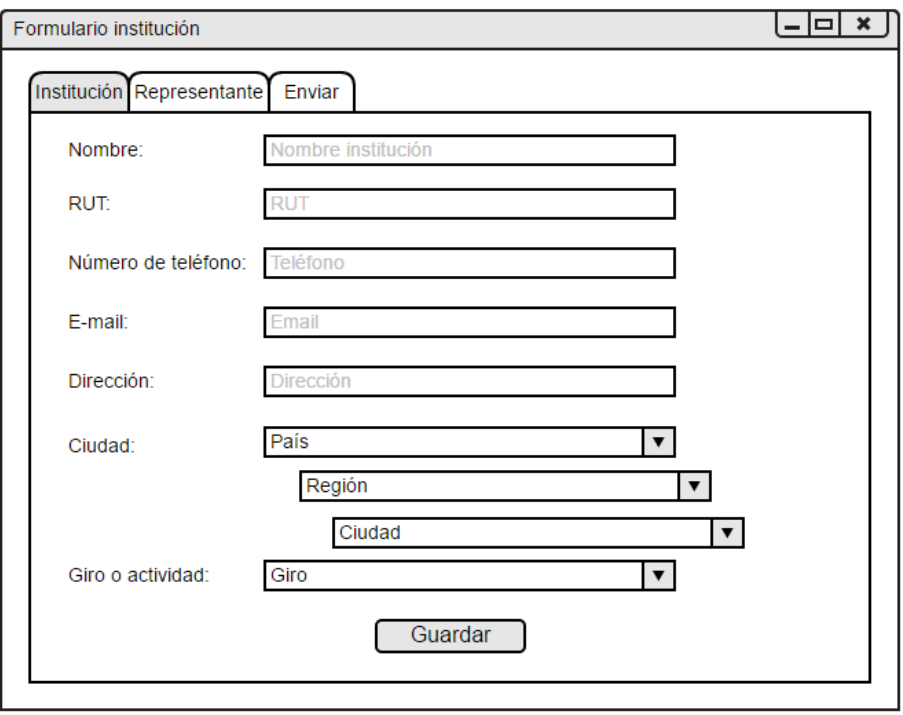

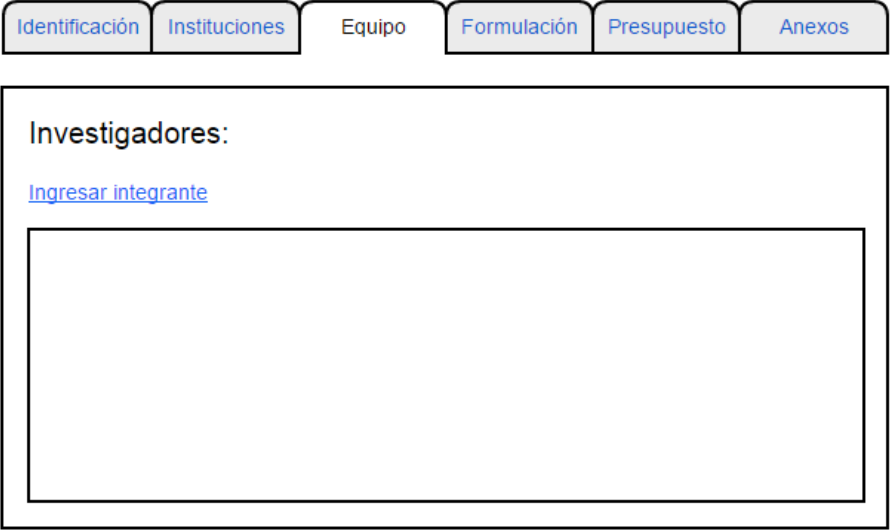

Técnicos y personal equivalente:

Ingresar integrante

Otro personal de apoyo:

Ingresar integrante

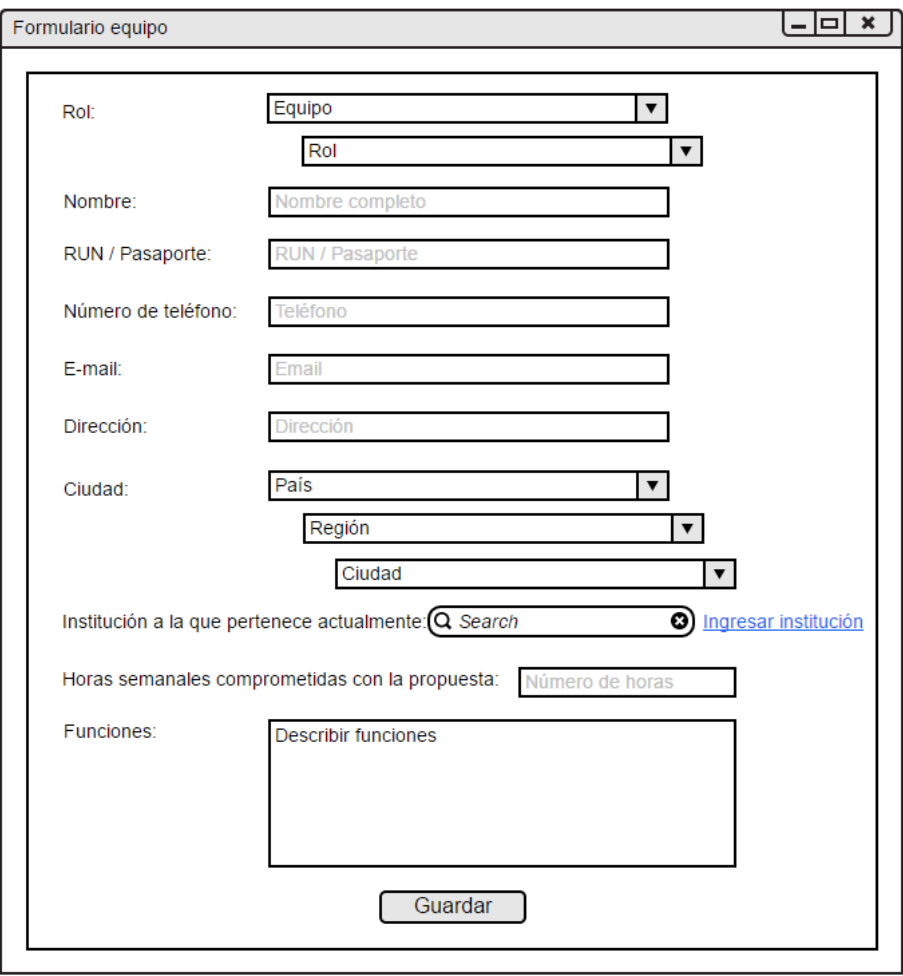

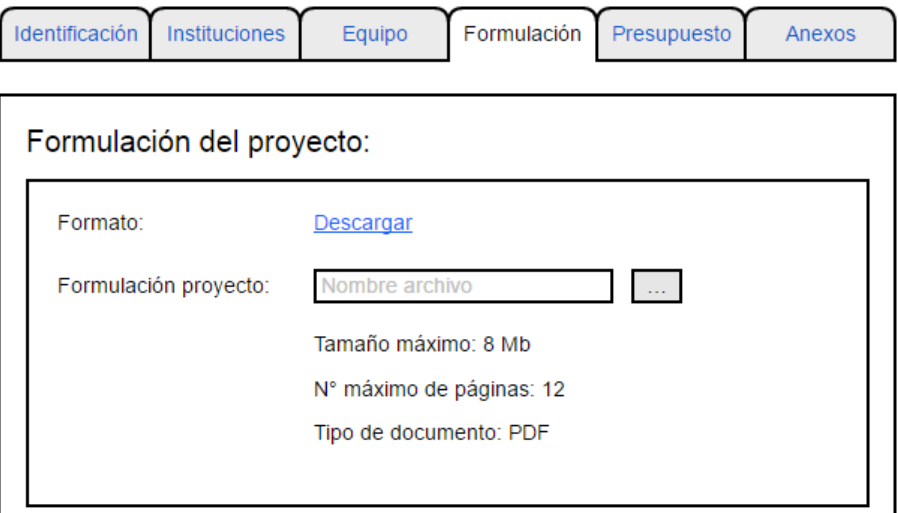

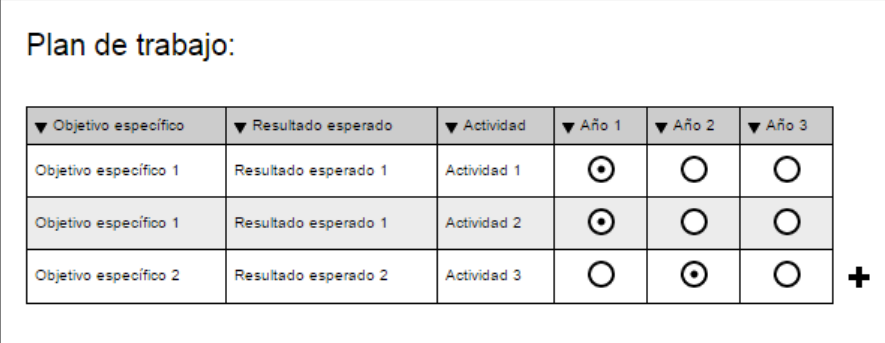

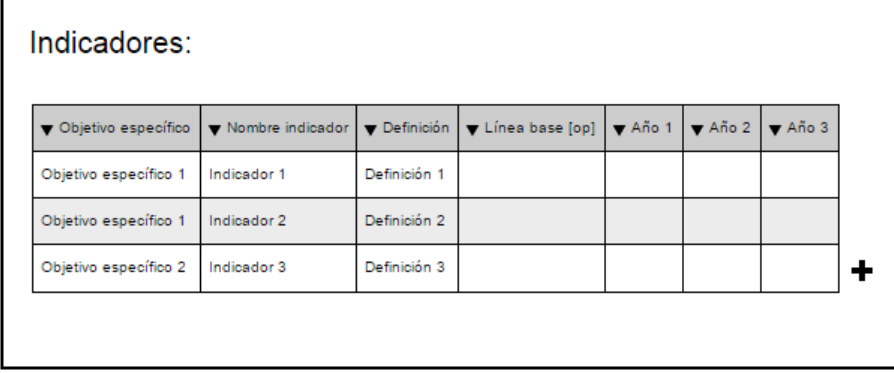

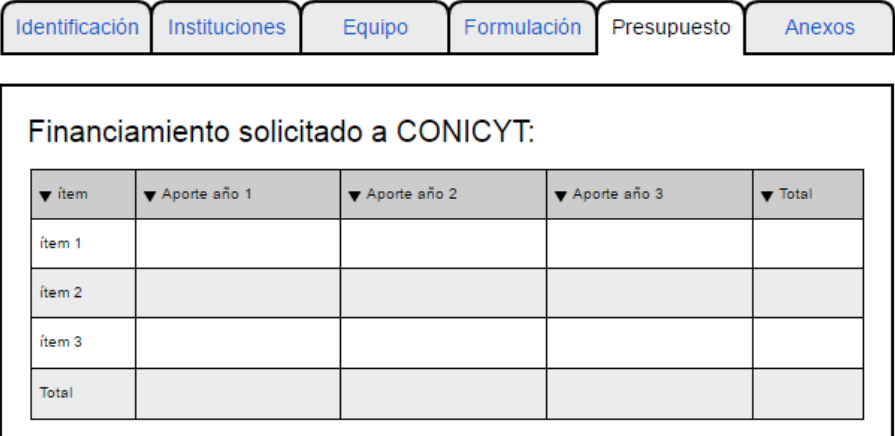

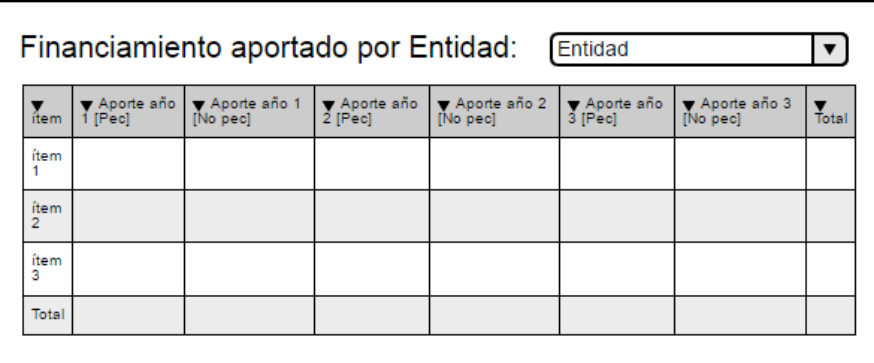

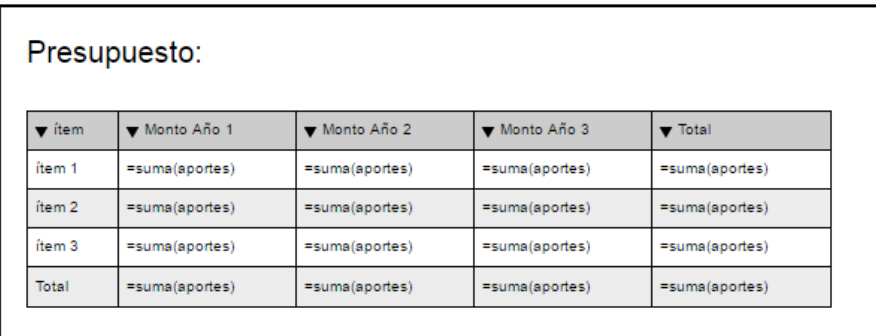

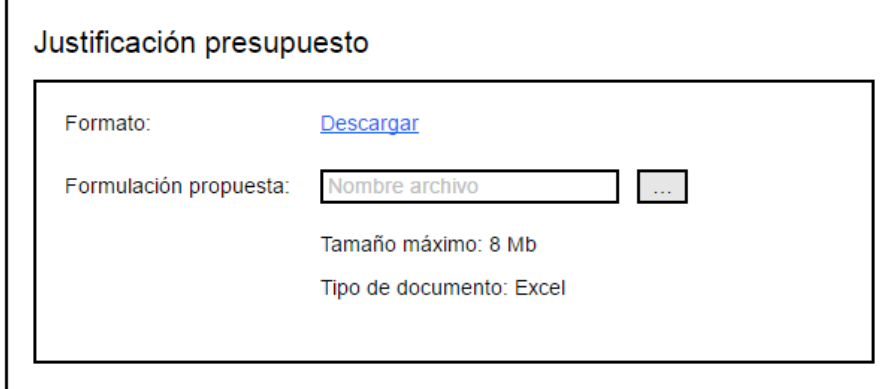

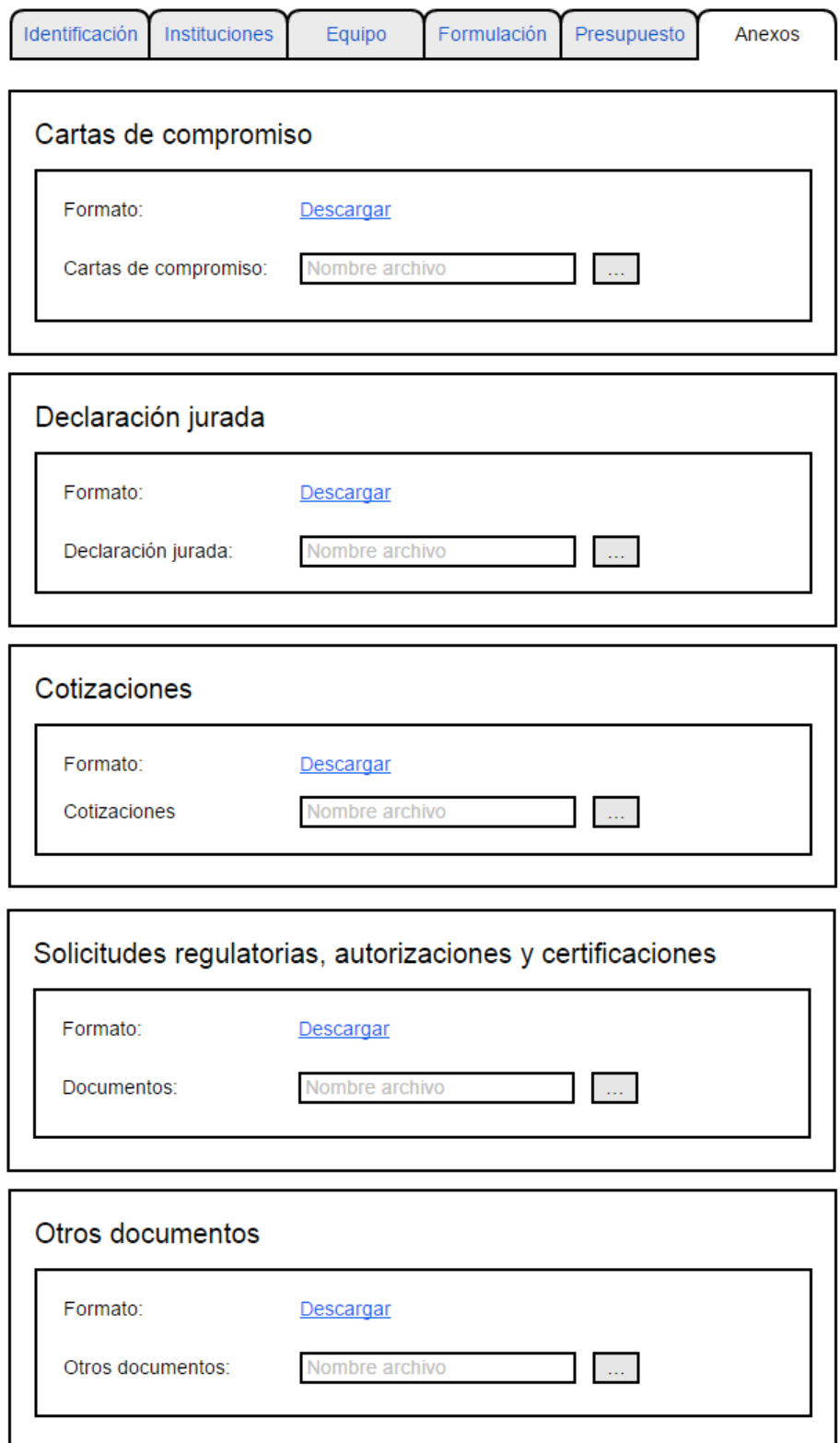

**Anexo K:** Continuación de la sección *Solicitudes realizadas por CONICYT* del Mock Up que representa el sistema para usuarios externos de CONICYT

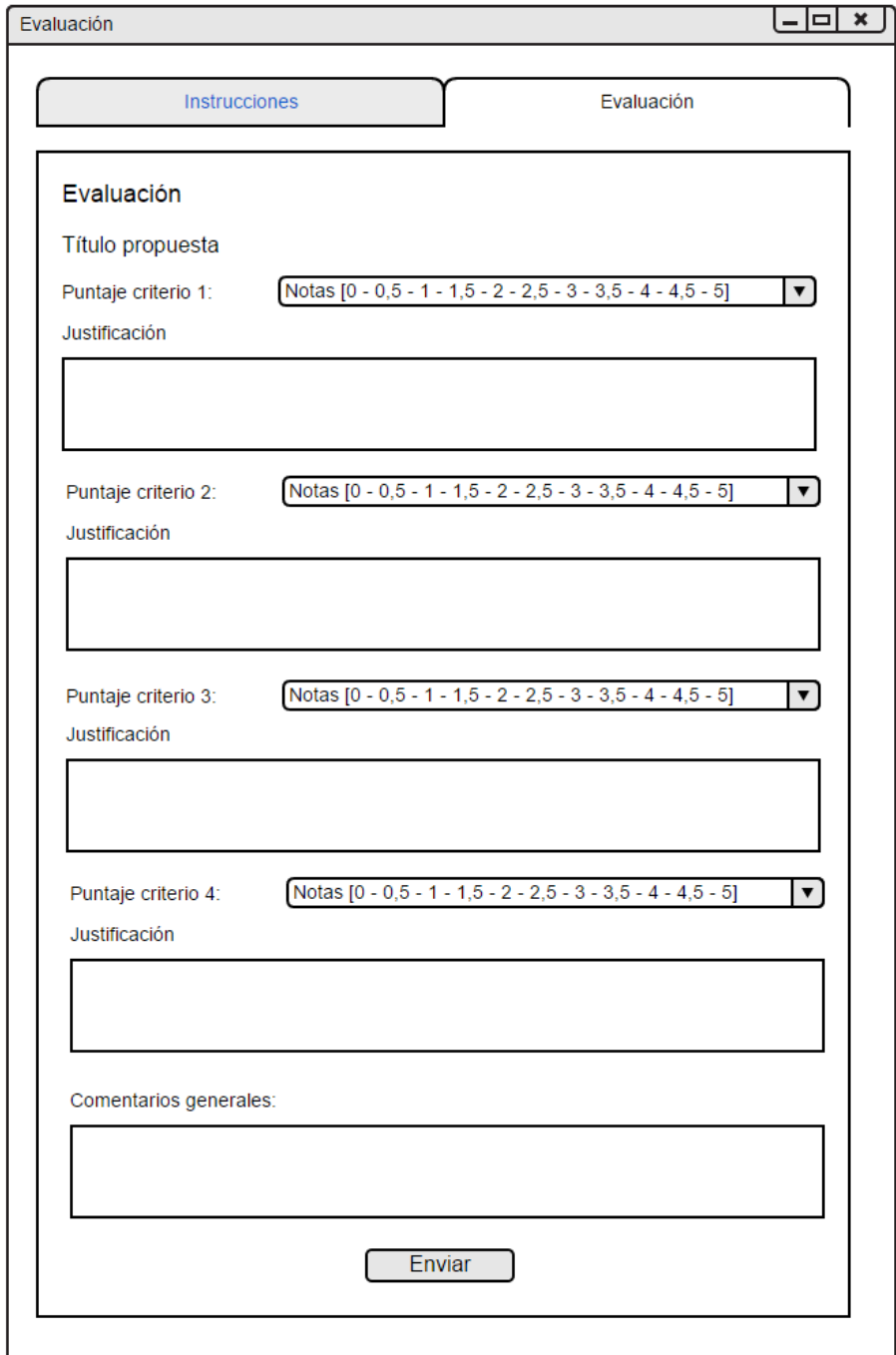
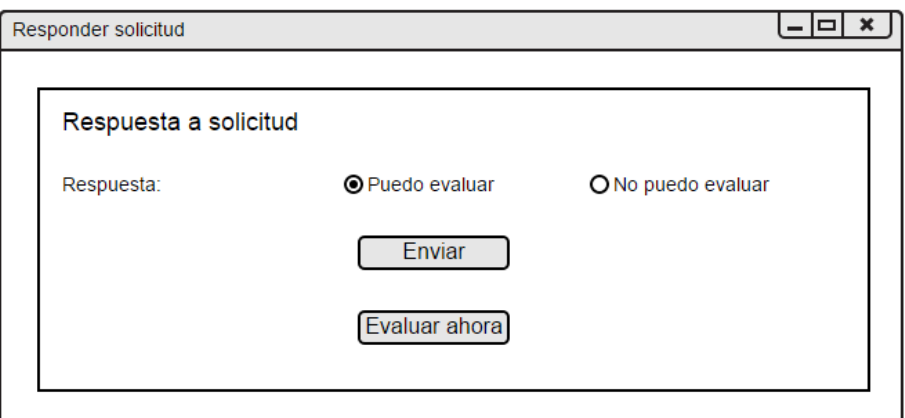

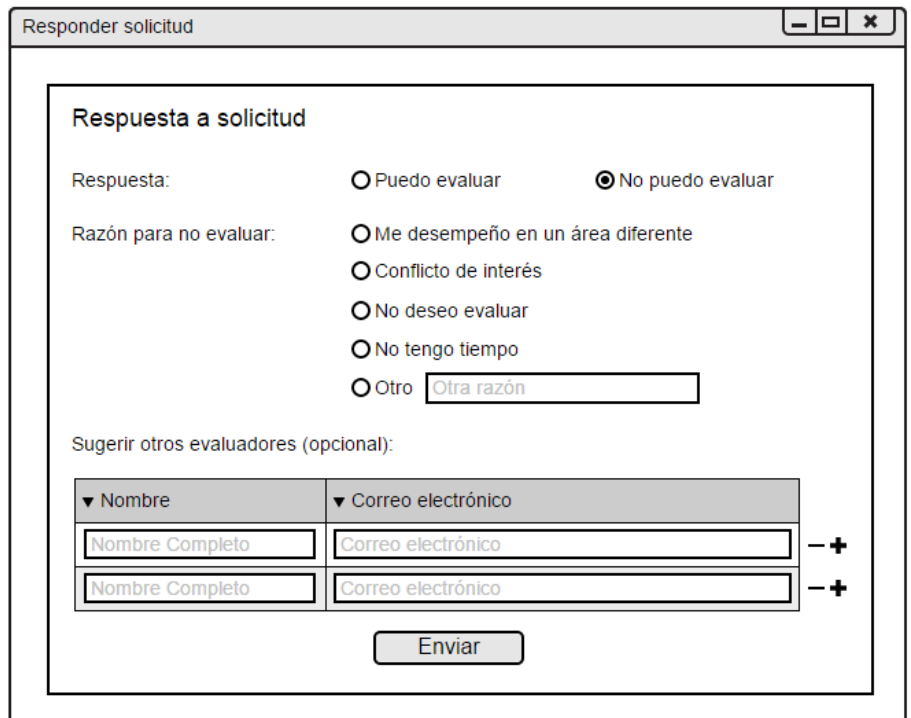

**Anexo L:** Continuación de la sección *Diseñar* del Mock Up que representa el sistema para usuarios internos de CONICYT

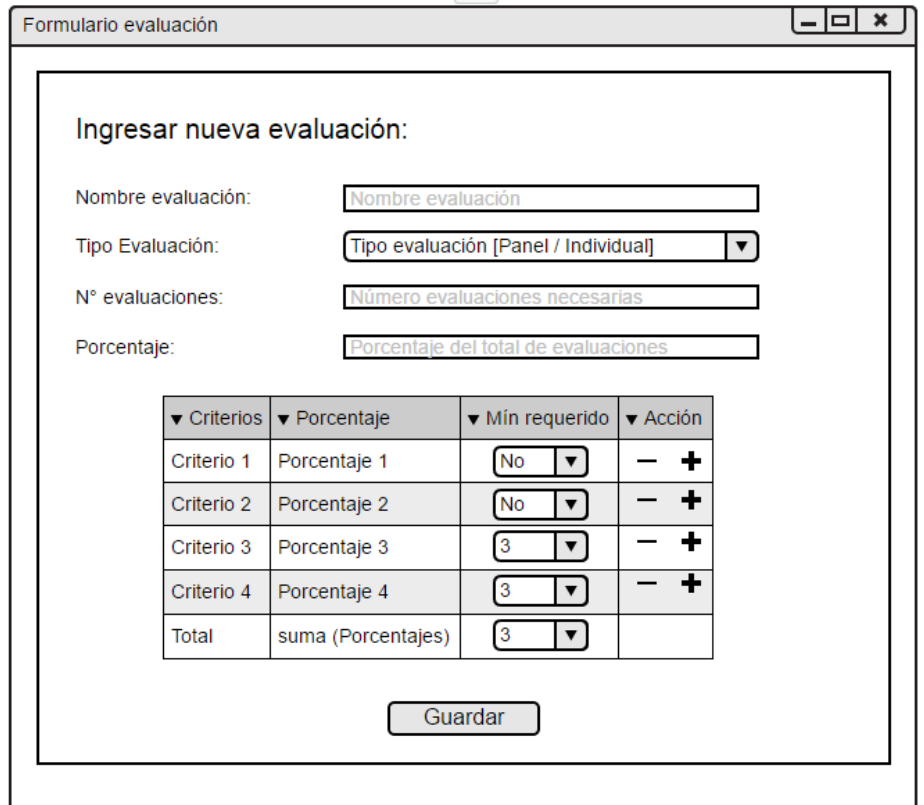

**Anexo M:** Continuación de la sección *Designación* del Mock Up que representa el sistema para usuarios internos de CONICYT

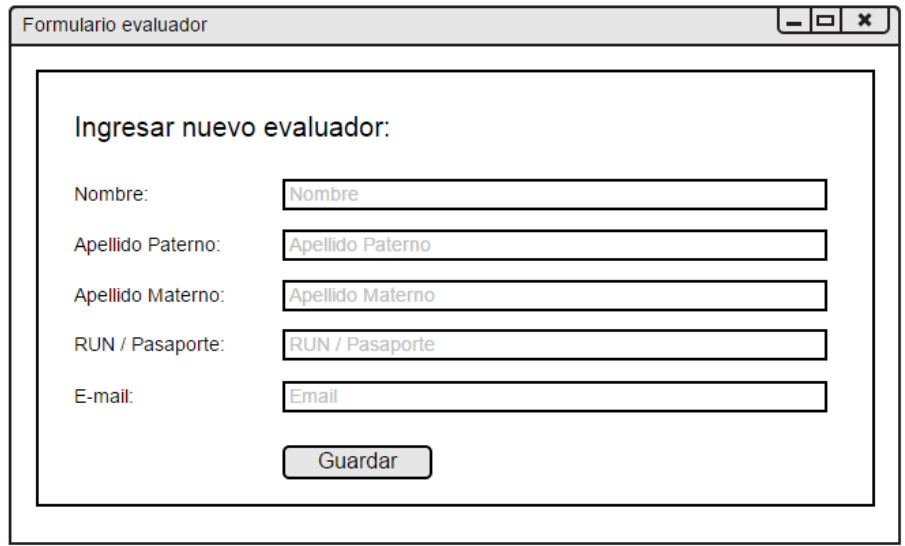

**ANEXO N:** Continuación de la sección *Adjudicar* del Mock Up que representa el sistema para usuarios internos de CONICYT

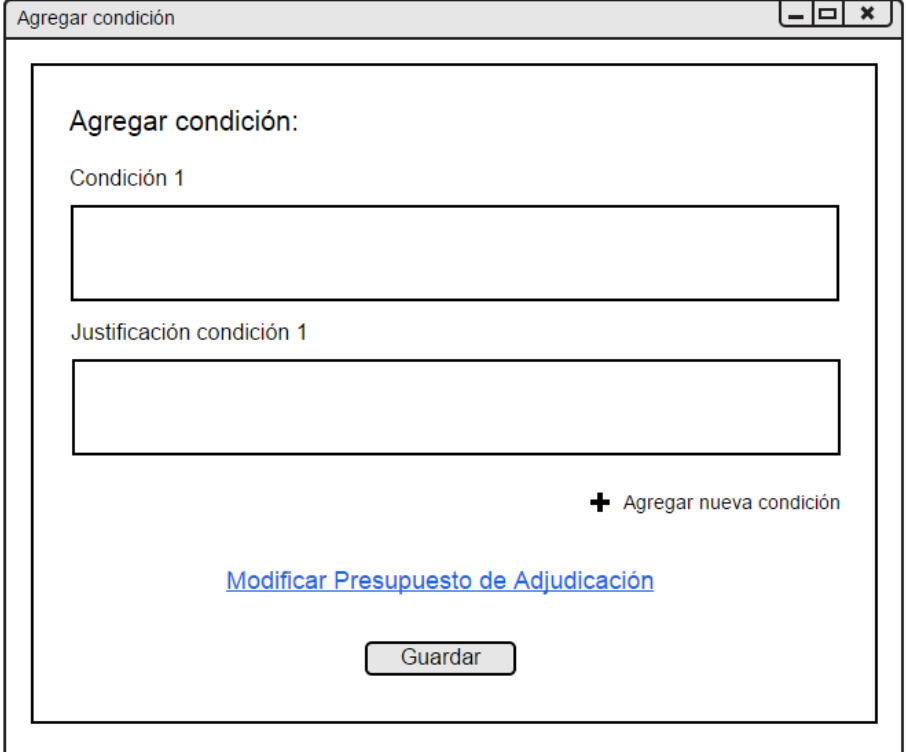